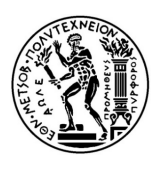

# ΕΘΝΙΚΟ ΜΕΤΣΟΒΙΟ ΠΟΛΥΤΕΧΝΕΙΟ

# ΣΧΟΛΗ ΝΑΥΠΗΓΩΝ ΜΗΧΑΝΟΛΟΓΩΝ ΜΗΧΑΝΙΚΩΝ ΤΟΜΕΑΣ ΜΕΛΕΤΗΣ ΠΛΟΙΟΥ ΚΑΙ ΘΑΛΑΣΣΙΩΝ ΜΕΤΑΦΟΡΩΝ ΕΡΓΑΣΤΗΡΙΟ ΜΕΛΕΤΗΣ ΠΛΟΙΟΥ

# ΔΙΠΛΩΜΑΤΙΚΗ ΕΡΓΑΣΙΑ

## **«ΜΕΘΟΔΟΛΟΓΙΑ ΠΡΟΜΕΛΕΤΗΣ ΠΛΟΙΩΝ ΜΕΤΑΦΟΡΑΣ ΞΗΡΟΥ ΦΟΡΤΙΟΥ»**

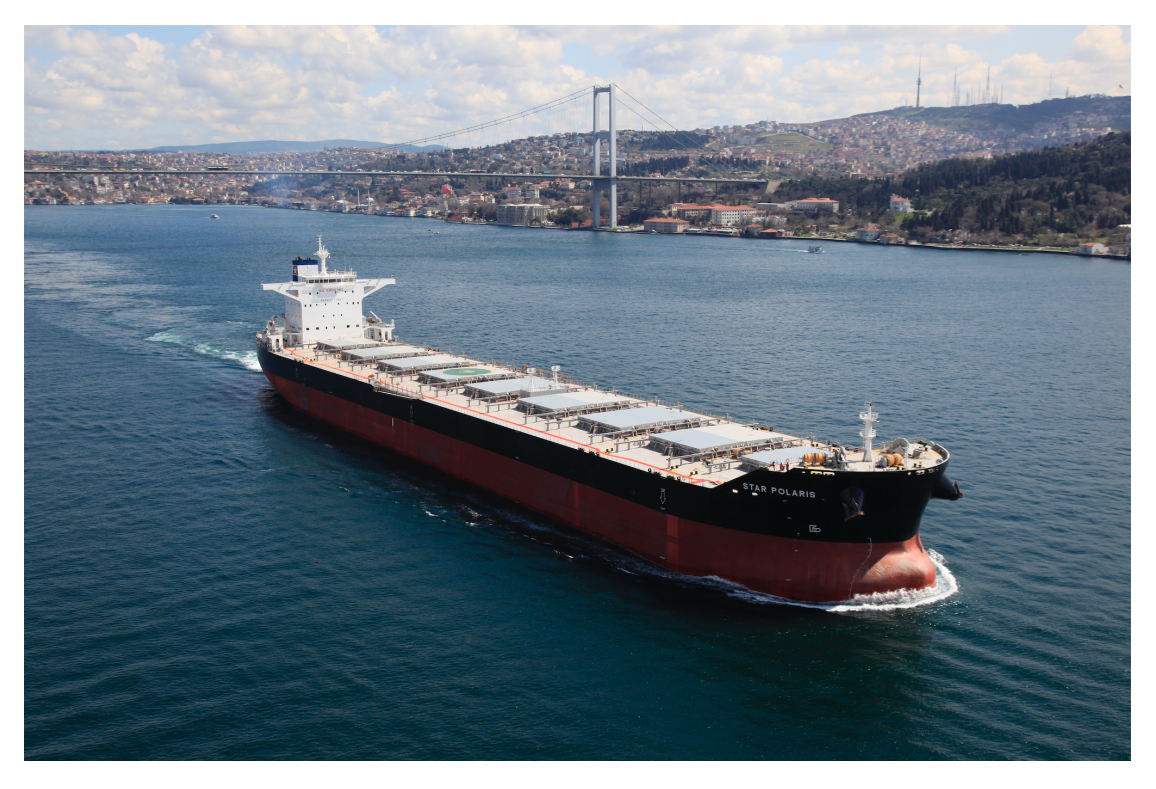

## **ΒΑΣΙΛΗΣ ΚΑΡΑΛΗΣ**

**08109045**

**ΤΡΙΜΕΛΗΣ ΕΠΙΤΡΟΠΗ:**

Γ. ΖΑΡΑΦΩΝΙΤΗΣ (ΕΠΙΒΛΕΠΩΝ ΚΑΘΗΓΗΤΗΣ) Α.ΠΑΠΑΝΙΚΟΛΑΟΥ Α. ΓΚΙΝΗΣ

**ΑΘΗΝΑ, 2016** 

# Περιεχόμενα

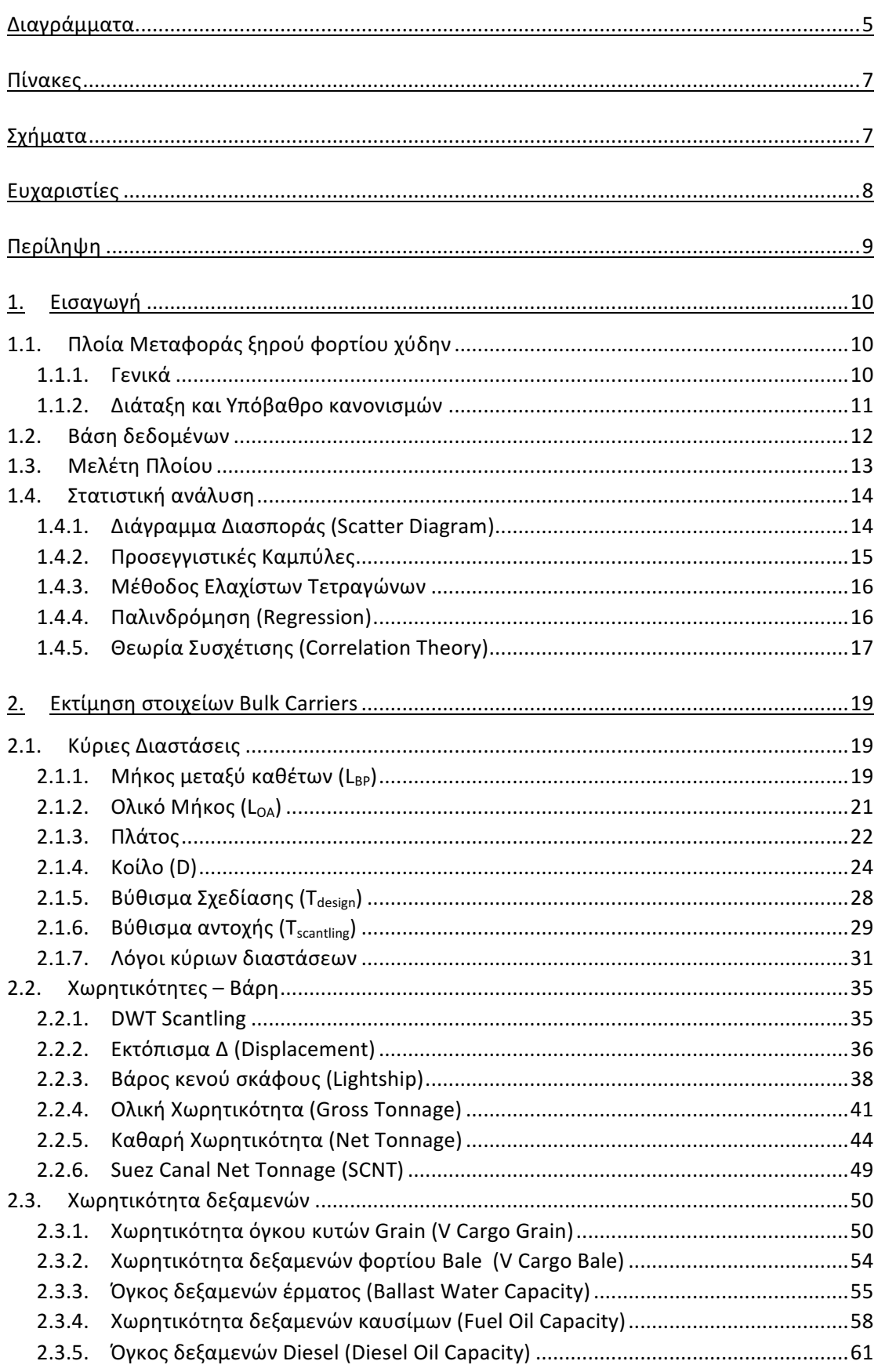

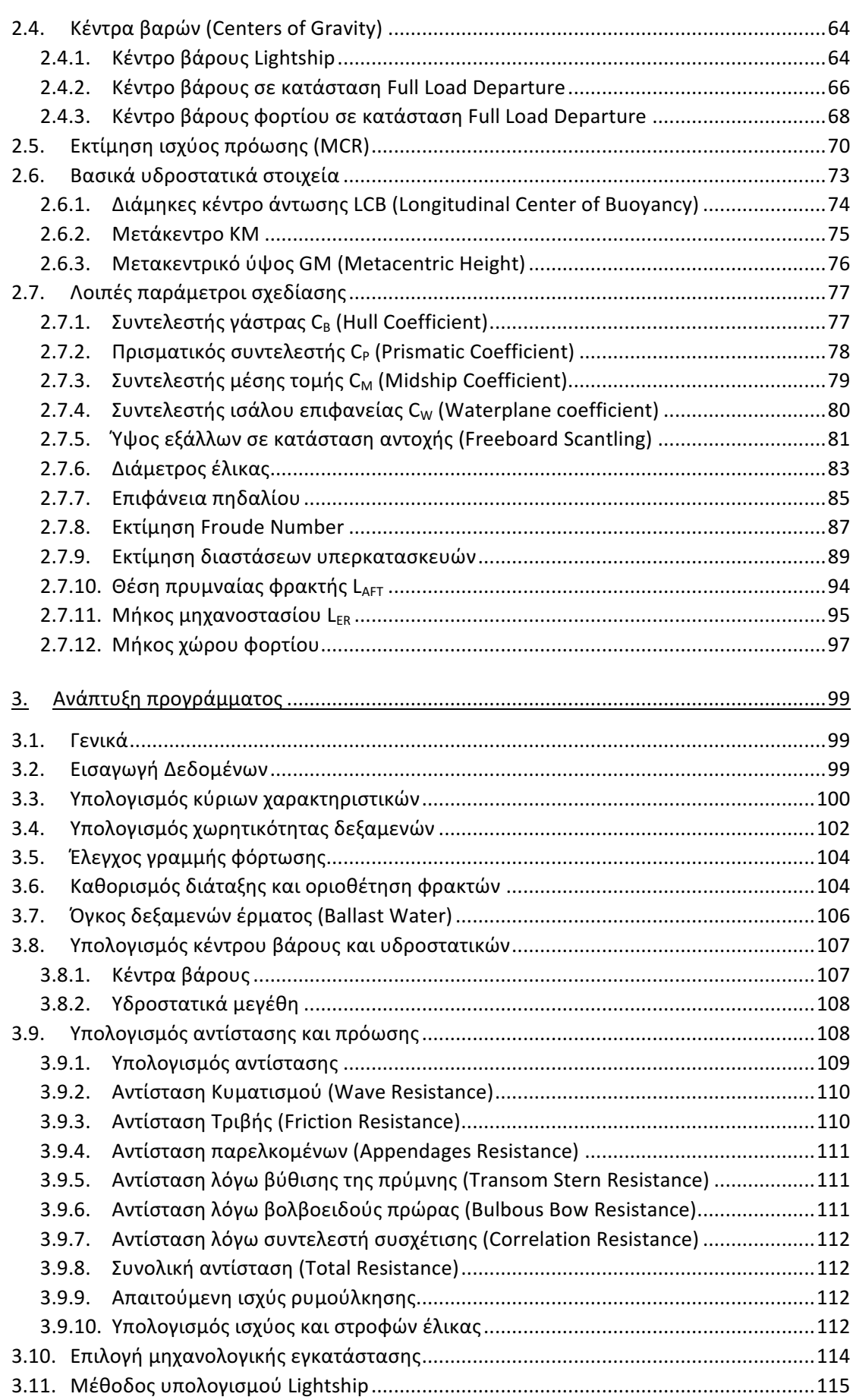

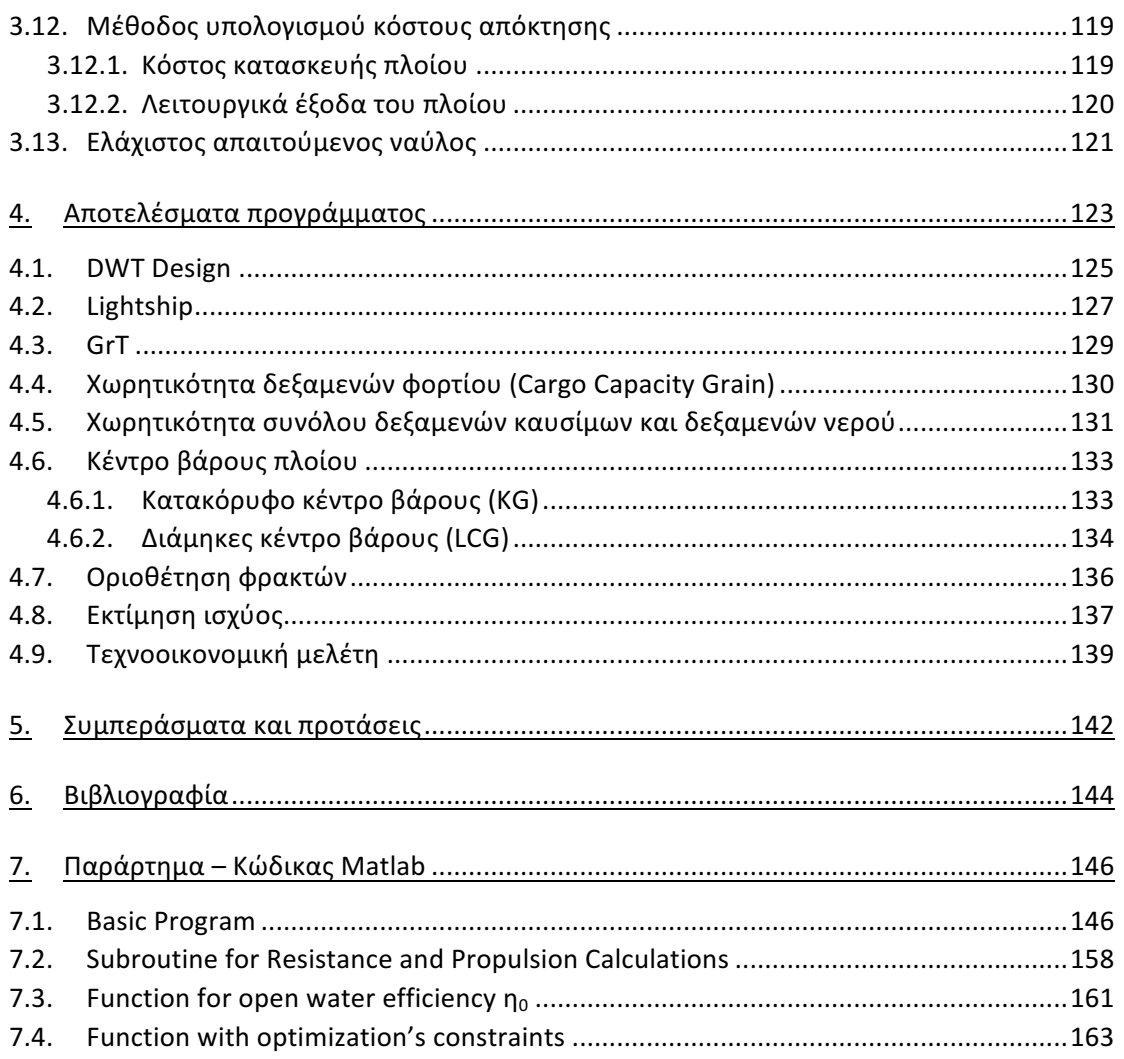

 $\overline{\phantom{a}}$ 

## Διαγράμματα

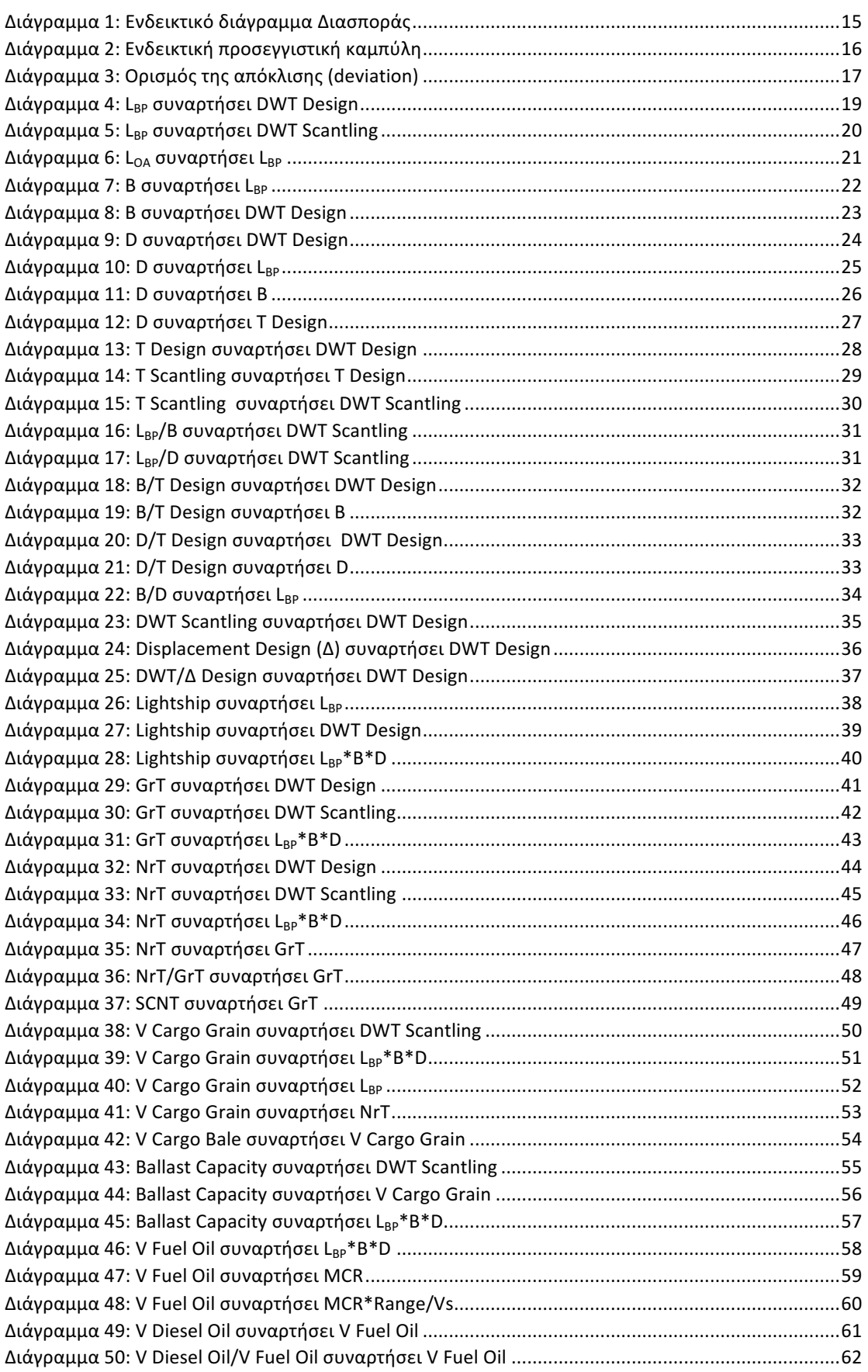

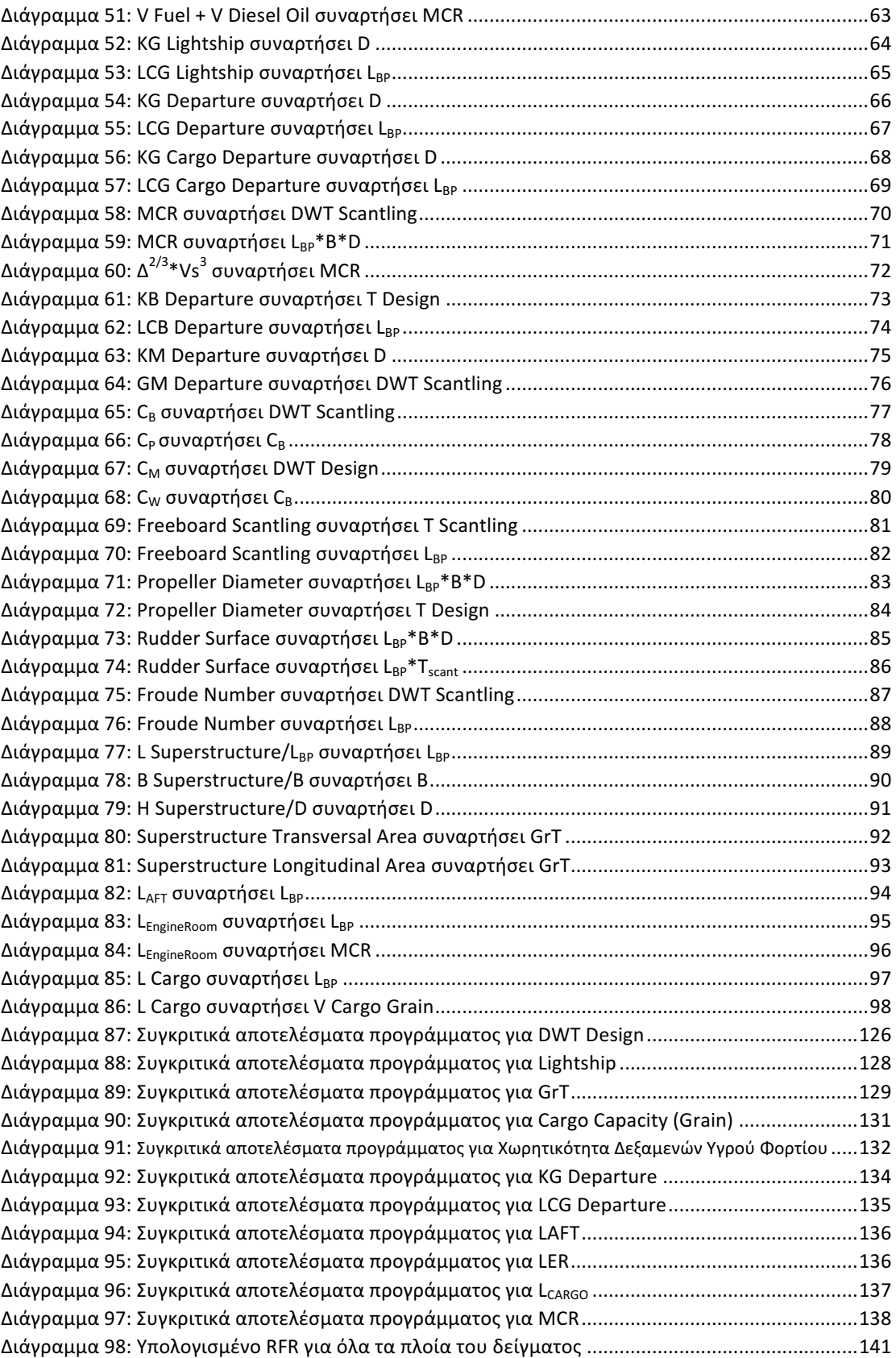

 $\overline{\phantom{a}}$ 

## **Πίνακες**

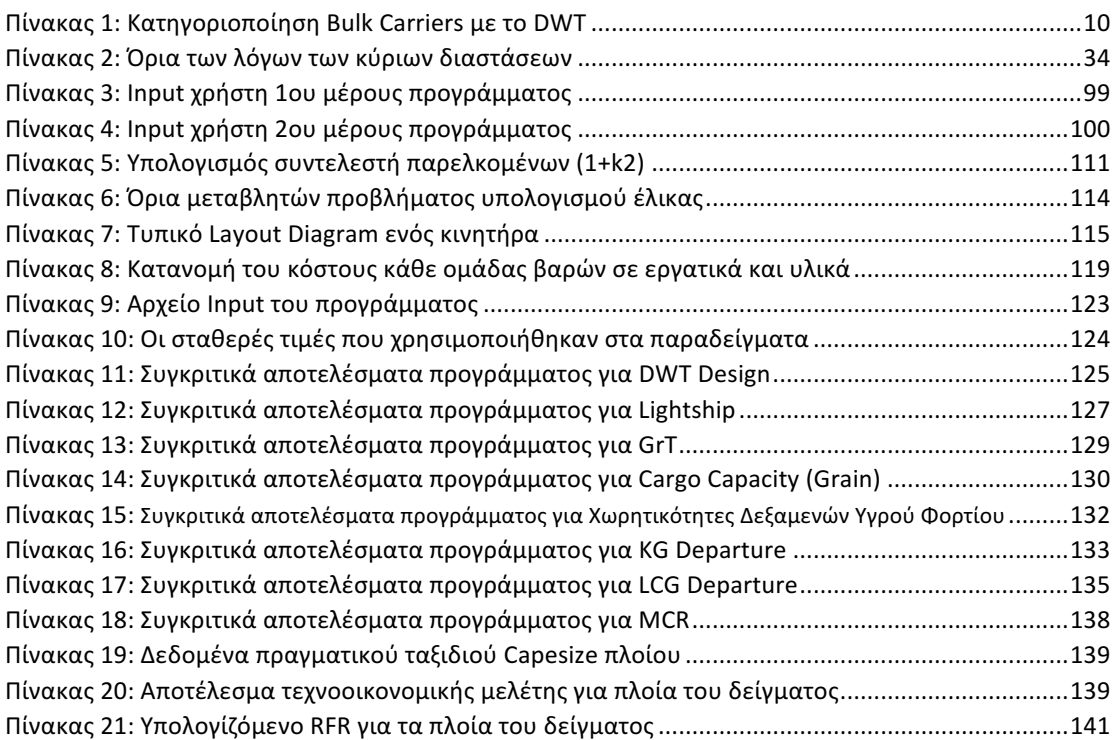

# **Σχήματα**

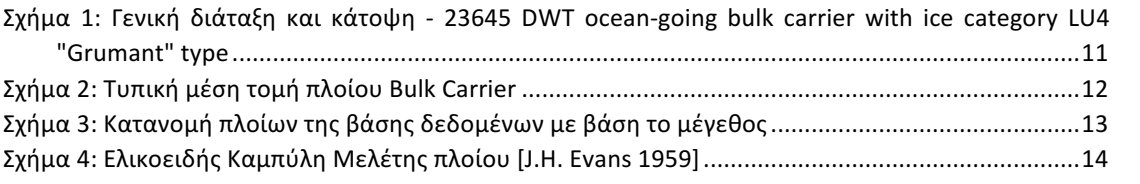

#### **Ευχαριστίες**

Πολλοί άνθρωποι συντέλεσαν στην υλοποίηση της παρούσας διπλωματικής μου εργασίας, έχοντας ως επιβλέπων καθηγητή τον κ. Γ. Ζαραφωνίτη, Αναπληρωτή Καθηγητή του Τομέα Μελέτης Πλοίου και Θαλασσίων Κατασκευών, με την οποία ολοκληρώνεται η φοίτησή μου στη Σχολή Ναυπηγών Μηχανολόγων Μηχανικών του Εθνικού Μετσόβιου Πολυτεχνείου.

Αρχικά θα ήθελα να ευχαριστήσω τον κ. Γ. Ζαραφωνίτη για την ανάθεση της διπλωματικής εργασίας, για την πολύτιμη βοήθεια και την καθοδήγηση του κατά την πορεία υλοποίησης της συγκεκριμένης διπλωματικής, την υπομονή του καθώς επίσης και για την άριστη συνεργασία μας σε όλα τα επίπεδα.

Επίσης θα ήθελα να ευχαριστήσω τους κα. Α. Αλησαφάκη, κ. Γ. Παπατζανάκη και κα. Ε. Ηλιοπούλου, μέλη του εργαστηρίου Μελέτης Πλοίου, για τον χρόνο τους και την πολύ σημαντική βοήθεια που μου παρείχαν σε κάθε δυσκολία που παρουσιάστηκε κατά την εκπόνηση της διπλωματικής.

Εκτιμώ δεόντως τον σημαντικό ρόλο του κ. Γ. Τσικρικά για την πολύτιμη βοήθεια στην συγκέντρωση των δεδομένων που ήταν απαραίτητα για την υλοποίηση της εργασίας.

Φυσικά δεν θα μπορούσα να μην αναφερθώ στην βοήθεια των κ. Γ. Μάνταλου, Technical Manager στην Star Bulk Carriers, κ. Κ. Μητρόπουλου, Technical Director στην Neda Maritime, Γ. Σελεμενάκη Superintendent Engineer στην Neda Maritime και του πρώην συμφοιτητή μου και νυν συναδέλφου Λ. Νικολόπουλο Assistant Superintendent Engineer στην Star Bulk Carriers, για την πολύτιμη βοήθεια τους στην συγκέντρωση διαφόρων στοιχείων που ήταν απαραίτητα για την παρούσα διπλωματική.

Οποιαδήποτε αναφορά δεν έχει νόημα χωρίς να ευχαριστήσω τους γονείς μου Γεράσιμο και Φωτεινή, όπως και τον αδελφό μου Νικόλα, οι οποίοι με τη μακροχρόνια και άνευ όρων στήριξη τους σε κάθε πτυχή της ζωής μου αποτελούν τους στυλοβάτες της προσπάθειάς μου και τον καθοριστικότερο παράγοντα σε οποιαδήποτε επιτυχία. Σε αυτούς λοιπόν αφιερώνεται η εργασία αυτή με αμέριστη αγάπη και σεβασμό.

Τέλος θα ήθελα να ευχαριστήσω τον συνάδελφο μου Β. Καραγεώργο για την βοήθεια που μου παρείχε και για την άψογη συνεργασία μας όλο αυτό το διάστημα.

## **Περίληψη**

Η παρούσα διπλωματική εργασία χωρίζεται σε δύο κύρια μέρη.

Το πρώτο μέρος περιλαμβάνει την δημιουργία μιας βάσης δεδομένων με πραγματικά τεχνικά στοιχεία πλοίων μεταφοράς ξηρού φορτίου (Bulk Carriers) που συλλέχτηκαν από σχέδια υπαρχόντων πλοίων για λόγους αξιοπιστίας των αποτελεσμάτων. Στην συνέχεια πραγματοποιήθηκε στατιστική ανάλυση με σκοπό να βρεθεί πιθανή συσχέτιση των παραπάνω στοιχείων και να αναπτυχθούν προσεγγιστικοί τύποι που χρησιμοποιούνται στην εκτίμηση των βασικών χαρακτηριστικών μιας νέας κατασκευής στο στάδιο της προμελέτης. Η στατιστική ανάλυση έγινε χρησιμοποιώντας την μέθοδο της παλινδρομικής ανάλυσης (Regression Analysis) με την βοήθεια του Matlab R2014a.

Στο δεύτερο μέρος αναπτύχθηκε κώδικας στο Matlab R2014a ο οποίος πραγματοποιεί την προμελέτη (preliminary design) ενός πλοίου Bulk Carrier χρησιμοποιώντας κάποια δεδομένα που δίνονται από τον χρήστη καθώς και μέρος των εμπειρικών τύπων που βρέθηκαν στο πρώτο στάδιο της παρούσας εργασίας.

Αρχικά το πρόγραμμα υπολογίζει την μεταφορική ικανότητα του πλοίου με δεδομένες τις κύριες διαστάσεις του. Στην συνέχεια, γίνεται υπολογισμός των βασικών χαρακτηριστικών του πλοίου, εκτίμηση της χωρητικότητας όλων των δεξαμενών έρματος, φορτίου και αναλωσίμων, οριοθέτηση των φρακτών καθώς και εκτίμηση των κέντρων βαρών του πλοίου.

Επιπροσθέτως, γίνεται υπολογισμός των βασικών υδροστατικών μεγεθών καθώς και υπολογισμός της αντίστασης και επομένως της απαιτούμενης ισχύος πρόωσης του πλοίου. Στην συνέχεια μέσω βελτιστοποίησης προτείνονται τα κατάλληλα χαρακτηριστικά της βέλτιστης έλικας (βήμα, λόγος βήμα/διάμετρος, στροφές κ.α.) με κριτήριο την μεγιστοποίηση του βαθμού απόδοσης της σε ελεύθερη ροή και εν συνεχεία προτείνεται ένας κατάλληλος κινητήρας του εμπορίου ώστε να ικανοποιεί τις ανάγκες του πλοίου.

Τέλος γίνεται μια οικονομική μελέτη στην διάρκεια ζωής του πλοίου περιλαμβάνοντας ένα ρεαλιστικό οικονομικό σενάριο με σκοπό τον υπολογισμό του ελάχιστου απαιτούμενου ναύλου ώστε το πλοίο να είναι οικονομικά βιώσιμο.

## **1. Εισαγωγή**

### **1.1. Πλοία Μεταφοράς ξηρού φορτίου χύδην**

### **1.1.1. Γενικά**

Σύμφωνα με τη Διεθνή Σύμβαση SOLAS 1999, τα πλοία μεταφοράς ξηρού φορτίου ορίζονται ως «πλοία με ένα κατάστρωμα, με δεξαμενές top side και hopper side στους χώρους του φορτίου, που προορίζονται κυρίως για τη μεταφορά ξηρού χύδην φορτίου». Το πρώτο εξειδικευμένο πλοίο τέτοιου είδους χτίστηκε το 1852, ωστόσο έχουν αυξηθεί σε μέγεθος και σε πολυπλοκότητα λόγω των αυξημένων απαιτήσεων του σύγχρονου κόσμου. Τα σημερινά† πλοία μεταφοράς χύδην φορτίου σχεδιάζονται με σκοπό τη μεγιστοποίηση της μεταφορικής ικανότητας εξασφαλίζοντας παράλληλα την ασφάλεια της ζωής του πληρώματος, την ασφάλεια των εμπορευμάτων αλλά και την προστασία του θαλάσσιου περιβάλλοντος. Επομένως, η μείωση εκπομπών αέριων ρύπων και η αυξημένη αντοχή των πλοίων αποτελούν καθοριστικούς παράγοντες στην σχεδίαση τους. Τα πλοία μεταφοράς ξηρού φορτίου αποτελούν σήμερα το 40% του παγκόσμιου εμπορικού στόλου, με πρόσθετο βάρος που φτάνει μέχρι 400,000 metric tons.

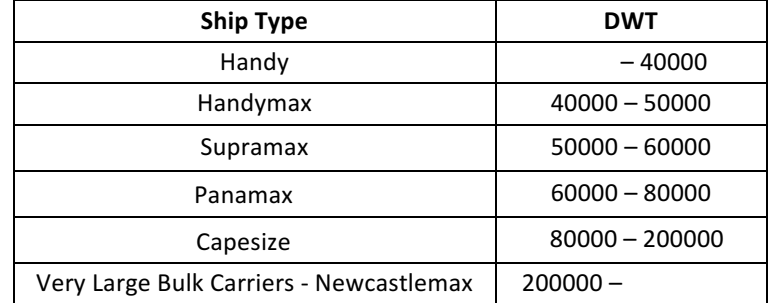

Ανάλογα με την χωρητικότητα τους σε DWT χωρίζονται στις ακόλουθες κατηγορίες:

*Πίνακας 1: Κατηγοριοποίηση Bulk Carriers µε το DWT*

Υπάρχουν bulk carriers με δικούς τους γερανούς ώστε να μπορούν να ικανοποιούν αυτόνομα τις απαιτήσεις φορτοεκφόρτωσης (συνήθως τα μικρότερα σε μέγεθος πλοία), υπάρχουν ωστόσο και πλοία χωρίς αυτόνομους γερανούς με αποτέλεσμα να συνεργάζονται μόνο με λιμάνια που διαθέτουν δικά τους φορτοεκφορτωτικά μέσα.

Το ξηρό φορτίο ταξινομείται είτε ως κύριο είτε ως δευτερεύον. Το κύριο αποτελεί τη συντριπτική πλειοψηφία κατά βάρος, και περιλαμβάνει, μεταξύ άλλων, σιδηρομετάλλευμα, άνθρακα (λιθάνθρακας, λιγνίτες, τύρφη) και σιτηρά (καλαμπόκι, κριθάρι, βρόμη, σίκαλη και το σόργο). Το δευτερεύον περιλαμβάνει προϊόντα όπως γεωργικά προϊόντα, ορυκτά (συμπεριλαμβανομένων των συμπυκνωμάτων μετάλλων), τσιμέντο, δασικά προϊόντα, προϊόντα σιδήρου και χάλυβα. Επίσης ένα bulk carrier μπορεί να μεταφέρει περισσότερα από ένα είδος φορτίου όπως για παράδειγμα την ταυτόχρονη μεταφορά μεταλλεύματος και χύδην φορτίου.

### 1.1.2. Διάταξη και Υπόβαθρο κανονισμών

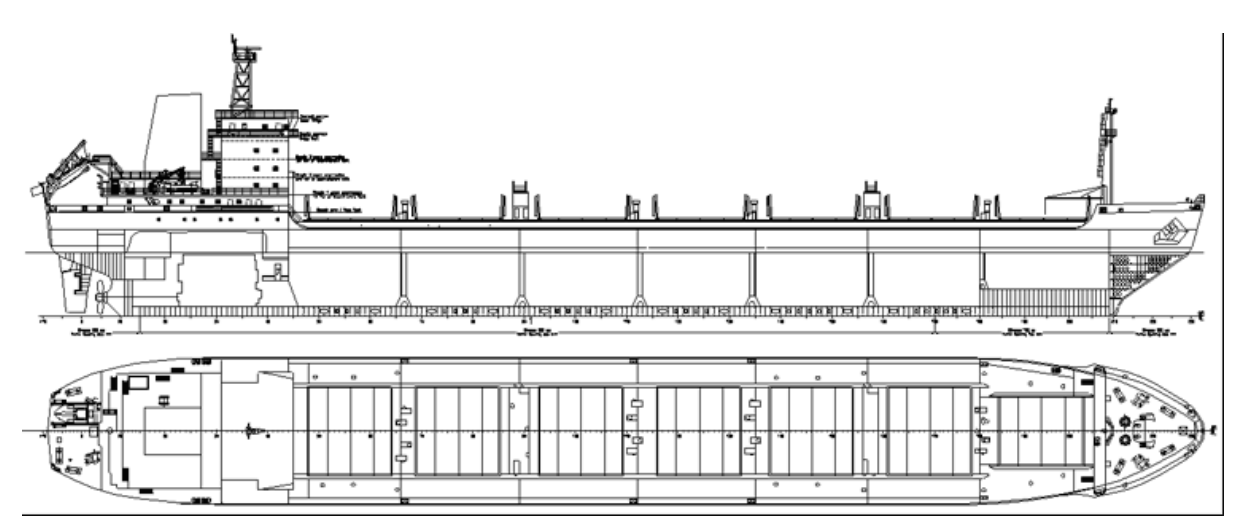

Η γενική διάταξη ενός κοινού Bulk Carrier φαίνεται στο παρακάτω σχήμα:

*Σχήµα 1: Γενική διάταξη και κάτοψη - 23645 DWT ocean-going bulk carrier with ice category LU4 "Grumant" type*

Τα κύρια τμήματα που χωρίζεται το πλοίο είναι τα εξής:

- Πρύμνηθεν της πρυμναίας φρακτής (L<sub>AFT</sub>): ορίζεται η απόσταση από την πρυμναία κάθετο (Α.Ρ.) έως την πρυμναία φρακτή του μηχανοστασίου που συμπίπτει με την πρυμναία φρακτή σύγκρουσης.
- Χώρος μηχανοστασίου (L<sub>ER</sub>): ορίζεται το τμήμα μεταξύ της πρυμναίας και πρωραίας φρακτής του μηχανοστασίου. Περιλαμβάνει την μηχανολογική εγκατάσταση του πλοίου συμπεριλαμβανομένης της κύριας μηχανής, των γεννητριών και των διάφορων βοηθητικών μηχανημάτων.
- Χώρος φορτίου (L<sub>CARGO</sub>): ορίζεται ο χώρος μεταξύ της πρωραίας φρακτής μηχανοστασίου και της πρωραίας φρακτής σύγκρουσης του πλοίου. Στο χώρο αυτό βρίσκονται τα κύτη δηλαδή τα αμπάρια του πλοίου (Cargo Holds) που ορίζονται από εγκάρσιες φρακτές.
- Πρώραθεν της φρακτής σύγκρουσης (L<sub>FwD</sub>): ορίζεται η απόσταση από την πρωραία φρακή σύγκρουσης έως την πρωραία κάθετο (F.P.). Η θέση της πρωραίας φρακτής σύγκρουσης ορίζεται σύμφωνα με τον κανονισμό της SOLAS ως εξής:

$$
min\Big\{{5\%L_{BP}}_{10\;m}\leq d \leq max\Big\{{8\%L_{BP}}_{5\%L_{BP}}+3\;m
$$

όπου d, σε πλοία χωρίς βολβό, είναι η απόσταση της φρακτής από την πρωραία κάθετο, ενώ σε πλοία με βολβό η απόσταση από το σημείο α που ορίζεται από τους κανονισμούς ως:

$$
a = min\n\begin{cases}\nM\&\sigma\&\tau\&\theta\&\theta\&\theta\&\frac{L_{BULB}}{2}\n\\
1.5\%L_{BP} πρώραθεν της F.P.\n3 m πρώραθεν της F.P.\n\end{cases}
$$

Από τους κανονισμούς των νηογνωμόνων ορίζεται ότι κάθε πλοίο πρέπει να έχει κατ' ελάχιστον μία πρωραία φράκτη σύγκρουσης (Collision Bulkhead), μια πρυμναία φρακτή σύγκρουσης (After Peak Bulkhead) και από μια φρακτή στο πρυμναίο και πρωραίο όριο του μηχανοστασίου (πρυμναία και πρωραία φρακτή μηχανοστασίου). Στις περιπτώσεις που εξετάζουμε όπου το μηχανοστάσιο βρίσκεται πρύμνηθεν, η πρυμναία φρακτή σύγκρουσης συμπίπτει με την πρυμναία φρακτή του μηχανοστασίου.

Παρακάτω φαίνεται μια τυπική εγκάρσια τομή (Midship Section) στο χώρο φορτίου ενός Bulk Carrier:

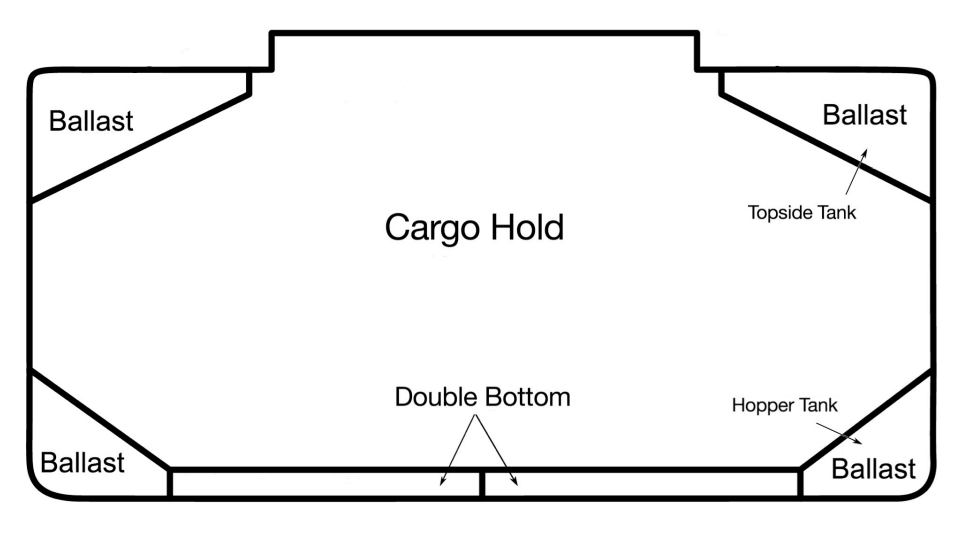

*Σχήµα 2: Τυπική µέση τοµή πλοίου Bulk Carrier*

Τον χώρο του διπύθμενου τον χρησιμοποιούσαν αρχικώς για την αποθήκευση έρματος (ballast water) ή καυσίμων. Ωστόσο, από το 2007 και έπειτα περιορίστηκε αποκλειστικά η χρησιμότητα του για θαλάσσιο έρμα. Σημειώνεται επίσης ότι ορισμένα bulk carries διαθέτουν επιπροσθέτως διπλά τοιχώματα (double side). Τέλος πρέπει να σημειωθεί ότι η μελέτη κατασκευής και αντοχής των Bulk Carriers βασίζεται στους διεθνής κανονισμούς CSR (Common Structural Rules).

To ύψος διπύθμενου h<sub>DB</sub> (Double Bottom) στην περίπτωση μας καθορίζεται από τον εκάστοτε νηογνώμονα για παράδειγμα:

 $H_{\text{DR}} \geq 32 * B + 190 * \sqrt{T}$  (ABS)

 $H_{\text{DR}}$  ≥ min {28 \* B + 205 \*  $\sqrt{T}$ , 650mm} (LLOYDS)

 $H_{DB} \geq min$  {250 + 20  $*$  *B* + 50  $*$  *T*, 650*mm*} (DNV)

Πιο λεπτομερή στοιχεία σχεδιασμού και υπολογισμού των κύριων στοιχείων των Bulk Carriers θα παρουσιαστούν στη συνέχεια της παρούσας εργασίας.

### **1.2. Βάση δεδομένων**

Η δημιουργία της βάσης δεδομένων έγινε συγκεντρώνοντας στοιχεία πλοίων τόσο από τα διαθέσιμα σχέδια του εργαστηρίου Μελέτης Πλοίου ΕΜΠ όσο και από την συνεισφορά σχεδίων από ναυτιλιακές εταιρείες. Τα στοιχεία που συγκεντρώθηκαν μπορούν να κατηγοριοποιηθούν ως εξής:

- Στοιχεία πλοίου (όνομα, αριθμός ΙΜΟ, τύπος, νηογνώμονας, σημαία, αριθμό πληρώματος)
- Κύρια χαρακτηριστικά πλοίου (κύριες διαστάσεις, εκτόπισμα, DWT, Lightship, GT, NT, Suez Canal Net Tonnage, ύψος εξάλων, αριθμός αμπαριών, μήκος και πλάτος καλυμμάτων στομίων κυτών)
- Διάφορα χαρακτηριστικά σχεδίασης (Double Bottom, Double Hull, μήκος βολβού, κυρτότητα, σιμότητα, μήκος πρυμναίου τμήματος, μήκος μηχανοστασίου, μήκος χώρου  $\phi$ ορτίου, μήκος πρωραίου τμήματος, frame spacing)
- Χωρητικότητα όλων των δεξαμενών (Cargo tanks, Βallast, FW, Fuel, Diesel, Lube Oil tanks)
- Όλα τα κέντρα βάρους και τα υδροστατικά μεγέθη στις καταστάσεις φόρτωσης Full Load Departure, Full Load Arrival, Light Ballast Arrival, Heavy Ballast Arrival, Full Load Departure Scantling
- Διαστάσεις υπερκατασκευών (Μήκος, Πλάτος και Ύψος υπερκατασκευών, Μήκος και Ύψος πρόστεγου)
- Στοιχεία πρόωσης (τύπος, ισχύς και στροφές κύριας μηχανής, ταχύτητα, διάμετρος έλικας, διαστάσεις πηδαλίου, μήκος ελικοφόρου άξονα)
- Βοηθητικά μηχανήματα (Γεννήτριες, αντλίες, thrusters, γερανοί)

Συνολικά συλλέξαμε δεδομένα για 90 πλοία από όλες τις κατηγορίες τα οποία κατανέμονται στο δείγμα μας ως εξής:

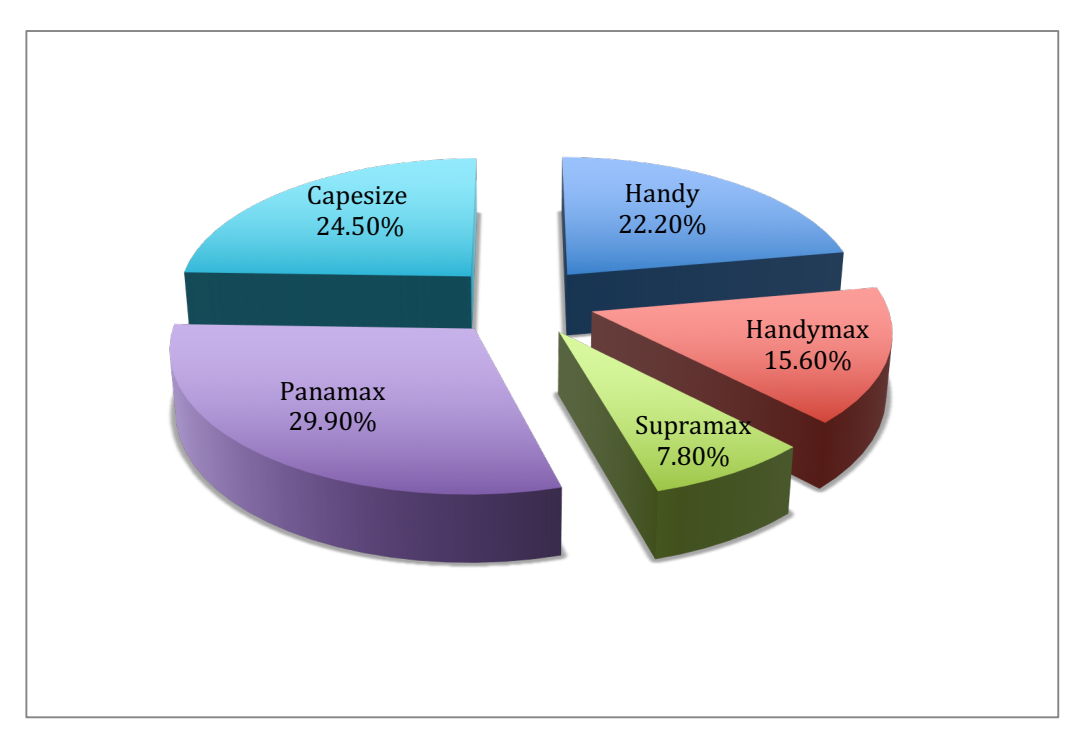

*Σχήµα 3: Κατανοµή πλοίων της βάσης δεδοµένων µε βάση το µέγεθος*

## **1.3. Μελέτη Πλοίου**

H μελέτη πλοίου μπορεί να διαχωριστεί σε 4 βασικές φάσεις ως ακολούθως:

- 1. Μελέτη εφικτότητας ή αρχικού σχεδιασμού (Concept Design Feasibility Study)
- 2. Προμελέτη (Preliminary Design)
- 3. Συμβατική μελέτη ή μελέτη προδιαγραφών συμβολαίου (Contract Design)
- 4. Μελέτη λεπτομερούς σχεδιασμού (Detailed Design)

Η προμελέτη του πλοίου (στην οποία συχνά συγχωνεύονται οι φάσεις 1 και 2) είναι το στάδιο εκείνο κατά το οποίο, με βάση τις απαιτήσεις του ενδιαφερόμενου πλοιοκτήτη ή τις προδιαγραφές αποστολής του πλοίου, καθορίζονται κατά τον βέλτιστο δυνατό τρόπο τα κύρια τεχνικά και οικονομικά χαρακτηριστικά του πλοίου και ιδιαίτερα αυτά που επηρεάζουν σημαντικά το κόστος ναυπήγησης και οικονομικής εκμετάλλευσης του. Η προμελέτη περιλαμβάνει την εκλογή των κύριων

διαστάσεων του σκάφους, τον προσδιορισμό του σχήματος της γάστρας, του τύπου και της ισχύς της προωστήριου εγκατάστασης, της γενικής διάταξης και του μεγέθους των κύριων και βοηθητικών χώρων (χώροι κυτών, μηχανοστάσιο, ενδιαίτηση), των μέσων χειρισμού του φορτίου, των κύριων στοιχείων της μεταλλικής κατασκευής για την εγκάρσια και διαμήκη αντοχή, τον έλεγχο της ευστάθειας και της διαγωγής, του ύψους εξάλων καθώς και της Γραμμής φόρτωσης. Τέλος, αξίζει να σημειωθεί ότι η μελέτη του πλοίου είναι μια επαναληπτική διαδικασία προσδιορισμού των διαφόρων στοιχείων της κατασκευής με σκοπό την βαθμιαία προσέγγιση της τελικής φάσης της μελέτης του πλοίου.

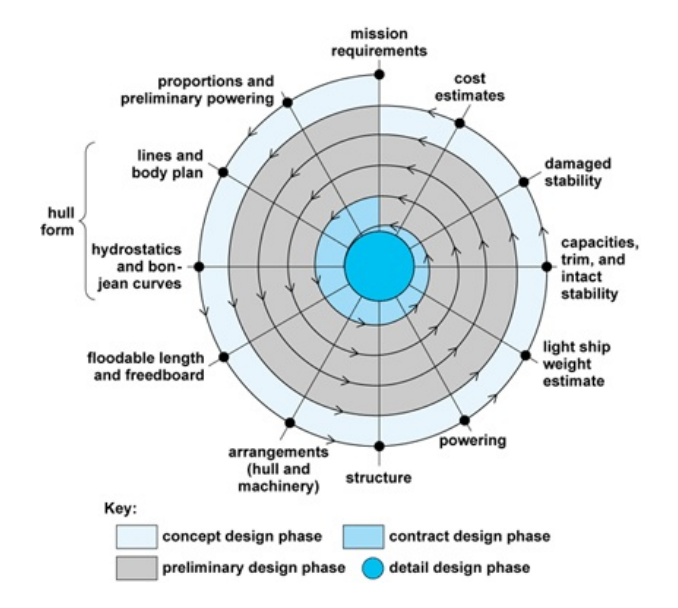

*Σχήµα 4: Ελικοειδής Καµπύλη Μελέτης πλοίου [J.H. Evans 1959]*

### **1.4. Στατιστική ανάλυση**

Στα στάδια της προμελέτης του πλοίου, η χρήση εμπειρικών τύπων είναι πολύ συχνή προκειμένου να μπορέσει να γίνει η πρώτη εκτίμηση των διαφόρων βασικών μεγεθών. Αυτοί οι εμπειρικοί τύποι είναι προϊόν στατιστικής ανάλυσης μεγάλου πλήθους δεδομένων και προκύπτουν από την προσπάθεια συσχέτισης αυτών με καλή προσέγγιση.

## **1.4.1. Διάγραμμα Διασποράς (Scatter Diagram)**

Έχοντας συλλέξει τα επιθυμητά δεδομένα μπορούμε να κατασκευάσουμε το γράφημα με τα σημεία στο καρτεσιανό σύστημα συντεταγμένων δηλαδή το σύνολο των σημείων (x<sub>i</sub>,y<sub>i</sub>), i=1,...,n. Αυτό το διάγραμμα που περιέχει μόνο διακριτά σημεία ονομάζεται διάγραμμα διασποράς.

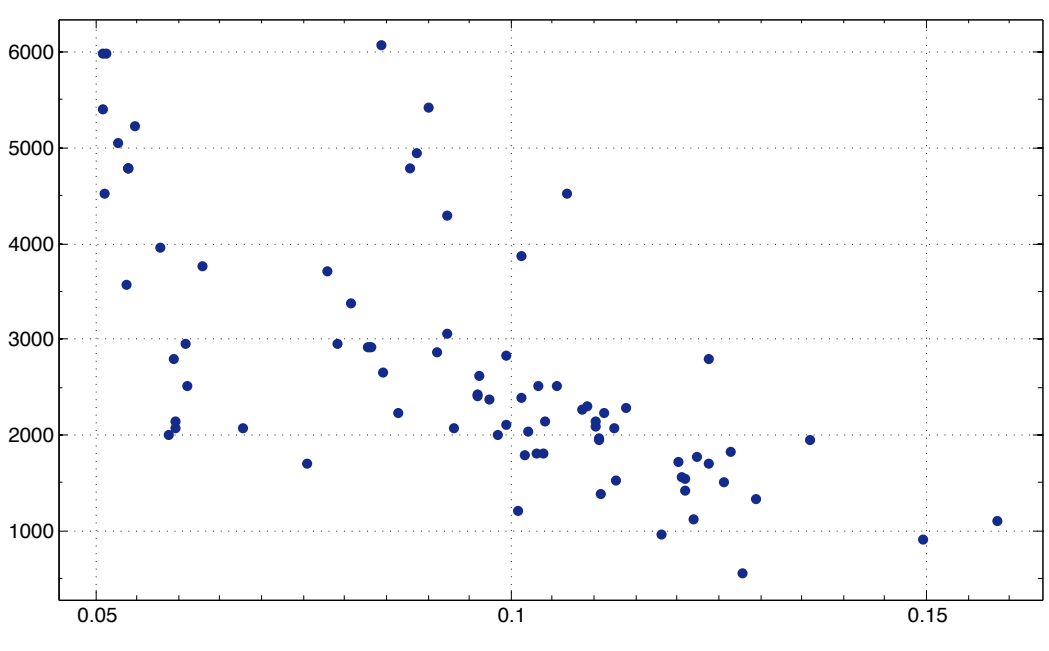

*Διάγραµµα 1: Ενδεικτικό διάγραµµα Διασποράς*

#### **1.4.2. Προσεγγιστικές Καμπύλες**

Έχοντας κατασκευάσει το διάγραμμα διασποράς είναι συχνά δυνατό να βρεθεί μια ομαλή καμπύλη που να προσεγγίζει σε καλό βαθμό τα δεδομένα. Αυτή η καμπύλη ονομάζεται προσεγγιστική καμπύλη (Approximating Curve) και η διαδικασία αυτή ονομάζεται Curve Fitting. Για τον υπολογισμό αυτών τον καμπυλών χρησιμοποιήθηκε το Matlab R2014a και πιο συγκεκριμένα το εργαλείο Curve Fitting Tool το οποίο περιέχει τυποποιημένες εξισώσεις που μπορούν να χρησιμοποιηθούν ως συναρτήσεις μιας μεταβλητής. Οι μαθηματικοί τύποι των εξισώσεων που χρησιμοποιήθηκαν στην παρούσα εργασία είναι οι ακόλουθοι:

Linear model Poly1:  $f(x) = p1*x + p2$ Linear model Poly2:  $f(x) = p1*x^2 + p2*x + p3$ Linear model Poly3:  $f(x) = p1*x^3 + p2*x^2 + p3*x + p4$ General model Power1:  $f(x) = a^*x^b$ General model Power2:  $f(x) = a^*x^b + c$ General model Log1:  $f(x) = a^*ln(x)+b$ General model  $Exp1$ :  $f(x) = a * exp(b * x)$ 

Σημειώνεται ότι το Matlab διαθέτει περισσότερες και πιο περίπλοκες συναρτήσεις καθώς επίσης δίνεται η δυνατότητα στον χρήστη να επιλέξει κάποια νέα εξίσωση (Custom Equation). Στα πλαίσια όμως της προμελέτης του πλοίου, αναζητούμε καμπύλες που να προσεγγίζουν με καλή ακρίβεια τα σημεία αλλά ταυτόχρονα να μην έχουν μεγάλο βαθμό περιπλοκότητας.

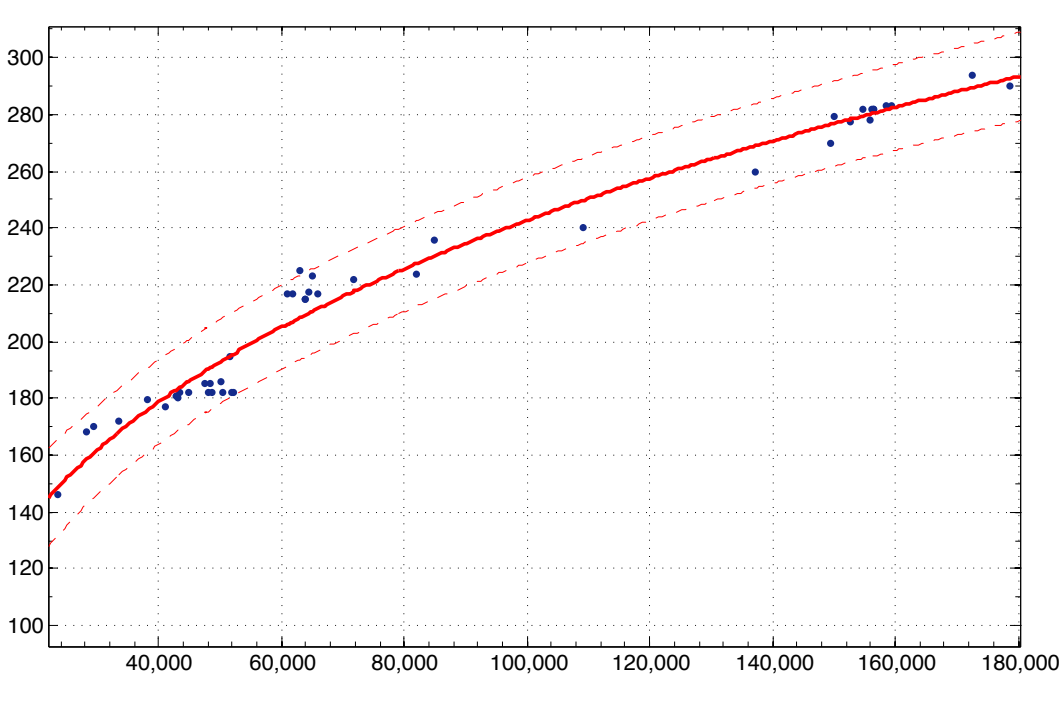

*Διάγραµµα 2: Ενδεικτική προσεγγιστική καµπύλη*

Επίσης εκτός από τις προσεγγιστικές καμπύλες υπάρχει η δυνατότητα να εισάγουμε δύο επιπλέον καμπύλες σαν όρια που ορίζουν το επίπεδο βεβαιότητας (Boundary Curves). Οι καμπύλες αυτές δείχνουν τις περιοχές στο διάγραμμα στις οποίες μπορεί μια νέα παρατήρηση να εμφανιστεί με πιθανότητα 95%.

#### **1.4.3. Μέθοδος Ελαχίστων Τετραγώνων**

Έχοντας ένα διάγραμμα διασποράς μπορούμε να σχεδιάσουμε πολλές προσεγγιστικές καμπύλες οι οποίες μπορούν να διαφέρουν μεταξύ τους ως προς την ποιότητα προσέγγισης. Η διαδικασία με την οποία το Matlab επιλέγει την βέλτιστη καμπύλη (Best – Fitting Curve) είναι η μέθοδος ελαχίστων τετραγώνων (Nonlinear Least Squares).

Έχοντας το διάγραμμα διασποράς με τα σημεία  $(X_1,Y_1)$  ,  $(X_2,Y_2)$ ,..., $(X_n,Y_n)$ , για μια δεδομένη τιμή  $X_i$  θα υπάρχει μια διαφορά μεταξύ της τιμής Υ<sub>i</sub> και της τιμής που δίνεται από την καμπύλη f(Xi). Αυτή η διαφορά ονομάζεται απόκλιση ή σφάλμα ή υπόλοιπο (Deviation, Error, Residual) και ορίζεται ως  $d_i = y_i - f(x_i)$ .

Το άθροισμα των τετραγώνων των d<sub>i</sub> ονομάζεται SSE (Sum of Squares due to Error).

$$
SSE = d_1^2 + d_2^2 + \dots + d_n^2 = \sum_{i=1}^n d_i^2 = \sum_{i=1}^n (y_i - f(x_i))^2
$$

Απ' όλες τις προσεγγιστικές καμπύλες, η βέλτιστη είναι αυτή με την μικρότερη τιμή του εν λόγω αθροίσματος SSE και ονομάζεται least squares curve.

#### **1.4.4. Παλινδρόμηση (Regression)**

Η μέθοδος με την οποία γίνεται εκτίμηση μιας μεταβλητής Υ που αντιστοιχεί σε μια δεδομένη τιμή Χ ονομάζεται παλινδρόμηση και γίνεται μέσω της καμπύλης ελαχίστων τετραγώνων (Regression

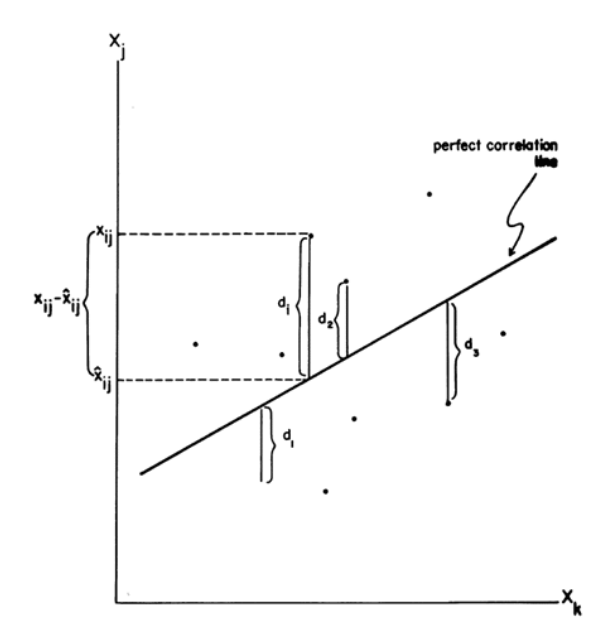

*Διάγραµµα 3: Ορισµός της απόκλισης (deviation)*

#### **1.4.5. Θεωρία Συσχέτισης (Correlation Theory)**

Ο βαθμός της σχέσης μεταξύ των μεταβλητών μέσω της προσεγγιστικής εξίσωσης ονομάζεται συσχέτιση. Η συσχέτιση μπορεί να αναφέρεται σε δύο μόνο μεταβλητές (απλή συσχέτιση) ή σε περισσότερες (πολλαπλή συσχέτιση). Δύο μεταβλητές είναι τέλεια συσχετισμένες μεταξύ τους εάν όλες οι τιμές τους ικανοποιούν με ακρίβεια την εξίσωση παλινδρόμησης.

Η συσχέτιση αποτελεί βασικό μέγεθος αξιολόγησης σε όλη την ανάλυση που πραγματοποιείται στην παρούσα εργασία.

#### *Συντελεστής Συσχέτισης*

Το άθροισμα των τετραγώνων των αποκλίσεων των τιμών του γ από το μέσο όρο γ αναφέρεται σαν SST (Total Sum of Squares) και είναι:

$$
SST = \sum_{i=1}^{n} (y_i - \overline{y})^2
$$

Το άθροισμα των τετραγώνων των αποκλίσεων των τιμών της παλινδρόμησης f(x<sub>i</sub>) από το μέσο όρο  $\overline{y}$ αναφέρεται ως SSR (Sum of Squares due to Regression) και είναι:

$$
SSR = \sum_{i=1}^{n} (f(x_i) - \overline{y})^2
$$

Σύμφωνα με τα παραπάνω θα ισχύει:

$$
SST = SSE + SSR \rightarrow \sum_{i=1}^{n} (y_i - \overline{y})^2 = \sum_{i=1}^{n} (y_i - f(x_i))^2 + \sum_{i=1}^{n} (f(x_i) - \overline{y})^2
$$

Ο συντελεστής προσδιορισμού (Determination Coefficient) R<sup>2</sup> (R-square) χρησιμοποιείται για να δείξει ποιο ποσοστό της συνολικής διακύμανσης στα δεδομένα γύρω από το μέσο όρο «εξηγεί» η προσέγγιση. 

$$
R^{2} = \frac{SSR}{SST} = 1 - \frac{SSE}{SST} \rightarrow R^{2} = 1 - \frac{\sum_{i=1}^{n} (y_{i} - f(x_{i}))^{2}}{\sum_{i=1}^{n} (y_{i} - \bar{y})^{2}}
$$

Η τιμή του  $R^2$  μεταβάλλεται μεταξύ 0 και 1. Όσο πιο κοντά στο 1 βρίσκεται το  $R^2$  τόσο καλύτερη είναι η προσέγγιση. Π.χ. R<sup>2</sup>=0.935 σημαίνει ότι η προσέγγιση «εξηγεί» το 93.5% της συνολικής διακύμανσης στα δεδομένα γύρω από το μέσο όρο.

Η ποσότητα R ονομάζεται συντελεστής συσχέτισης (Correlation Coefficient) που υπολογίζεται από:

$$
R = \sqrt{\frac{SSR}{SST}} = \sqrt{1 - \frac{SSE}{SST}} \rightarrow R = \sqrt{1 - \frac{\sum_{i=1}^{n} (y_i - f(x_i))^2}{\sum_{i=1}^{n} (y_i - \bar{y})^2}}
$$

Πρέπει να τονιστεί ότι ο συντελεστής συσχέτισης R μετράει το βαθμό της συσχέτισης αναφορικά με τον τύπο της εξίσωσης της αρχικής υπόθεσης/θεώρησης, μετράει δηλαδή το πόσο καλά προσεγγίζει η υποτιθέμενη εξίσωση τα δεδομένα. Επίσης, πρέπει να επισημανθεί ότι μεγάλη τιμή συντελεστή συσχέτισης δεν συνεπάγεται αναγκαστικά ότι οι μεταβλητές έχουν κάποια εξάρτηση.

#### *Τυπικό Σφάλμα (Standard Error)*

Το τυπικό σφάλμα εκτίμησης μετράει τη διασπορά των τιμών που παρατηρήθηκαν γύρω από τη γραμμή παλινδρόμησης. Αναφέρεται σαν RMSE (Root Mean Squared Error) και δίνεται από τον τύπο:

$$
RMSE = \sqrt{\frac{\sum_{i=1}^{n} (y_i - f(x_i))^2}{n}}
$$

## **2. Εκτίμηση στοιχείων Bulk Carriers**

Χρησιμοποιώντας την βάση δεδομένων που δημιουργήσαμε, αναλύσαμε τα δεδομένα με την χρήση του Matlab R2014a και του εργαλείου Curve Fitting Tool και προσπαθήσαμε να βρούμε συσχετίσεις μεταξύ των βασικών μεγεθών. Σημειώνεται ότι λόγω του μεγάλου αριθμού διαγραμμάτων που παράχθηκαν, τα διαγράμματα που δεν μας έδωσαν κάποια σημαντική πληροφορία δεν παρουσιάζονται στην έκθεση.

#### **2.1. Κύριες Διαστάσεις**

#### **2.1.1.** Μήκος μεταξύ καθέτων (L<sub>BP</sub>)

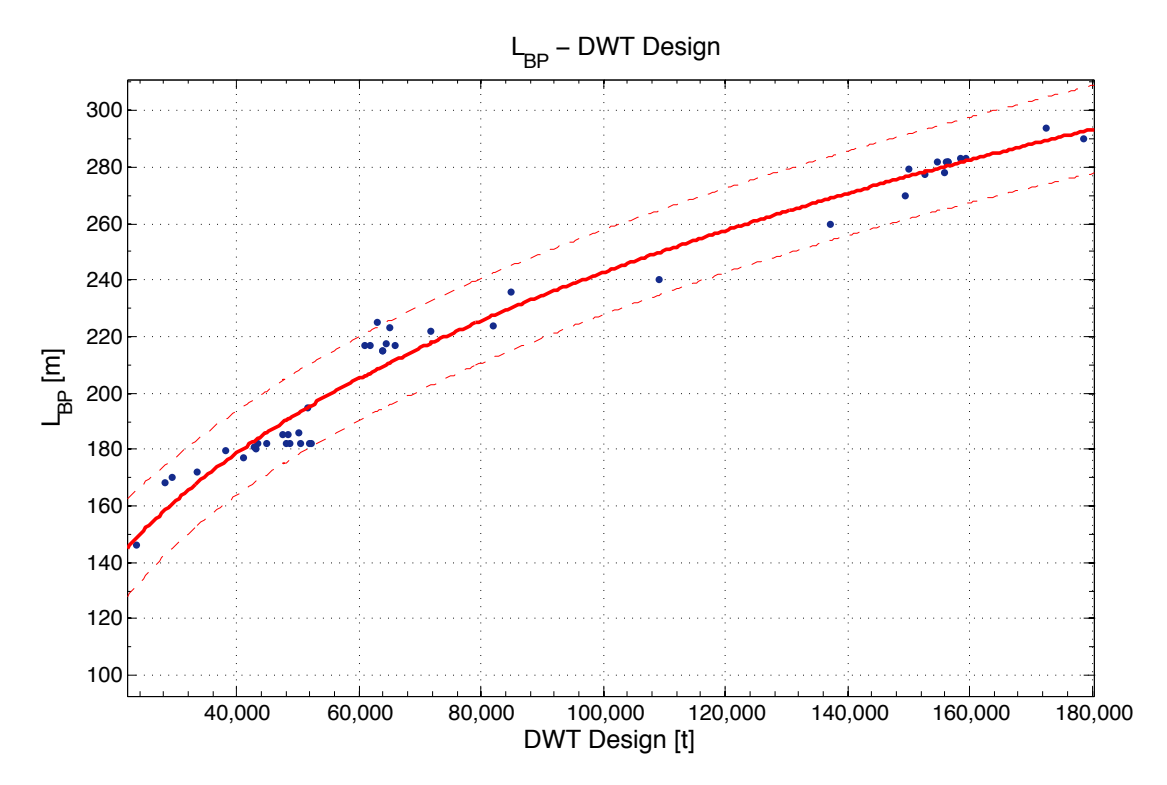

*Διάγραµµα 4: LBP συναρτήσει DWT Design*

General model Power2:

 $f(x) = a^*x^b + c$ 

Coefficients (with 95% confidence bounds):

- $a = 10.94$  (-24.95, 46.83)
- $b = 0.2819(0.06105, 0.5027)$
- $c = -37.98$  (-243.3, 167.4)

Goodness of fit: SSE: 2130 R-square: 0.9742 Adjusted R-square: 0.973 RMSE: 7.208

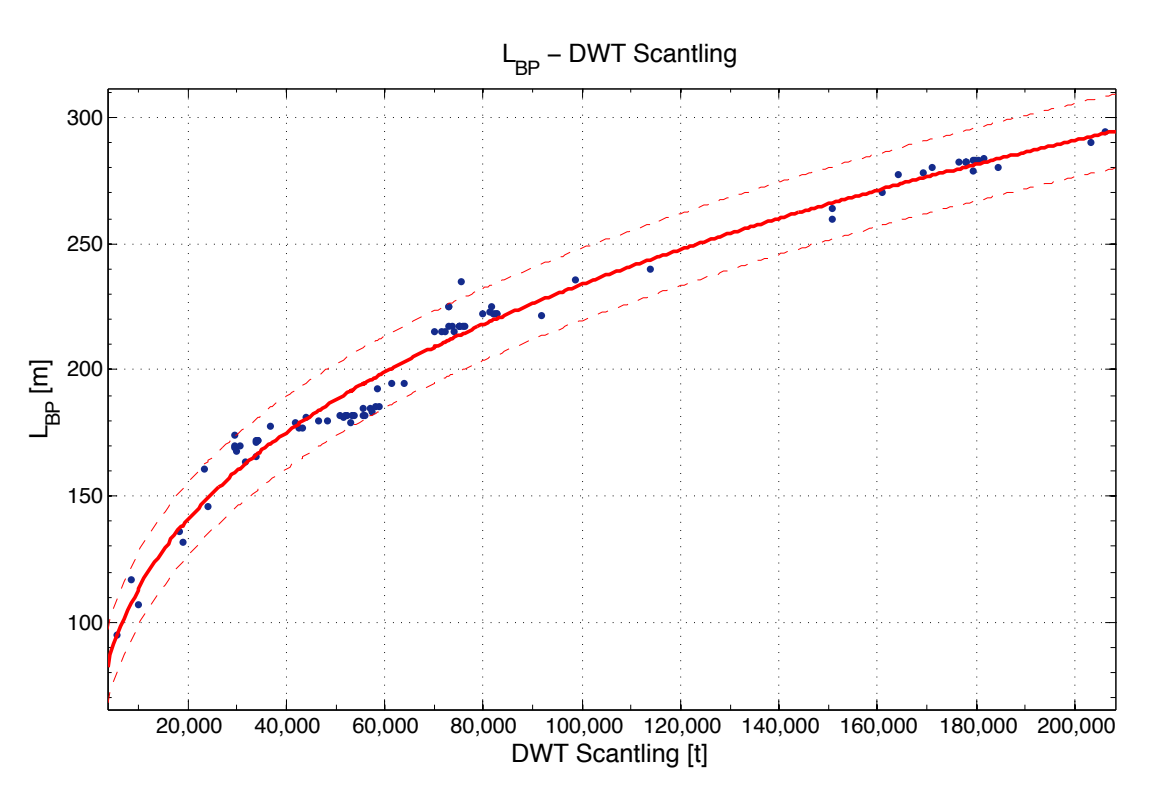

*Διάγραµµα 5: LBP συναρτήσει DWT Scantling*

General model Power1:

 $f(x) = a^*x^b$ Coefficients (with 95% confidence bounds):

- $a = 6.231(5.445, 7.018)$
- $b = 0.3149(0.3038, 0.326)$

Goodness of fit: SSE: 4213 R-square: 0.9765 Adjusted R-square: 0.9763 RMSE: 7.124

 $L_{BP} = 6.231 * DWT_{Scantling}^{0.3149}$ 

Παρατηρήσεις:

Παρατηρούμε ότι η συσχέτιση μεταξύ του L<sub>BP</sub> και του DWT είναι πολύ καλή γεγονός που περιμέναμε καθώς αλλαγή στο μήκος του πλοίου επιφέρει ανάλογες αλλαγές τόσο στο κοίλο όσο και στο πλάτος του. Παρατηρούμε ότι η μέγιστη απόκλιση από την καμπύλη τάσης είναι της τάξης των 15m, με μόνο ένα σημείο εκτός των ορίων. Η διασπορά των σημείων στα Handymax πλοία με μέγιστο μήκος τα 190m οφείλεται σε περιορισμούς πολλών σταθμών εκφόρτωσης όπως για παράδειγμα στην Ιαπωνία. Σημειώνεται ότι το διάγραμμα με το DWT Scantling παρουσιάζει ελαφρώς καλύτερη συσχέτιση γεγονός που ίσως οφείλεται στα περισσότερα σημεία του δείγματος.

## **2.1.2. Ολικό Μήκος (LOA)**

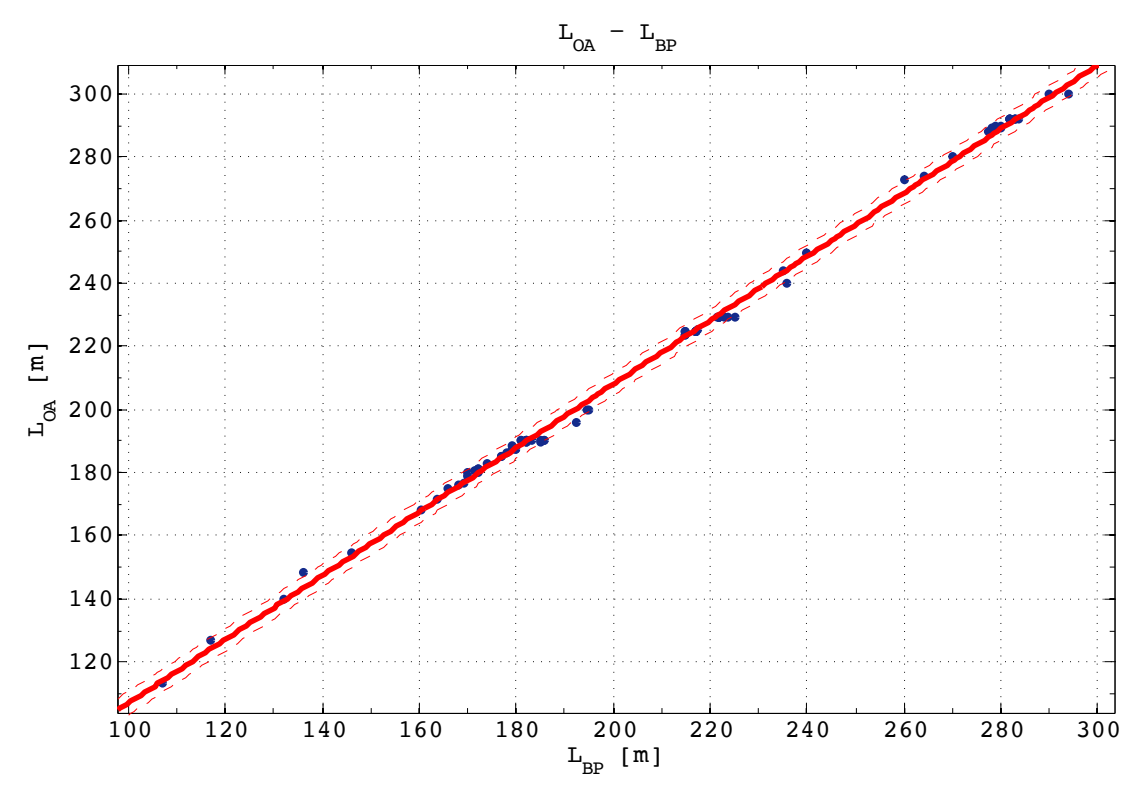

*Διάγραµµα 6: LOA συναρτήσει LBP*

Linear model Poly1:  $f(x) = p1*x + p2$ Coefficients (with 95% confidence bounds):  $p1 =$  1.011 (1.002, 1.019)  $p2 = 5.9$  (4.058, 7.742)

Goodness of fit: SSE: 252.3 R-square: 0.9985 Adjusted R-square: 0.9985 RMSE: 1.765

$$
L_{OA} = 1.011 * L_{BP} + 5.9
$$

Παρατηρήσεις:

Η προσεγγιστική ευθεία στην προκειμένη περίπτωση αποτελεί μια από τις καλύτερες προσεγγίσεις που παρατηρήθηκαν καθώς το L<sub>OA</sub> έχει σχεδόν απόλυτη συσχέτιση με το L<sub>BP</sub>.

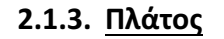

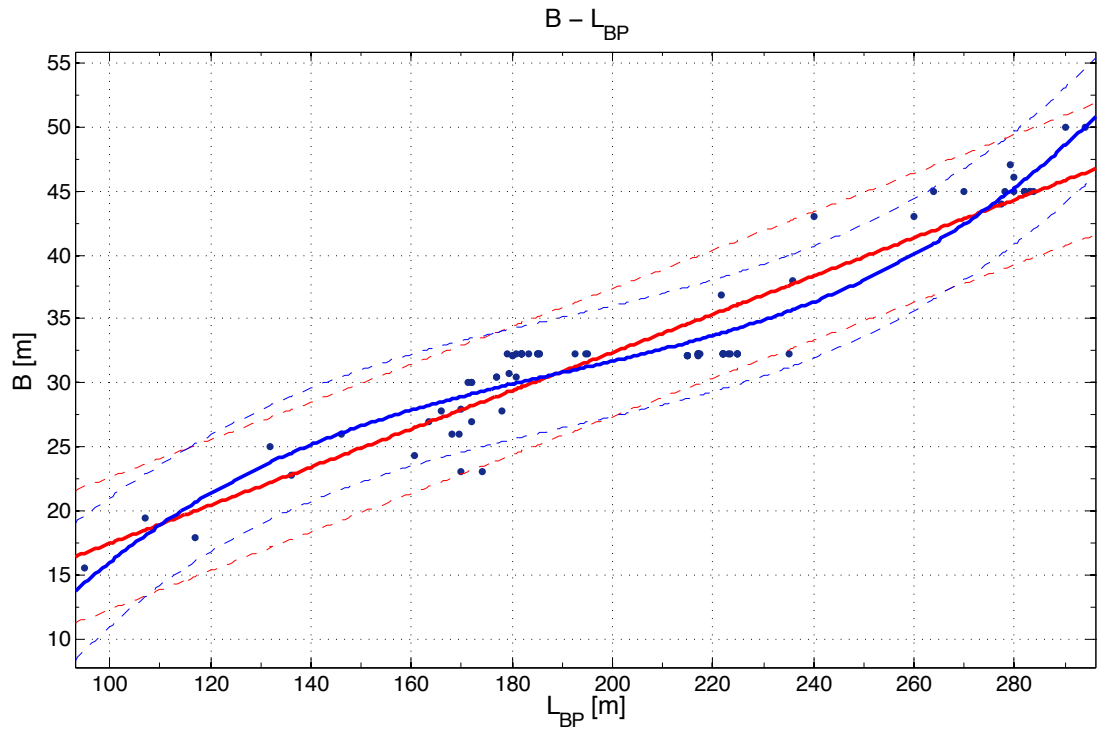

*Διάγραµµα 7: Β συναρτήσει LBP*

Linear model Poly3:

 $f(x) = p1*x^3 + p2*x^2 + p3*x + p4$ 

Coefficients (with 95% confidence bounds):

- p1 = 9.091e-06 (5.516e-06, 1.267e-05)
- p2 = -0.005205 (-0.007347, -0.003062)
- $p3 = 1.082$  (0.6706, 1.493)
- $p4 = -49.24$  (-74.67, -23.82)

Goodness of fit:

SSE: 378.5 R-square: 0.9164 Adjusted R-square: 0.9133 RMSE: 2.149

$$
B = 9.091 \times 10^{-6} \times L_{BP}^{3} - 0.005205 \times L_{BP}^{2} + 1.082 \times L_{BP} - 49.24
$$

Linear model Poly1:

 $f(x) = p1*x + p2$ 

Coefficients (with 95% confidence bounds):

 $p1 = 0.1492$  (0.1374, 0.1609)

 $p2 = 2.552$  (0.05141, 5.053)

Goodness of fit:

SSE: 525.4 R-square: 0.8839 Adjusted R-square: 0.8826 RMSE: 2.501

$$
B = 0.1492 * L_{BP} + 2.552
$$

#### Παρατηρήσεις:

Για την σχέση του πλάτους Β με το μήκος L<sub>BP</sub> βρήκαμε σχετικά καλή συσχέτιση τόσο με τη χρήση εξίσωσης ευθείας όσο και με τη χρήση πολυωνύμου 2<sup>ου</sup> βαθμού. Παρ' όλα αυτά εμφανίζονται μεγάλες αυξομειώσεις της τάξης των 5 μέτρων. Το πολυώνυμο έχει υψηλότερο R<sup>2</sup> και προσεγγίζει πολύ καλύτερα το πλάτος στο εύρος 280-300m του μήκους, ωστόσο προκύπτει πιο περίπλοκη εξίσωση από την ευθεία. Τέλος, σημειώνεται η μεγάλη διασπορά των σημείων στα πλοία με σταθερό πλάτος 32.2m (Panamax) που εξηγείται από το γεγονός ότι προκειμένου να επιτευχθεί το απαιτούμενο εύρος του DWT για τα πλοία τύπου Panamax δηλαδή 60,000-80,000 DWT πρέπει να αυξομειωθεί το μήκος.

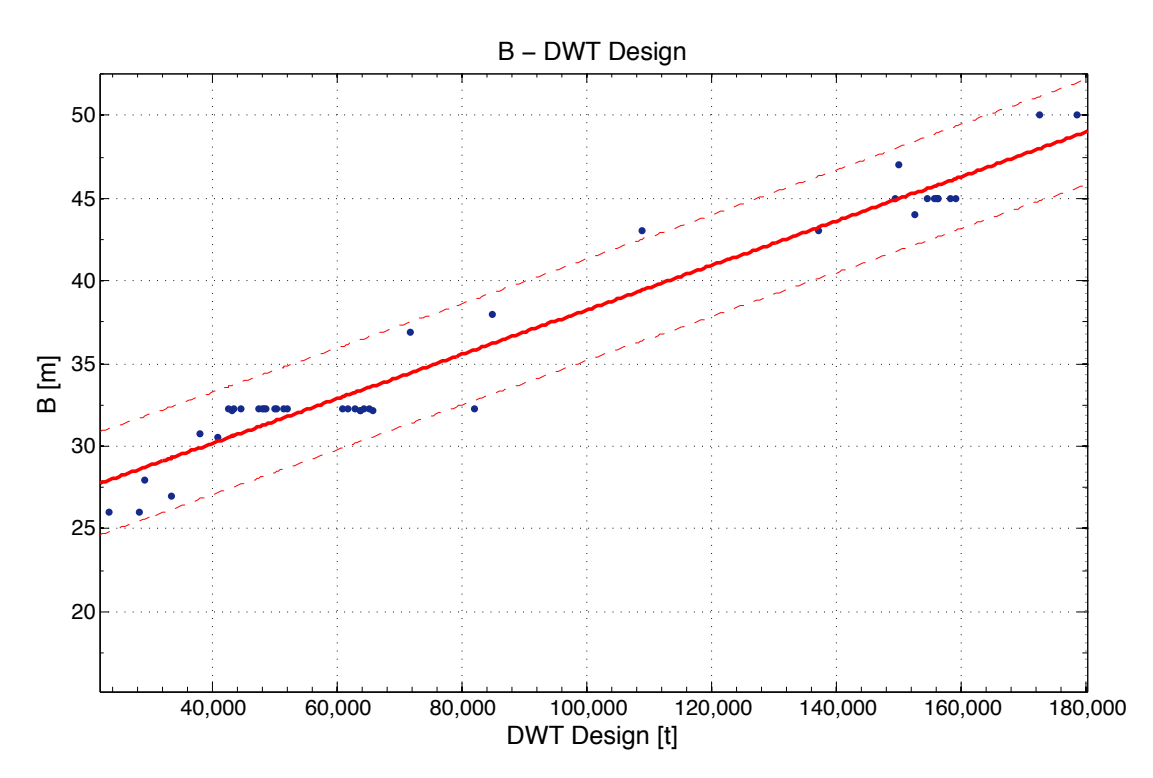

*Διάγραµµα 8: Β συναρτήσει DWT Design*

Linear model Poly1:

 $f(x) = p1*x + p2$ 

Coefficients (with 95% confidence bounds):

p1 = 0.0001344 (0.0001252, 0.0001437)

 $p2 = 24.79$  (23.89, 25.69)

Goodness of fit: SSF: 94.59 R-square: 0.9536 Adjusted R-square: 0.9525 RMSE: 1.501

$$
B = 0.0001344 * DWT_{Design} + 24.79
$$

Παρατηρήσεις:

Όπως και με το μήκος L, η ποιότητα συσχέτισης του πλάτους B με το DWT Design είναι αρκετά καλή αλλά με σημαντικές αποκλίσεις για τον ίδιο λόγο που εξηγήθηκε στο αντίστοιχο διάγραμμα του μήκους. 

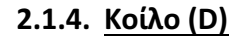

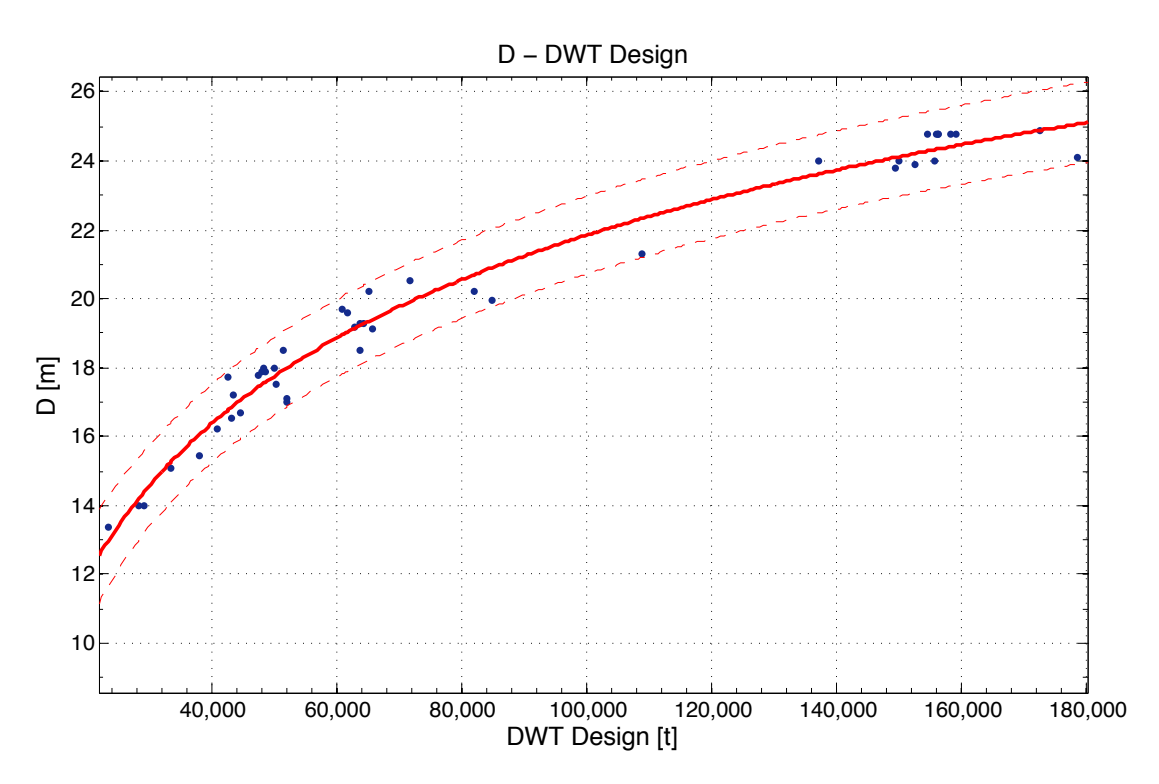

*Διάγραµµα 9: D συναρτήσει DWT Design*

General model Power2:  $f(x) = a^*x^b + c$ Coefficients (with 95% confidence bounds):  $a = -179.4 (-196, -162.8)$  $b = -0.09269$  (-0.2782, 0.09277)  $c = 83.55$  (-43.25, 210.4)

Goodness of fit: SSE: 12.22 R-square: 0.9765 Adjusted R-square: 0.9754 RMSE: 0.5459

 $D = -179.4 * DWT_{Design}^{-0.09269} + 83.55$ 

Παρατηρήσεις:

Όμοια και με τα υπόλοιπα διαγράμματα L<sub>BP</sub>-DWT και B-DWT, έτσι και η συσχέτιση του κοίλου D με το DWT παρουσιάζει εξίσου καλή συσχέτιση, με αποκλίσεις της τάξης του 1 μέτρου και παρουσιάζει οριακά καλύτερη συσχέτιση από το διάγραμμα του πλάτους.

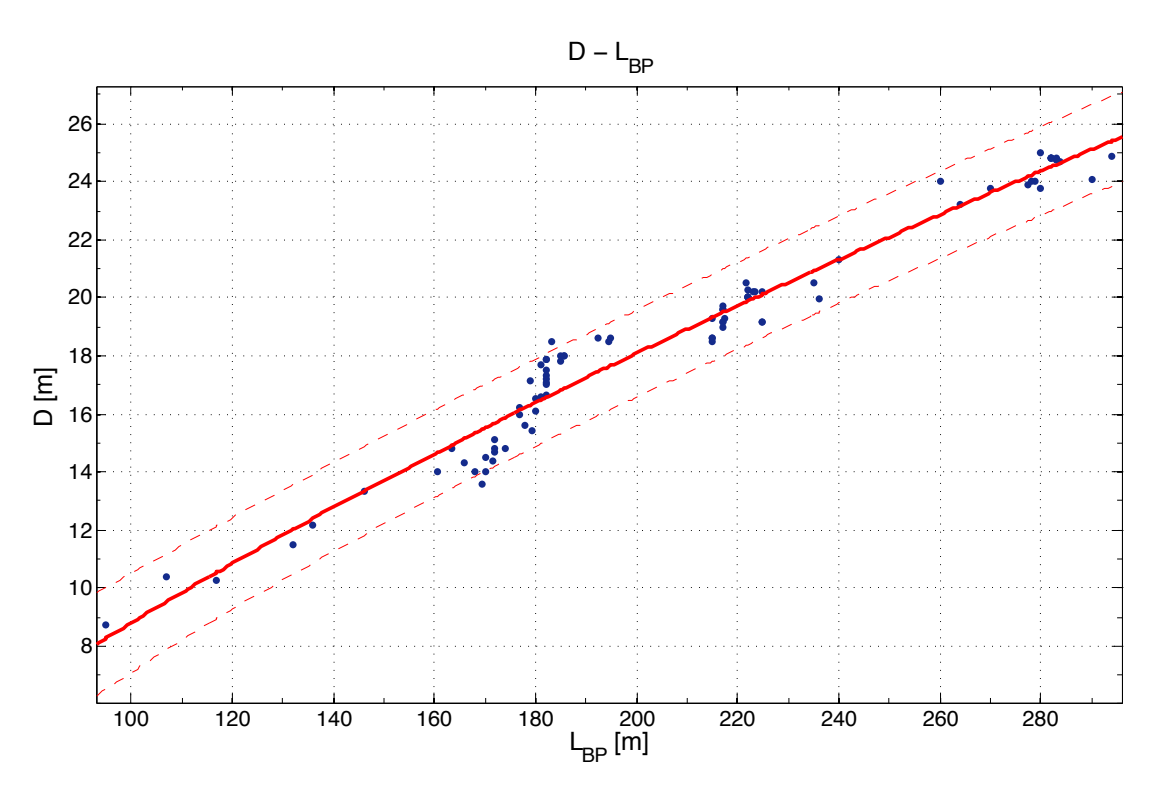

*Διάγραµµα 10: D συναρτήσει LBP*

General model Power2:

 $f(x) = a^*x^b + c$ 

Coefficients (with 95% confidence bounds):

- $a = 0.7853$  (-0.6469, 2.218)
- $b = 0.6563(0.3895, 0.9231)$
- $c = -7.328$   $(-17.69, 3.032)$

Goodness of fit: SSE: 46.53 R-square: 0.9636 Adjusted R-square: 0.9627 RMSE: 0.7487

 $D = 0.7853 * L_{BP}^{0.6563} - 7.328$ 

#### Παρατηρήσεις:

Στο διάγραμμα αυτό βλέπουμε ότι η συσχέτιση είναι λίγο χειρότερη σε σχέση με το προηγούμενο διάγραμμα με το σφάλμα στις τιμές του κοίλου να είναι μεγαλύτερες απ' ότι στο διάγραμμα D-DWT. Παρ' όλα αυτά δίνει πολύ χρήσιμες πληροφορίες στον σχεδιαστή καθώς ο λόγος LBP/D σε συνδυασμό με τον λόγο L<sub>BP</sub>/B παίζουν σημαντικό ρόλο στην διαμήκη αντοχή του πλοίου καθώς για υψηλές τιμές αυτών, το πρόβλημα ανάγεται στην θεώρηση του πλοίου ως καμπτόμενη δοκός και χρήζει ιδιαίτερης εξέτασης.

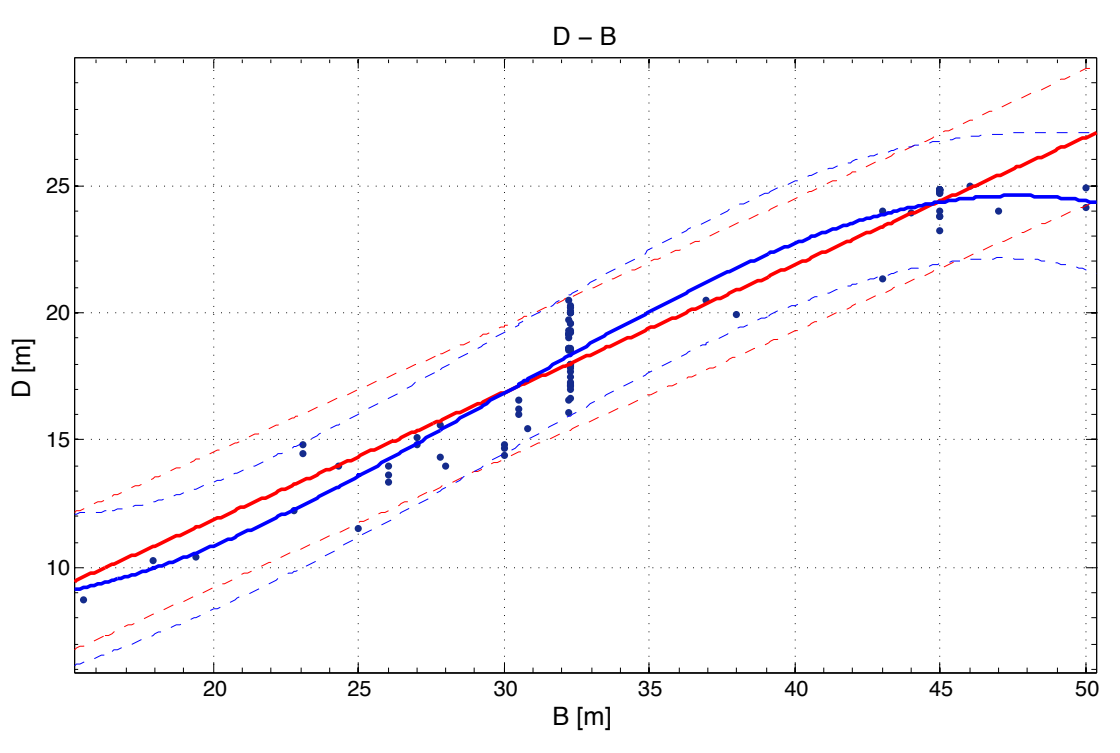

*Διάγραµµα 11: D συναρτήσει B*

Linear model Poly3:

 $f(x) = p1*x^3 + p2*x^2 + p3*x + p4$ 

Coefficients (with 95% confidence bounds):

- $p1 = -0.0006855 (-0.001151, -0.0002199)$
- $p2 = 0.06111 (0.01534, 0.1069)$
- $p3 = -1.153$  (-2.589, 0.2835)
- $p4 = 14.93$  (0.4673, 29.39)

Goodness of fit: SSE: 120.8 R-square: 0.9106 Adjusted R-square: 0.9075 RMSE: 1.185

 $D = -0.0006855 * B<sup>3</sup> + 0.06111 * B<sup>2</sup> - 1.153 * B + 14.93$ 

Exei kai Linear model Poly1:  $f(x) = p1*x + p2$ Coefficients (with 95% confidence bounds):  $p1 = 0.5013 (0.464, 0.5387)$ 

 $p2 = 1.824 (0.5297, 3.118)$ 

Goodness of fit:

SSE: 149 R-square: 0.8898 Adjusted R-square: 0.8885 RMSE: 1.301

$$
D = 0.5013 * B + 1.824
$$

Παρατηρήσεις:

Στο συγκεκριμένο διάγραμμα θεωρήθηκε απαραίτητο η δημιουργία 2 προσεγγιστικών καμπυλών παρά την μικρή διαφορά τους στο R $^2$ . Η πολυωνυμική καμπύλη 2 $^{\mathsf{ou}}$  βαθμού είναι σαν εξίσωση πιο περίπλοκη από την ευθεία αλλά παρατηρούμε ότι προσεγγίζει καλύτερα τα σημεία τόσο στα μικρά

πλάτη όσο και στα μεγαλύτερα και πιο συγκεκριμένα για πλάτος B=50m. Αξίζει να σημειωθεί η μεγάλη διαφοροποίηση των σημείων για σταθερό πλάτος B=32.2m (Panamax) και για B=45m (Suezmax) καθώς και ότι η εξίσωση ευθείας πραγματοποιεί υπερεκτίμηση σχεδόν για όλα τα σημεία του διαγράμματος αν εξαιρεθεί η μεγάλη διασπορά αυτών στο πλάτος B=32.2m. Παρατηρείται επίσης ότι για πλοία με πλάτος άνω των 45m, το κοίλο σταματάει να αυξάνεται με άνω όριο τα 25m.

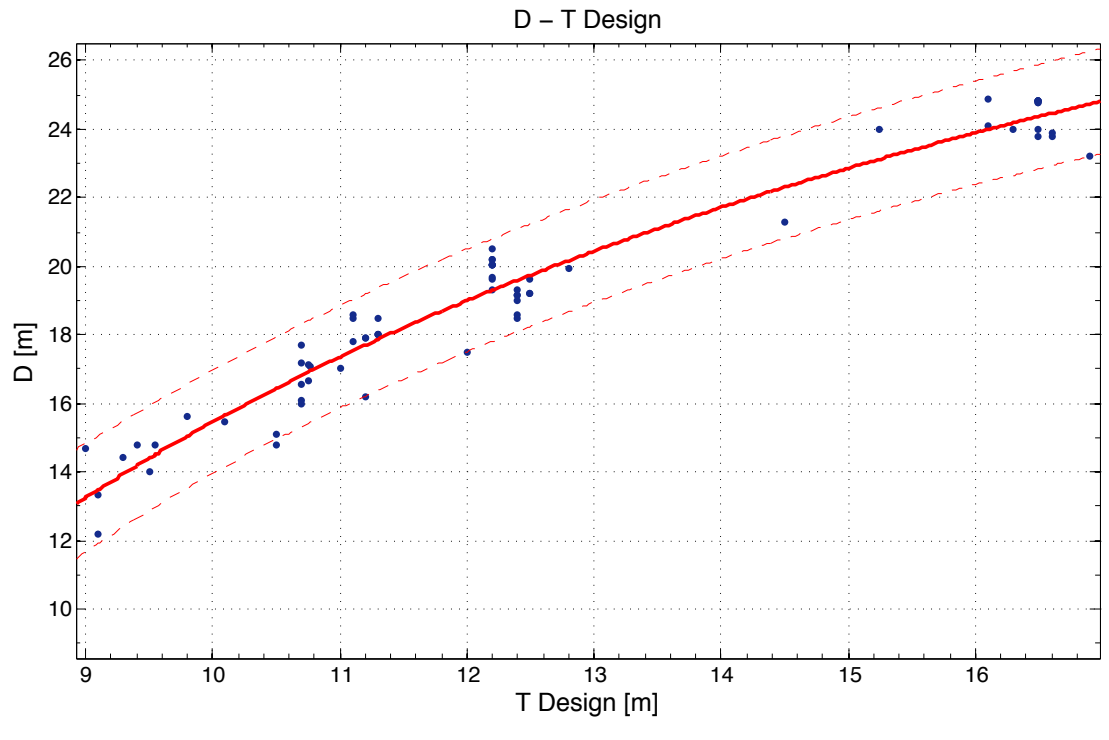

*Διάγραµµα 12: D συναρτήσει T Design*

General model Power2:

 $f(x) = a^*x^b + c$ 

Coefficients (with 95% confidence bounds):

 $a = -132.6$  (-189.2, -75.92)

- $b = -0.5641$  (-1.127, -0.001765)
- $c = 51.63$  (19.98, 83.28)

Goodness of fit: SSE: 36.64 R-square: 0.954 Adjusted R-square: 0.9526 RMSE: 0.7395

$$
D = -132.6 * T_{Design}^{-0.5641} + 51.63
$$

Παρατηρήσεις:

Το διάγραμμα D-T βλέπουμε ότι δίνει μια αρκετά καλή συσχέτιση ανάμεσα στα δύο μεγέθη με περιθώριο λάθους 1.5 μέτρο στο κοίλο και μπορεί να δώσει στον σχεδιαστή τα όρια διακύμανσης του κοίλου που μπορεί να επιλέξει, αν γνωρίζει εξαρχής κάποιον περιορισμό στο βύθισμα του προς κατασκευή πλοίου.

### 2.1.5. **Βύθισμα Σχεδίασης** (Tdesign)

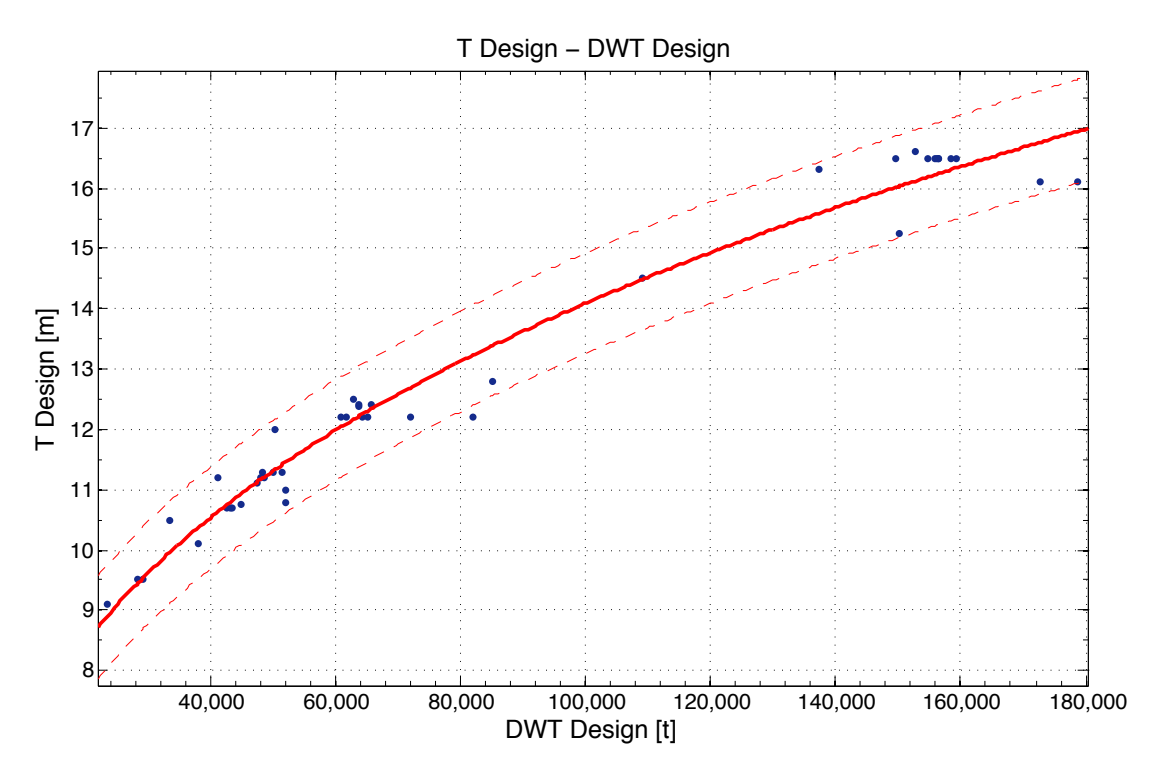

*Διάγραµµα 13: Τ Design συναρτήσει DWT Design*

General model Power1:  $f(x) = a^*x^b$ Coefficients (with 95% confidence bounds):  $a = 0.3645(0.296, 0.4329)$  $b = 0.3175(0.301, 0.3339)$ 

Goodness of fit: SSE: 7.012 R-square: 0.973 Adjusted R-square: 0.9724 RMSE: 0.4086

 $T_{Design} = 0.3645 * DWT_{Design}^{0.3175}$ 

Παρατηρήσεις:

Το βύθισμα σχεδίασης μπορεί να προσεγγιστεί με αρκετή ακρίβεια από το DWT έχοντας μέγιστη απόκλιση 1 μέτρου. Αξίζει να παρατηρηθεί ότι υπάρχουν πολλά σημεία στο εύρος 60.000-80.000 DWT (Panamax) που έχουν σταθερό βύθισμα 12.2-12.3m λόγω του περιορισμού βυθίσματος που έχει η διώρυγα του Παναμά.

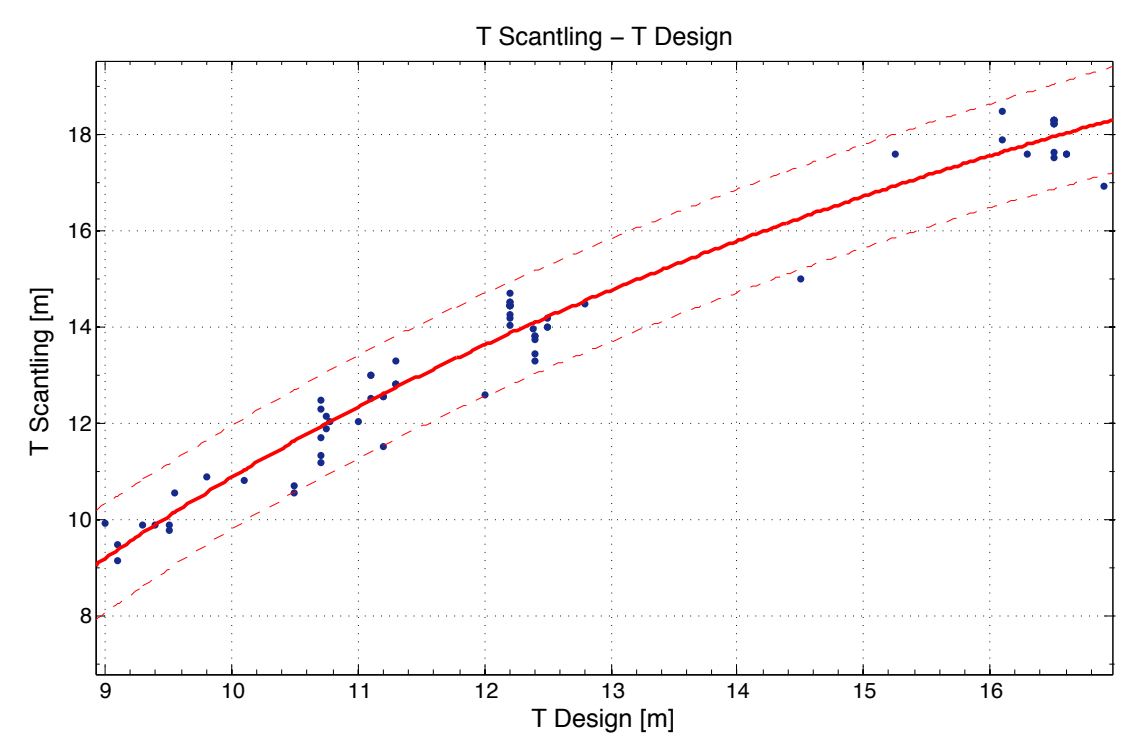

*Διάγραµµα 14: T Scantling συναρτήσει Τ Design*

General model Power2:  $f(x) = a^*x^b + c$ Coefficients (with 95% confidence bounds):  $a = -97.82$  (-105.5, -90.11)  $b = -0.4151$  ( $-0.9262$ ,  $0.09611$ )  $c = 48.5 (6.461, 90.54)$ 

Goodness of fit: SSE: 18.66 R-square: 0.9623 Adjusted R-square: 0.9612 RMSE: 0.5278

$$
T_{Scant} = -97.82 \times T_{Design}^{-0.4151} + 48.5
$$

Παρατηρήσεις:

Η εκτίμηση του βυθίσματος αντοχής (T Scantling) από το βύθισμα σχεδίασης παρουσιάζει καλή ακρίβεια με μέγιστη απόκλιση της τάξης του 1m. Όπως αναφέρθηκε και προηγουμένως, ενδιαφέρον παρατήρηση αποτελεί η διασπορά των σημείων στα βυθίσματα σχεδίασης 12.2-12.3m λόγω του περιορισμού της διώρυγας του Παναμά.

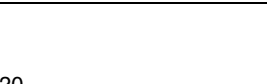

30

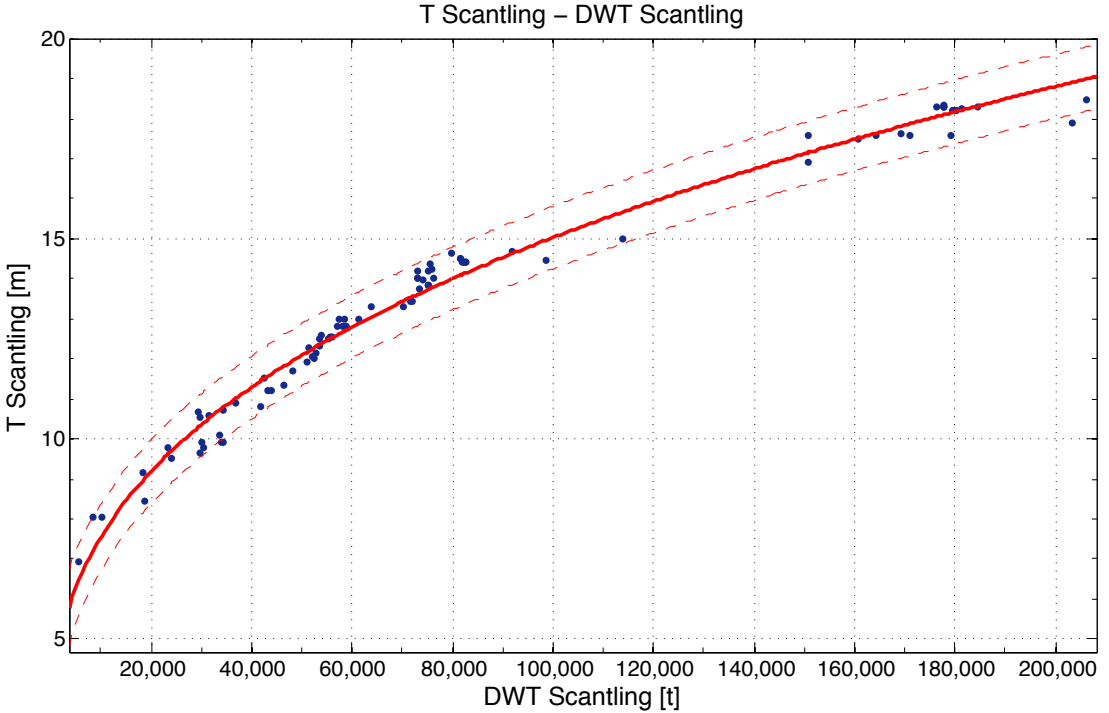

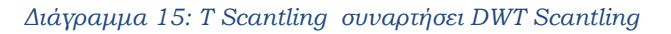

General model Power2:  $f(x) = a^*x^b + c$ Coefficients (with 95% confidence bounds):  $a = 0.206 (0.03201, 0.38)$  $b = 0.3617(0.3011, 0.4223)$  $c = 1.78$  (-0.1463, 3.705)

Goodness of fit: SSE: 13.04 R-square: 0.9832 Adjusted R-square: 0.9828 RMSE: 0.3895

 $T_{Scantling} = 0.206 * DWT_{Scantling}^{0.3617} + 1.78$ 

Παρατηρήσεις:

Στο παραπάνω διάγραμμα το βύθισμα αντοχής παρουσιάζει εξαιρετική συσχέτιση με το DWT Scantling έχοντας αποκλίσεις της τάξης του 0,5m αποτελώντας τον πιο αξιόπιστο τρόπο υπολογισμού του βυθίσματος.

#### **2.1.7. Λόγοι κύριων διαστάσεων**

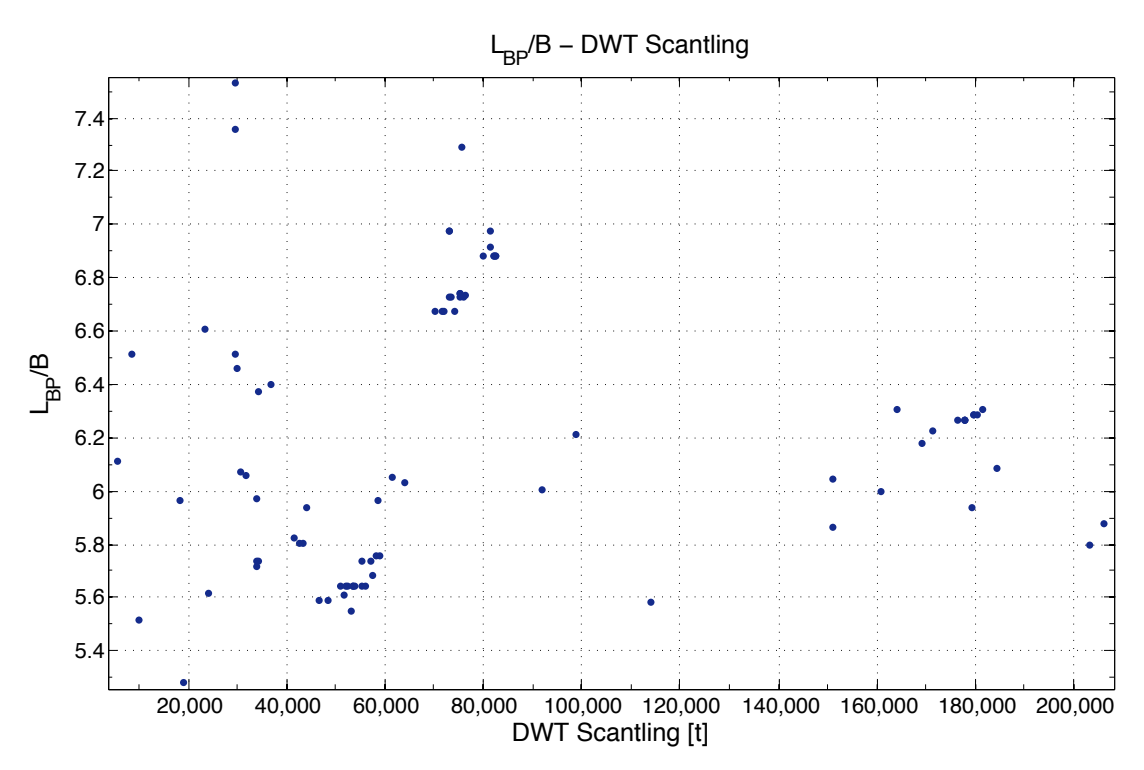

*Διάγραµµα 16: LBP/B συναρτήσει DWT Scantling*

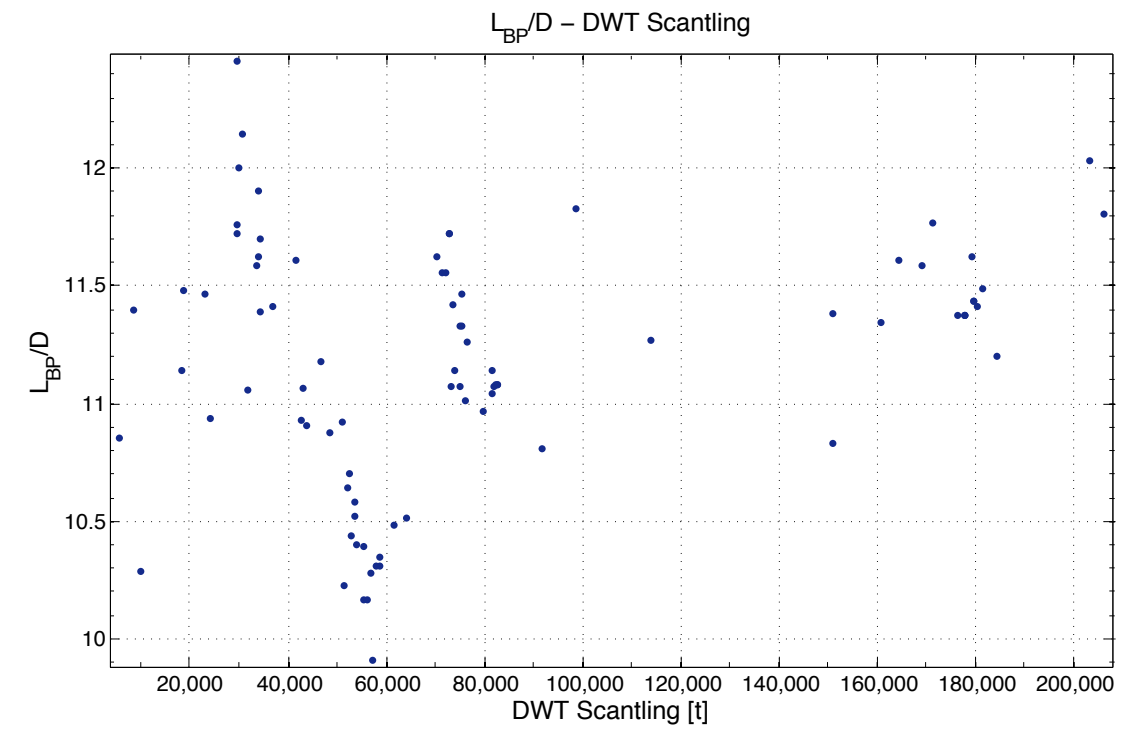

*Διάγραµµα 17: LBP/D συναρτήσει DWT Scantling*

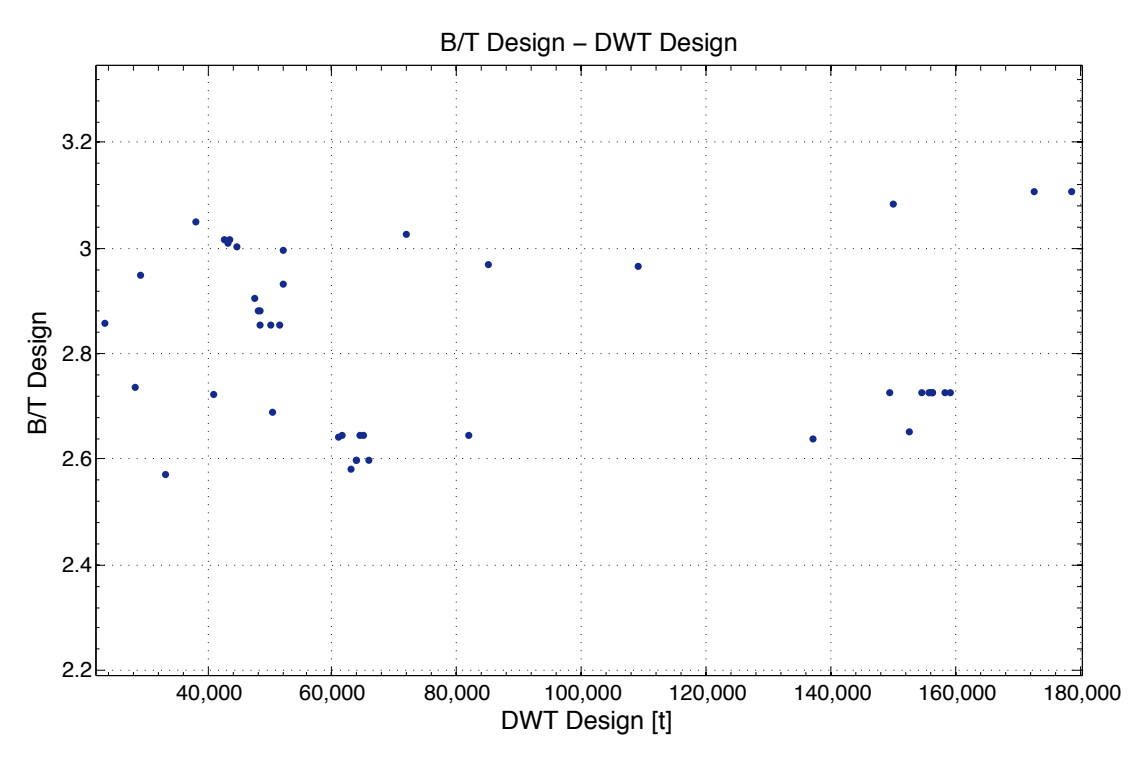

*Διάγραµµα 18: B/T Design συναρτήσει DWT Design*

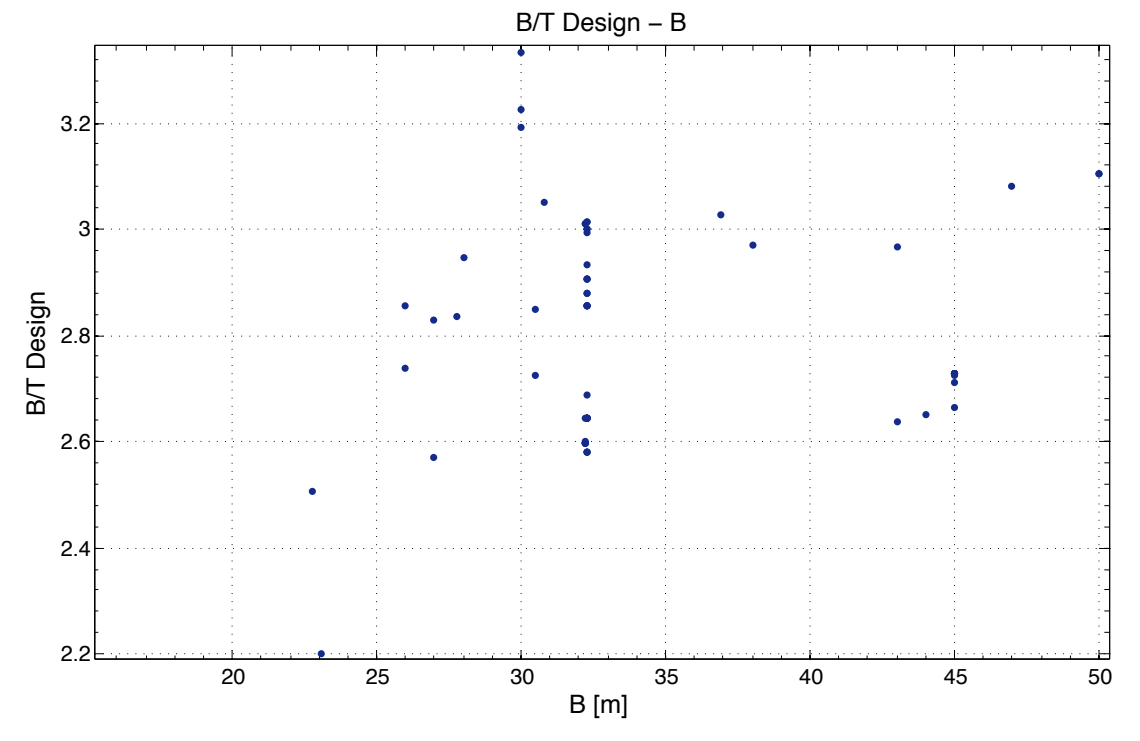

*Διάγραµµα 19: Β/Τ Design συναρτήσει B*

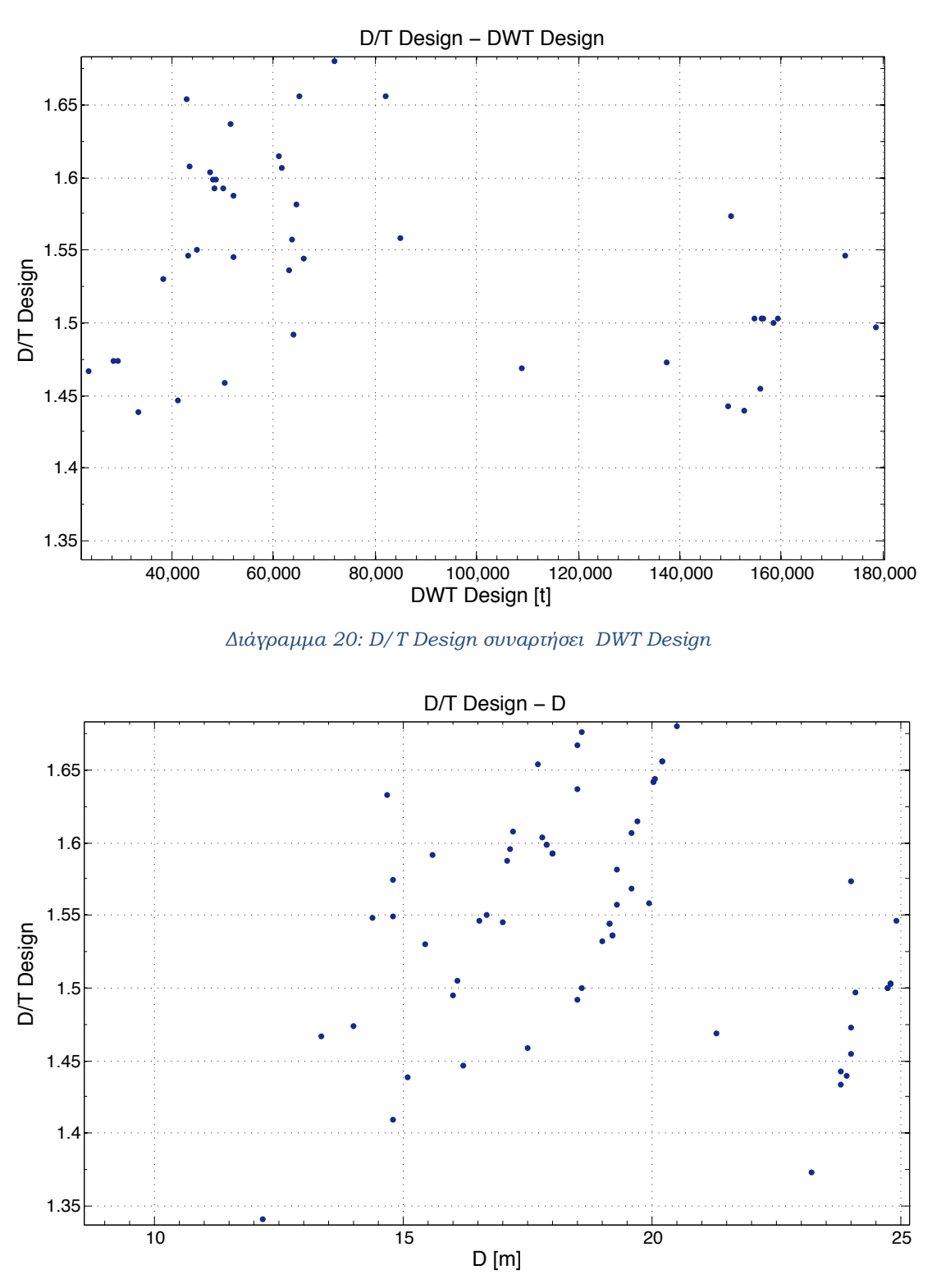

*Διάγραµµα 21: D/T Design συναρτήσει D*

33

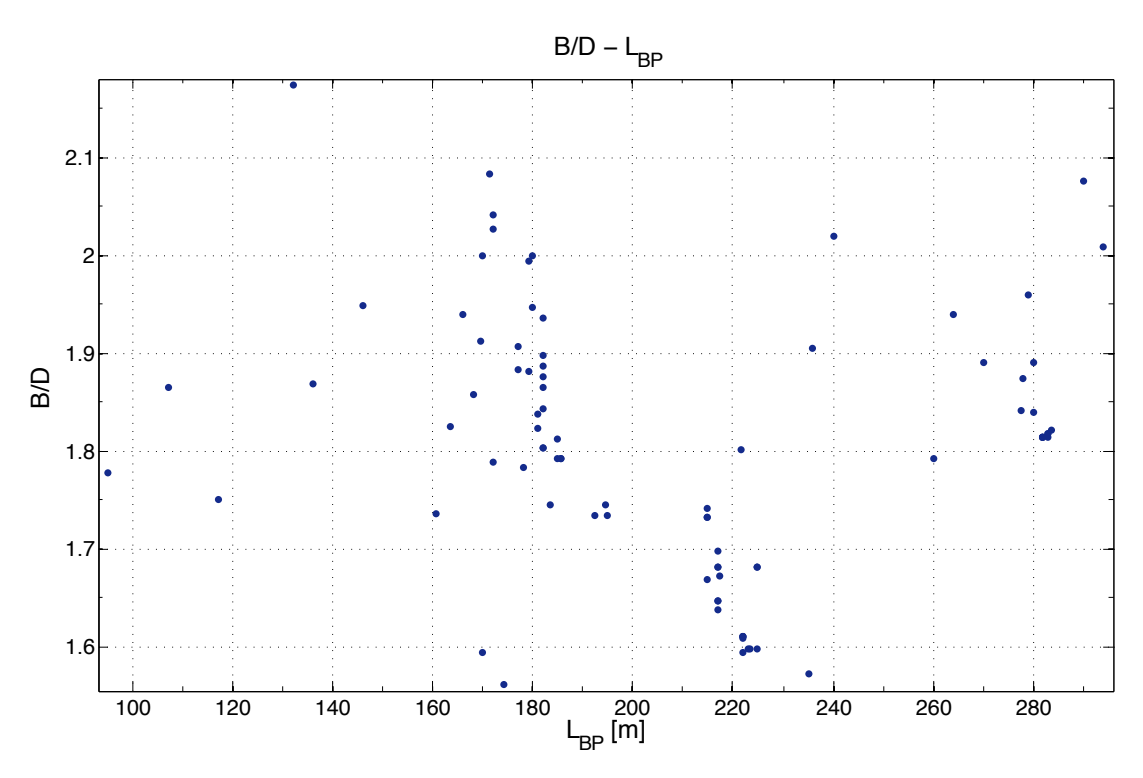

*Διάγραµµα 22: B/D συναρτήσει LBP*

Τα όρια των λόγων των κύριων διαστάσεων συνοψίζονται στον παρακάτω πίνακα:

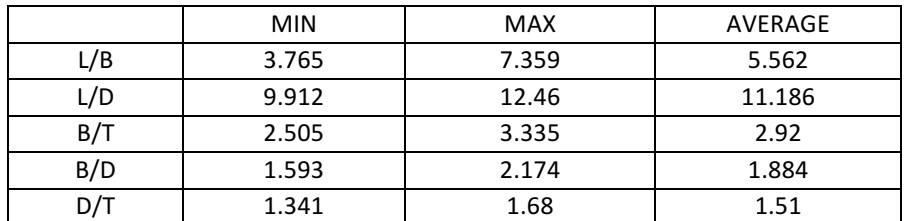

*Πίνακας 2: Όρια των λόγων των κύριων διαστάσεων*

#### **2.2. Χωρητικότητες – Βάρη**

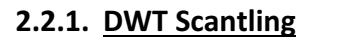

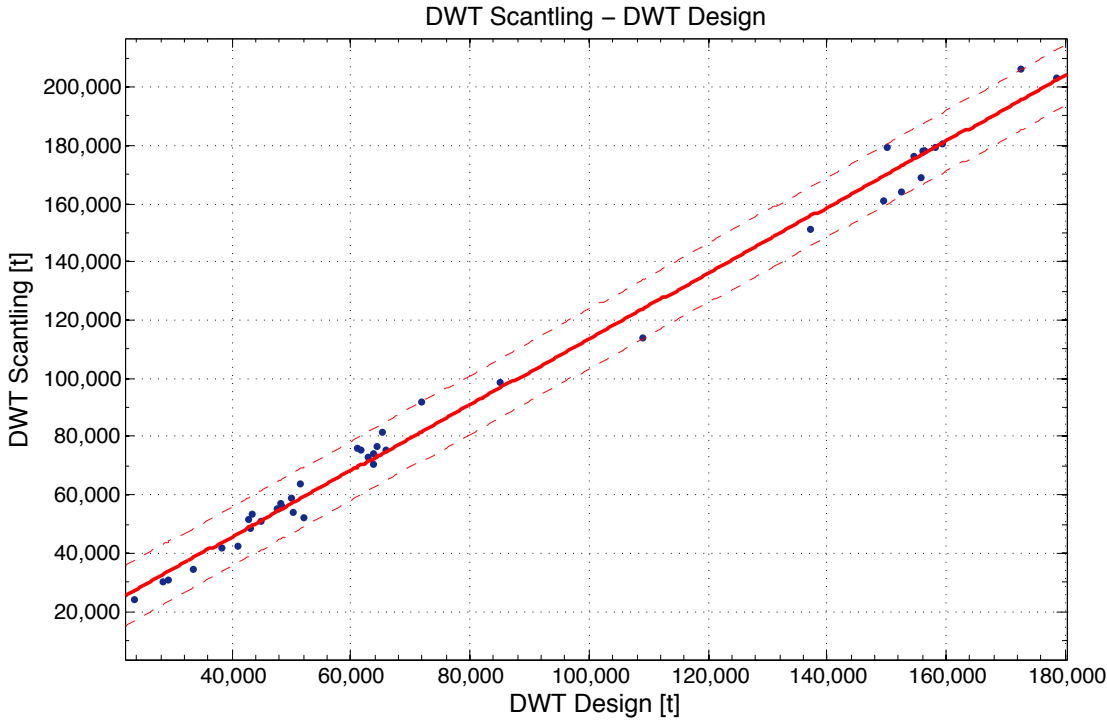

*Διάγραµµα 23: DWT Scantling συναρτήσει DWT Design*

Linear model Poly1:  $f(x) = p1*x + p2$ Coefficients (with 95% confidence bounds):  $p1 = 1.13(1.099, 1.16)$  $p2 = 528.2$  (-2464, 3520)

Goodness of fit: SSE: 1.006e+09 R-square: 0.9927 Adjusted R-square: 0.9925 RMSE: 4954

 $DWT_{Scantling} = 1.13 * DWT_{Design} + 528.2$ 

Παρατηρήσεις:

Στο παραπάνω διάγραμμα βλέπουμε ότι η συσχέτιση του DWT Scantling και του DWT Design είναι πολύ καλή ωστόσο υπάρχουν σημαντικές διαφορές σε αρκετά από τα σημεία του δείγματος. Οι αποκλίσεις αυτές οφείλονται ως ένα βαθμό στην ελευθερία επιλογής του βυθίσματος σχεδίασης που αντιστοιχεί το DWT Design. Αυτός είναι ο λόγος όπου τα διαγράμματα συναρτήσει του DWT Scantling παρουσιάζουν καλύτερα αποτελέσματα απο τα αντίστοιχα διαγράμματα συναρτήσει του DWT Design καθώς το DWT Scantling αποτελεί αντιπροσωπευτικότερο μέγεθος των πλοίων.

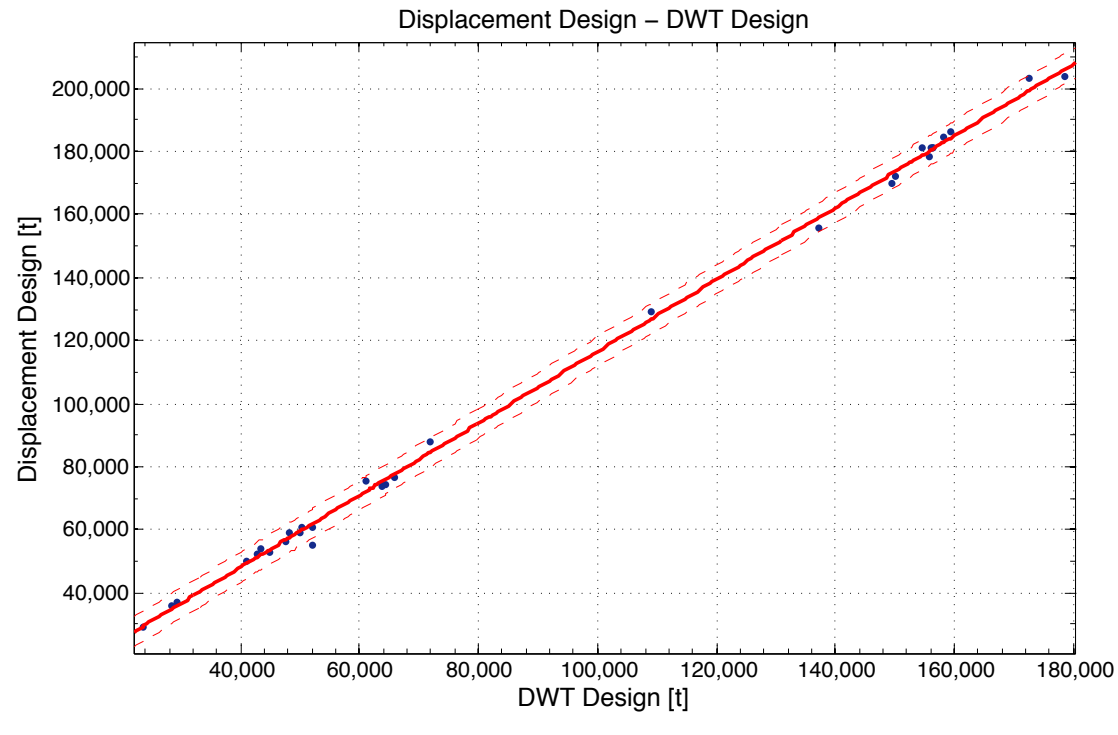

#### **2.2.2. Εκτόπισμα Δ (Displacement)**

*Διάγραµµα 24: Displacement Design (Δ) συναρτήσει DWT Design*

Linear model Poly1:  $f(x) = p1*x + p2$ Coefficients (with 95% confidence bounds):  $p1 = 1.14 (1.124, 1.155)$  $p2 = 2603 (976.5, 4230)$ 

Goodness of fit: SSE: 1.519e+08 R-square: 0.9987 Adjusted R-square: 0.9987 RMSE: 2250

$$
\Delta_{Design} = 1.14 * DWT_{Design} + 2603
$$

Παρατηρήσεις:

Στο διάγραμμα Δ-DWT βλέπουμε ότι η συσχέτιση των δύο μεγεθών είναι εξαιρετική και αποτελεί πολύ αξιόπιστο τρόπο εκτίμησης του εκτοπίσματος.
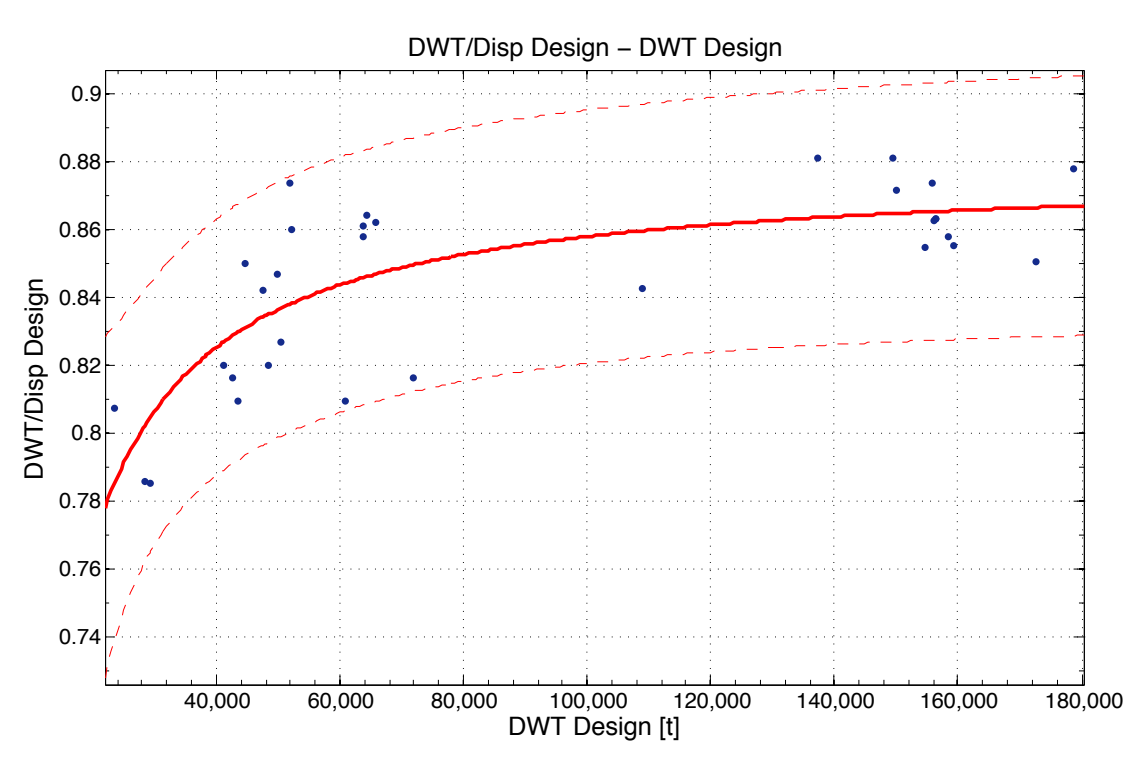

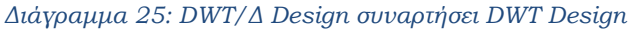

General model Power2:

 $f(x) = a^*x^b + c$ 

Coefficients (with 95% confidence bounds):

 $a = -4695 (-5.241e+04, 4.302e+04)$ 

 $b = -1.077$  (-2.096, -0.05814)

 $c = 0.8773$  (0.8459, 0.9087)

Goodness of fit: SSE: 0.009229 R-square: 0.598 Adjusted R-square: 0.5703 RMSE: 0.01784

$$
\frac{DWT}{\Delta}_{Design} = -4695 * DWT_{Design}^{-1.077} + 0.8773
$$

Παρατηρήσεις:

Στο διάγραμμα αυτό παρουσιάζεται ο λόγος $\frac{DWT}{\varDelta}$ σε σχέση με το μέγεθος του πλοίου σε DWT. Παρατηρούμε ότι όσο μεγαλώνει το μέγεθος του πλοίου, το DWT καταλαμβάνει όλο και μεγαλύτερο ποσοστό του εκτοπίσματος. Παρατηρούμε ότι στα μικρά πλοία το DWT καταλαμβάνει το 78-81% του εκτοπίσματος, στα αμέσως μεγαλύτερα κυμαίνεται μεταξύ 85-88% ενώ από 80.000t και πάνω οι δυνατότητες εκμετάλλευσης του εκτοπίσματος περιορίζονται καθώς ο λόγος αυξάνει με πολύ μικρό ρυθμό.

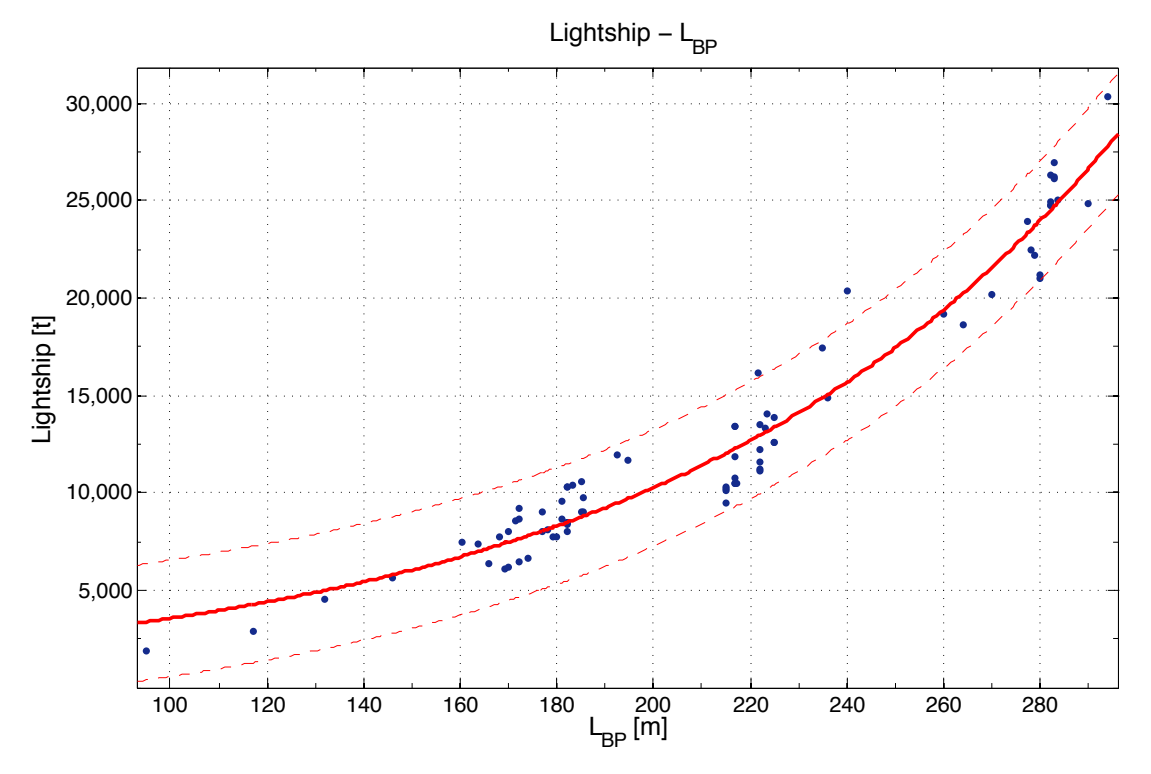

**2.2.3. Βάρος κενού σκάφους (Lightship)**

*Διάγραµµα 26: Lightship συναρτήσει LBP*

General model Exp1:  $f(x) = a^*exp(b^*x)$ Coefficients (with 95% confidence bounds):

- $a = 1229(1047, 1411)$
- $b = 0.01061 (0.01003, 0.01119)$

Goodness of fit: SSE: 1.733e+08 R-square: 0.9505 Adjusted R-square: 0.9499 RMSE: 1491

 $Lightship = 1229 * e^{0.01061 * L_{BP}}$ 

Παρατηρήσεις:

Το διάγραμμα παρουσιάζει την σχέση του Lightship με το μήκος L<sub>BP</sub>. Παρατηρούμε ότι αυξάνοντας το μήκος του πλοίου αυξάνει εκθετικά το βάρος του κενού σκάφους. Οι λόγοι για αυτή την αύξηση ποικίλουν με τον κυριότερο να είναι η ταυτόχρονη αύξηση και των άλλων κύριων διαστάσεων. Ωστόσο υπάρχουν και άλλοι λόγοι για αυτή την αύξηση, όπως για παράδειγμα η αύξηση της απαιτούμενης ισχύς πρόωσης δηλαδή του βάρους της μηχανολογικής εγκατάστασης, η απαίτηση αυξημένης αντοχής και η χρήση μεγαλύτερων δικτύων σωληνώσεων.

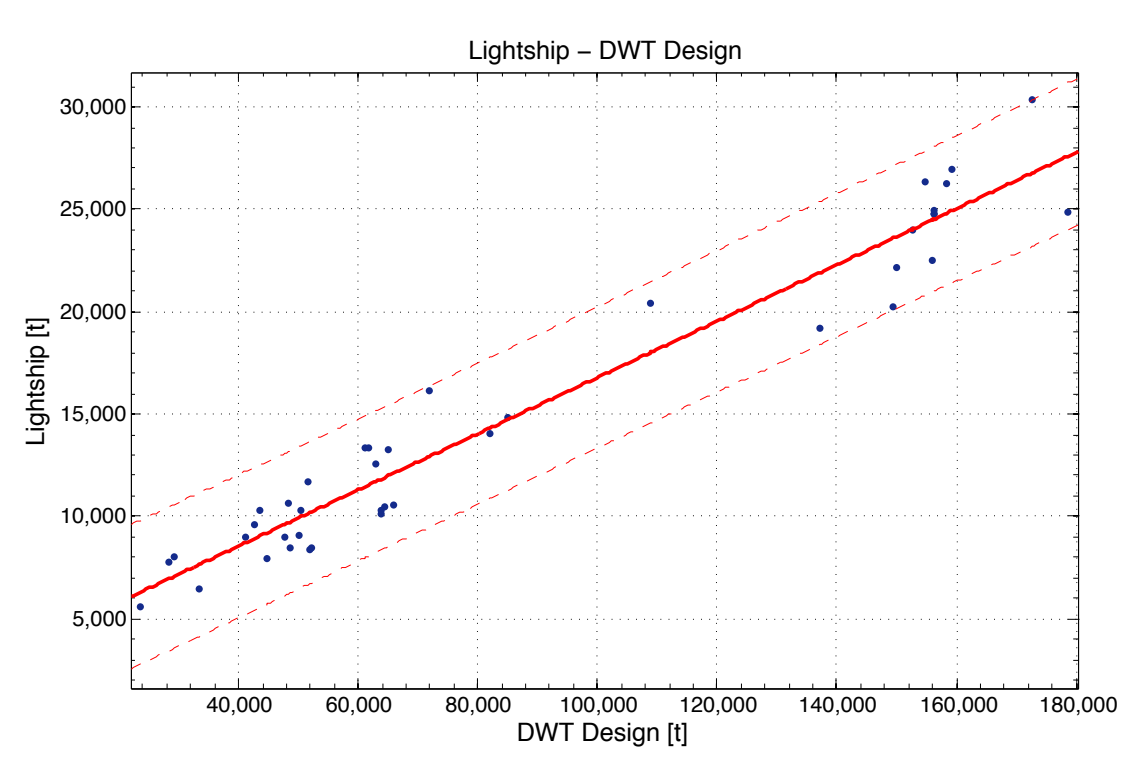

*Διάγραµµα 27: Lightship συναρτήσει DWT Design*

Linear model Poly1:  $f(x) = p1*x + p2$ 

Coefficients (with 95% confidence bounds):  $p1 = 0.1374 (0.1267, 0.1481)$ 

 $p2 = 3052 (1978, 4126)$ 

Goodness of fit:

SSE: 1.11e+08 R-square: 0.9455 Adjusted R-square: 0.9441 **RMSE: 1687** 

 $Lightship = 0.1374 * DWT_{Design} + 3052$ 

### Παρατηρήσεις:

Στο διάγραμμα Lightship – DWT Design βλέπουμε την πλήρη εξάρτηση του Lightship με το DWT του πλοίου που μεταφράζεται στην καλή συσχέτιση με ευθεία γραμμή. Ωστόσο υπάρχουν σημαντικές διαφορές από τις πραγματικές τιμές, που μπορεί να οφείλονται στην επιλογή αυξημένου πάχους ελασμάτων για αυξημένη αντοχή έναντι διάβρωσης, στην επιλογή μειωμένου πάχους ελασμάτων με στόχο την μείωση του Lightship, στην ύπαρξη ή μη φορτοεκφορτωτικών μέσων είτε σε πιθανή ενίσχυση του πλοίου για πλεύση σε πάγους. Παρόλο που η συσχέτιση είναι γραμμική, το Lightship σαν ποσοστό του DWT δεν είναι σταθερό. Ειδικότερα, στα μικρά πλοία το Lightship αποτελεί το 20% του DWT ενώ σε μεγαλύτερα πέφτει γραμμικά στο 15,6%.

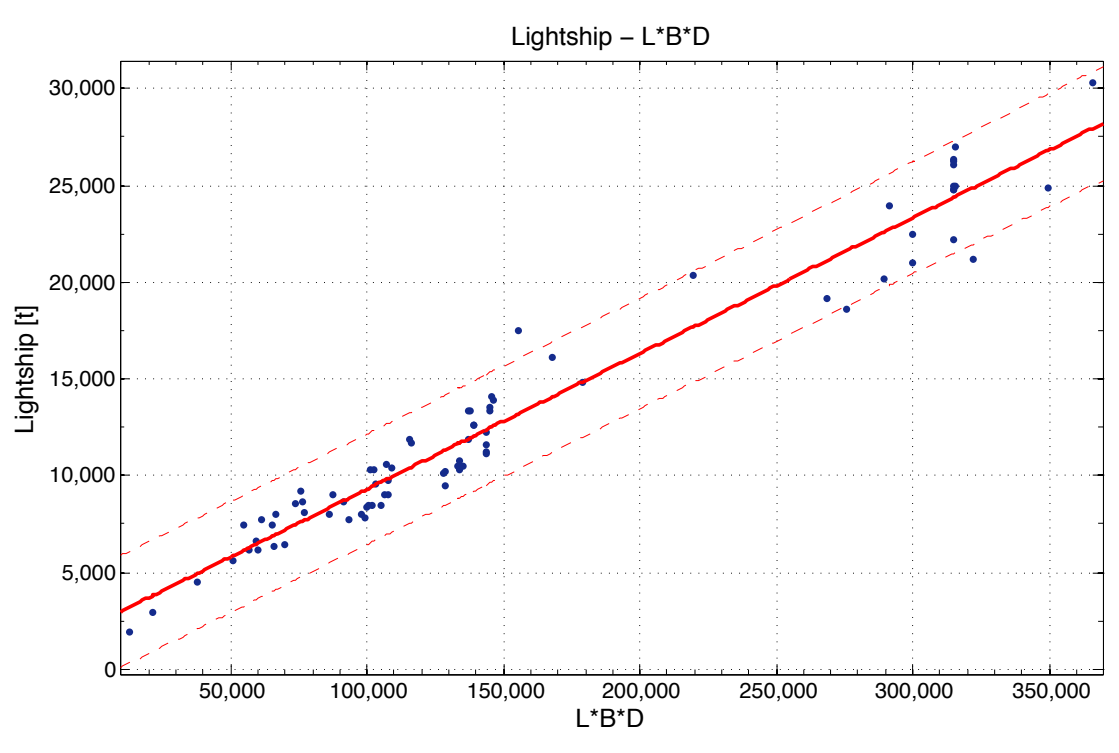

*Διάγραµµα 28: Lightship συναρτήσει LBP\*B\*D*

Linear model Poly1:  $f(x) = p1*x + p2$ Coefficients (with 95% confidence bounds):  $p1 = 0.07011 (0.06668, 0.07354)$  $p2 = 2293(1679, 2906)$ 

Goodness of fit: SSE: 1.578e+08 R-square: 0.955 Adjusted R-square: 0.9544 RMSE: 1422

 $Lightship = 0.07011 * L_{BP} * B * D + 2293$ 

#### Παρατηρήσεις:

Στο διάγραμμα του Lightship συναρτήσει του γινομένου L<sub>BP</sub>\*B\*D παρατηρούμε εξίσου καλή συσχέτιση με τα προηγούμενα διαγράμματα έχοντας ωστόσο ελαφρώς μικρότερες αποκλίσεις και τα όρια πρόβλεψης πιο κοντά στην ευθεία. Το γεγονός αυτό δικαιολογείται λόγω της επίδρασης και των τριών κύριων διαστάσεων στο Lightship. Στο σημείο αυτό αξίζει να σημειωθεί πως η επίδραση των τριών κύριων διαστάσεων στο Lightship δεν είναι ίδια καθώς αύξηση του μήκους επηρεάζει περισσότερο το βάρος σε σχέση με αύξηση του κοίλου το οποίο έχει ως αποτέλεσμα αύξηση της ροπής αντίστασης (Section Modulus) επομένως την ύπαρξη μικρότερων τάσεων στην διατομή.

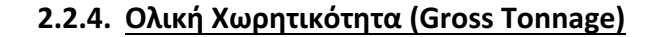

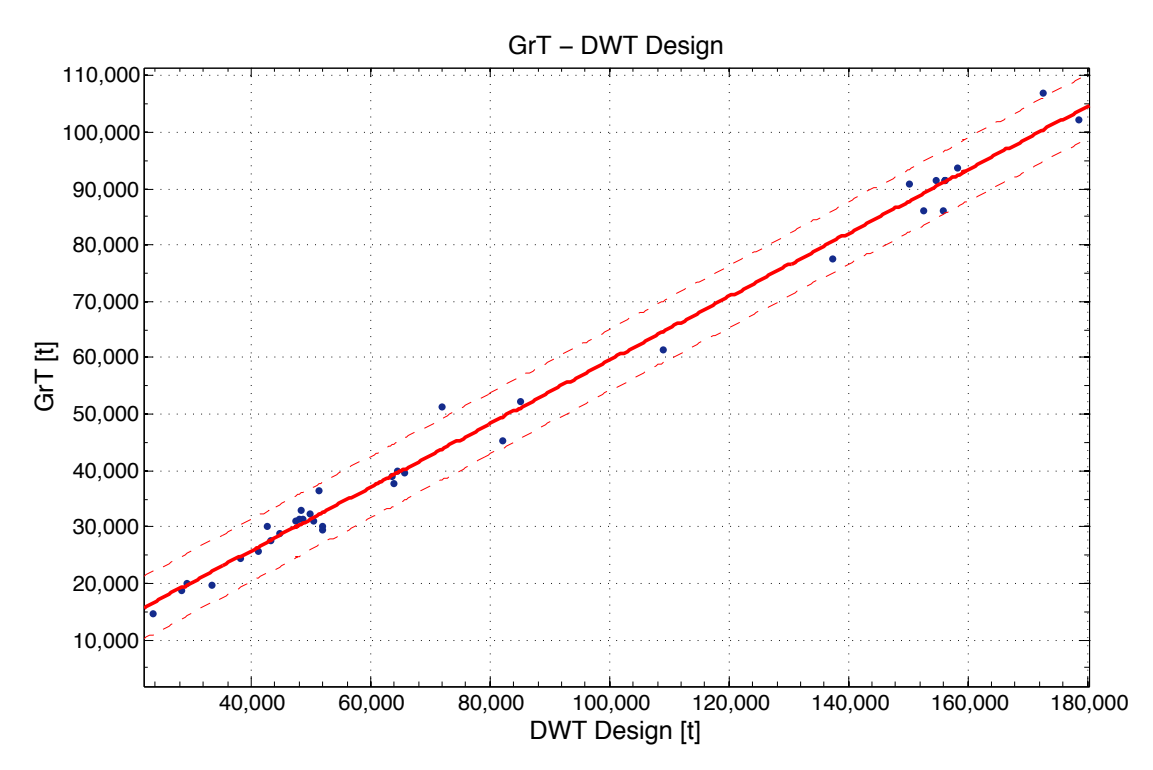

*Διάγραµµα 29: GrT συναρτήσει DWT Design*

Linear model Poly1:  $f(x) = p1*x + p2$ Coefficients (with 95% confidence bounds):  $p1 = 0.5626$  (0.545, 0.5801)  $p2 = 3299 (1581, 5018)$ 

Goodness of fit: SSE: 2.46e+08 R-square: 0.9918 Adjusted R-square: 0.9916 RMSE: 2651

 $GrT = 0.5626 * DWT_{Design} + 3299$ 

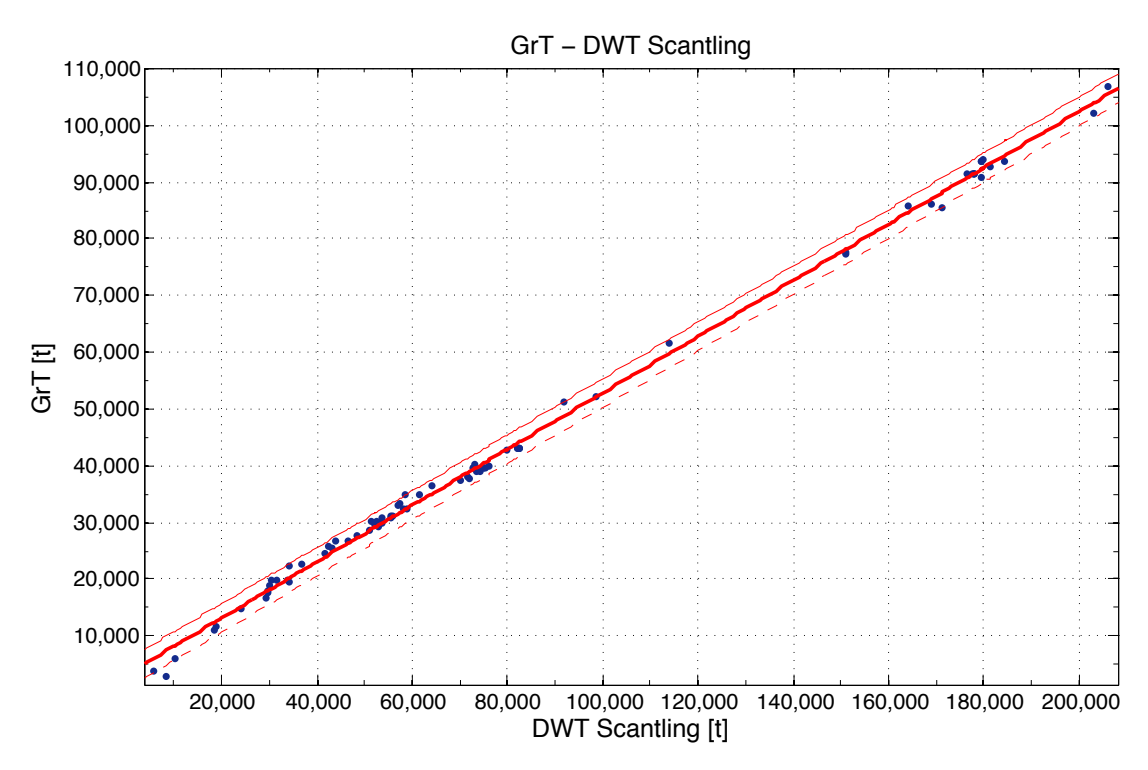

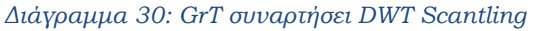

Linear model Poly1:  $f(x) = p1*x + p2$ Coefficients (with 95% confidence bounds):  $p1 = 0.4959$  (0.4908, 0.501) p2 = 3262 (2751, 3772)

Goodness of fit: SSE: 1.18e+08 R-square: 0.998 Adjusted R-square: 0.998 RMSE: 1254

 $GrT = 0.4959 * DWT_{Scantling} + 3262$ 

Παρατηρήσεις:

Στο διάγραμμα της ολικής χωρητικότητας GrT συναρτήσει του DWT Design παρατηρούμε ότι ενώ υπάρχει καλή συσχέτιση των δύο μεγεθών, όπως ήταν αναμενόμενο, παρ' όλα αυτά υπάρχουν αποκλίσεις μερικών σημείων από την ευθεία ειδικότερα στο διάστημα 68000-160000 DWT. Οι αποκλίσεις στο διάγραμμα συναρτήσει του DWT Scantling είναι πολύ μικρότερες καθώς, όπως αναφέρθηκε και προηγουμένως, το DWT Scantling αποτελεί αντιπροσωπευτικότερο μέγεθος για το πλοίο.

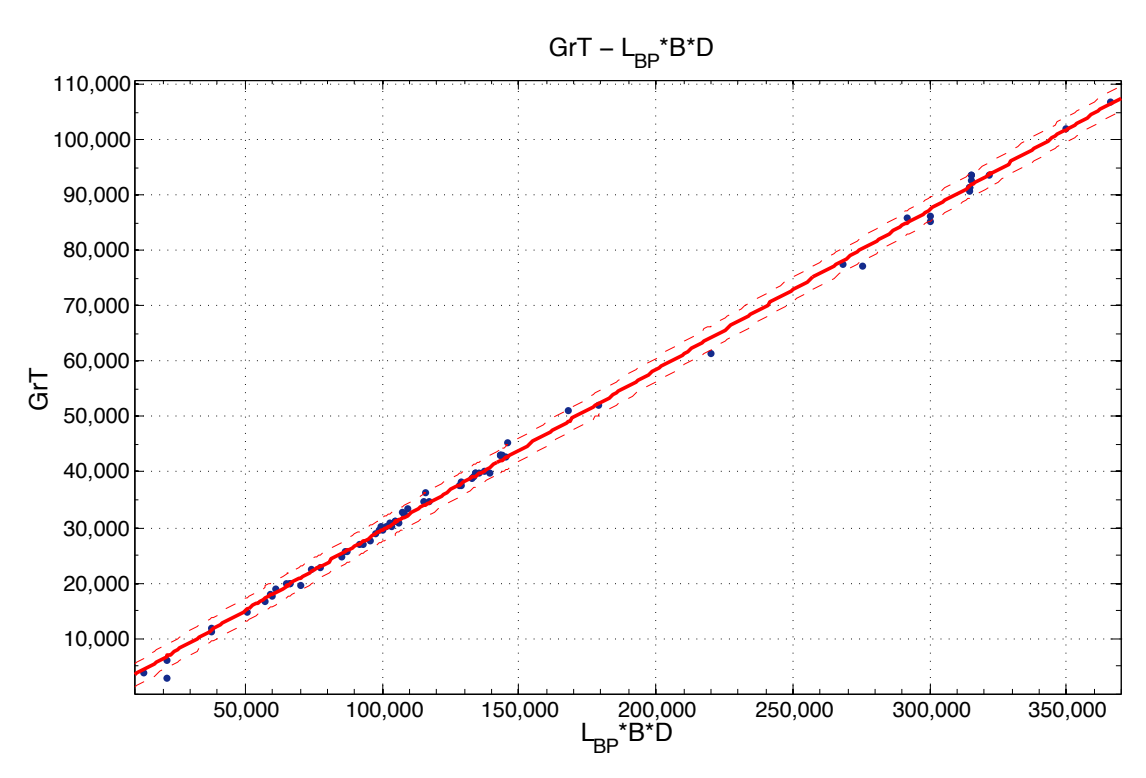

*Διάγραµµα 31: GrT συναρτήσει LBP\*B\*D*

Linear model Poly1:  $f(x) = p1*x + p2$ Coefficients (with 95% confidence bounds):  $p1 = 0.2898 (0.2872, 0.2925)$  $p2 = 536.5 (77.11, 996)$ 

Goodness of fit: SSE: 8.123e+07 R-square: 0.9985 Adjusted R-square: 0.9985 RMSE: 1062

 $GrT = 0.2898 * L_{BP} * B * D + 536.5$ 

### Παρατηρήσεις:

Στο διάγραμμα αυτό παρατηρούμε την άριστη συσχέτιση του GrT και του γινομένου LBP\*B\*D αποτελώντας τον πιο αξιόπιστο τρόπο εκτίμησης του έχοντας ταυτόχρονα τις μικρότερες αποκλίσεις. Το γεγονός αυτό ήταν αναμενόμενο καθώς γνωρίζουμε ότι η ολική χωρητικότητα έχει εξ' ορισμού απόλυτη σχέση με τον όγκο των κλειστών χώρων του πλοίου που κατά κύριο λόγο καθορίζονται από τις τρείς κύριες διαστάσεις.

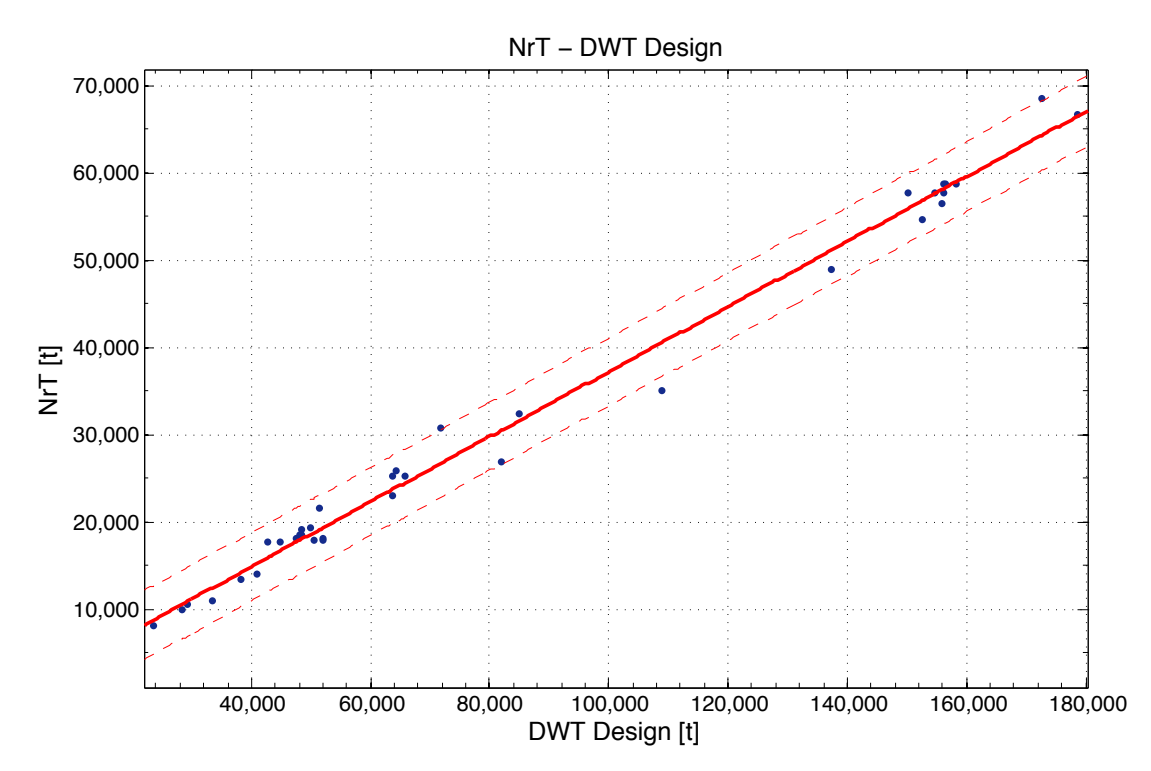

**2.2.5. Καθαρή Χωρητικότητα (Net Tonnage)**

*Διάγραµµα 32: NrT συναρτήσει DWT Design*

Linear model Poly1:  $f(x) = p1*x + p2$ Coefficients (with 95% confidence bounds):  $p1 = 0.3726$  (0.36, 0.3852)  $p2 = -16.87$  (-1265, 1231)

Goodness of fit: SSE: 1.207e+08 R-square: 0.9907 Adjusted R-square: 0.9904 **RMSE: 1884** 

 $NrT = 0.3726 * DWT_{Design} - 16.87$ 

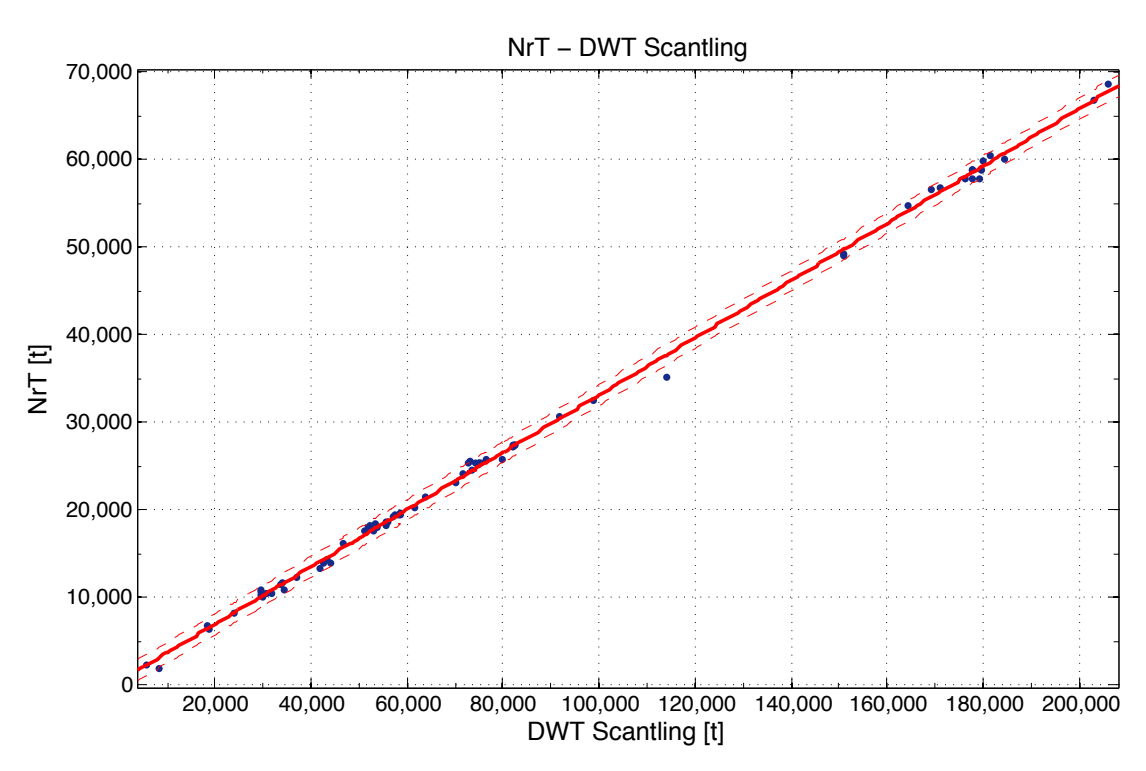

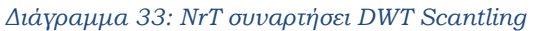

Linear model Poly1:  $f(x) = p1*x + p2$ Coefficients (with 95% confidence bounds):  $p1 = 0.3267 (0.3243, 0.3291)$  $p2 =$  413.3 (166.6, 659.9)

Goodness of fit: SSE: 2.49e+07 R-square: 0.999 Adjusted R-square: 0.999 RMSE: 588.1

 $NrT = 0.3267 * DWT_{scantling} + 413.3$ 

### Παρατηρήσεις:

Όπως και στην περίπτωση του GrT, η καθαρή χωρητικότητα NrT παρουσιάζει απόλυτη συσχέτιση με το DWT χρησιμοποιώντας ευθεία γραμμή. Ωστόσο οι αποκλίσεις της τάξης των 5,000 μονάδων στο διάγραμμα του DWT Design, μειώνονται στο διάγραμμα του DWT Scantling για τον ίδιο λόγο που αναφέρθηκε στα αντίστοιχα διαγράμματα της ολικής χωρητικότητας GrT. 

45

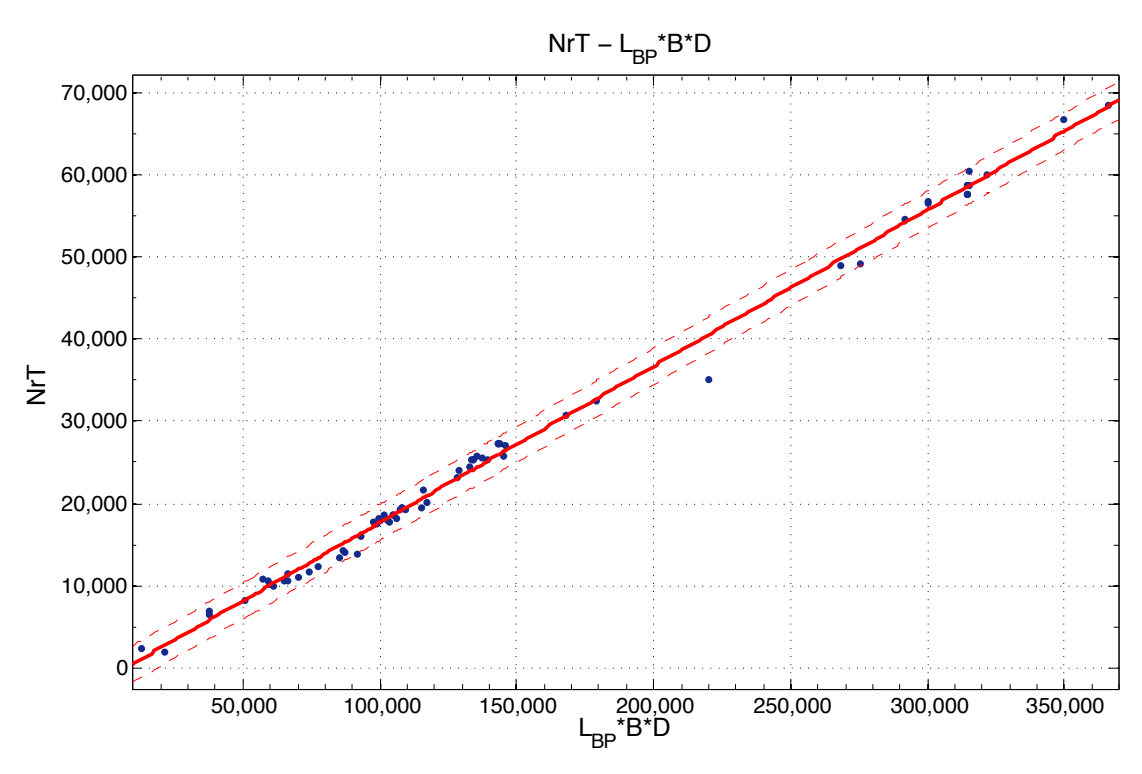

*Διάγραµµα 34: NrT συναρτήσει LBP\*B\*D*

Linear model Poly1:  $f(x) = p1*x + p2$ Coefficients (with 95% confidence bounds):  $p1 = 0.1908 (0.1881, 0.1936)$  $p2 = -1416$  (-1903, -928.9)

Goodness of fit: SSE: 8.232e+07 R-square: 0.9964 Adjusted R-square: 0.9964 RMSE: 1092

 $NrT = 0.1908 * L_{BP} * B * D - 1416$ 

Παρατηρήσεις:

Στο παραπάνω διάγραμμα διαπιστώνουμε την άριστη συσχέτιση, εξαιρουμένου ενός σημείου του NrT με το γινόμενο των κύριων διαστάσεων L<sub>BP</sub>\*B\*D για τους ίδιους λόγους που εξηγήθηκαν προηγουμένως στο αντίστοιχο διάγραμμα του GrT. 

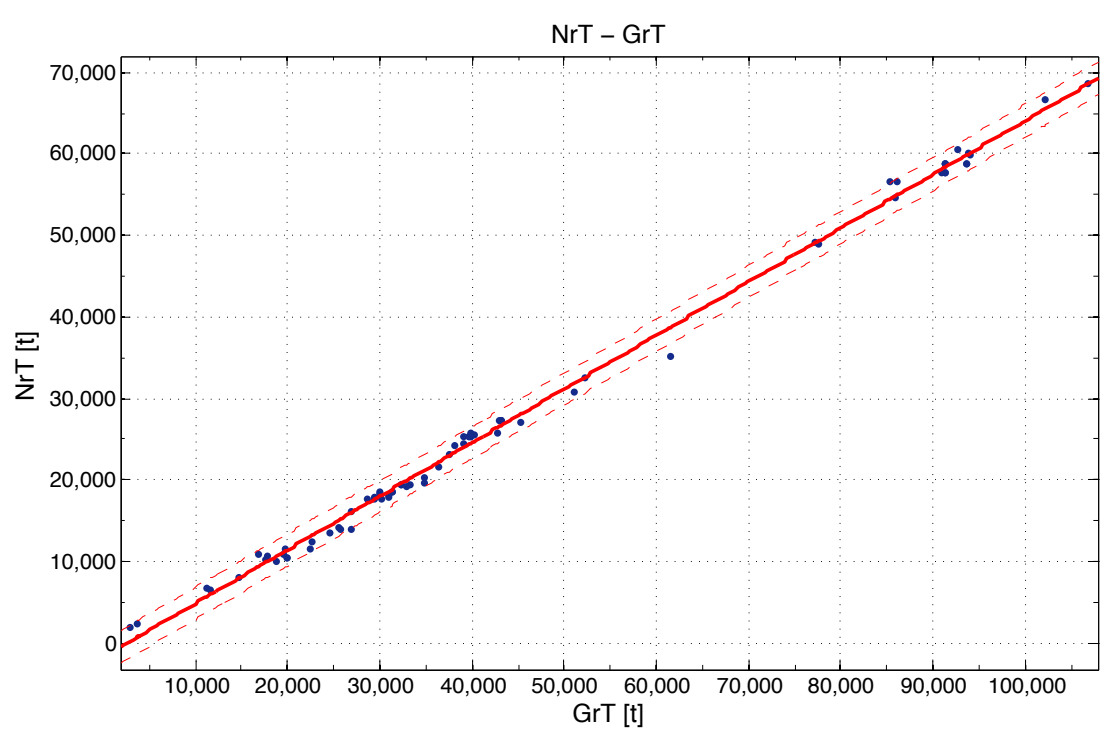

*Διάγραµµα 35: NrT συναρτήσει GrT*

Linear model Poly1:  $f(x) = p1*x + p2$ Coefficients (with 95% confidence bounds):  $p1 = 0.6586 (0.6505, 0.6667)$  $p2 = -1769$  (-2201, -1338)

Goodness of fit: SSE: 6.961e+07 R-square: 0.9972 Adjusted R-square: 0.9972 RMSE: 976.5

 $NrT = 0.6586 * GrT - 1769$ 

Παρατηρήσεις:

Η καθαρή χωρητικότητα NrT μπορεί να υπολογιστεί με μεγάλη ακρίβεια συναρτήσει της ολικής χωρητικότητας GrT επιβεβαιώνοντας τον ορισμό της χωρητικότητας NrT που προκύπτει από την ολική αν αφαιρέσουμε τον όγκο ορισμένων χώρων που δεν προορίζονται για την μεταφορά φορτίου. Αυτοί οι χώροι είναι και ο λόγος διαφοράς κάποιων σημείων με ίδιο GrT εξαιτίας της διαφορετικής σχεδίασης του εκάστοτε πλοίου.

47

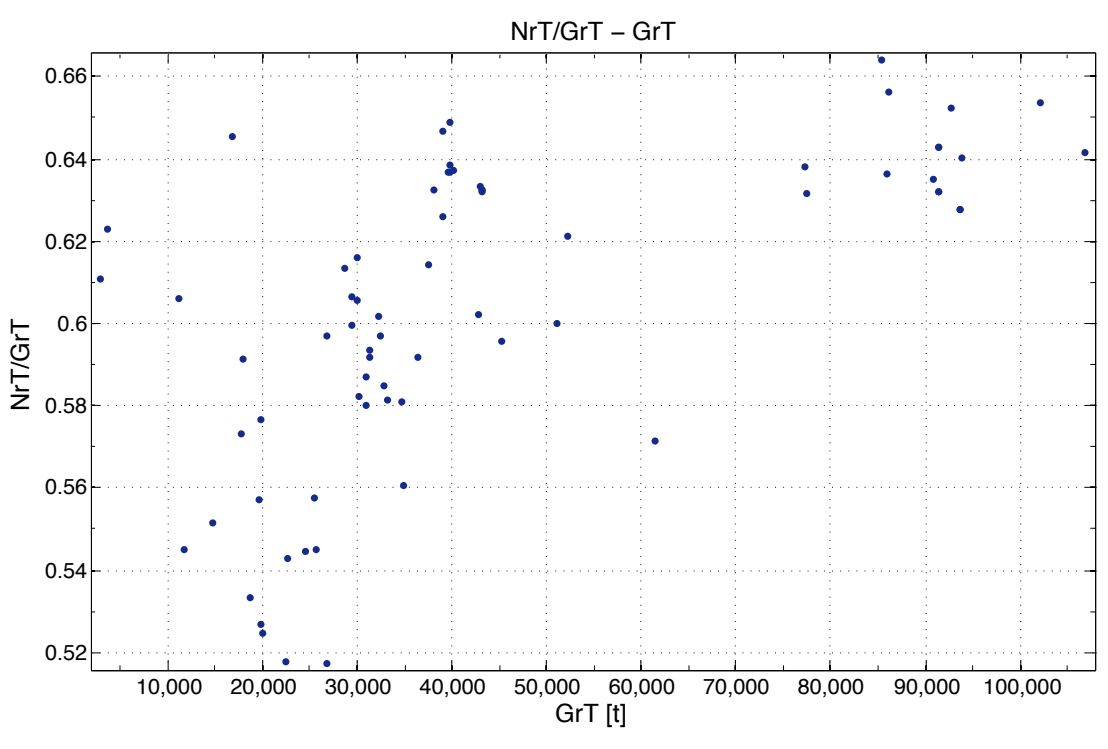

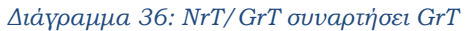

Παρατηρήσεις:

Στο παραπάνω διάγραμμα φαίνεται πως μεταβάλλεται ο λόγος NrT/GrT σε σχέση με το μέγεθος του πλοίου δηλαδή το GrT. Παρατηρούμε ότι όσο αυξάνεται το GrT τόσο αυξάνεται το ποσοστό του NrT σε σχέση με το GrT με αρκετές όμως αυξομειώσεις ανάλογα την σχεδίαση. Από το συγκεκριμένο διάγραμμα ο μελετητής μπορεί να δει το εύρος στο οποίο κινείται ο λόγος σε κάθε περίπτωση. Σημειώνεται ότι το μέγιστο ποσοστό του ΝrΤ πλησιάζει το 66% για όλα τα πλοία.

**2.2.6. Suez Canal Νet Τonnage (SCNT)**

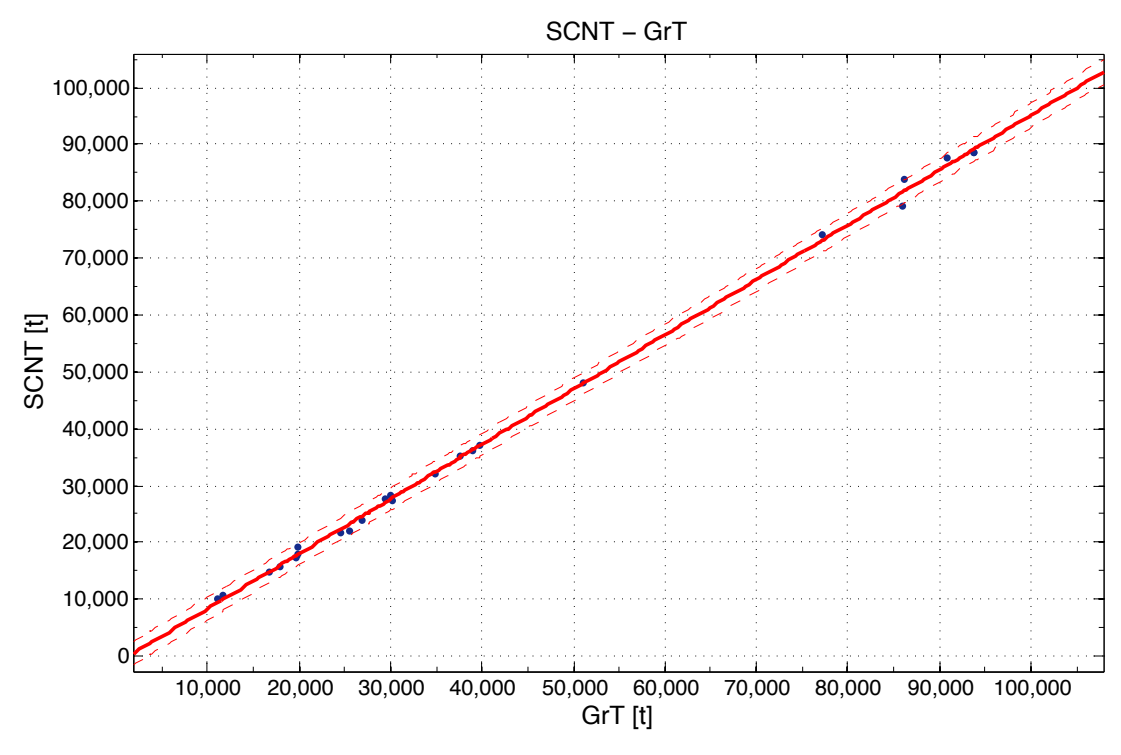

*Διάγραµµα 37: SCNT συναρτήσει GrT*

Linear model Poly1:  $f(x) = p1*x + p2$ Coefficients (with 95% confidence bounds):  $p1 = 0.965 (0.951, 0.979)$  $p2 = -1335$  (-2045, -624.5)

Goodness of fit: SSE: 1.893e+07 R-square: 0.9989 Adjusted R-square: 0.9989 RMSE: 927.7

 $SCNT = 0.965 * GT - 1335$ 

Παρατηρήσεις:

Διαθέτοντας λίγα δεδομένα για το Suez Canal Net Tonnage (SCNT), βλέπουμε την άριστη συσχέτιση του με την ολική χωρητικότητα GrT και ο υπολογισμός του οποίου, μπορεί να γίνει με μεγάλη ακρίβεια από την παραπάνω σχέση. Ωστόσο παρατηρούμε ότι για μικρά πλοία το SCNT αποτελεί το 80% του GrT, ενώ για μεγάλα φτάνει στο 95% παρουσιάζοντας αναλογική αύξηση.

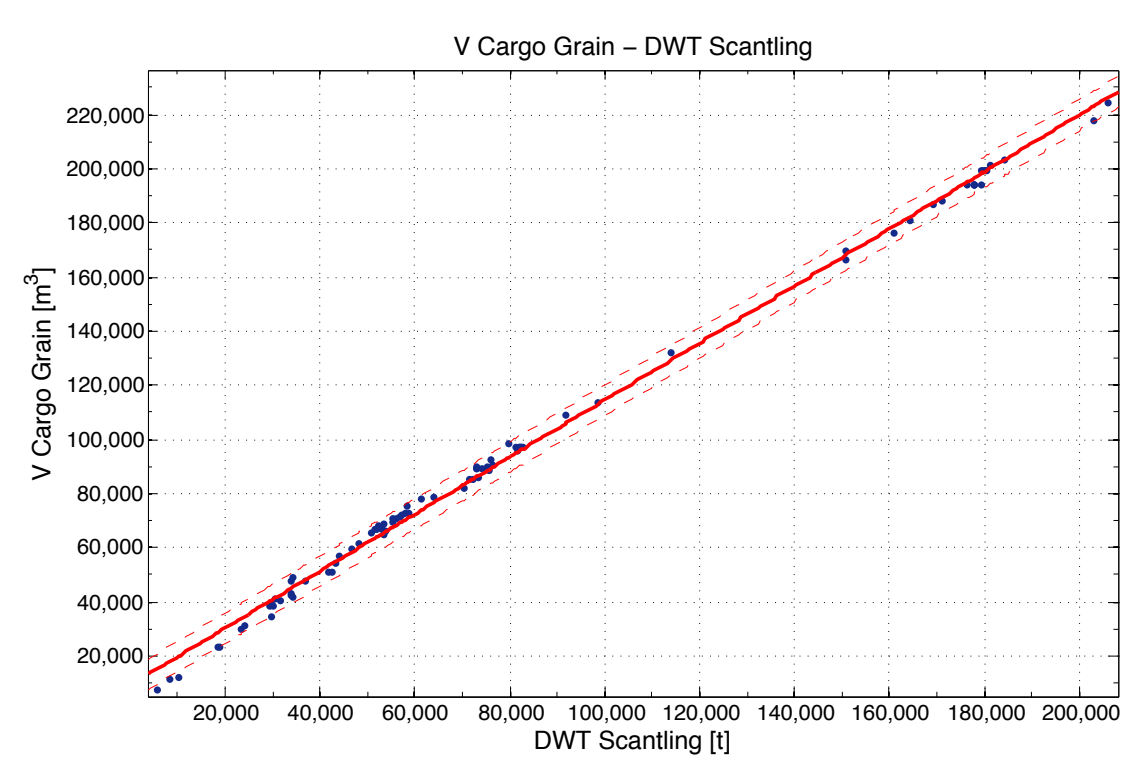

# **2.3.1. Χωρητικότητα όγκου κυτών Grain (V Cargo Grain)**

*Διάγραµµα 38: V Cargo Grain συναρτήσει DWT Scantling*

Linear model Poly1:  $f(x) = p1*x + p2$ Coefficients (with 95% confidence bounds):  $p1 =$  1.053 (1.043, 1.064)  $p2 =$  9189 (8116, 1.026e+04)

Goodness of fit: SSE: 6.859e+08 R-square: 0.9977 Adjusted R-square: 0.9977 RMSE: 2808

 $V_{Cargo_{Grain}} = 1.053 * DWT_{Scantling} + 9189$ 

Παρατηρήσεις:

Η χωρητικότητα του όγκου κυτών παρουσιάζει απόλυτη συσχέτιση με το DWT καθώς το μεγαλύτερο μέρος του αποτελείται από το βάρος του φορτίου. Επιλέχθηκε το διάγραμμα συναρτήσει του DWT Scantling καθώς αποτελεί αντιπροσωπευτικότερο μέγεθος για το πλοίο σε σχέση με το DWT Design.

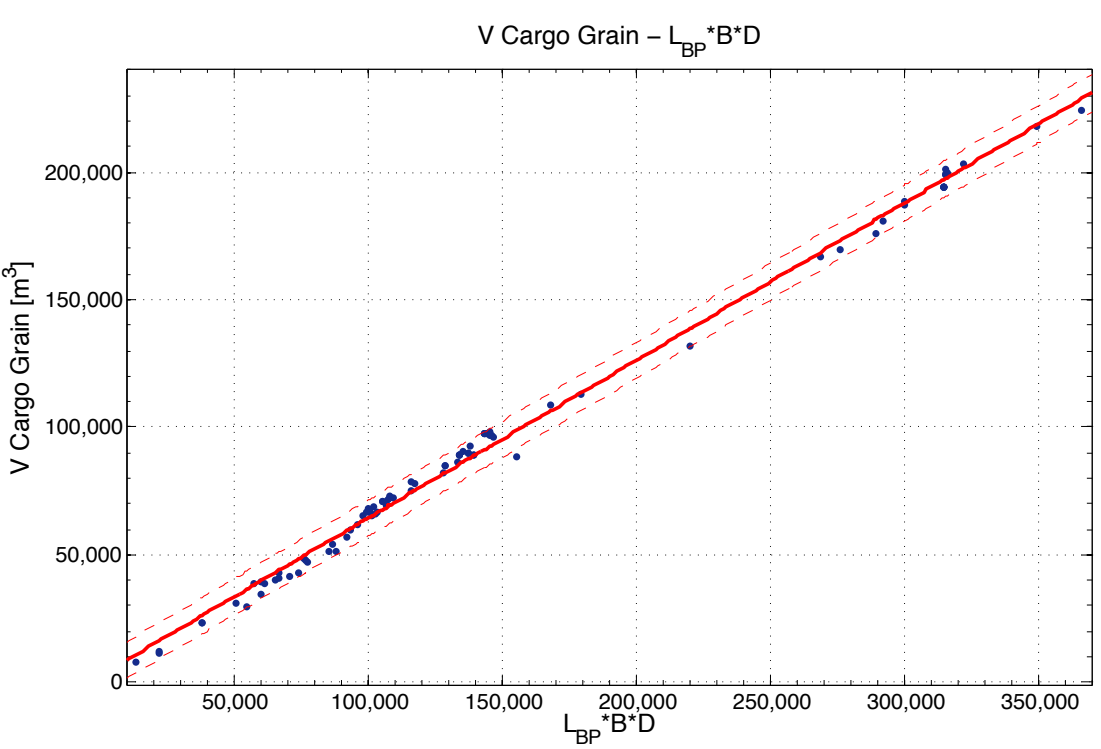

*Διάγραµµα 39: V Cargo Grain συναρτήσει LBP\*B\*D*

Linear model Poly1:  $f(x) = p1*x + p2$ Coefficients (with 95% confidence bounds):  $p1 = 0.6175 (0.6092, 0.6257)$  $p2 = 2828(1392, 4263)$ 

Goodness of fit: SSE: 1.043e+09 R-square: 0.9962 Adjusted R-square: 0.9962 RMSE: 3524

 $V_{GRAIN} = 0.6175 * L_{BP} * B * D + 2828$ 

### Παρατηρήσεις:

Στο συγκεκριμένο διάγραμμα παρατηρούμε ότι η εκτίμηση του όγκου κυτών μπορεί να γίνει εξίσου με το γινόμενο των κύριων διαστάσεων το οποίο παίζει καθοριστικό ρόλο στο μέγεθος των αμπαριών. Ωστόσο παρατηρούμε ελαφρώς μεγαλύτερες αποκλίσεις σε σχέση με το προηγούμενο διάγραμμα καθώς το γινόμενο των κύριων διαστάσεων περιλαμβάνει και τους μη οικονομικά εκμεταλλεύσιμους χώρους του πλοίου.

51

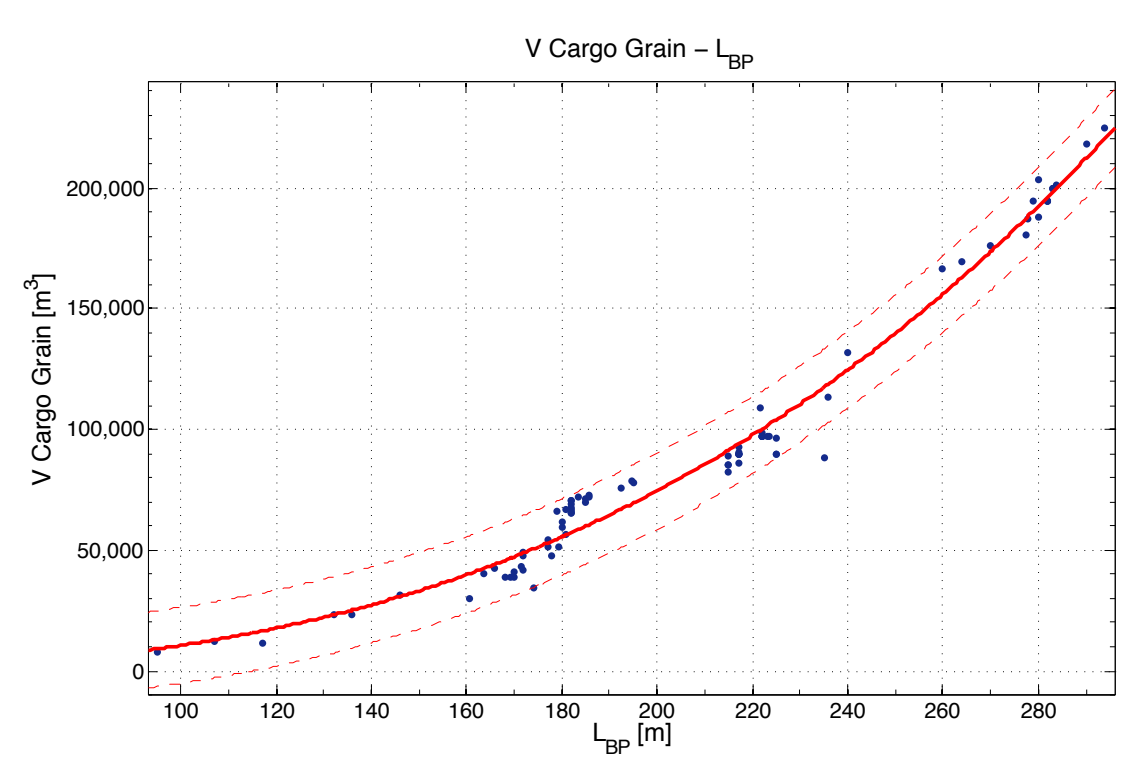

*Διάγραµµα 40: V Cargo Grain συναρτήσει LBP*

General model Power1:  $f(x) = a^*x^b$ Coefficients (with 95% confidence bounds):  $a = 0.02522 (0.01166, 0.03879)$  $b = 2.812$  (2.715, 2.909)

Goodness of fit: SSE: 5.235e+09 R-square: 0.981 Adjusted R-square: 0.9808 RMSE: 7894

V Cargo<sub>Grain</sub> =  $0.02522 * L_{BP}^{2.812}$ 

Παρατηρήσεις:

Ο όγκος του χώρου φορτίου μπορεί να προσεγγιστεί καλά συναρτήσει μεμονωμένων των κύριων διαστάσεων. Σαφώς και οι αποκλίσεις στο συγκεκριμένο διάγραμμα είναι μεγαλύτερες απ' ότι στο διάγραμμα συναρτήσει του L<sub>BP</sub>\*B\*D.

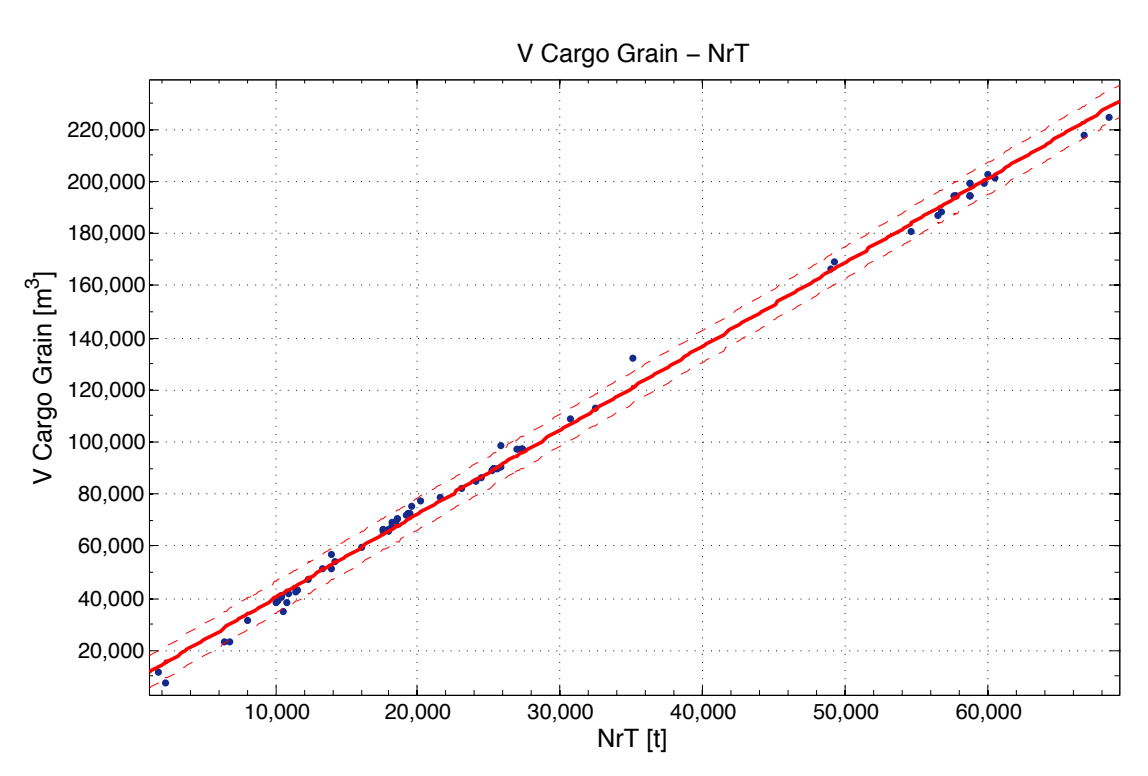

*Διάγραµµα 41: V Cargo Grain συναρτήσει NrT*

Linear model Poly1:  $f(x) = p1*x + p2$ Coefficients (with 95% confidence bounds):  $p1 = 3.219$  (3.181, 3.257)  $p2 = 7979(6702, 9255)$ 

Goodness of fit: SSE: 6.665e+08 R-square: 0.9974 Adjusted R-square: 0.9974 RMSE: 3022

*V*  $Carg\theta_{\text{train}} = 3.219 * NrT + 7979$ 

Παρατηρήσεις:

Η εκτίμηση του χώρου φορτίου μπορεί να γίνει επίσης με καλή προσέγγιση συναρτήσει της καθαρής χωρητικότητας, η οποία σχετίζεται άμεσα με τους οικονομικά εκμεταλλεύσιμους χώρους του πλοίου δηλαδή με τον χώρο φορτίου.

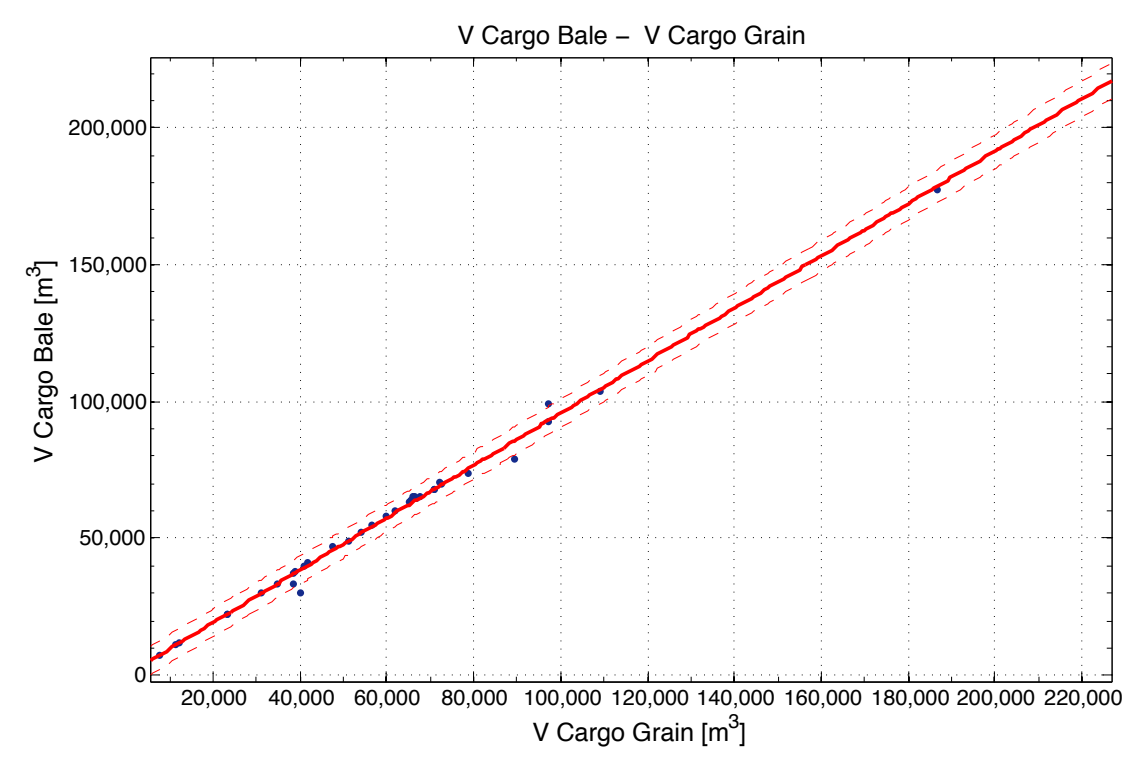

2.3.2. Χωρητικότητα δεξαμενών φορτίου Bale (V Cargo Bale)

*Διάγραµµα 42: V Cargo Bale συναρτήσει V Cargo Grain*

Linear model Poly1:  $f(x) = p1*x + p2$ Coefficients (with 95% confidence bounds):  $p1 = 0.9571$  (0.9314, 0.9827)  $p2 = 86.59$  (-1638, 1811)

Goodness of fit: SSE: 2.034e+08 R-square: 0.9941 Adjusted R-square: 0.9939 RMSE: 2446

*V*  $Carg\theta_{Bale} = 0.9571 * V Carg\theta_{Grain} + 86.59$ 

Παρατηρήσεις: 

Η χωρητικότητα των δεξαμενών φορτίου Bale μπορεί να προσεγγιστεί εύκολα και με μεγάλη ακρίβεια συναρτήσει της χωρητικότητας σε Grain σύμφωνα με την παραπάνω σχέση. Στα μικρά πλοία η χωρητικότητα σε Bale αποτελεί το 90% της αντίστοιχης σε Grain ενώ στα μεγάλα πλοία αυξάνεται γραμμικά έως 96%.

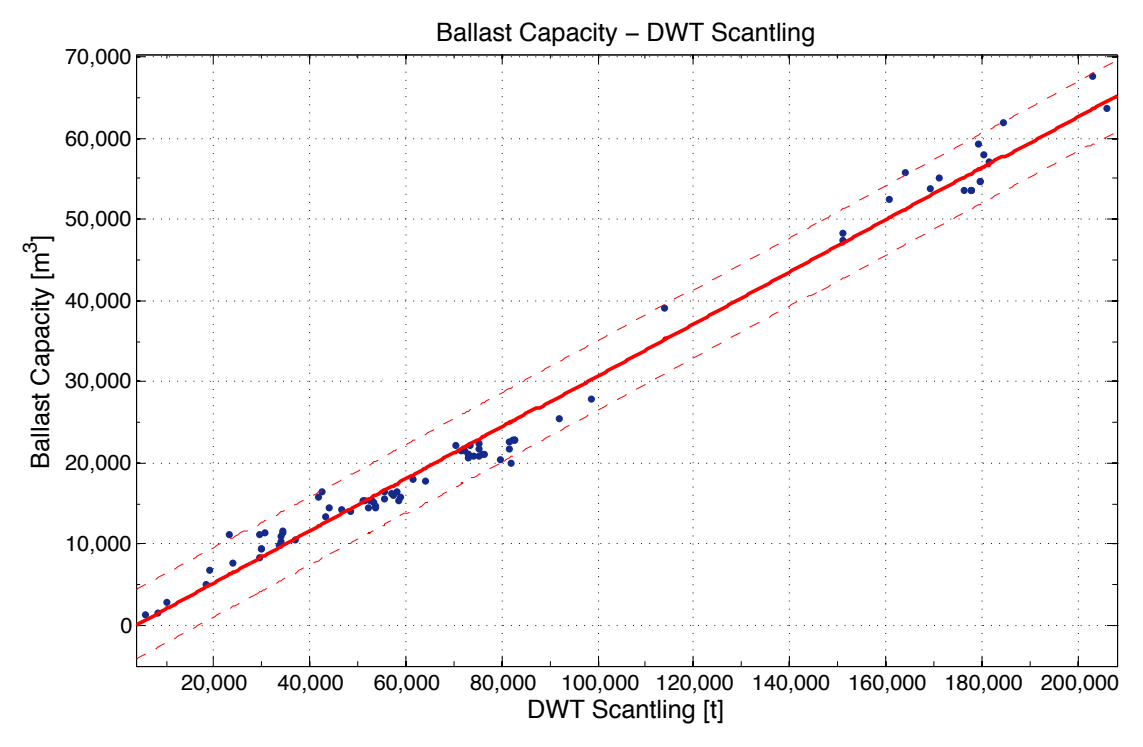

**2.3.3. Όγκος δεξαμενών έρματος (Ballast Water Capacity)**

*Διάγραµµα 43: Ballast Capacity συναρτήσει DWT Scantling*

Linear model Poly1:  $f(x) = p1*x + p2$ Coefficients (with 95% confidence bounds):  $p1 = 0.3188 (0.3103, 0.3273)$  $p2 = -1098 (-1931, -266)$ 

Goodness of fit: SSE: 3.617e+08 R-square: 0.9857 Adjusted R-square: 0.9855 RMSE: 2113

V Ballast =  $0.3188 * DWT_{Scantling} - 1098$ 

Παρατηρήσεις:

Η χωρητικότητα των δεξαμενών έρματος μπορεί να προσεγγιστεί στο στάδιο της προμελέτης του πλοίου με καλή συσχέτιση συναρτήσει του DWT. Βλέπουμε ωστόσο πώς υπάρχουν σε αρκετά σημεία απόκλιση από την ευθεία της τάξης των 4000t. Παρατηρούμε ότι η χωρητικότητα έρματος κυμαίνεται μεταξύ 25% για τα μικρά έως 31,5% για τα μεγάλα πλοία. Τέλος αξίζει να σημειωθεί η υποεκτίμηση της ποσότητας για τα πλοία έως 47.000 τόνους DWT και η συστηματική υπερεκτίμηση για τα πλοία έως 100.000 τόννους.

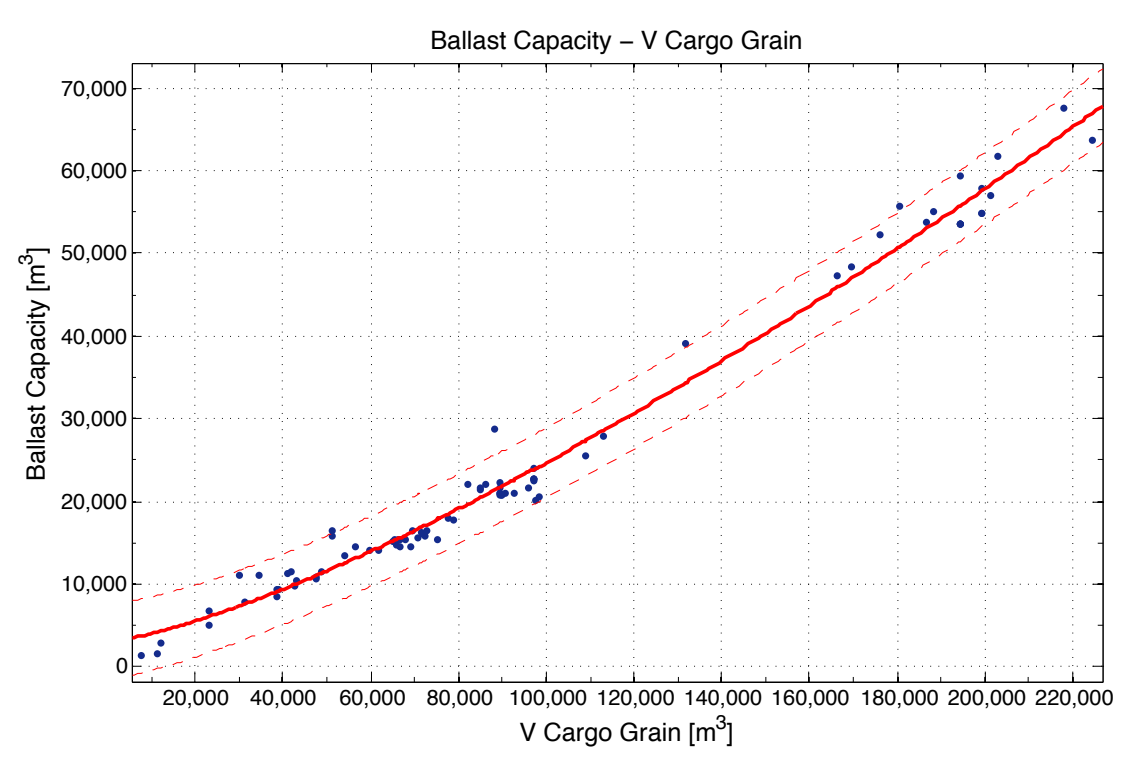

*Διάγραµµα 44: Ballast Capacity συναρτήσει V Cargo Grain*

General model Power2:

 $f(x) = a^*x^b + c$ 

Coefficients (with 95% confidence bounds):

- $a = 0.004379 (-0.001624, 0.01038)$
- $b = 1.339(1.229, 1.449)$
- $c = 3055 (1226, 4884)$

Goodness of fit: SSE: 3.595e+08 R-square: 0.9857 Adjusted R-square: 0.9854 RMSE: 2107

V Ballast =  $0.004379 * V_{Grain}^{1.339} + 3055$ 

Παρατηρήσεις:

Η συσχέτιση της χωρητικότητας των δεξαμενών έρματος συναρτήσει της χωρητικότητας των δεξαμενών φορτίου παρουσιάζει παρόμοια χαρακτηριστικά με το προηγούμενο διάγραμμα του DWT Scantling έχοντας ίδιας τάξης μεγέθους αποκλίσεις. Αυτό συμβαίνει καθώς πλοία με ίδιο DWT και κατ' επέκταση ίδια χωρητικότητα δεξαμενών φορτίου μπορούν να διαθέτουν διαφορετικής χωρητικότητας δεξαμενές έρματος ανάλογα την κάθε σχεδίαση.

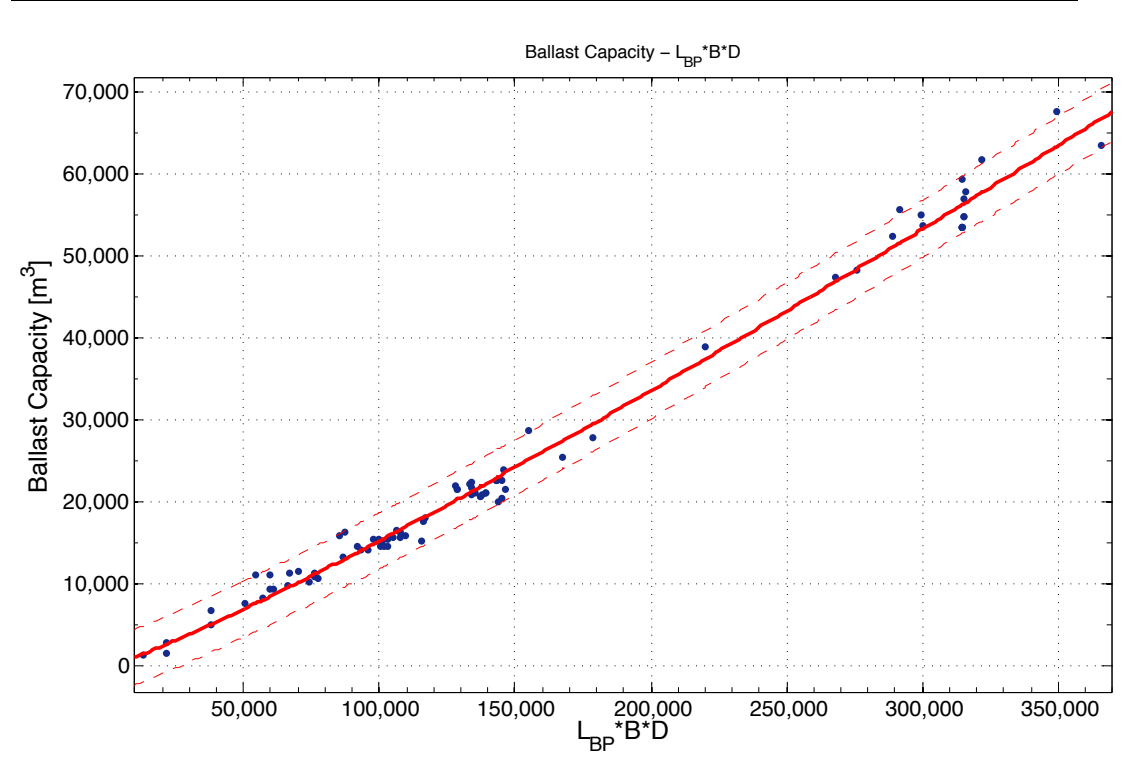

*Διάγραµµα 45: Ballast Capacity συναρτήσει LBP\*B\*D*

General model Power1:  $f(x) = a^*x^h$ Coefficients (with 95% confidence bounds):  $a = 0.03169 (0.02038, 0.04299)$  $b = 1.137(1.108, 1.166)$ 

Goodness of fit: SSE: 2.392e+08 R-square: 0.9905 Adjusted R-square: 0.9904 RMSE: 1708

V Ballast = 0.03169  $*(L_{BP} * B * D)^{1.137}$ 

Παρατηρήσεις:

Όπως φαίνεται από το παραπάνω διάγραμμα, ο καλύτερος τρόπος εκτίμησης του Ballast Capacity είναι μέσω του γινομένου L<sub>BP</sub>\*B\*D καθώς παρουσιάζει τις καλύτερες παραμέτρους ποιότητας και της μικρότερης τάξης αποκλίσεις. Το γινόμενο αυτό αποτελεί δείκτη της χωρητικότητας της γάστρας, επομένως είναι αναμενόμενη η καλή συσχέτιση του με την χωρητικότητα των δεξαμενών έρματος.

57

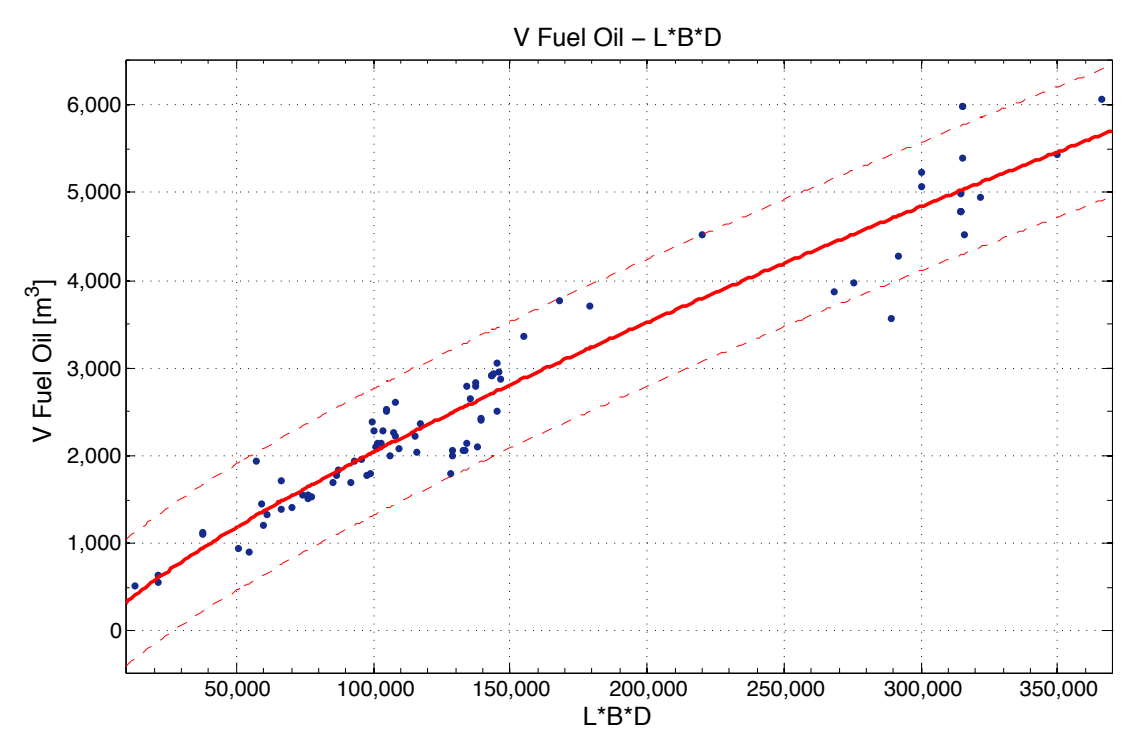

**2.3.4. Χωρητικότητα δεξαμενών καυσίμων (Fuel Oil Capacity)**

*Διάγραµµα 46: V Fuel Oil συναρτήσει LBP\*B\*D*

General model Power1:  $f(x) = a^*x^b$ Coefficients (with 95% confidence bounds):  $a = 0.2414 (0.09225, 0.3905)$  $b = 0.7855(0.7351, 0.8358)$ 

Goodness of fit: SSE: 1.075e+07 R-square: 0.9316 Adjusted R-square: 0.9308 RMSE: 359.8

 $V_{FIIEL} = 0.2414 * L_{BP} * B * D + 0.7855$ 

Παρατηρήσεις:

Η χωρητικότητα δεξαμενών καυσίμου παρουσιάζει γραμμική συσχέτιση συναρτήσει του γινομένου L<sub>BP</sub>\*Β\*D παρουσιάζοντας ωστόσο αποκλίσεις της τάξης των 700t. Όπως θα δούμε και στα παρακάτω διαγράμματα, οι αποκλίσεις αυτές στην εκτίμηση της χωρητικότητας σε καύσιμα μπορεί να οφείλονται στην διαφορετική ακτίνα ενέργειας των πλοίων.

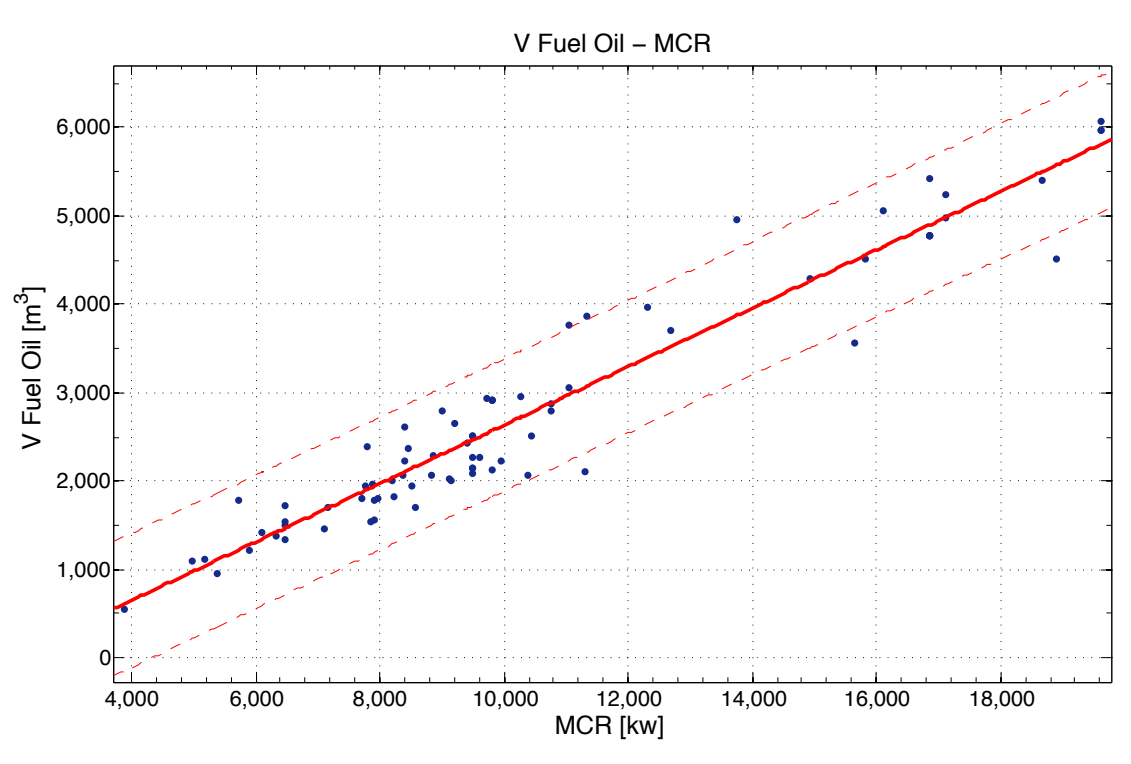

*Διάγραµµα 47: V Fuel Oil συναρτήσει MCR*

Linear model Poly1:  $f(x) = p1*x + p2$ Coefficients (with 95% confidence bounds):  $p1 = 0.3304 (0.3091, 0.3518)$  $p2 = -670.6$  (-909, -432.2)

Goodness of fit:

 SSE: 1.06e+07 R-square: 0.9261 Adjusted R-square: 0.9252 RMSE: 373.4

 $V_{FUEL} = 0.3304 * MCR - 670.6$ 

Παρατηρήσεις:

Αντίστοιχη εικόνα με το προηγούμενο διάγραμμα παρουσιάζει η χωρητικότητα δεξαμενών καυσίμων συναρτήσει της ισχύς του πλοίου έχοντας γραμμική συσχέτιση με αποκλίσεις της τάξης των 700t.

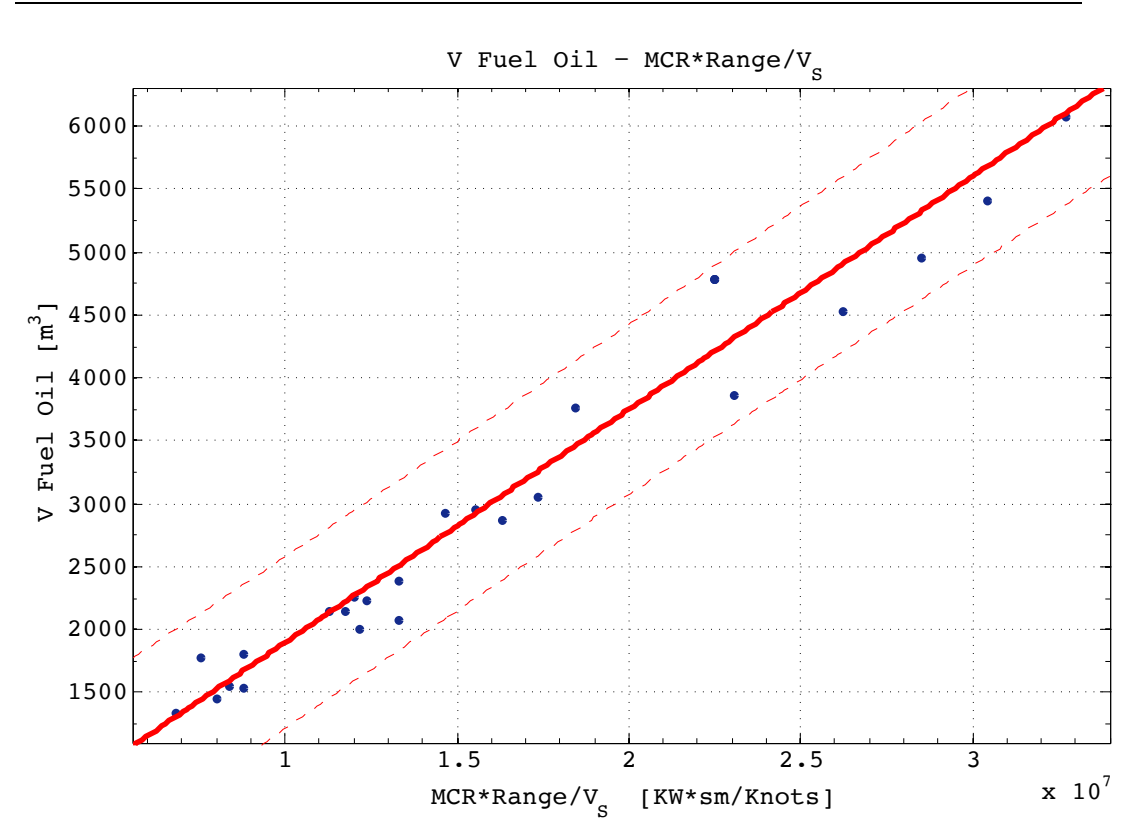

*Διάγραµµα 48: V Fuel Oil συναρτήσει MCR\*Range/Vs*

Linear model Poly1:  $f(x) = p1*x + p2$ Coefficients (with 95% confidence bounds): p1 = 0.0001853 (0.0001679, 0.0002026)  $p2 =$  45.35 (-269.8, 360.5)

Goodness of fit: SSE: 2.575e+06 R-square: 0.9507 Adjusted R-square: 0.9487 RMSE: 320.9

$$
V_{FUEL} = 0.0001853 * \frac{MCR * Range}{Vs} + 45.35
$$

Παρατηρήσεις:

Ακόμα καλύτερα αποτελέσματα με καλύτερη συσχέτιση και μικρότερες αποκλίσεις παρουσιάζει το παραπάνω διάγραμμα στο οποίο υπεισέρχεται η ακτίνα ενέργειας και η ταχύτητα του πλοίου. Επιβεβαιώνεται λοιπόν η αλληλεπίδραση αυτών των 3 παραγόντων στον καθορισμό της τελικής χωρητικότητας των δεξαμενών καυσίμων. Σημειώνεται ο περιορισμένος αριθμός πλοίων που διαθέταμε πληροφορίες για την ακτίνα ενέργειας.

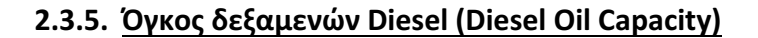

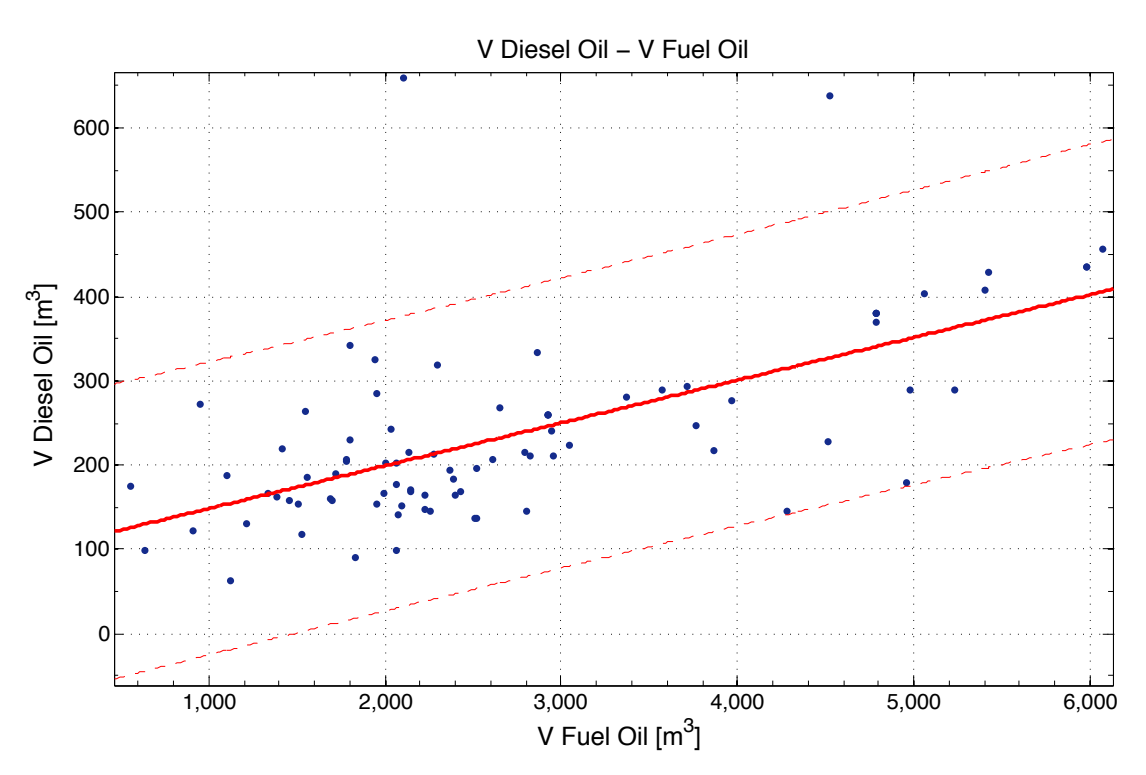

*Διάγραµµα 49: V Diesel Oil συναρτήσει V Fuel Oil*

Linear model Poly1:  $f(x) = p1*x + p2$ Coefficients (with 95% confidence bounds):  $p1 = 0.05078$  (0.03693, 0.06463)  $p2 = 97.74$  (55.53, 140)

Goodness of fit: SSE: 6.059e+05 R-square: 0.3933 Adjusted R-square: 0.3859 RMSE: 85.96

 $V_{DIESEL} = 0.05078 * V_{FO} + 97.74$ 

Παρατηρήσεις:

Η συσχέτιση της χωρητικότητας των δεξαμενών Diesel σε σχέση με την χωρητικότητα σε Fuel δεν παρουσιάζει αξιόπιστα αποτελέσματα έχοντας μεγάλες αποκλίσεις σε όλο το εύρος των σημείων. Ωστόσο η παραπάνω σχέση μπορεί να δώσει μια ενδεικτική τιμή στο στάδιο της προμελέτης του πλοίου. Οι αποκλίσεις αυτές είναι αναμενόμενες καθώς το κάθε πλοίο διαθέτει διαφορετικού μεγέθους ηλεκτρομηχανές.

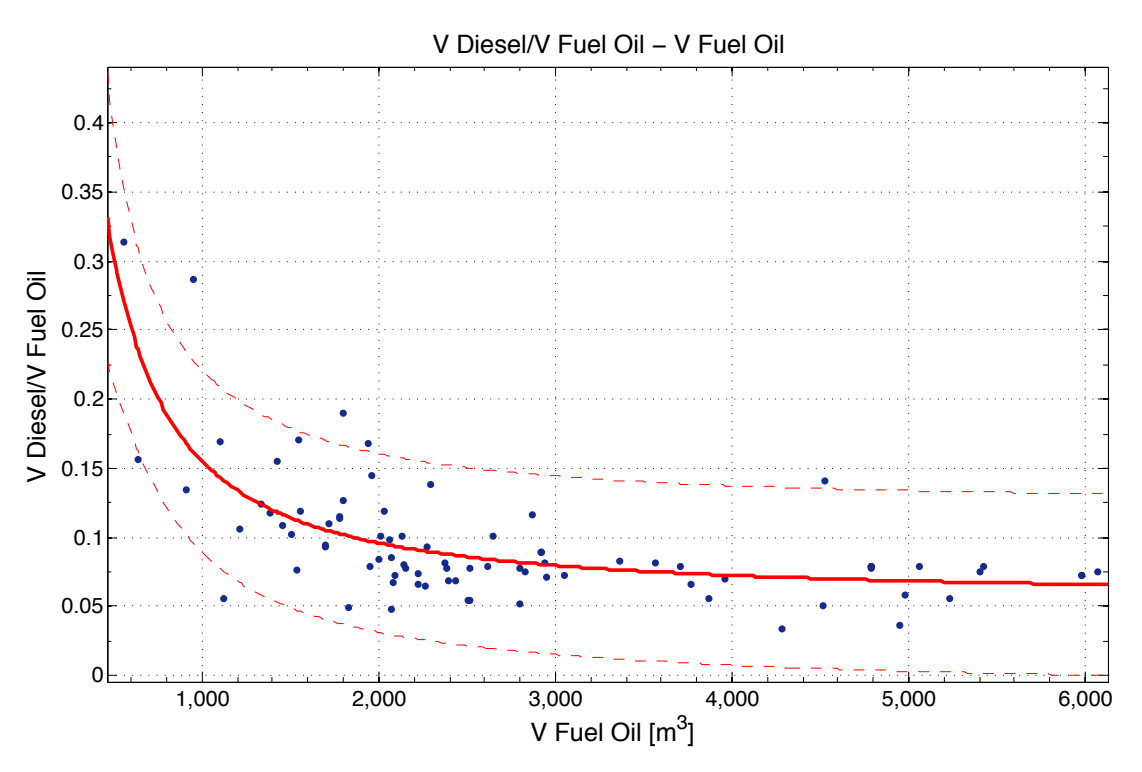

*Διάγραµµα 50: V Diesel Oil/V Fuel Oil συναρτήσει V Fuel Oil*

General model Power2:  $f(x) = a^*x^b + c$ 

Coefficients (with 95% confidence bounds):

- $a = 966.4$  (-2669, 4602)
- $b = -1.331$   $(-1.919, -0.7436)$
- $c = 0.05707 (0.03148, 0.08266)$

Goodness of fit: SSE: 0.08285 R-square: 0.5137 Adjusted R-square: 0.5015 RMSE: 0.03218

$$
\frac{V_{DIESEL}}{V_{FUEL}} = 966.4 * V_{FUEL}^{-1.331} + 0.05707
$$

Παρατηρήσεις:

Η ποιότητα προσέγγισης και σε αυτό το διάγραμμα δεν είναι ικανοποιητική και το μόνο συμπέρασμα που μπορεί να εξαχθεί είναι η μείωση του ποσοστού της χωρητικότητας δεξαμενών Diesel σε σχέση με αυτή των καυσίμων, καθώς αυξάνεται η χωρητικότητα σε Fuel.

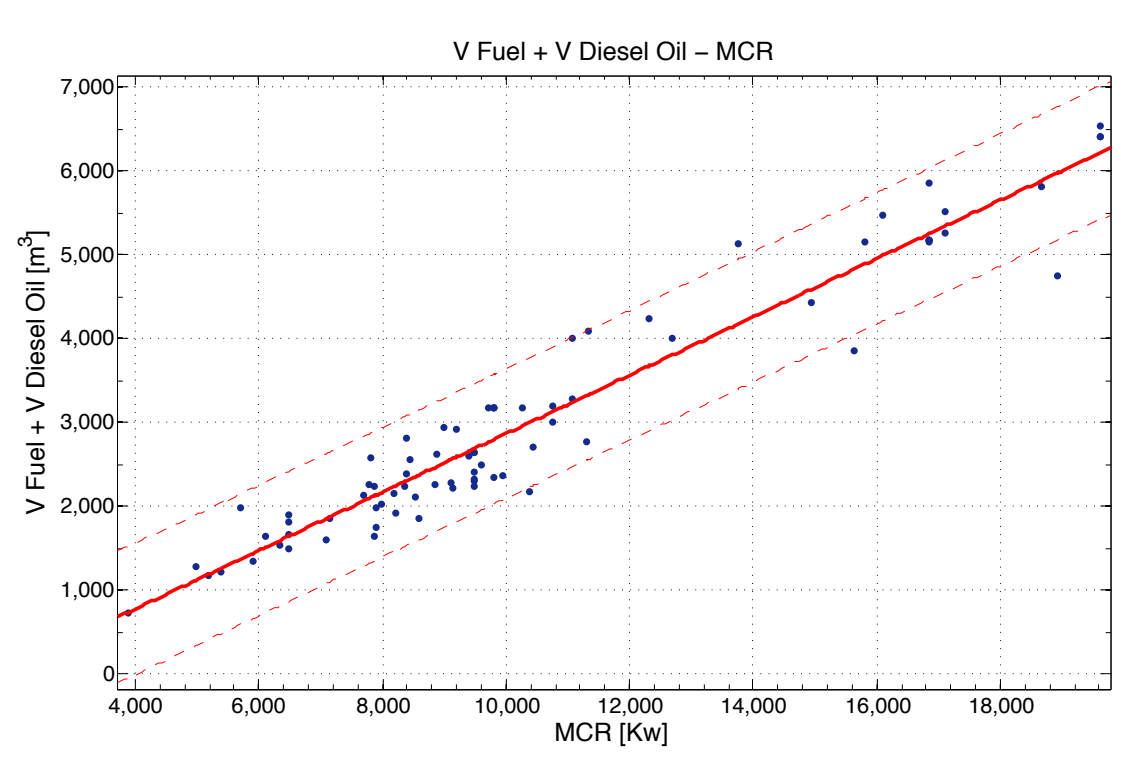

*Διάγραµµα 51: V Fuel + V Diesel Oil συναρτήσει MCR*

Linear model Poly1:  $f(x) = p1*x + p2$ Coefficients (with 95% confidence bounds):  $p1 = 0.348 (0.326, 0.37)$  $p2 = -612.8$  (-858.5, -367.1)

Goodness of fit: SSE: 1.126e+07 R-square: 0.929 Adjusted R-square: 0.9281 RMSE: 384.8

 $V_{DIESEL} + V_{FUEL} = 0.348 * MCR - 612.8$ 

### Παρατηρήσεις:

Στο συγκεκριμένο διάγραμμα παρατηρούμε καλή συσχέτιση του αθροίσματος της χωρητικότητας δεξαμενών καυσίμων και Diesel συναρτήσει του MCR. Μέσω του συγκεκριμένου διαγράμματος είναι ίσως ο καλύτερος τρόπος προσδιορισμού της χωρητικότητας σε Diesel και καυσίμων στο στάδιο της προμελέτης του πλοίου με δεδομένο όμως την χωρητικότητα ενός εκ των δύο μεγεθών.

### **2.4. Κέντρα βαρών (Centers of Gravity)**

## **2.4.1. Κέντρο βάρους Lightship**

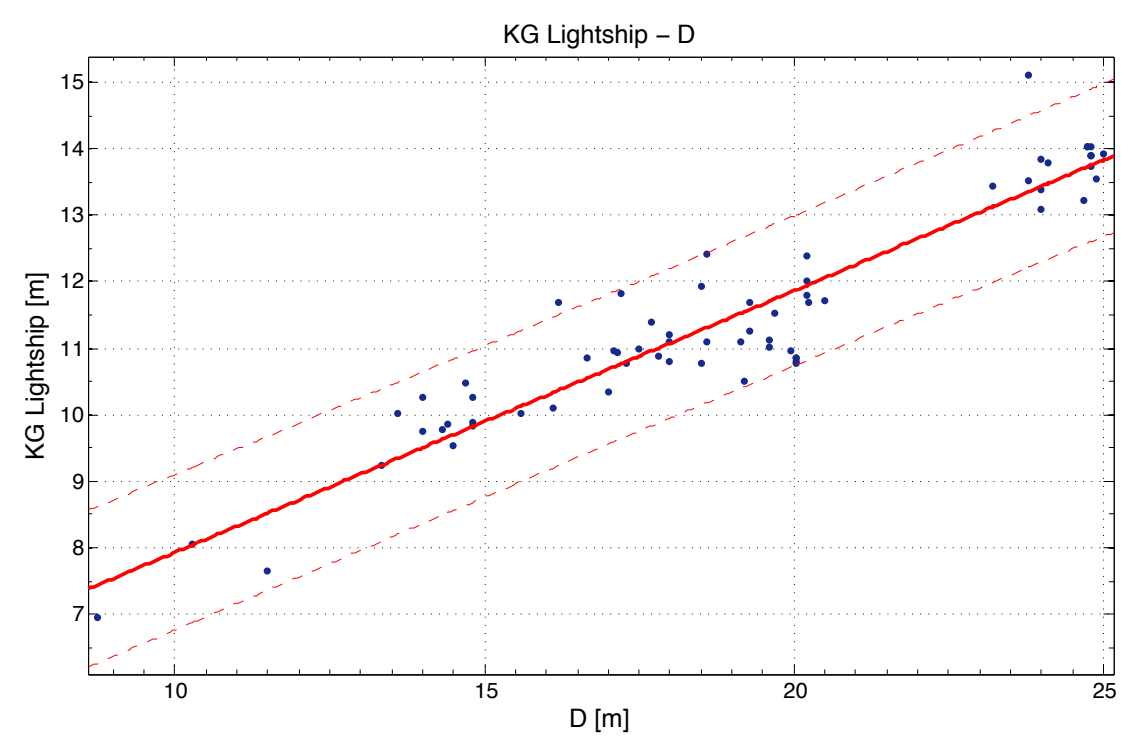

*Διάγραµµα 52: KG Lightship συναρτήσει D*

Linear model Poly1:  $f(x) = p1*x + p2$ Coefficients (with 95% confidence bounds):  $p1 = 0.3933$  (0.359, 0.4277)  $p2 = 3.996 (3.329, 4.663)$ 

Goodness of fit: SSE: 20.42 R-square: 0.8893 Adjusted R-square: 0.8876 RMSE: 0.5605

$$
KG_{LS} = 0.3933*D + 3.996
$$

Παρατηρήσεις:

Στον προσδιορισμό του κατακόρυφου κέντρου βάρους του Lightship συναρτήσει του κοίλου D παρατηρούμε μια γραμμική συσχέτιση έχοντας αξιοσημείωτες αποκλίσεις της τάξης του 1.2m καθιστώντας το αποτέλεσμα όχι και τόσο ακριβές. Σημειώνεται ότι για μικρά πλοία το KG toυ Lightship αποτελεί το 79% του κοίλου D ενώ για τα μεγάλα πλοία το ποσοστό μειώνεται γραμμικά στο 55%.

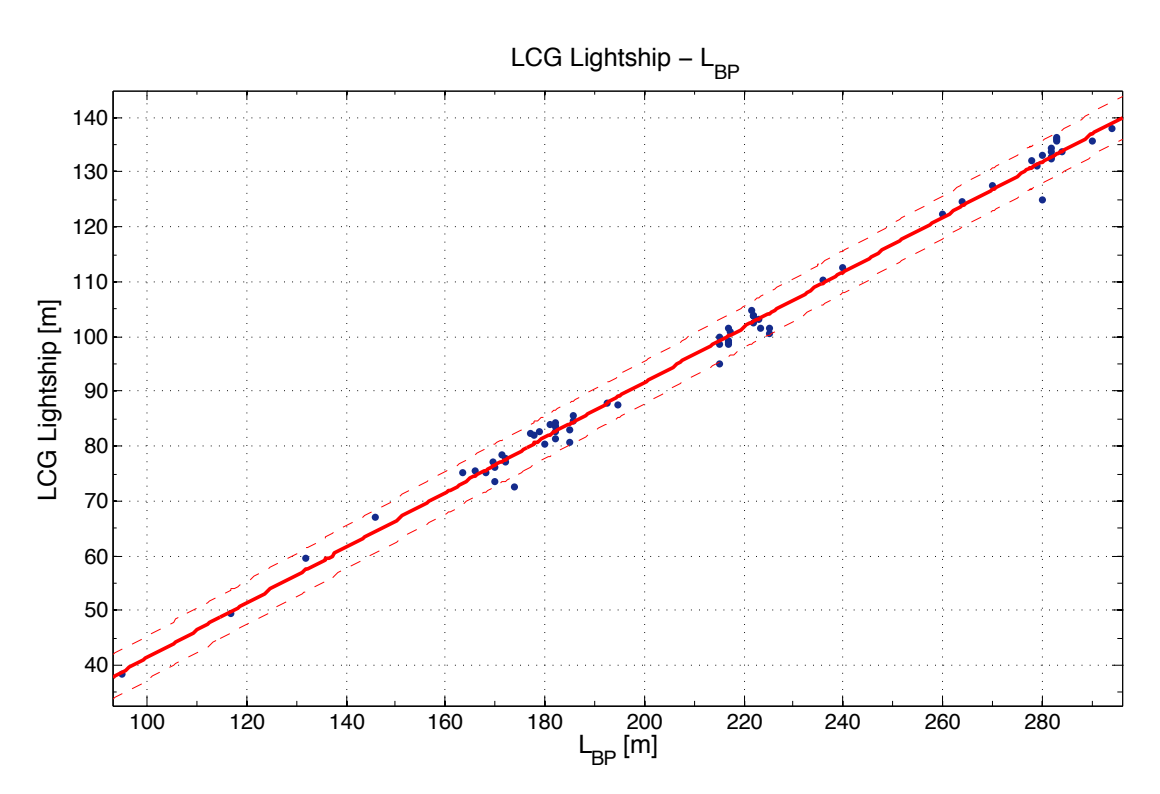

*Διάγραµµα 53: LCG Lightship συναρτήσει LBP*

Linear model Poly1:  $f(x) = p1*x + p2$ Coefficients (with 95% confidence bounds):  $p1 = 0.5028 (0.4929, 0.5128)$  $p2 = -8.915$  (-11.09, -6.743)

Goodness of fit: SSE: 238.4 R-square: 0.9937 Adjusted R-square: 0.9936 RMSE: 1.915

 $LCG_{LS} = 0.5028 * L_{BP} - 8.915$ 

Παρατηρήσεις:

Στο διάγραμμα παρατηρούμε ότι η διαμήκης θέση του κέντρου βάρους του Lightship παρουσιάζει καλά αποτελέσματα συναρτήσει του μήκους με τις ποσοστιαίες αποκλίσεις να είναι έως 3% καθιστώντας την πρόβλεψη του LCG<sub>LS</sub> από την παραπάνω σχέση αξιόπιστη. Το LCG Lightship αποτελεί το 42,5% του L<sub>BP</sub> για μικρά μήκη και αντίστοιχα το 47% για μεγάλα.

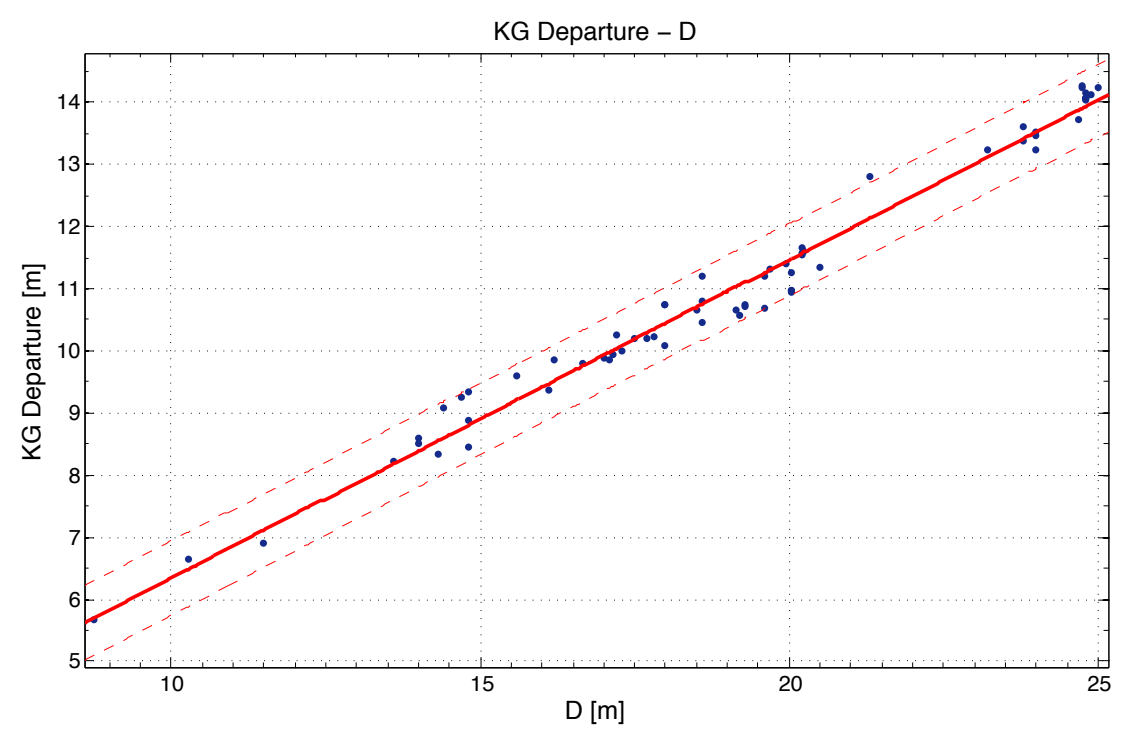

2.4.2. Κέντρο βάρους σε κατάσταση Full Load Departure

*Διάγραµµα 54: KG Departure συναρτήσει D*

Linear model Poly1:  $f(x) = p1*x + p2$ Coefficients (with 95% confidence bounds):  $p1 = 0.5126 (0.4944, 0.5308)$  $p2 = 1.215 (0.8607, 1.57)$ 

Goodness of fit: SSE: 5.152 R-square: 0.9805 Adjusted R-square: 0.9802 RMSE: 0.286

 $KG_{DEPARTUIRE} = 0.5126 * D + 1.215$ 

Παρατηρήσεις:

Η εκτίμηση του KG σε κατάσταση Full Load Departure μπορεί να γίνει με καλή προσέγγιση συναρτήσει του κοίλου D παρουσιάζοντας αποκλίσεις της τάξης του 0.5m που στο στάδιο της προμελέτης είναι αποδεκτές. Αξίζει να σημειωθεί ότι για τα μικρά πλοία το KG αποτελεί το 64% του D ενώ μειώνεται σταθερά έως το 56% για τα μεγάλα πλοία.

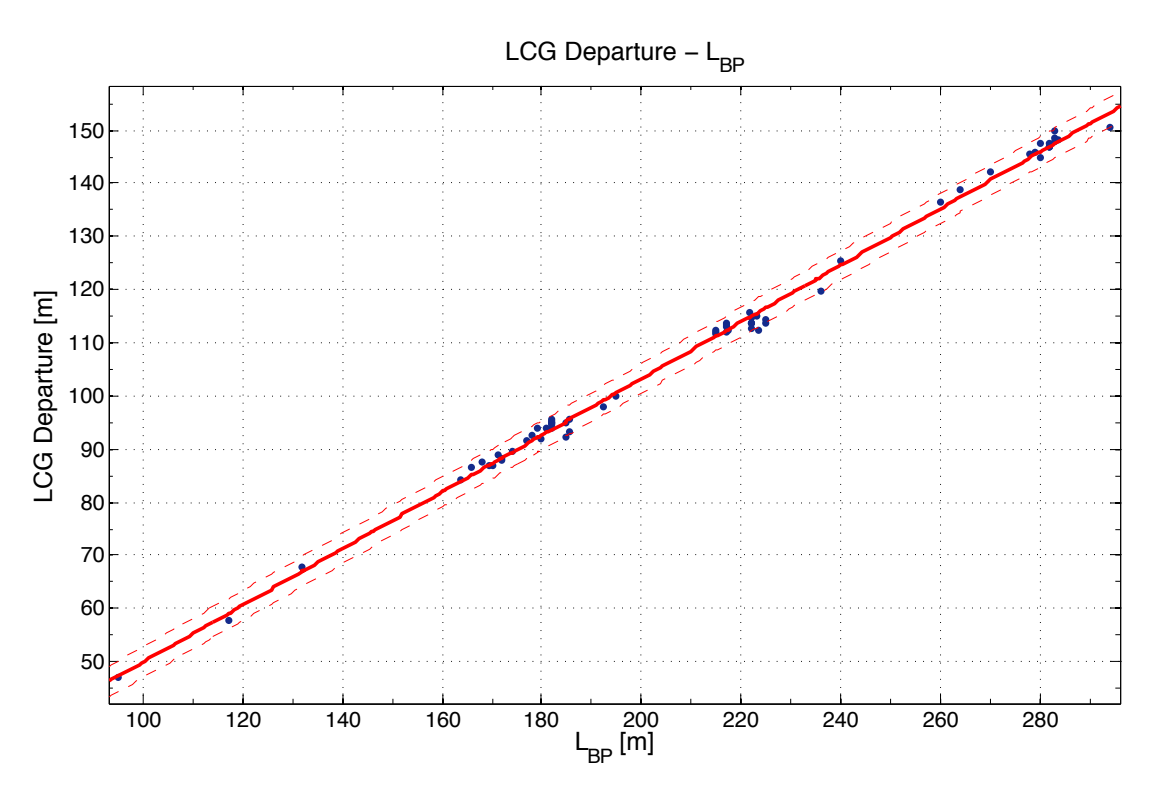

*Διάγραµµα 55: LCG Departure συναρτήσει LBP*

Linear model Poly1:  $f(x) = p1*x + p2$ Coefficients (with 95% confidence bounds):  $p1 = 0.5331 (0.5257, 0.5406)$  $p2 = -3.361$  (-4.986, -1.735)

Goodness of fit: SSE: 118.3 R-square: 0.9969 Adjusted R-square: 0.9969 RMSE: 1.37

 $LCG_{DEPARTURE} = 0.5331 * L_{BP} - 3.361$ 

### Παρατηρήσεις:

Όπως και στα αντίστοιχα διαγράμματα του κέντρου βάρους του Lightship, έτσι και εδώ βλέπουμε την εξαιρετική συσχέτιση του LCG<sub>DEP</sub> συναρτήσει του L<sub>BP</sub> έχοντας ελάχιστες αποκλίσεις από τα πραγματικά δεδομένα και τα όρια πρόβλεψης πάρα πολύ κοντά στην ευθεία. Παρατηρούμε ότι παρουσιάζει την καλύτερη συσχέτιση απ' όλα τα διαγράμματα προσδιορισμού του LCG γεγονός που μας δείχνει την άμεση συσχέτιση του με το μήκος. Σαν ποσοστό του L<sub>BP</sub>, το LCG<sub>DEP</sub> κυμαίνεται μεταξύ 48-53% για μικρά και μεγάλα πλοία αντίστοιχα.

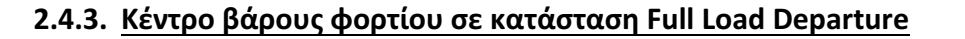

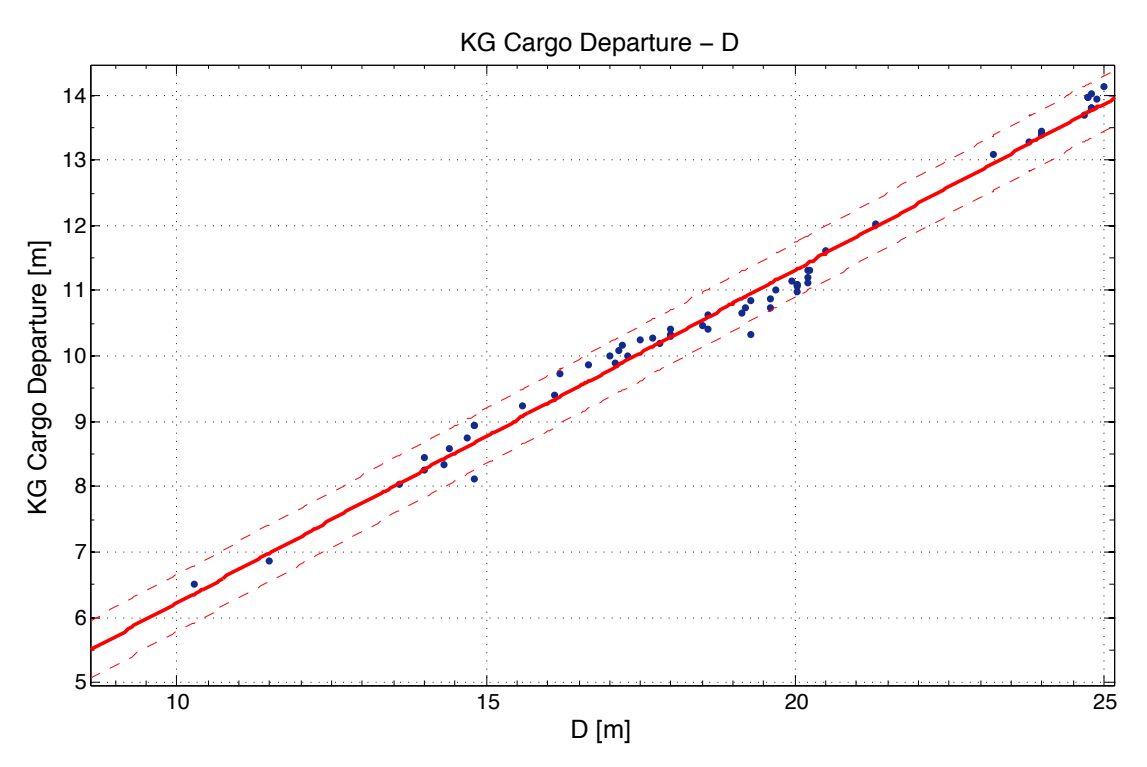

*Διάγραµµα 56: KG Cargo Departure συναρτήσει D*

Linear model Poly1:  $f(x) = p1*x + p2$ Coefficients (with 95% confidence bounds):  $p1 = 0.5097 (0.4955, 0.5238)$  $p2 = 1.124 (0.8477, 1.4)$ 

Goodness of fit: SSE: 2.565 R-square: 0.9886 Adjusted R-square: 0.9884 RMSE: 0.2068

 $KG\;Carg\sigma_{DEPARTURE} = 0.5097 * D+1.124$ 

Παρατηρήσεις:

Στο διάγραμμα αυτό παρατηρούμε καλή συσχέτιση του κατακόρυφου κέντρου βάρους του φορτίου σε σχέση με το κοίλο D παρουσιάζοντας αποκλίσεις της τάξης του 0.4m και αποτελώντας έναν αξιόπιστο τρόπο προσέγγισης του.

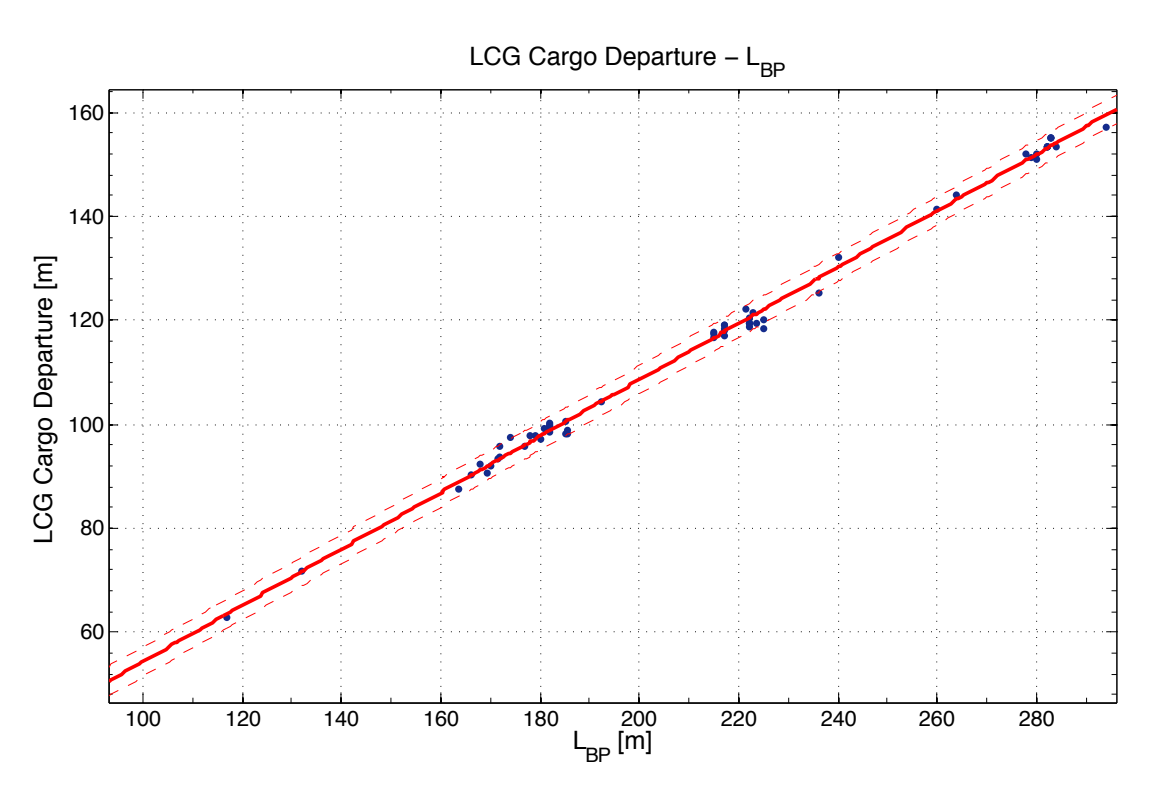

*Διάγραµµα 57: LCG Cargo Departure συναρτήσει LBP*

Linear model Poly1:  $f(x) = p1*x + p2$ Coefficients (with 95% confidence bounds):  $p1 = 0.5418(0.534, 0.5496)$  $p2 = 0.1962$  (-1.508, 1.9)

Goodness of fit: SSE: 106.5 R-square: 0.9969 Adjusted R-square: 0.9969 RMSE: 1.332

 $LCG \; Cargo_{DEPARTURE} = 0.5418 * L_{BP} + 0.1962$ 

Παρατηρήσεις:

Όπως αναμενόταν, το LCG του φορτίου παρουσιάζει εξαιρετική προσέγγιση με το μήκος δίνοντας πολύ αξιόπιστα αποτελέσματα με πολύ μικρές αποκλίσεις.

69

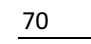

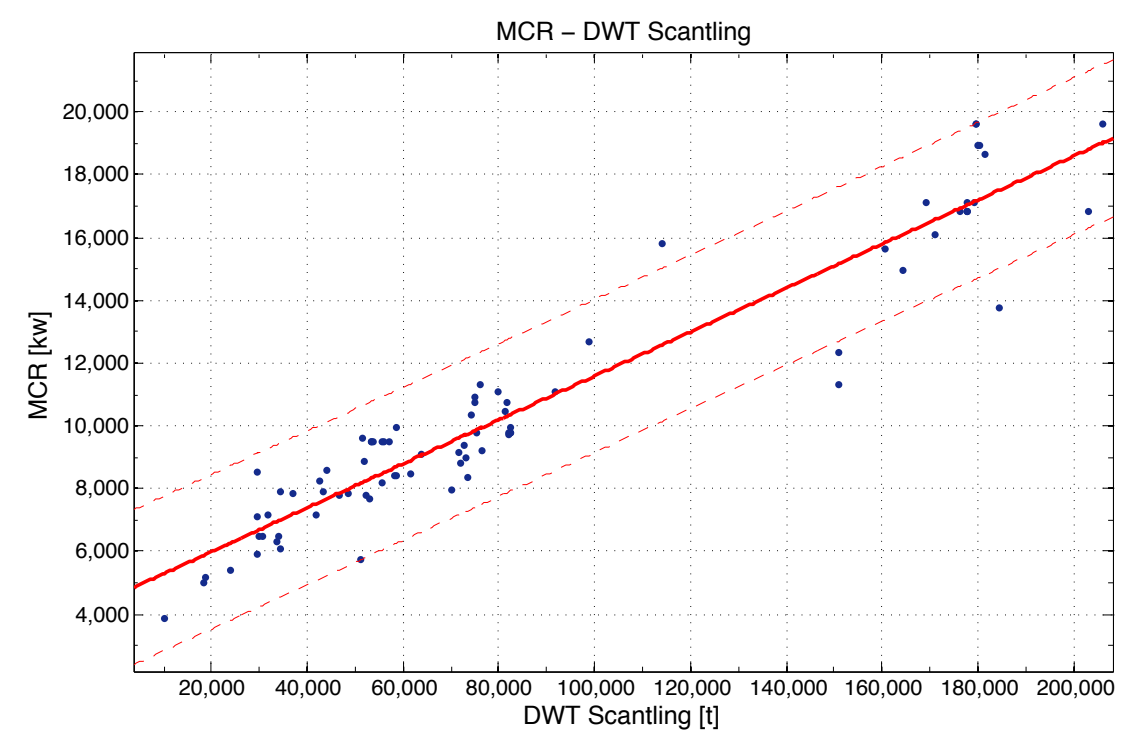

**2.5. Εκτίμηση ισχύος πρόωσης (MCR)**

*Διάγραµµα 58: MCR συναρτήσει DWT Scantling*

Linear model Poly1:  $f(x) = p1*x + p2$ Coefficients (with 95% confidence bounds):  $p1 = 0.07 (0.06515, 0.07485)$  $p2 = 4594 (4099, 5089)$ 

Goodness of fit: SSE: 1.186e+08 R-square: 0.9117 Adjusted R-square: 0.9106 **RMSE: 1217** 

 $MCR = 0.07 * DWT_{Scantling} + 4594$ 

Παρατηρήσεις:

Στο παραπάνω διάγραμμα παρατηρούμε ότι η ισχύς πρόωσης των πλοίων παρουσιάζει καλή γραμμική συσχέτιση με το DWT έχοντας όμως σε ένα μεγάλο πλήθος πλοίων μεγάλες αποκλίσεις από τις υπολογιζόμενες τιμές. Οι διακυμάνσεις αυτές δικαιολογούνται καθώς η απαιτούμενη ισχύς του πλοίου εξαρτάται από πολλές επιπρόσθετες παραμέτρους όπως η ταχύτητα σχεδίασης του πλοίου, η ακτίνα ενέργειας, η αντίσταση του, καθώς και ο βαθμός απόδοσης της έλικας.

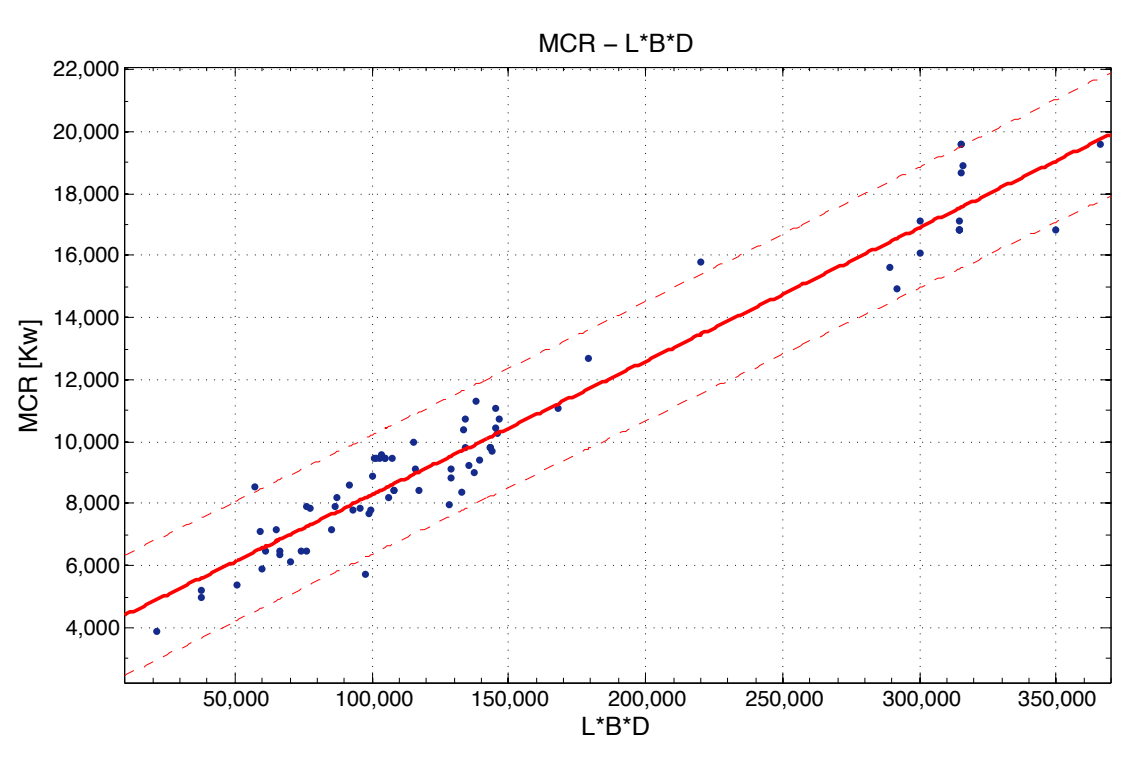

*Διάγραµµα 59: MCR συναρτήσει LBP\*B\*D*

Linear model Poly1:  $f(x) = p1*x + p2$ Coefficients (with 95% confidence bounds):  $p1 = 0.04313 (0.0407, 0.04557)$ 

 $p2 = 3975 (3554, 4395)$ 

Goodness of fit:

 SSE: 6.779e+07 R-square: 0.944 Adjusted R-square: 0.9433 RMSE: 957.2

 $MCR = 0.04313 * (L_{BP} * B * D) + 3975$ 

### Παρατηρήσεις:

Σε αυτό το διάγραμμα παρατηρούμε ότι η ισχύς παρουσιάζει καλύτερη συσχέτιση συναρτήσει του γινομένου L<sub>BP</sub>\*B\*D σε σχέση με το προηγούμενο διάγραμμα έχοντας αρκετά μικρότερες αποκλίσεις και στενότερα όρια πρόβλεψης. Αυτό μας δείχνει την επίδραση του όγκου της γάστρας στο MCR, που σχετίζεται εν μέρει με την αντίσταση του πλοίου και την ισχύ πρόωσης.

71

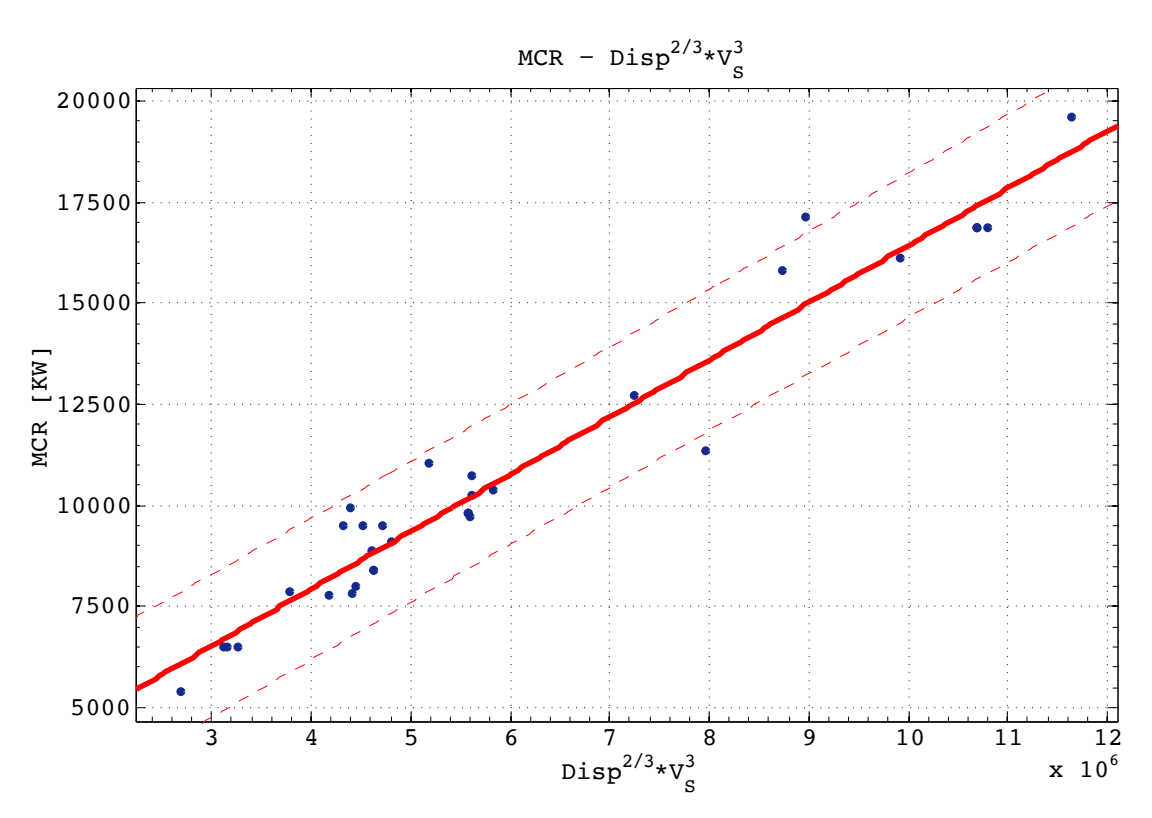

*Διάγραµµα 60: Δ2/3\*Vs3 συναρτήσει ΜCR*

Linear model Poly1:  $f(x) = p1*x + p2$ Coefficients (with 95% confidence bounds): p1 = 0.001416 (0.001301, 0.00153)  $p2 = 2273(1517, 3030)$ 

Goodness of fit: SSE: 2.253e+07 R-square: 0.9521 Adjusted R-square: 0.9506 RMSE: 839

 $MCR = 0.001416 * \Delta^2 + Vs^3 + 2273$ 

Παρατηρήσεις:

Παρόμοια αποτελέσματα με ίδια τάξη μεγέθους αποκλίσεις παρουσιάζει και αυτό το διάγραμμα του ΜΟΚ με το γινόμενο Δ<sup>2/3</sup>\*Vs<sup>3</sup> δείχνοντας ωστόσο την γραμμική συσχέτιση του εκτοπίσματος και της ταχύτητας με την εγκατεστημένη ισχύ.
## **2.6. Βασικά υδροστατικά στοιχεία**

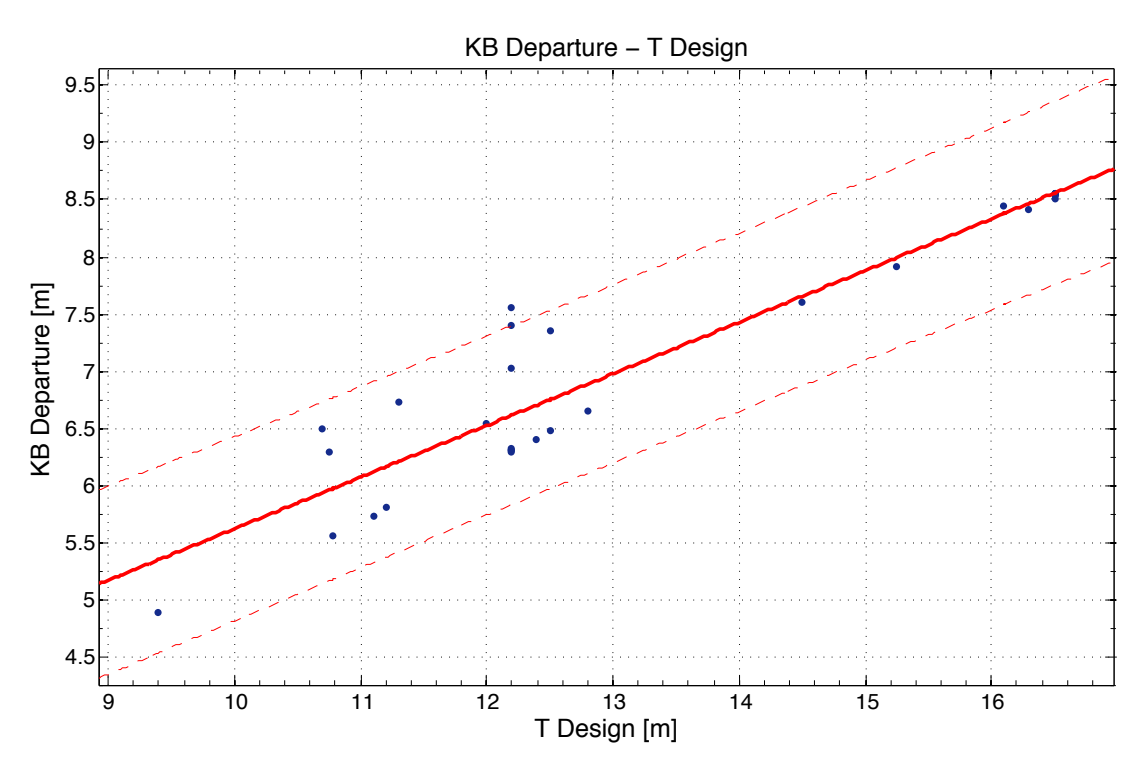

*Διάγραµµα 61: KB Departure συναρτήσει T Design*

Linear model Poly1:  $f(x) = p1*x + p2$ Coefficients (with 95% confidence bounds):  $p1 = 0.4512 (0.3899, 0.5126)$  $p2 = 1.113 (0.2846, 1.941)$ 

Goodness of fit: SSE: 4.062 R-square: 0.8863 Adjusted R-square: 0.8824 RMSE: 0.3743

 $KB_{DEPARTURE} = 0.4512 * T_{DESIGN} + 1.113$ 

Παρατηρήσεις:

Διαθέτοντας λίγα δεδομένα, παρατηρούμε ότι το κατακόρυφο κέντρο άντωσης KB παρουσιάζει συσχέτιση με το βύθισμα ωστόσο υπάρχουν αποκλίσεις της τάξης του 0.8m. Σημειώνεται ότι το KB αντιστοιχεί στην κατάσταση Full Load Departure. Παρατηρούμε όμως ότι για βύθισμα μεγαλύτερο από 14m, το διάγραμμα δίνει εξαιρετικά αποτελέσματα ωστόσο λόγω του μικρού πλήθους των δεδομένων σε αυτό το διάστημα δεν μπορεί να εξαχθεί κάποιο ασφαλές συμπέρασμα. Ποσοστιαία, το ΚΒ ξεκινάει από 57% του βυθίσματος για μικρά πλοία και μειώνεται γραμμικά έως 52%.

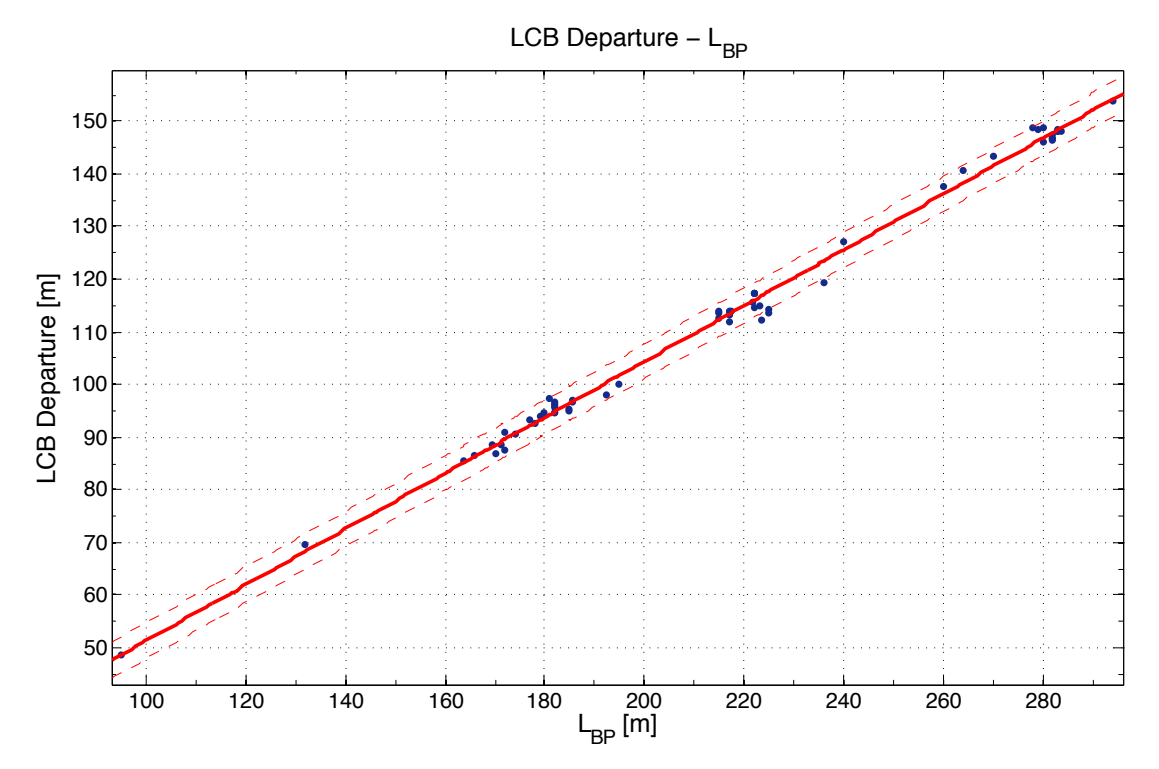

**2.6.1. Διάμηκες κέντρο άντωσης LCB (Longitudinal Center of Buoyancy)** 

*Διάγραµµα 62: LCB Departure συναρτήσει LBP*

Linear model Poly1:  $f(x) = p1*x + p2$ Coefficients (with 95% confidence bounds):  $p1 = 0.5299$  (0.5207, 0.5391)  $p2 = -1.598$  (-3.627, 0.4315)

Goodness of fit: SSE: 159.9 R-square: 0.9954 Adjusted R-square: 0.9953 RMSE: 1.619

 $LCB_{DEPARTURE} = 0.5299 * L_{BP} - 1.598$ 

Παρατηρήσεις:

Για το διάμηκες κέντρο άντωσης παρατηρούμε την εξαιρετική συσχέτιση του με το μήκος L<sub>BP</sub> έχοντας ελάχιστες αποκλίσεις και αποτελώντας έναν πολύ χρήσιμο τρόπο εκτίμησης του LCB στο στάδιο της προμελέτης. Σημειώνεται επίσης ότι για όλα τα μεγέθη των πλοίων, το LCB αποτελεί περίπου το 52% του μήκους.

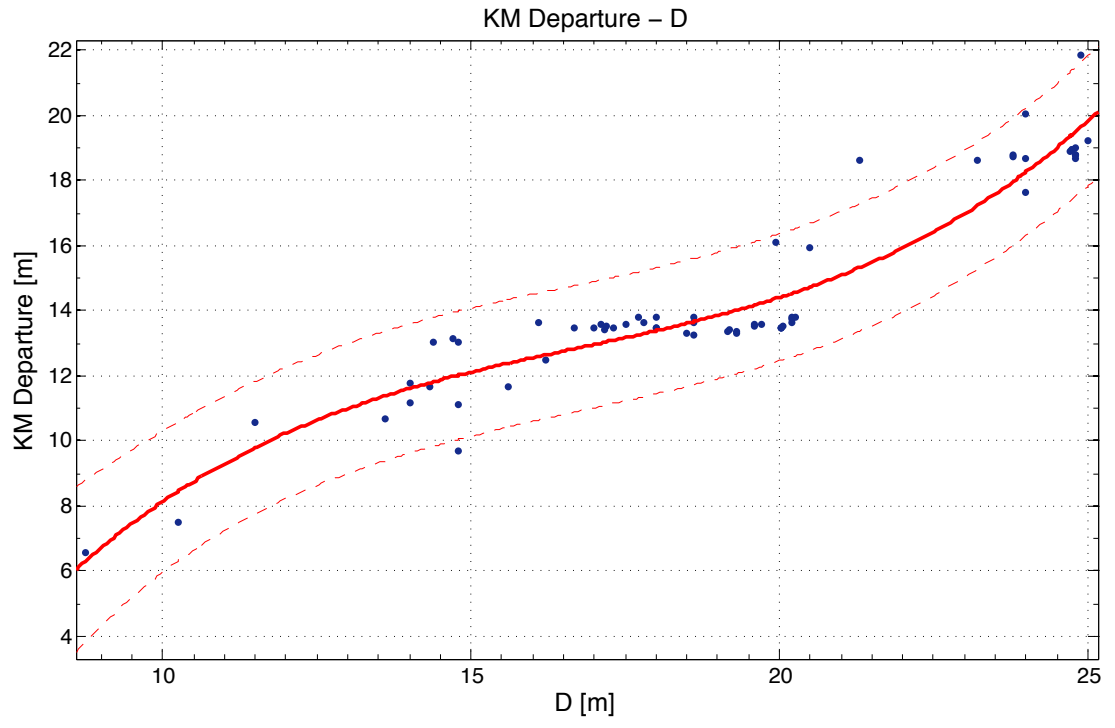

*Διάγραµµα 63: KM Departure συναρτήσει D*

Linear model Poly3:  $f(x) = p1*x^3 + p2*x^2 + p3*x + p4$ Coefficients (with 95% confidence bounds):  $p1 = 0.00643$  (0.00342, 0.00944)  $p2 = -0.3231$  (-0.4835, -0.1627)  $p3 = 5.82$  (3.076, 8.564)  $p4 = -24.18$  (-39.24, -9.117) Goodness of fit: SSE: 55.94

 R-square: 0.9086 Adjusted R-square: 0.9041 RMSE: 0.9576

 $KM_{DEPARTURE} = 0.00643 \times D^3 - 0.3231 \times D^2 + 5.82 \times D - 24.18$ 

Παρατηρήσεις:

Σε αυτό το διάγραμμα παρατηρούμε ότι το KM, σε κατάσταση Full Load Departure, παρουσιάζει συσχέτιση με το κοίλο D ως πολυώνυμο τρίτου βαθμού παρ' όλα αυτά υπάρχει σημαντική διασπορά των σημείων. Αξίζει να σημειωθεί ότι όλα τα πλοία με κοίλο από 16-20.5m έχουν ΚΜ στο διάστημα 13-14m.

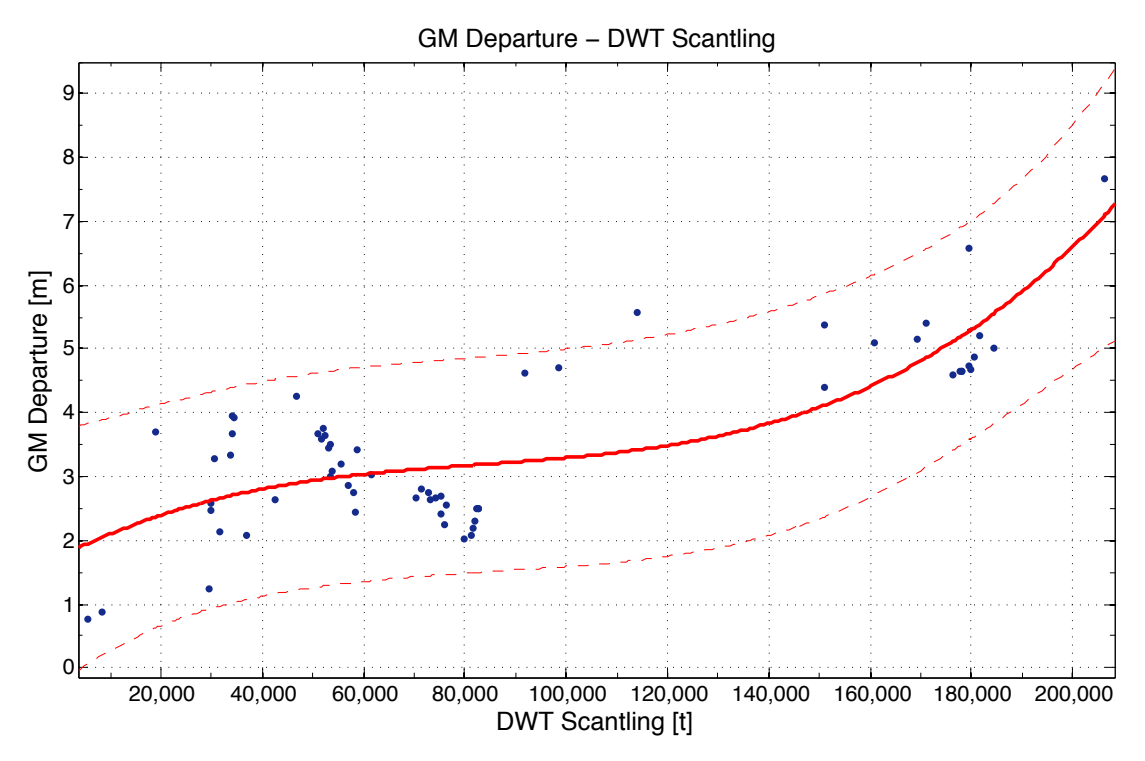

## **2.6.3. Μετακεντρικό ύψος GM (Metacentric Height)**

*Διάγραµµα 64: GM Departure συναρτήσει DWT Scantling*

Linear model Poly3:

76

 $f(x) = p1*x^{3} + p2*x^{2} + p3*x + p4$ Coefficients (with 95% confidence bounds):  $p1 = 1.717e-15$  (-4.63e-17, 3.48e-15)  $p2 = -4.278e-10$   $(-9.487e-10, 9.296e-11)$  $p3 = 4.128e-05$  (-2.666e-06, 8.523e-05)  $p4 = 1.728$  (0.6078, 2.848)

Goodness of fit: SSE: 41.13 R-square: 0.6272 Adjusted R-square: 0.6086 RMSE: 0.828

$$
GM_{DEPARTURE} = 1.717 * 10^{-15} * DWT_{Scantling}^{3} - 4.278 * 10^{-10} * DWT_{Scantling}^{2} + 4.128 * 10^{-5}
$$
  
 
$$
* DWT_{Scantling} + 1.728
$$

Παρατηρήσεις:

Το διάγραμμα το GM Departure σε σχέση με το DWT Scantling δεν παρουσιάζει καλή συσχέτιση έχοντας αποκλίσεις έως και 1,2m. Χρησιμοποιήθηκε πολυώνυμο 3<sup>ου</sup> βαθμού για καλύτερη προσέγγιση ωστόσο πάλι το αποτέλεσμα κρίνεται αναξιόπιστο. Σημειώνεται ότι το διάγραμμα παρουσιάζεται μόνο ως αναφορά ώστε ο μελετητής να γνωρίζει το εύρος της διακύμανσης του GM ανάλογα με το μέγεθος του πλοίου.

# **2.7. Λοιπές παράμετροι σχεδίασης**

# **2.7.1. Συντελεστής γάστρας CB (Hull Coefficient)**

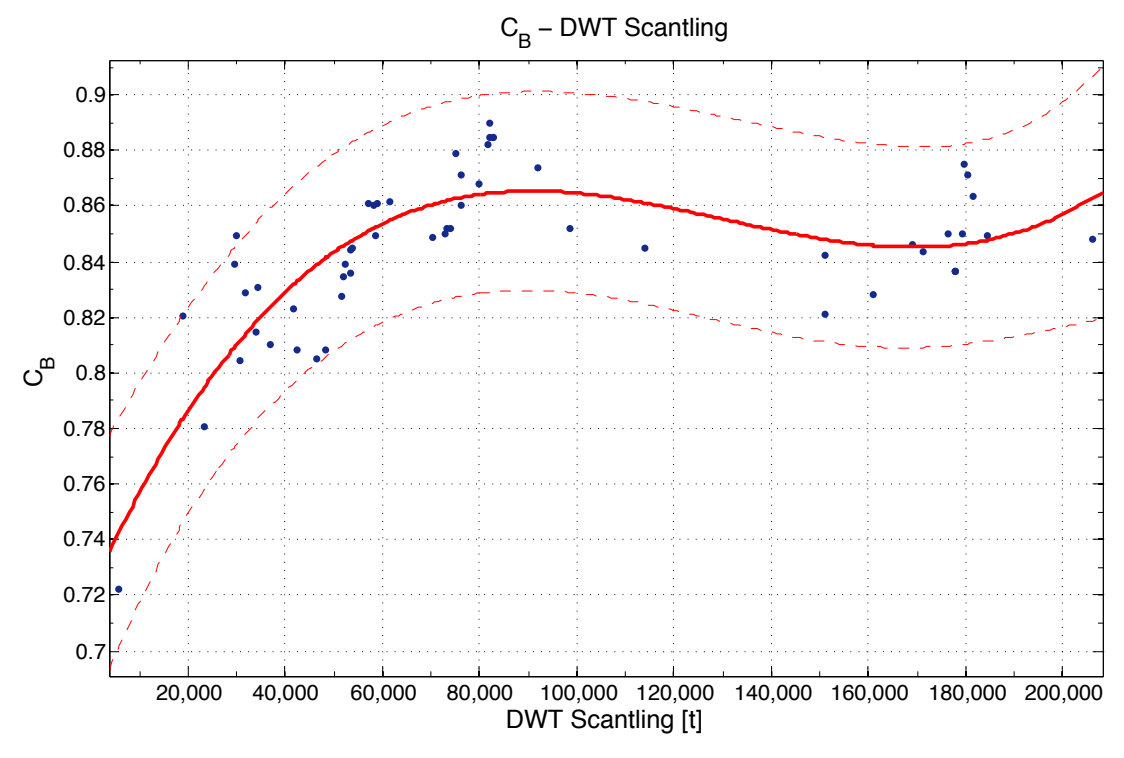

*Διάγραµµα 65: CB συναρτήσει DWT Scantling*

Linear model Poly3:  $f(x) = p1*x^3 + p2*x^2 + p3*x + p4$ Coefficients (with 95% confidence bounds): p1 = 8.366e-17 (4.44e-17, 1.229e-16)  $p2 = -3.263e-11$   $(-4.446e-11, -2.08e-11)$  p3 = 3.856e-06 (2.823e-06, 4.889e-06)  $p4 = 0.7217 (0.6946, 0.7488)$ 

Goodness of fit: SSE: 0.01566 R-square: 0.6537 Adjusted R-square: 0.6338 RMSE: 0.01736

 $C_B = 8.366 * 10^{-17} * DWT_{Scant}^3 - 3.263 * 10^{-11} * DWT_{Scant}^2 + 3.856 * 10^{-6} * DWT_{Scant} + 0.7217$ 

#### Παρατηρήσεις:

Στο συγκεκριμένο διάγραμμα βλέπουμε ότι ο συντελεστής γάστρας δεν παρουσιάζει καλή συσχέτιση με το DWT παρουσιάζοντας αρκετές αποκλίσεις. Αυτό δικαιολογείται από το γεγονός ότι ο συντελεστής γάστρας αποτελεί επιλογή του κάθε σχεδιαστή. Αξίζει να σημειωθεί το τοπικό μέγιστο που παρουσιάζει η καμπύλη για πλοία χωρητικότητας 90.000t DWT έχοντας C<sub>B</sub>=0,865 και η μείωση του συντελεστή για πλοία μεγαλύτερου μεγέθους.

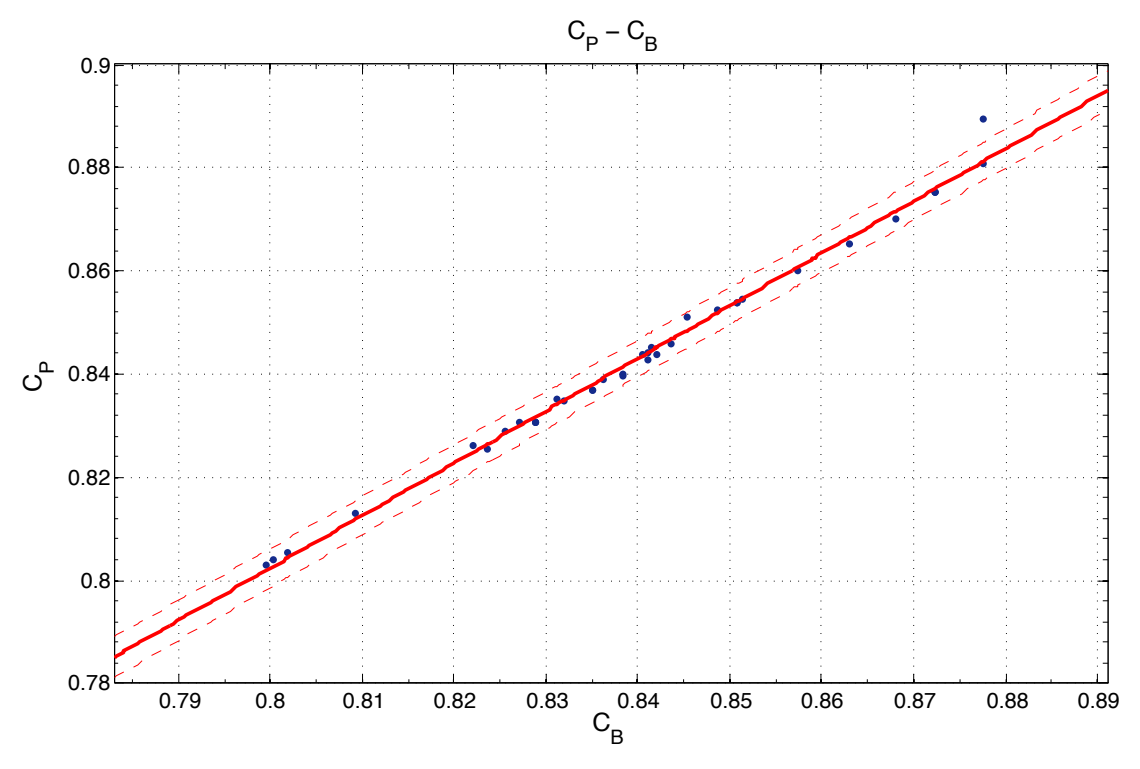

2.7.2. Πρισματικός συντελεστής C<sub>P</sub> (Prismatic Coefficient)

*Διάγραµµα 66: CP συναρτήσει CB*

Linear model Poly1:  $f(x) = p1*x + p2$ Coefficients (with 95% confidence bounds):  $p1 = 1.016 (0.9875, 1.045)$  $p2 = -0.01054$  (-0.03466, 0.01359)

Goodness of fit: SSE: 0.0001065 R-square: 0.9933 Adjusted R-square: 0.9931 RMSE: 0.001744

 $C_P = 1.016 * C_B - 0.01054$ 

Παρατηρήσεις:

Η συσχέτιση του πρισματικού συντελεστή C<sub>P</sub> συναρτήσει του C<sub>B</sub> είναι εξαιρετική με πολύ μικρές αποκλίσεις αποτελώντας αξιόπιστο τρόπο υπολογισμού του C<sub>P</sub>.

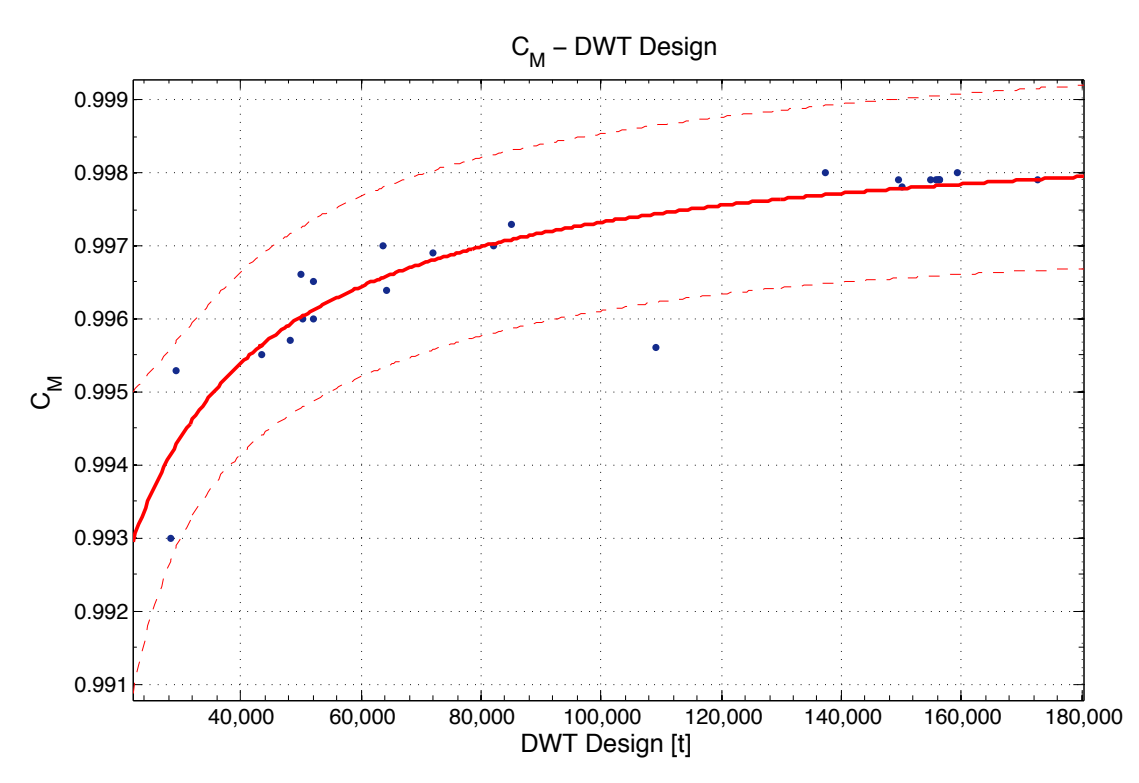

2.7.3. Συντελεστής μέσης τομής C<sub>M</sub> (Midship Coefficient)

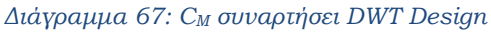

General model Power2:  $f(x) = a^*x^b + c$ Coefficients (with 95% confidence bounds):  $a = -45.44$  (-412.9, 322)  $b = -0.8951$   $(-1.711, -0.07928)$  $c = 0.9988$  (0.9969, 1.001)

Goodness of fit: SSE: 6.735e-06 R-square: 0.809 Adjusted R-square: 0.7909 RMSE: 0.0005663

$$
C_M = -45.44 * DWT_{Design}^{-0.8951} + 0.9988
$$

Παρατηρήσεις:

Στο παραπάνω διάγραμμα βλέπουμε ότι ο συντελεστής μέσης τομής δίνει καλή συσχέτιση συναρτήσει του DWT με σχετικά μικρές αποκλίσεις εξαιρουμένου ενός σημείου που βρίσκεται έξω από τις οριακές γραμμές. Σημειώνεται ότι το R<sup>2</sup> γίνεται 0.90 αν αφαιρεθεί αυτό το σημείο.

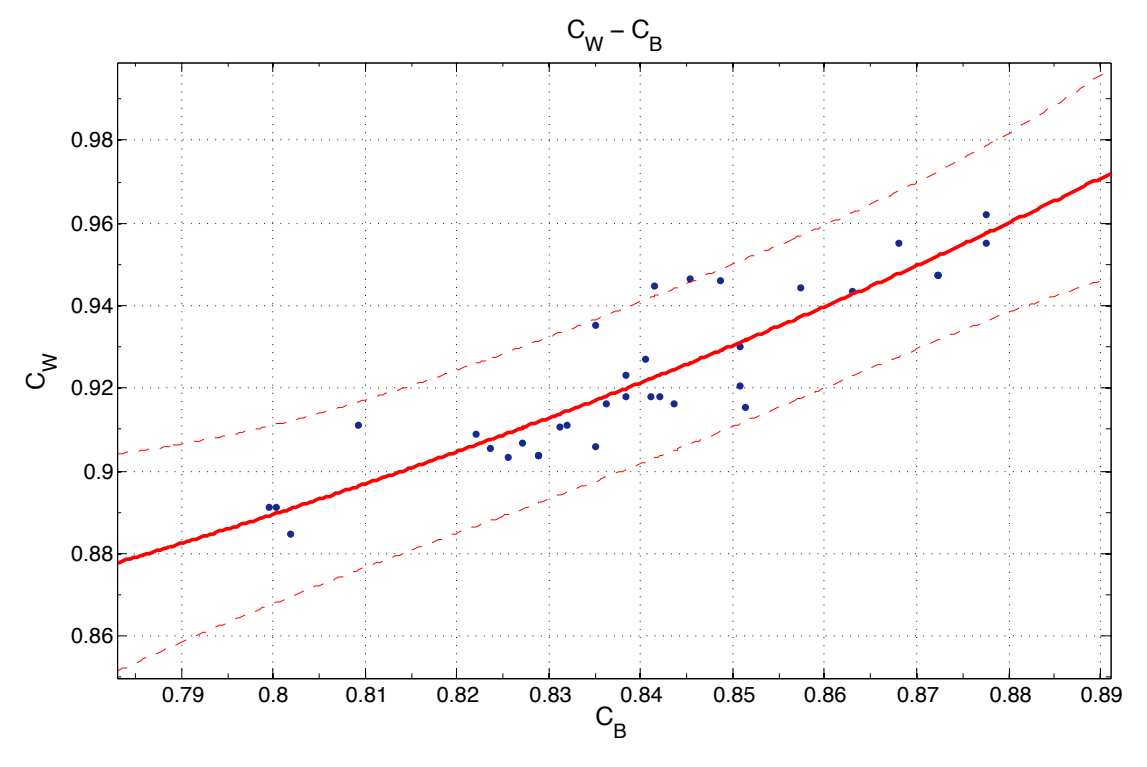

2.7.4. Συντελεστής ισάλου επιφανείας C<sub>w</sub> (Waterplane coefficient)

*Διάγραµµα 68: CW συναρτήσει CB*

General model Power2:  $f(x) = a^*x^b + c$ Coefficients (with 95% confidence bounds):  $a = 0.3521(0.2253, 0.4789)$  $b = 5.047$  (-6.616, 16.71)  $c = 0.7753$  (0.434, 1.117)

Goodness of fit: SSE: 0.002942 R-square: 0.8016 Adjusted R-square: 0.7895 RMSE: 0.009443

$$
\mathcal{C}_{W} = 0.3521*\mathcal{C}_{B}^{5.047}+0.7753
$$

Παρατηρήσεις:

Η συσχέτιση του συντελεστή ισάλου επιφανείας C<sub>W</sub> με το C<sub>B</sub> είναι ικανοποιητική ωστόσο υπάρχει διασπορά ορισμένων σημείων.

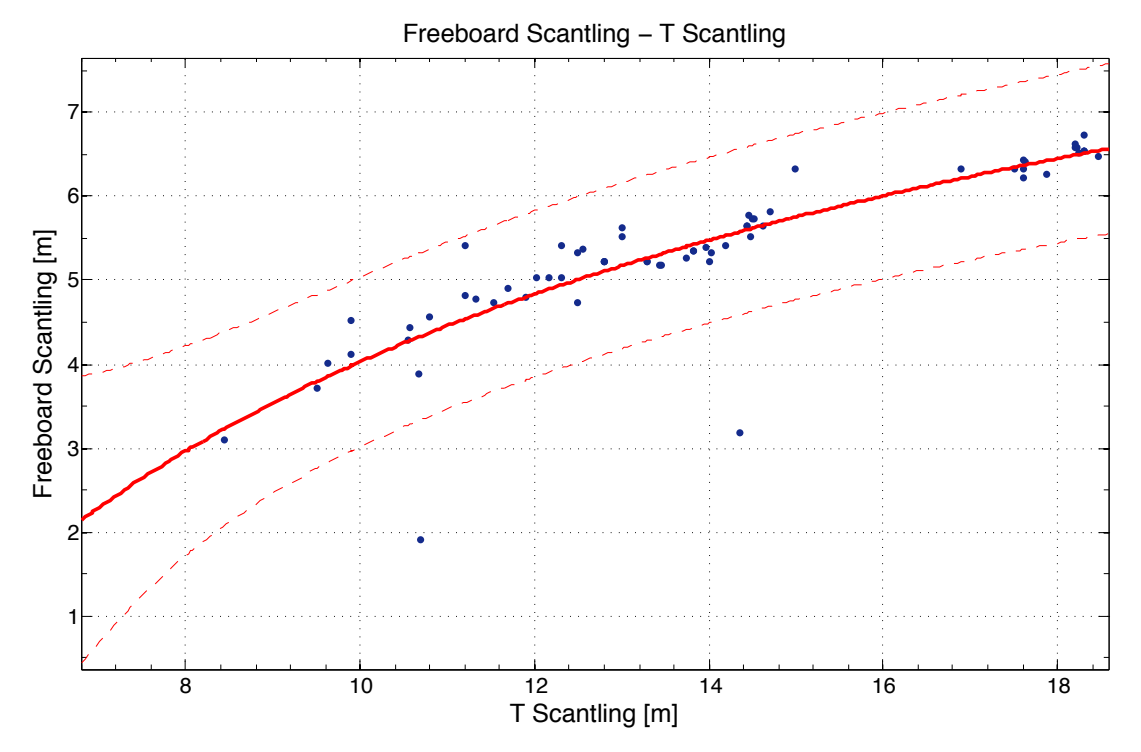

2.7.5. Ύψος εξάλλων σε κατάσταση αντοχής (Freeboard Scantling)

*Διάγραµµα 69: Freeboard Scantling συναρτήσει T Scantling*

General model Power2:  $f(x) = a^*x^{\wedge}b + c$ Coefficients (with 95% confidence bounds):  $a = -29.07$  (-36.94, -21.19)

- $b = -0.3619$   $(-1.662, 0.9383)$
- $c = 16.66$  (-24.18, 57.5)

Goodness of fit: SSE: 14.79 R-square: 0.7427 Adjusted R-square: 0.7344 RMSE: 0.4884

 $Freeboard_{scant} = -29.07 * T_{scantling}^{-0.3619} + 16.66$ 

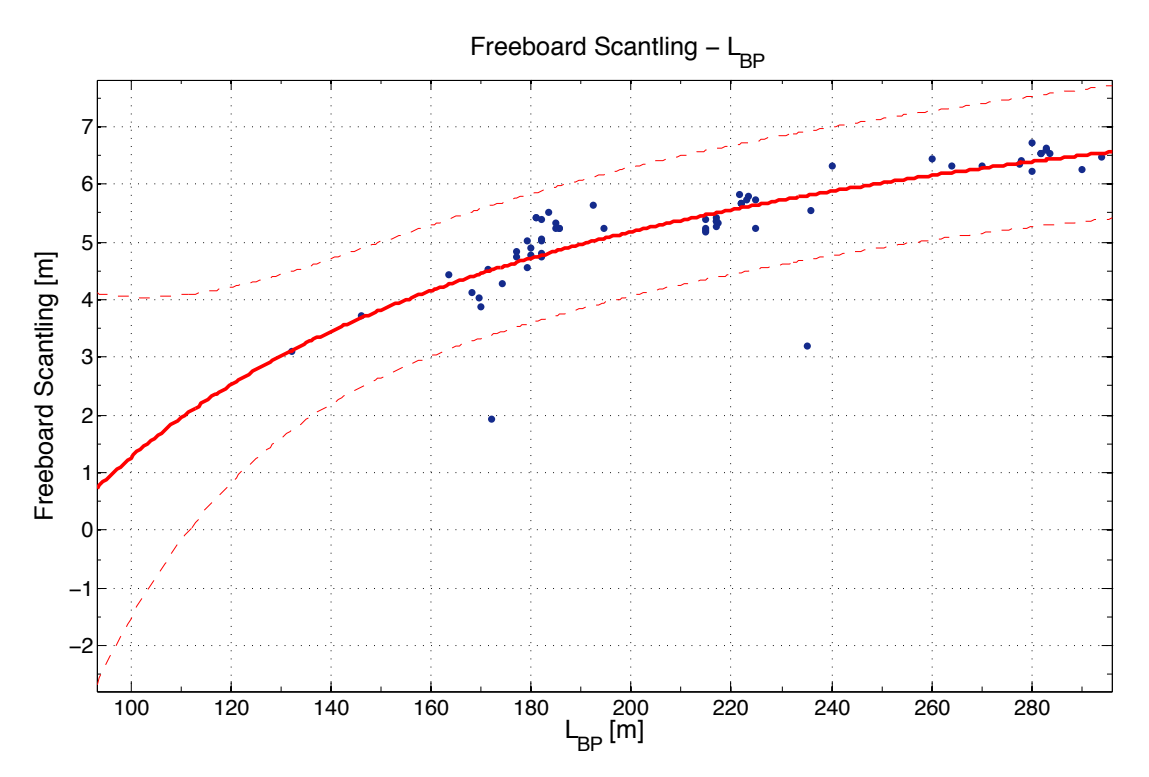

*Διάγραµµα 70: Freeboard Scantling συναρτήσει LBP*

General model Power2:  $f(x) = a^*x^b + c$ Coefficients (with 95% confidence bounds):  $a = -427.6$  (-3220, 2365)  $b = -0.8429$  (-2.417, 0.7316)  $c = 10.09$  (1.25, 18.92)

Goodness of fit: SSE: 18.8 R-square: 0.6728 Adjusted R-square: 0.6623 RMSE: 0.5507

 $Freeboard_{scant} = -427.6 * L_{BP}^{-0.8429} + 10.09$ 

Παρατηρήσεις:

Ενδιαφέρον παρουσιάζουν τα παραπάνω διαγράμματα που βλέπουμε ότι το ύψος εξάλων του πλοίου μπορεί να προσεγγιστεί τόσο σε σχέση με το βύθισμα αντοχής όσο και με το μήκος, παρουσιάζοντας και στις δύο περιπτώσεις καλά χαρακτηριστικά ποιότητας. Σαφώς στην πράξη το ύψος εξάλων υπολογίζεται με βάση τους κανονισμούς της γραμμής φόρτωσης που αποτελεί απαραίτητο τμήμα της προμελέτης του πλοίου.

# **2.7.6. Διάμετρος έλικας**

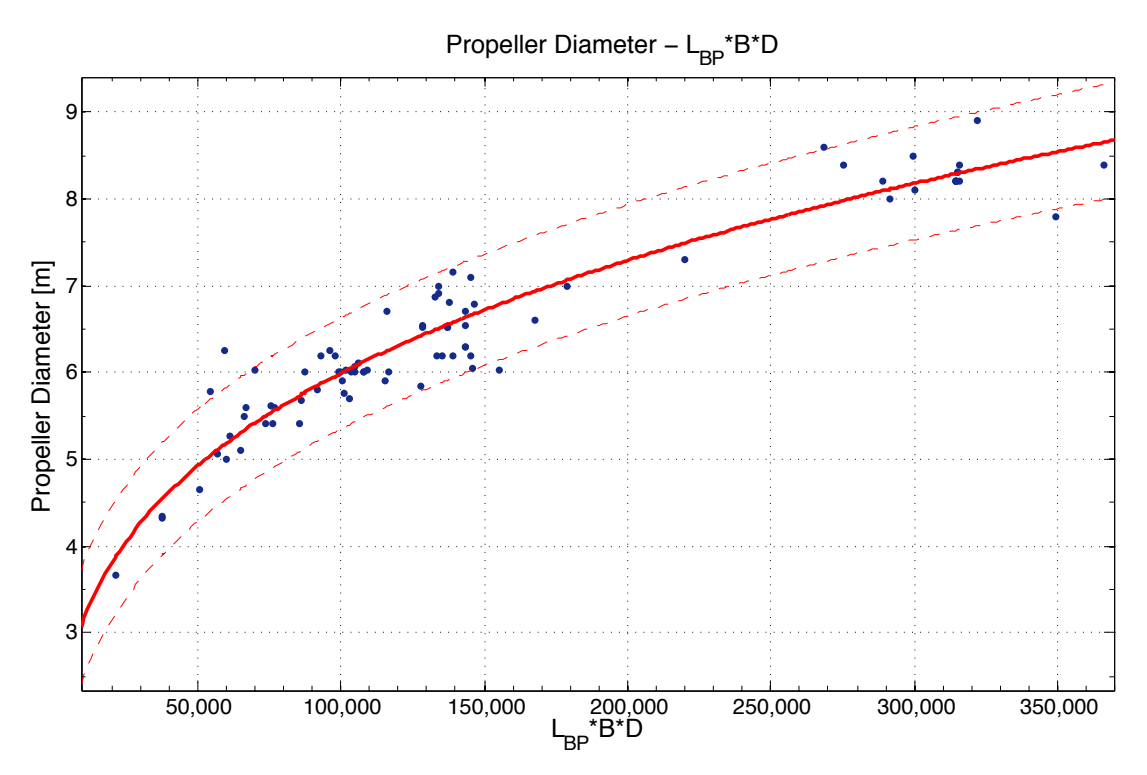

*Διάγραµµα 71: Propeller Diameter συναρτήσει LBP\*B\*D*

General model Power1:  $f(x) = a^*x^b$ Coefficients (with 95% confidence bounds):  $a = 0.2288(0.1779, 0.2798)$  $b = 0.2836 (0.265, 0.3022)$ 

Goodness of fit: SSE: 8.203 R-square: 0.9203 Adjusted R-square: 0.9193 RMSE: 0.3202

 $\emph{Propeller Diameter} = 0.2288 * L_{BP} * B * D^{0.2836}$ 

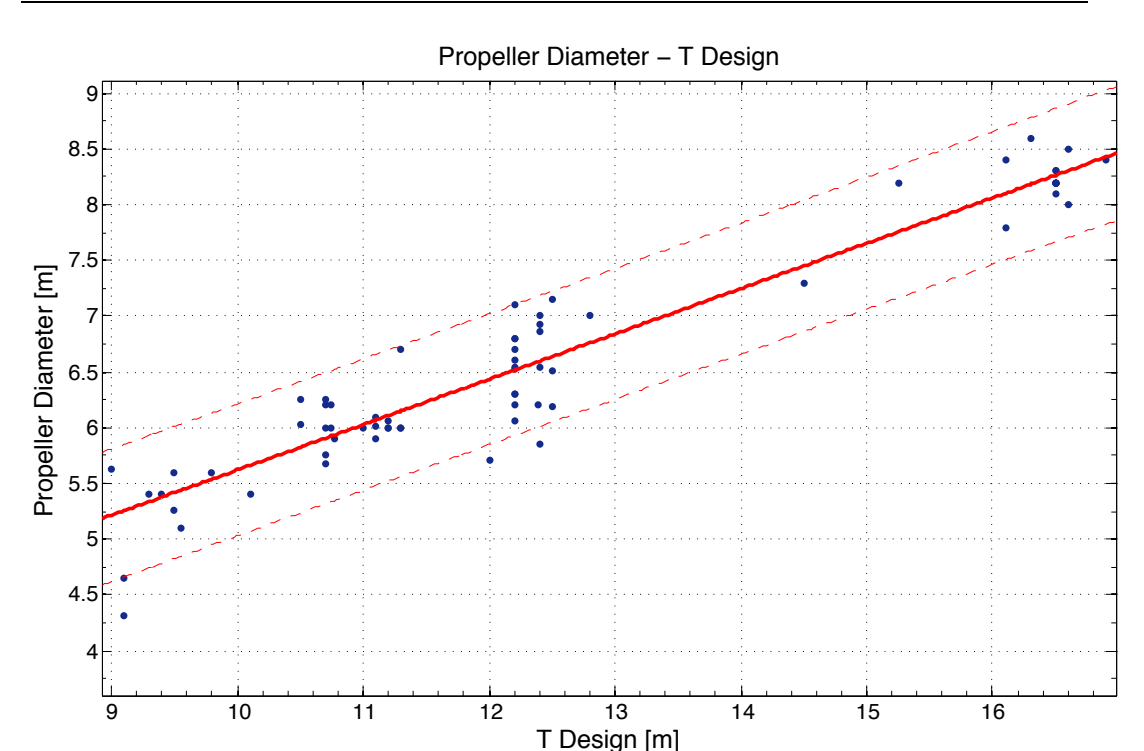

*Διάγραµµα 72: Propeller Diameter συναρτήσει T Design*

Linear model Poly1:

 $f(x) = p1*x + p2$ 

Coefficients (with 95% confidence bounds):

 $p1 = 0.4066 (0.3769, 0.4363)$ 

 $p2 = 1.555 (1.177, 1.934)$ 

Goodness of fit: SSE: 5.613 R-square: 0.9189 Adjusted R-square: 0.9176 RMSE: 0.2916

Propeller Diameter =  $0.4066 * T_{Design} + 1.555$ 

Παρατηρήσεις:

Η διάμετρος της έλικας προσεγγίζεται ικανοποιητικά συναρτήσει του γινομένου L<sub>BP</sub>\*B\*D έχοντας πολύ καλή συσχέτιση. Η διάμετρος της έλικας εξαρτάται από το βύθισμα καθώς απαιτείται πλήρης βύθιση της ωστόσο το αντίστοιχο διάγραμμα παρουσιάζει ελαφρώς μικρότερη συσχέτιση με μεγαλύτερες αποκλίσεις από το πρώτο διάγραμμα. Παρατηρούμε ότι για μικρά βυθίσματα, η διάμετρος της έλικας αποτελεί το 56% του βυθίσματος και μειώνεται γραμμικά έως το 50% σε μεγάλα βυθίσματα.

Σημειώνεται ότι κατά την δημιουργία της βάσης δεδομένων μας, στις περιπτώσεις έλλειψης πληροφοριών σχετικά με την διάμετρο, μετρήθηκε μέσω των σχεδίων υπό κλίμακα με όποιο λάθος μπορεί αυτή η μέθοδος να εγκυμονεί.

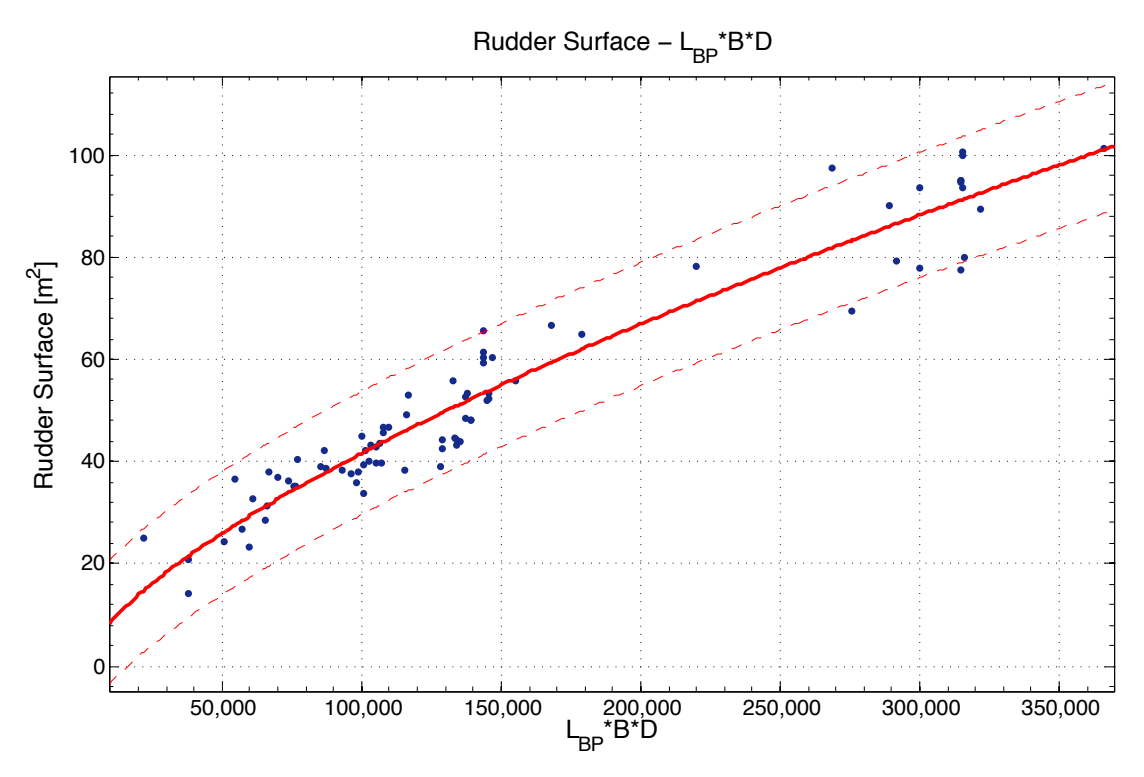

*Διάγραµµα 73: Rudder Surface συναρτήσει LBP\*B\*D*

General model Power1:  $f(x) = a^*x^b$ Coefficients (with 95% confidence bounds):  $a = 0.0161 (0.0073, 0.02489)$  $b = 0.6826 (0.6378, 0.7275)$ 

Goodness of fit: SSE: 2810 R-square: 0.925 Adjusted R-square: 0.9241 RMSE: 6.002

 $Rudder Surface = 0.0161 * L_{BP} * B * D^{0.6826}$ 

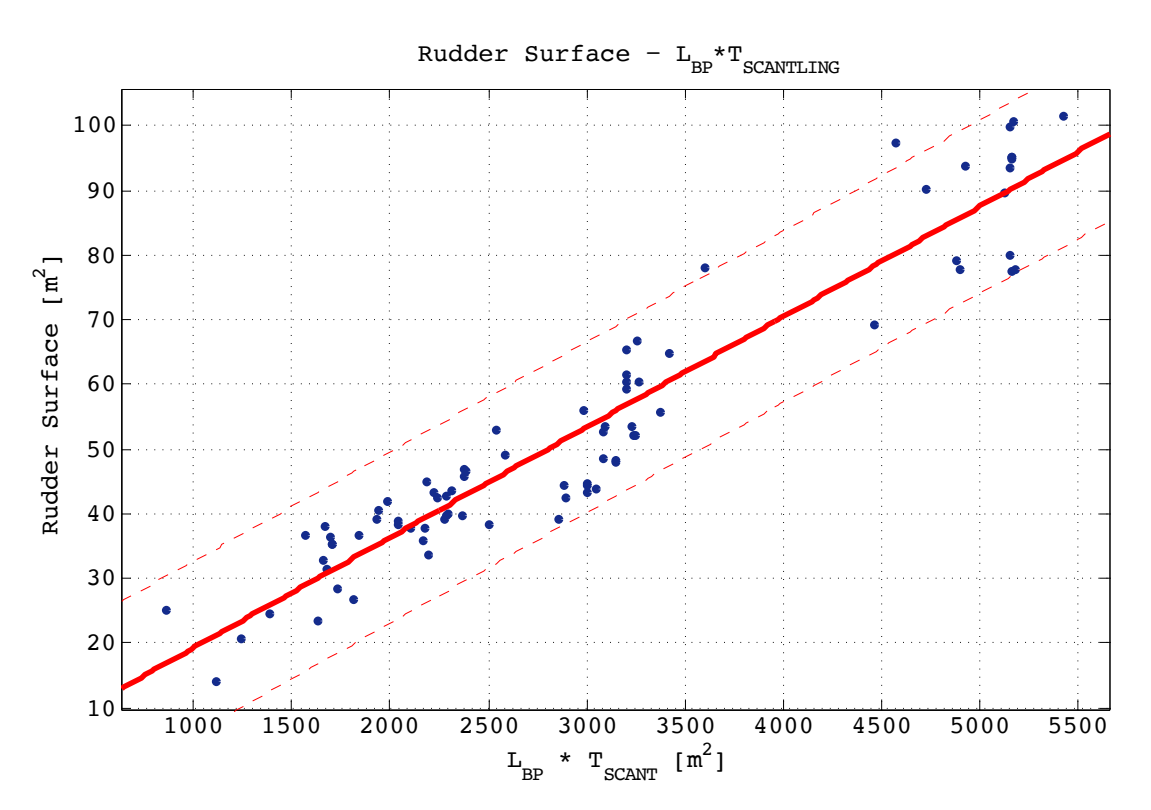

*Διάγραµµα 74: Rudder Surface συναρτήσει LBP\*Tscant*

Linear model Poly1:  $f(x) = p1*x + p2$ Coefficients (with 95% confidence bounds): p1 = 0.01706 (0.01586, 0.01826)  $p2 = 2.204$  (-1.658, 6.067)

Goodness of fit: SSE: 3428 R-square: 0.9101 Adjusted R-square: 0.9089 RMSE: 6.587

#### Παρατηρήσεις:

Εξίσου καλές προσεγγίσεις για την επιφάνεια πηδαλίου δίνουν και τα δύο παραπάνω διαγράμματα συναρτήσει του γινομένου L<sub>BP</sub>\*B\*D και του L<sub>BP</sub>\*T<sub>scant</sub>. Τα διαγράμματα παρουσιάζουν πολύ καλά στοιχεία ποιότητας και αποτελούν έναν τρόπο προσέγγισης της επιφάνειας στο στάδιο της προμελέτης. Σημειώνεται ότι στις περισσότερες περιπτώσεις δεν υπήρχαν τα απαραίτητα στοιχεία για την επιφάνεια του πηδαλίου και οι μετρήσεις έγιναν μέσω της κλίμακας του σχεδίου.

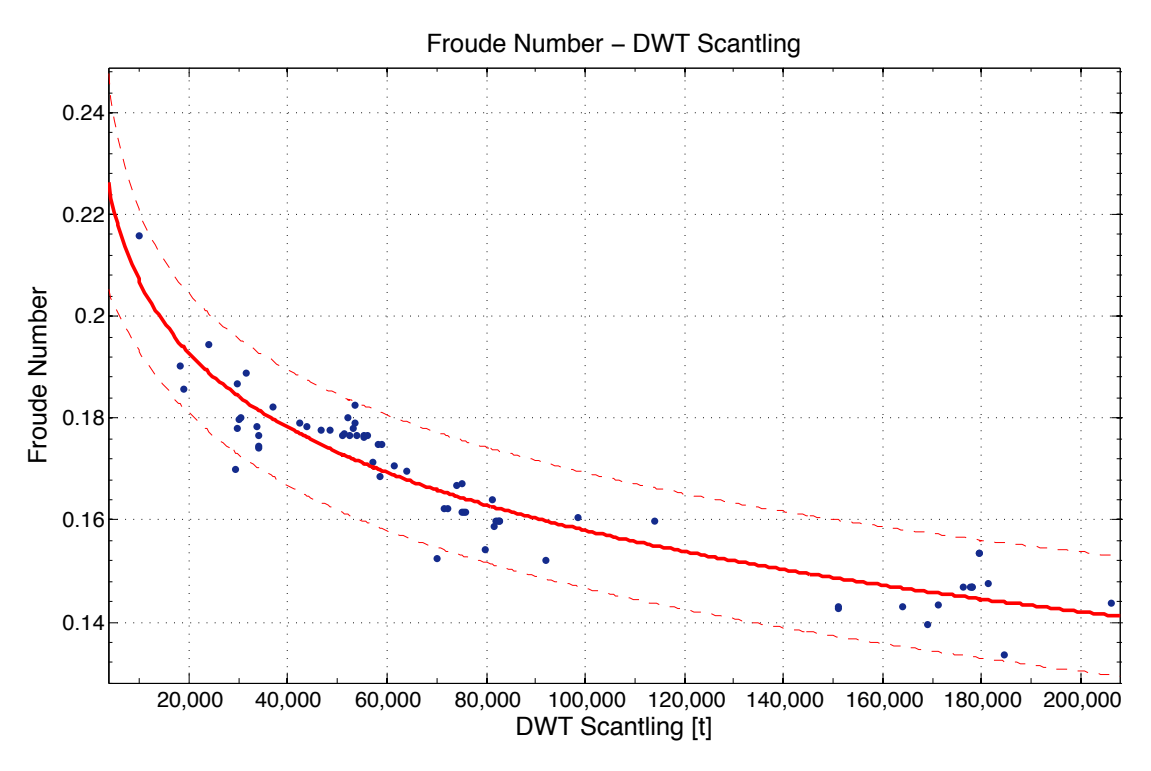

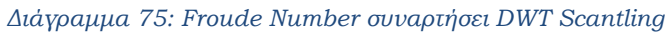

General model Power2:  $f(x) = a^*x^b + c$ 

Coefficients (with 95% confidence bounds):

- $a = -0.2305 (-1.743, 1.282)$
- $b = 0.05314 (-0.1663, 0.2726)$
- $c = 0.5829$  (-1.132, 2.297)

Goodness of fit: SSE: 0.002045 R-square: 0.8732 Adjusted R-square: 0.8693 RMSE: 0.005608

 $F_N = -0.2305 * DWT_{Scantling}^{0.05314} + 0.5829$ 

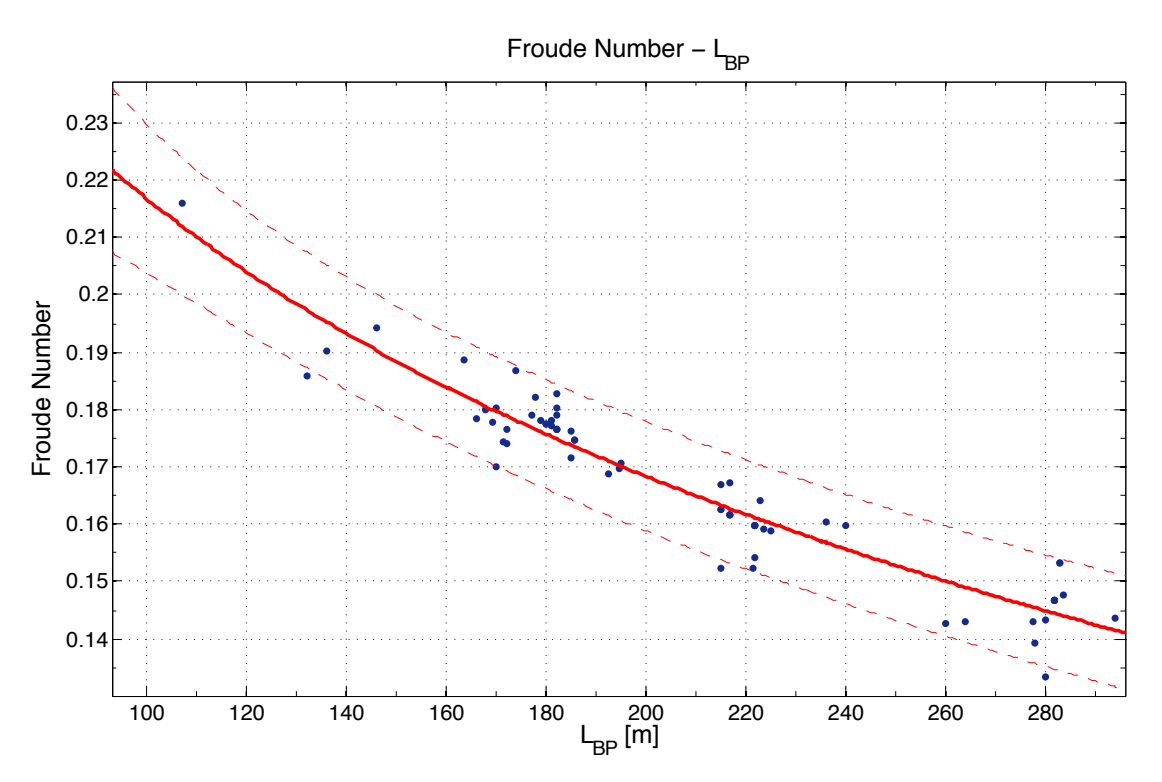

*Διάγραµµα 76: Froude Number συναρτήσει LBP*

General model Power2:

 $f(x) = a^*x^b + c$ Coefficients (with 95% confidence bounds):

 $a = 22.04 (-3451, 3495)$  $b = -0.003219 (-0.5191, 0.5126)$ 

 $c = -21.5$  (-3495, 3452)

Goodness of fit: SSE: 0.00147 R-square: 0.9092 Adjusted R-square: 0.9064 RMSE: 0.00472

 $F_N = 22.04 * L_{BP}^{-0.003219} - 21.5$ 

Παρατηρήσεις:

Στα παραπάνω διαγράμματα παρατηρούμε την πολύ καλή προσέγγιση του αριθμού Froude ενός πλοίου στην υπηρεσιακή του ταχύτητα συναρτήσει του DWT και του μήκους L<sub>BP</sub> με τα αποτελέσματα να είναι ικανοποιητικά. Επιβεβαιώνεται ότι όσο μεγαλύτερο είναι το πλοίο λειτουργεί σε μικρότερους αριθμούς Froude.

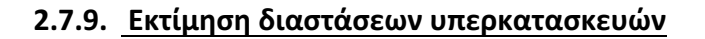

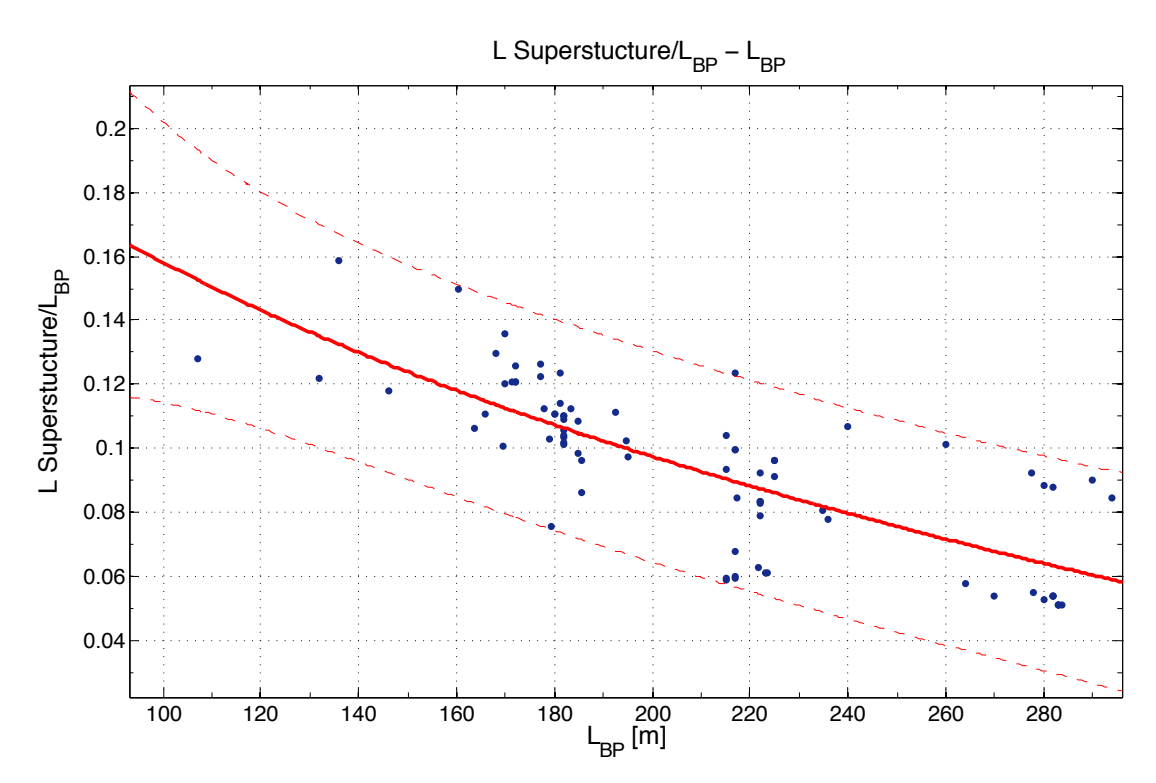

*Διάγραµµα 77: L Superstructure/LBP συναρτήσει LBP*

General model Power2:  $f(x) = a^*x^b + c$ Coefficients (with 95% confidence bounds):  $a = -0.1088 (-1.455, 1.237)$  $b = 0.2423$  (-1.066, 1.551)  $c = 0.4903$  (-1.645, 2.625)

Goodness of fit: SSE: 0.02136 R-square: 0.5993 Adjusted R-square: 0.5892 RMSE: 0.01644

$$
\frac{L_{ss}}{L_{BP}} = -0.1088 * (L_{BP})^{0.2423} + 0.4903
$$

Παρατηρήσεις:

Το ποσοστό του μήκους της υπερκατασκευής σε σχέση με το μήκος L<sub>BP</sub> παρουσιάζει αρκετές αποκλίσεις γεγονός που δικαιολογείται καθώς όλες οι διαστάσεις των υπερκατασκευών είναι στην κρίση του κάθε μελετητή. Σίγουρα όμως η παραπάνω σχέση μπορεί να δώσει μια ενδεικτική τιμή για το μήκος των υπερκατασκευών σε μια νέα σχεδίαση.

Σημειώνεται ότι η μέτρηση του μήκους έγινε μέσω της ισαπόστασης των κατασκευαστικών νομέων του κάθε πλοίου.

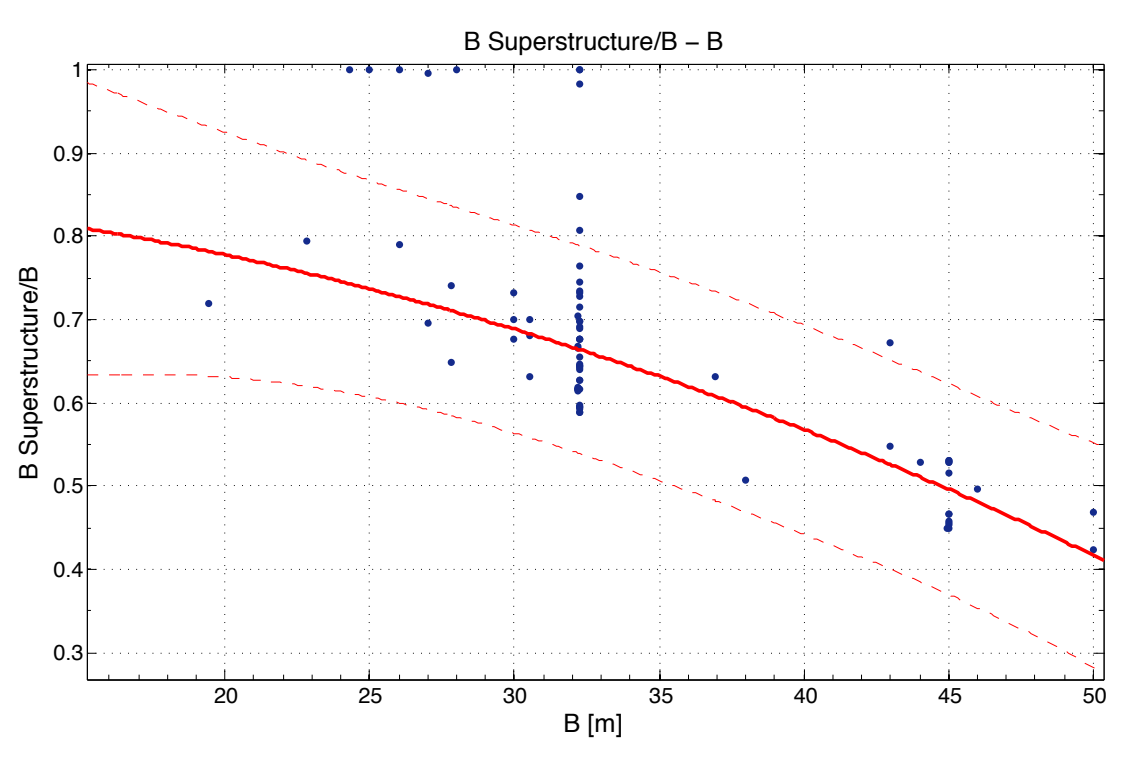

*Διάγραµµα 78: B Superstructure/B συναρτήσει B*

General model Power2:  $f(x) = a^*x^b + c$ Coefficients (with 95% confidence bounds):

 $a = -0.0002729 (-0.00249, 0.001945)$ 

- $b = 1.887$  (-0.06517, 3.839)
- $c = 0.8554 (0.6011, 1.11)$

Goodness of fit: SSE: 0.2482 R-square: 0.6608 Adjusted R-square: 0.6504 RMSE: 0.06179

$$
\frac{\text{B}_{SS}}{\text{B}} = -0.0002729 \cdot B^{1.887} + 0.8554
$$

#### Παρατηρήσεις:

Όπως αναφέρθηκε και προηγουμένως, το πλάτος της υπερκατασκευής αποτελεί προσωπική επιλογή του κάθε μελετητή ωστόσο μια ενδεικτική τιμή μπορεί να δοθεί από τον παραπάνω τύπο. Σημειώνεται ότι τα πλάτη μετρήθηκαν μέσω κλίμακας του σχεδίου.

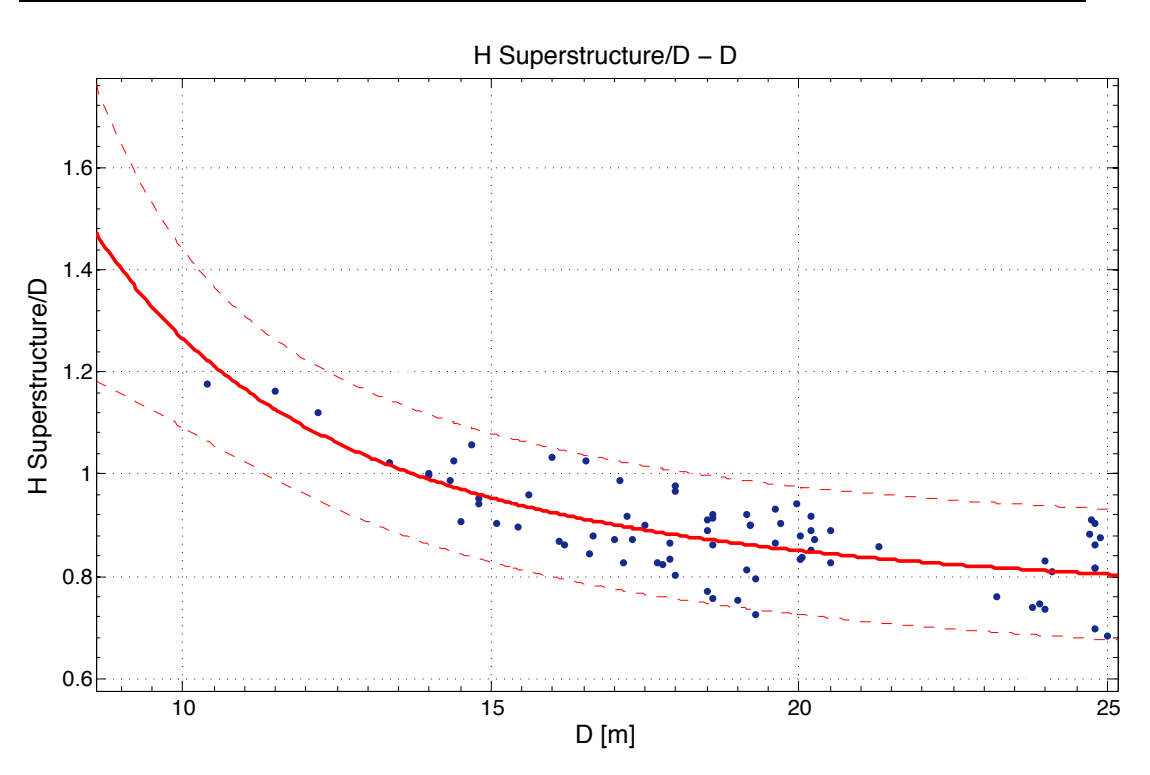

*Διάγραµµα 79: H Superstructure/D συναρτήσει D*

General model Power2:

 $f(x) = a^*x^b + c$ 

Coefficients (with 95% confidence bounds):

 $a = 74.65$  (-146.8, 296.1)

 $b = -2.143$  (-3.442, -0.8444)

 $c = 0.7286 (0.6112, 0.8461)$ 

Goodness of fit: SSE: 0.2915 R-square: 0.5915 Adjusted R-square: 0.5806 RMSE: 0.06235

$$
\frac{H_{SS}}{D} = 74.65 \times D^{-2.143} + 0.7286
$$

Παρατηρήσεις:

Όμοια, στο συγκεκριμένο διάγραμμα δίνεται μια ενδεικτική τιμή του ύψους της υπερκατασκευής το οποίο έχει μετρηθεί μέσω της κλίμακας των σχεδίων.

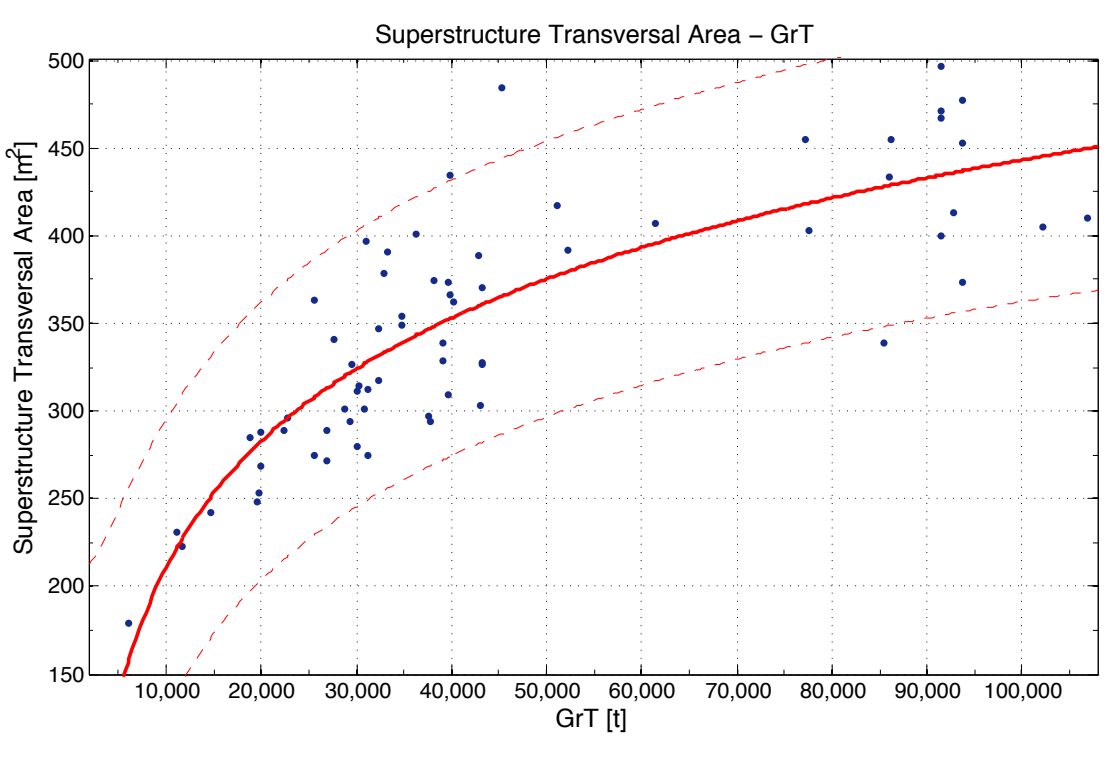

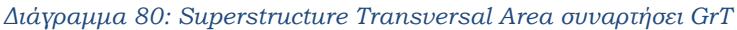

General model Power2:

 $f(x) = a^*x^b + c$ 

Coefficients (with 95% confidence bounds):

- $a = -4056$  (-2.87e+04, 2.059e+04)
- $b = -0.0362$  (-0.39, 0.3177)
- $c = 3117 (-2.403e+04, 3.026e+04)$

Goodness of fit: SSE: 9.692e+04 R-square: 0.7068 Adjusted R-square: 0.6976 RMSE: 38.91

Superstructure Transverse Area =  $-4056 * GrT^{-0.0362} + 3117$ 

Παρατηρήσεις:

Μέσω των μετρημένων διαστάσεων των υπερκατασκευών, πραγματοποιήθηκε προσεγγιστικός υπολογισμός της εγκάρσιας επιφάνειας αυτών και όπως φαίνεται στο παραπάνω διάγραμμα υπάρχει συσχέτιση συναρτήσει της ολικής χωρητικότητας GrT έχοντας ωστόσο σημαντική διασπορά των σημείων. 

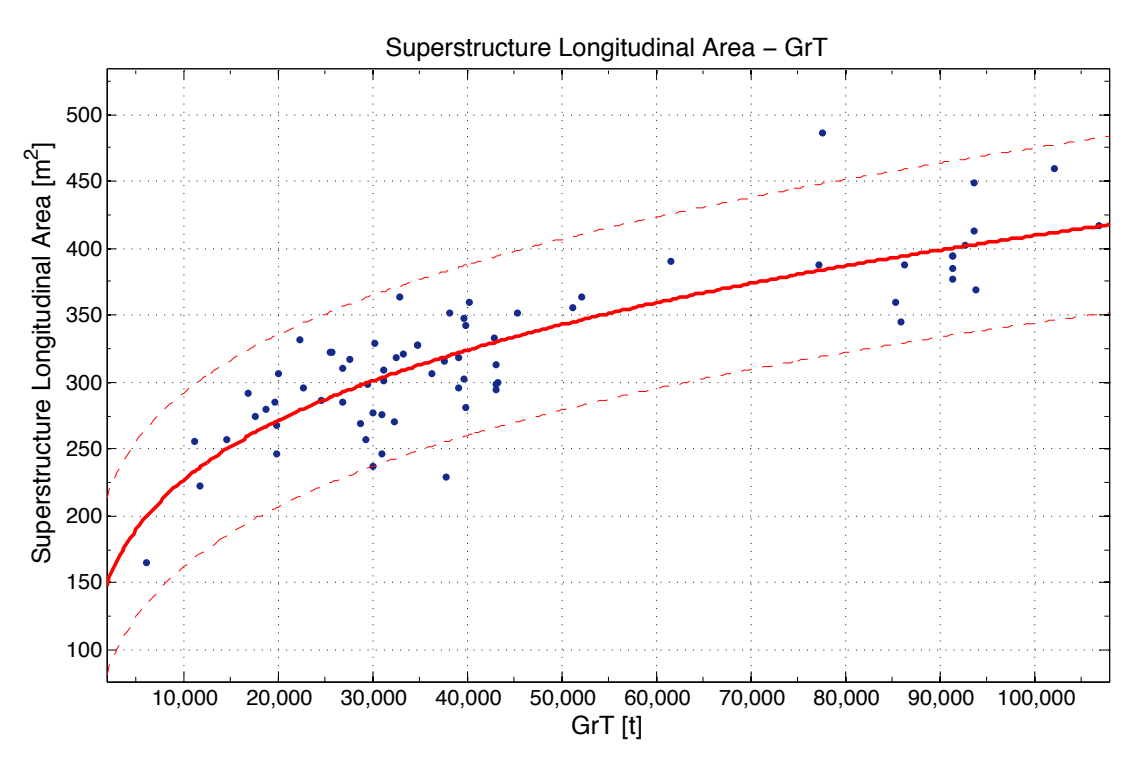

*Διάγραµµα 81: Superstructure Longitudinal Area συναρτήσει GrT*

General model Power1:  $f(x) = a^*x^b$ 

Coefficients (with 95% confidence bounds):

 $a = 21.47 (12.22, 30.72)$ 

 $b = 0.2561 (0.2159, 0.2963)$ 

Goodness of fit: SSE: 6.839e+04 R-square: 0.7063 Adjusted R-square: 0.7019 RMSE: 31.71

 ${\it Superstructure\; Longitudinal\; Area} = 21.47 * GrT^{0.2561}$ 

Παρατηρήσεις:

Η ίδια διαδικασία πραγματοποιήθηκε και για την διαμήκη επιφάνεια των υπερκατασκευών συμπεριλαμβανομένης της διαμήκους επιφάνειας του φουγάρου. Όπως φαίνεται από το διάγραμμα τα αποτελέσματα έχουν καλή συσχέτιση με την ολική χωρητικότητα GrT με ελαφρώς μικρότερη διασπορά σε σχέση με το προηγούμενο διάγραμμα.

## **2.7.10.** Θέση πρυμναίας φρακτής LAFT

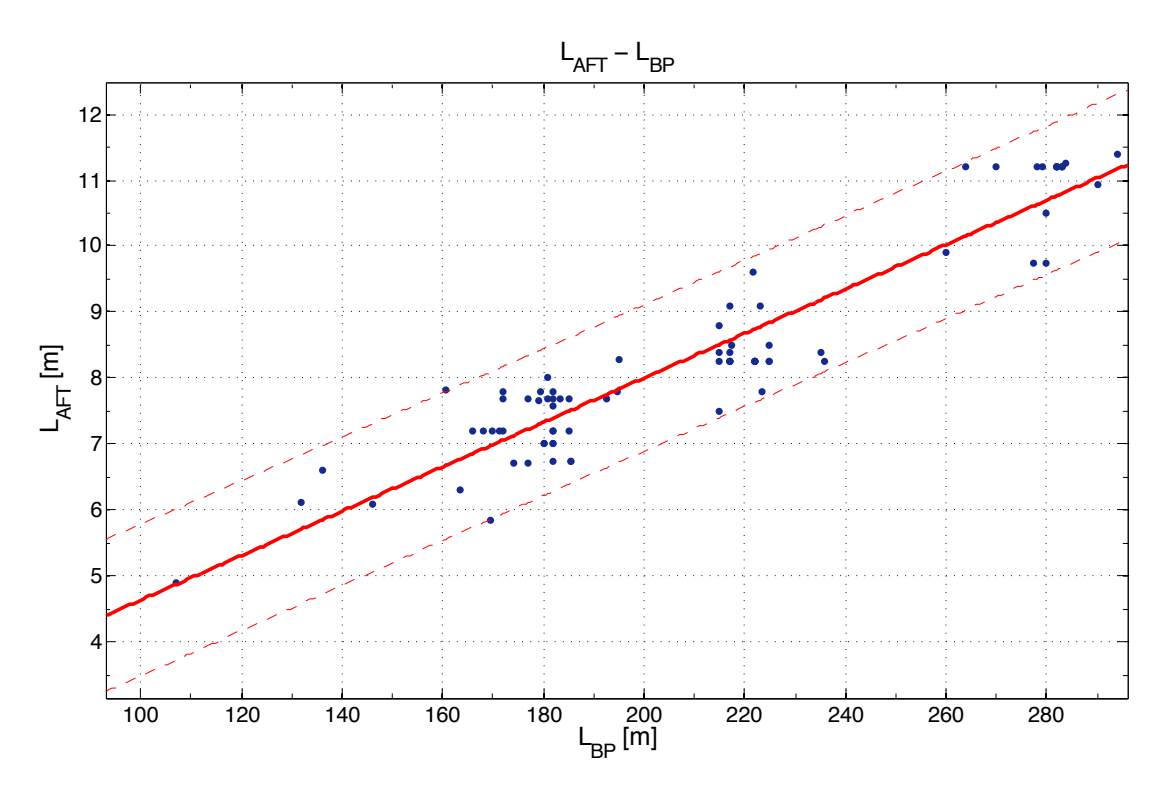

*Διάγραµµα 82: LAFT συναρτήσει LBP*

Linear model Poly1:  $f(x) = p1*x + p2$ Coefficients (with 95% confidence bounds):  $p1 = 0.03366 (0.03087, 0.03645)$  $p2 = 1.273$  (0.6716, 1.875)

Goodness of fit: SSE: 24.54 R-square: 0.8778 Adjusted R-square: 0.8763 RMSE: 0.5539

 $L_{AFT} = 0.03366 * L_{BP} + 1.273$ 

Παρατηρήσεις: 

Θέση πρυμναίας φρακτής ορίζεται η απόσταση της φρακτής από την πρυμναία κάθετο (Α.Ρ.) και συμπίπτει με την πρυμναία φρακτή του μηχανοστασίου.

Ο παραπάνω εμπειρικός τύπος μας δίνει τη θέση της πρυμναίας φρακτής του πλοίου σε σχέση με το ολικό μήκος. Οι αποκλίσεις που εμφανίζονται είναι μικρότερες του 1.5m και είναι λογικές καθώς διαφέρει από πλοίο σε πλοίο η ισαπόσταση των νομέων.

**2.7.11.** Μήκος μηχανοστασίου L<sub>ER</sub>

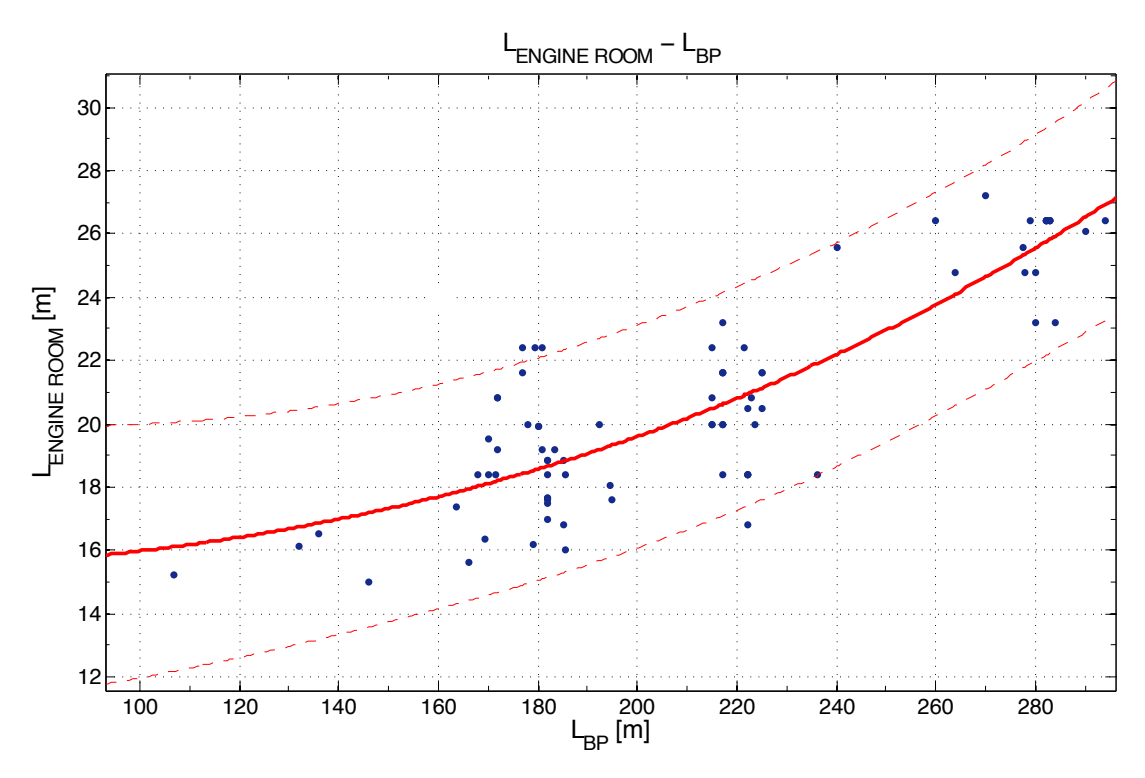

*Διάγραµµα 83: LEngineRoom συναρτήσει LBP*

General model Power2:  $f(x) = a^*x^b + c$ Coefficients (with 95% confidence bounds): $a = 5.516e-06$  (-4.302e-05, 5.405e-05)  $b = 2.563$  (1.052, 4.074)  $c = 15.24 (11.95, 18.53)$ Goodness of fit:

SSE: 239.4 R-square: 0.7363 Adjusted R-square: 0.7295 RMSE: 1.752

 $L_{ENGINE\,R OOM} = 5.516 * 10^{-6} * L_{BP}^{2.563} + 15.24$ 

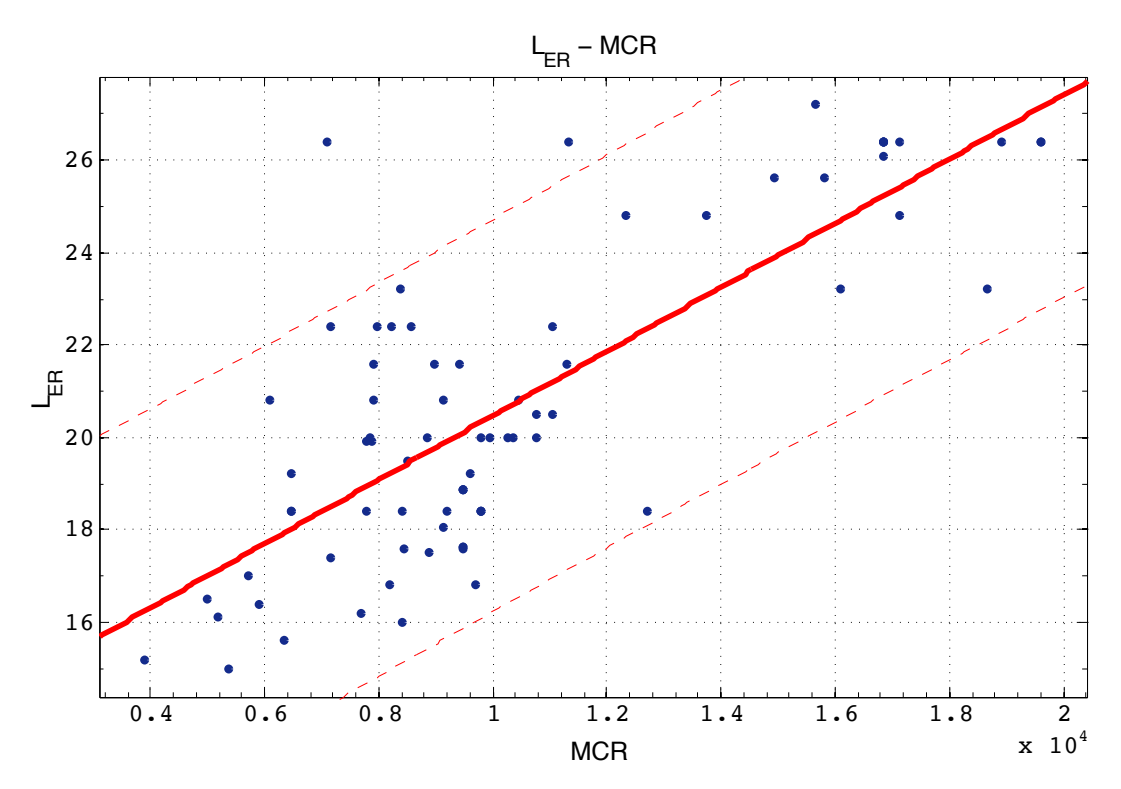

*Διάγραµµα 84: LEngineRoom συναρτήσει MCR*

Linear model Poly1:  $f(x) = p1*x + p2$ Coefficients (with 95% confidence bounds): p1 = 0.0006936 (0.0005732, 0.000814)  $p2 = 13.54 (12.2, 14.88)$ 

Goodness of fit: SSE: 345.5 R-square: 0.6309 Adjusted R-square: 0.6261 RMSE: 2.118

 $L_{ENGINE\,R OOM} = 0.0006936 * MCR + 13.54$ 

#### Παρατηρήσεις:

Το μήκος του μηχανοστασίου μπορεί να δοθεί τόσο συναρτήσει του συνολικού μήκους του πλοίου όσο και συναρτήσει του MCR. Ωστόσο υπάρχουν αντίστοιχου μεγέθους διαφορές ανάμεσα στα δύο διαγράμματα λόγω των διαφορετικών αναγκών των πλοίων σε μηχανολογικό εξοπλισμό.

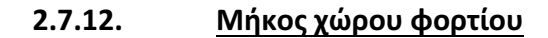

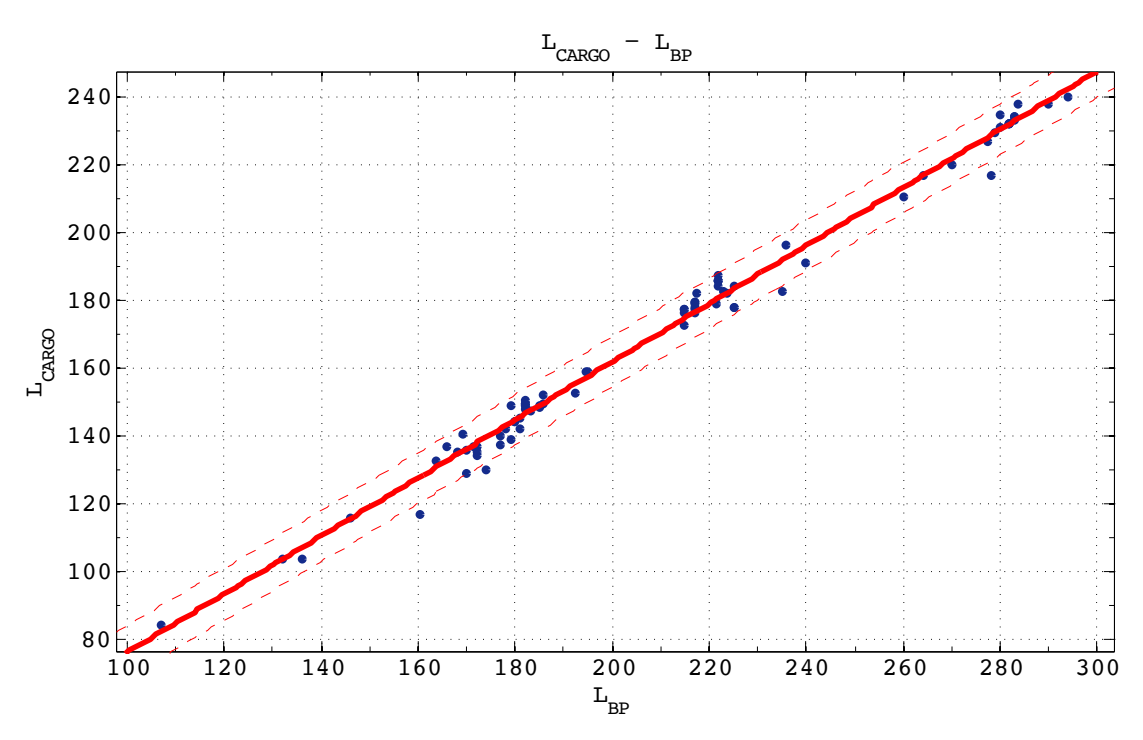

*Διάγραµµα 85: L Cargo συναρτήσει LBP*

Linear model Poly1:  $f(x) = p1*x + p2$ Coefficients (with 95% confidence bounds):  $p1 = 0.8589(0.8405, 0.8773)$  $p2 = -9.703$  (-13.66, -5.746)

Goodness of fit: SSE: 1080 R-square: 0.9908 Adjusted R-square: 0.9907 RMSE: 3.675

 $L ~Cargo = 0.8589 ~ * L_{BP} - 9.703$ 

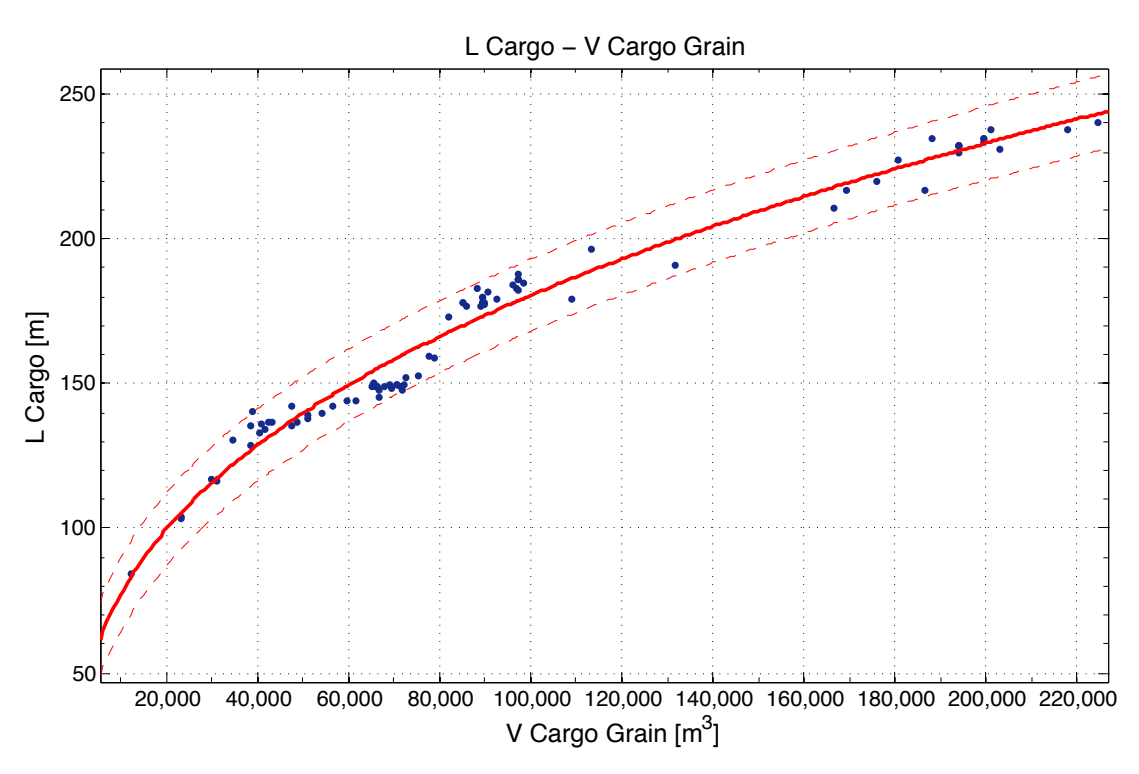

*Διάγραµµα 86: L Cargo συναρτήσει V Cargo Grain*

General model Power1:  $f(x) = a^*x^b$ Coefficients (with 95% confidence bounds):  $a = 2.576$  (2.164, 2.988)  $b = 0.3691 (0.3553, 0.3829)$ 

Goodness of fit: SSE: 3179 R-square: 0.9731 Adjusted R-square: 0.9726 RMSE: 6.227

L Cargo =  $2.576 * V$  Cargo $_{Grain}^{0.3691}$ 

Παρατηρήσεις:

Στα παραπάνω διαγράμματα παρατηρούμε την καλή συσχέτιση του μήκους του χώρου φορτίου με την χωρητικότητα του πλοίου καθώς και με το μήκος του πλοίου, με τις όποιες αποκλίσεις να οφείλονται στην επίδραση και των άλλων δύο κύριων διαστάσεων στον καθορισμό του συνολικού όγκου του χώρου φορτίου. Σημειώνεται ότι το Lcargo αποτελεί το 80-82% του μήκους του πλοίου.

# **3. Ανάπτυξη προγράμματος**

### **3.1. Γενικά**

Σε αυτό το μέρος παρουσιάζεται η ανάπτυξη του προγράμματος σε γλώσσα Matlab το οποίο πραγματοποιεί την προμελέτη πλοίων μεταφοράς ξηρού φορτίου χύδην (Bulk Carriers). Ο χρήστης εισάνει μια σειρά απαραίτητων δεδομένων σύμφωνα με τις απαιτήσεις του και το πρόγραμμα εκτελώντας μια σειρά υπολογισμών επιστρέφει όλα τα κύρια χαρακτηριστικά της σχεδίασης που προκύπτουν στην φάση της προμελέτης.

Το πρόγραμμα χωρίζεται σε δύο κύρια μέρη τα οποία θα αναλυθούν λεπτομερώς στην συνέχεια.

Το πρώτο μέρος περιλαμβάνει τον υπολογισμό των κύριων χαρακτηριστικών της σχεδίασης δηλαδή την εκτίμηση των κύριων διαστάσεων, των βασικών μεγεθών του πλοίου, των δεξαμενών έρματος, φορτίου και αναλωσίμων, των κέντρων βαρών συνολικά του πλοίου αλλά και των επιμέρους βαρών του, των βασικών υδροστατικών στοιχείων και την οριοθέτηση των χώρων του πλοίου. Στην συνέχεια γίνεται εκτίμηση της αντίστασης του πλοίου άρα και της απαιτούμενης εγκατεστημένης ισχύς υπολογίζοντας επίσης τα βέλτιστα χαρακτηριστικά της έλικας (βήμα, λόγος βήμα/διάμετρος, στροφές κ.α.) προκειμένου να μεγιστοποιείται ο βαθμός απόδοσης της σε ελεύθερη ροή.

Το δεύτερο μέρος περιλαμβάνει μια οικονομική μελέτη λαμβάνοντας υπόψιν ένα ρεαλιστικό οικονομικό σενάριο και υπολογίζοντας προσεγγιστικά τα κόστη κατασκευής και λειτουργίας του πλοίου κατά την διάρκεια ζωής του. Σκοπός της ανάλυσης αυτής είναι ο υπολογισμός του ελάχιστου απαιτούμενου ναύλου ώστε το πλοίο να είναι οικονομικά βιώσιμο.

### **3.2. Εισαγωγή Δεδομένων**

Η ανάγνωση των δεδομένων πραγματοποιείται μέσω ενός αρχείου εισαγωγής δεδομένων (Input) σε μορφή Microsoft Excel το οποίο μπορεί να διαβαστεί από το πρόγραμμα και να υλοποιήσει τους υπολογισμούς. Οι παράμετροι που απαιτούνται για την υλοποίηση του πρώτου κύριου μέρους του προγράμματος είναι οι εξής:

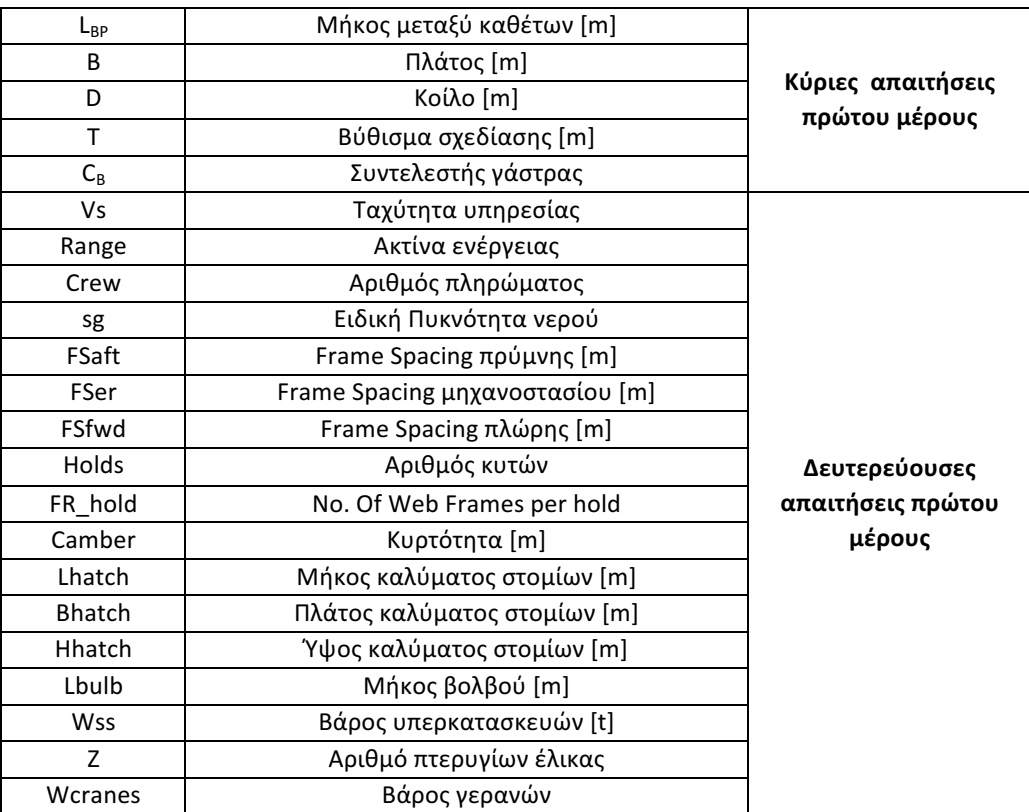

*Πίνακας 3: Input χρήστη 1ου µέρους προγράµµατος*

99

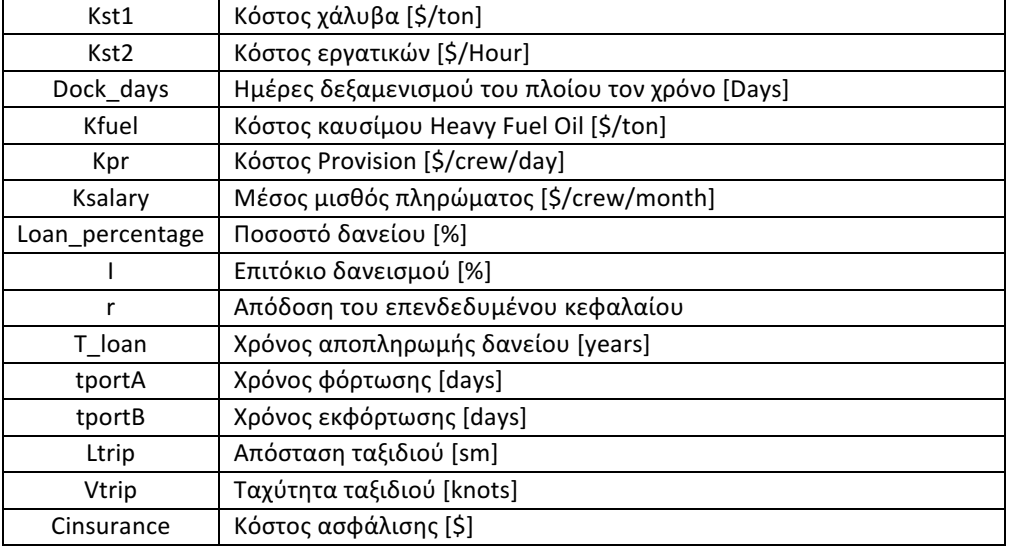

Για το δεύτερο μέρος του προγράμματος και την οικονομική μελέτη απαιτούνται οι ακόλουθοι παράμετροι που δίνονται από τον χρήστη.

*Πίνακας 4: Input χρήστη 2ου µέρους προγράµµατος*

Για τον υπολογισμό ενός μέρους των μεγεθών χρησιμοποιούνται οι εμπειρικοί τύποι που αναπτύχθηκαν από την στατιστική ανάλυση (Κεφάλαιο 2).

# **3.3. Υπολογισμός κύριων χαρακτηριστικών**

Αρχικά το πρόγραμμα ελέγχει τα ακόλουθα στοιχεία του χρήστη με βάση τους παρακάτω περιορισμούς και επιστρέφει μήνυμα σε περίπτωση που κάποιο από τα κριτήρια δεν ικανοποιείται:

• Λόγοι κύριων διαστάσεων:

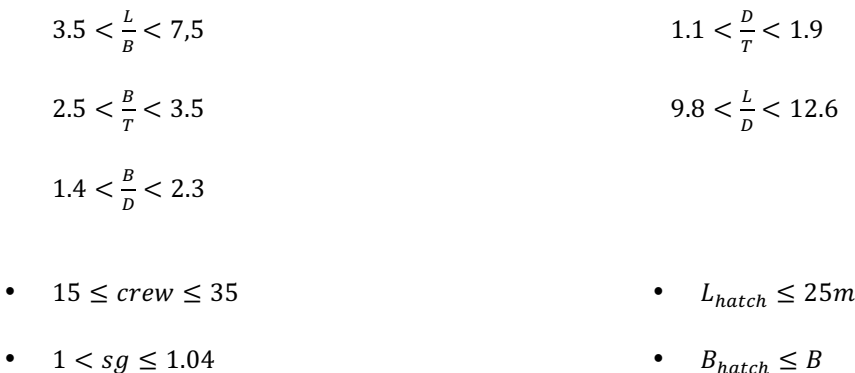

- $FS_{AFT}$ ,  $FS_{ER}$ ,  $FS_{FWD} \leq 1m$ 
	- $Holds \leq 12$
- $B_{hatch} \leq B$
- $H_{batch} \leq 2.5$
- $Z \leq 8$

 $L_{hulb} \leq 0.8T_{Scant}$ 

Αρχικά υπολογίζονται τα ακόλουθα βασικά χαρακτηριστικά του πλοίου:

• Εκτόπισμα (Displacement): υπολογίζεται από την σχέση υδροστατικής μέσω των κυρίων διαστάσεων:

$$
\varDelta = c\gamma * L_{BP} * B * T * C_B
$$

όπου γ είναι το ειδικό βάρος του θαλασσινού νερού (1.025 t/m<sup>3</sup>) και c ένας συντελεστής περιβλήματος γάστρας. Το γινόμενο cγ κυμαίνεται μεταξύ 1.026 και 1.031 και αποτελεί επιλογή του χρήστη ανάλογα με το μέγεθος του πλοίου (1.026 για μεγάλα και 1.031 για μικρά πλοία).

• Βάρος άφορτου πλοίου (Lightship): υπολογίζεται από προσεγγιστικό τύπο που έχει προκύψει από τη στατιστική ανάλυση (Διάγραμμα 28):

$$
Lightship = 0.07011 * L_{BP} * B * D + 2293
$$

Πρόσθετο βάρος (Deadweight): το DWT υπολογίζεται από τη διαφορά του Lightship από το εκτόπισμα στο βύθισμα σχεδίασης:

$$
DWT = \Delta - LS
$$

Βύθισμα αντοχής (T Scantling): επιλέξαμε να υπολογισθεί από τον μέσο όρο των δύο ακόλουθων προσεγγιστικών τύπων:

Average 
$$
\begin{cases} T_{scant} = -97.82 \times T_{des}^{-0.4151} + 48.5 \text{ (Διάγραμμα 14)} \\ T_{scant} = 0.206 \times DWT_{scant}^{0.3617} + 1.78 \text{ (Διάγραμμα 15)} \end{cases}
$$

Πρόσθετο βάρος στο βύθισμα αντοχής (DWT Scantling): υπολογίζεται από τον προσεγγιστικό τύπο (Διάγραμμα 23):

$$
DWT_{scant} = 1.13 * DWT_{des} + 528.2
$$

Όγκος γάστρας (Volume): ο βυθισμένος όγκος της γάστρας στο βύθισμα σχεδίασης από την υδροστατική είναι:

$$
\nabla = L_{BP} * B * T * C_B
$$

• Ολική χωρητικότητα (Gross Tonnage): υπολογίζεται από τον προσεγγιστικό τύπο (Διάγραμμα 31):

$$
GrT = 0.2898 * L_{BP} * B * D + 536.5
$$

• Καθαρή χωρητικότητα (Net Tonnage): υπολογίζεται από τον προσεγγιστικό τύπο (Διάγραμμα 35):

$$
NrT = 0.6586 * GrT - 1769
$$

Συντελεστής μέσης τομής (C<sub>M</sub>): υπολογίστηκε με τη χρήση προσεγγιστικού τύπου που προέκυψε από τη στατιστική ανάλυση (Διάγραμμα 67):

$$
C_M = -45.44 * DWT_{Design}^{-0.8951} + 0.9988
$$

Πρισματικός συντελεστής (C<sub>P</sub>): υπολογίστηκε με τον τύπο:

• Συντελεστής ισάλου επιφάνειας (CWL): έγινε υπολογισμός από ήδη υπάρχοντες εμπειρικούς τύπους καθώς η στατιστική ανάλυση έδωσε μια μαθηματική σχέση μεταξύ CWL και CB αλλά όχι με τόσο καλή συσχέτιση. Για αυτό επιλέξαμε να χρησιμοποιηθεί ο μέσος όρος των παρακάτω σχέσεων (Παπανικολάου 2009): 

 $C_P = \frac{C_B}{C_M}$ 

$$
C_{WL} = 0.778 * C_B + 0.248
$$

$$
C_{WL} = 0.95 * C_P + 0.17 * (1 - C_P)^{\frac{1}{3}}
$$

$$
C_{WL} = \frac{1 + 2 * C_B}{3}
$$

### **3.4. Υπολογισμός χωρητικότητας δεξαμενών**

Σε αυτό το σημείο γίνεται η επιμέρους ανάλυση του DWT και ο υπολογισμός των επιμέρους βαρών. Οι κατηγορίες βαρών που υπολογίζονται είναι οι εξής:

Fuel Oil: ο όγκος των δεξαμενών καυσίμων Heavy Fuel προσεγγίζεται από τον παρακάτω τύπο (Διάγραμμα 46):

$$
V_{FUEL} = (0.2414 * L_{BP} * B * D + 0.7855) * C
$$

όπου C ένας συντελεστής ασφαλείας που επιλέγει ο χρήστης με σκοπό την αύξηση του όγκου δεξαμενών καυσίμων. Στα παραδείγματα της παρούσας διπλωματικής θεωρήθηκε C=1.

Το βάρος των δεξαμενών των καυσίμων υπολογίζεται πολλαπλασιάζοντας με το ειδικό βάρος του καυσίμου (0.99 t/m $^3$ ) και με την πλήρωση των δεξαμενών στο 98% οπότε προκύπτει:

$$
W_{FUEL} = V_{FUEL} * 0.99 * 0.98
$$

Αξίζει να σημειώσουμε ότι δεν χρησιμοποιήσαμε κάποιον συντελεστή ασφαλείας καθώς από την ανάλυση των αποτελεσμάτων και την σύγκριση τους με τα πραγματικά στοιχεία των πλοίων προέκυψε ότι σε όλες τις περιπτώσεις κάναμε υπερεκτίμηση των καυσίμων.

Diesel Oil: ο όγκος των δεξαμενών καυσίμων Diesel προσεγγίζεται από τον τύπο (Διάγραμμα 50):

$$
\frac{V_{DIESEL}}{V_{FUEL}} = 966.4 * (V_{FUEL})^{-1.331} + 0.05707
$$

Όμοια το βάρος των δεξαμενών του Diesel Oil υπολογίζεται πολλαπλασιάζοντας με το ειδικό βάρος του Diesel (0.9 t/m $^3$ ) και με την πλήρωση των δεξαμενών στο 98% οπότε προκύπτει:

$$
W_{DIESEL} = V_{DIESEL} * 0.9 * 0.98
$$

Lubricating Oil: το βάρος των δεξαμενών λιπαντικών θεωρείται ότι αντιστοιχεί στο 3-5% του συνόλου των δεξαμενών Fuel και Diesel (Παπανικολάου 2009) οπότε επιλέγοντας τον μέσο όρο έχουμε:

$$
W_{LUB} = 0.04 * (W_{FUEL} + W_{DIESEL})
$$

Όμοια ο όγκος των δεξαμενών του Lubricating Oil υπολογίζεται διαιρώντας με το ειδικό βάρος του Lub Oil (0.9 t/m<sup>3</sup>) και με την πλήρωση των δεξαμενών στο 98% οπότε προκύπτει:

$$
V_{LUB}=\frac{W_{LUB}}{0.98*0.9}
$$

Fresh Water: έχοντας ως δεδομένα από τον χρήστη την ακτίνα ενέργειας (Range) και την υπηρεσιακή ταχύτητα του πλοίου V<sub>S</sub> υπολογίζεται η διάρκεια ενός ταξιδιού του πλοίου σε μέρες:

$$
trip = \frac{Range}{V_S * 24}
$$

Στην συνέχεια διαθέτοντας από τον χρήστη τον αριθμό των μελών του πληρώματος και θεωρώντας ότι για πόσιμο νερό απαιτούνται 10 - 20 kg/ανθρωποημέρα, για καθαριότητα 200 kg/ανθρωποημέρα (Παπανικολάου 2009) και έναν συντελεστή ασφαλείας 15% έχουμε:

$$
W_{FW} = \frac{(15 + 200)}{1000} * crew * trip * 1.15
$$
  

$$
V_{FW} = W_{FW}
$$

Crew & Effects: το μέσο βάρος για κάθε μέλος πληρώματος θεωρείται ότι είναι 75 kg/άτομο και επιπλέον 60 kg/άτομο για τις αποσκευές του καθενός (Παπανικολάου 2009):

$$
W_{CREW} = (75 + 60) * crew
$$

Provisions: τα εφόδια που καταναλώνονται κατά τη διάρκεια του ταξιδιού υπολογίζονται στα 7 - 16 kg/ανθρωποημέρα (Παπανικολάου 2009) οπότε παίρνοντας τον μέσο όρο έχουμε:

$$
W_{PR} = \frac{12}{1000} * crew * trip
$$

Σταθερό βάρος (Constants): μια εκτίμηση για το σταθερό βάρος μπορούμε να πάρουμε από την στατιστική ανάλυση που προηγήθηκε και την ακόλουθη σχέση:

 $Const = 6.242 * 10^{-14} * (L_{BP} * B * D)^3 - 3.233 * 10^{-8} * (L_{BP} * B * D)^2 + 0.005318 * (L_{BP} * B * D) - 50.76$ 

Η συσχέτιση δεν είναι και η καλύτερη δυνατή (R<sup>2</sup>=0.8105) αλλά σίγουρα αποτελεί μια ενδεικτική τιμή στο στάδιο της προμελέτης.

Ωφέλιμο φορτίο (Payload): το βάρος του ωφέλιμου φορτίου που προκύπτει τελικά είναι:

 $Payload = DWT - W_{FUEL} - W_{DIESEL} - W_{LUB} - W_{FW} - W_{CREW} - W_{PR} - W_{CONSTANTS}$ 

Όγκος κυτών: Ο όγκος κυτών προσεγγίζεται από τους ακόλουθους προσεγγιστικούς τύπους που προκύπτουν από τη στατιστική ανάλυση των δεδομένων μας:

> $V_{CARGO\,Grain} = 0.6175 * L_{BP} * B * D + 2828$  (Διάγραμμα 39)  $V_{CARGO, Bale} = 0.9571 * V_{CARGO,Grain} + 86.59$  (Διάγραμμα 42)

Το ειδικό βάρος του φορτίου (t/m<sup>3</sup>) για ομογενή φόρτωση και για πλήρωση των δεξαμενών στο 98% της συνολικής χωρητικότητας τους είναι:

$$
\gamma_{HOMO} = \frac{Payload}{0.98 * V_{CARGO}}
$$

## **3.5. Έλεγχος γραμμής φόρτωσης**

Σε αυτό το στάδιο το πρόγραμμα πραγματοποιεί έλεγχο του βυθίσματος σχεδίασης σε σχέση με τις απαιτήσεις του κανονισμού της γραμμής φόρτωσης (International Load Line Convention, 1966) όπου υπολογίζεται το μέγιστο επιτρεπόμενο έμφορτο βύθισμα του πλοίου και το ύψος εξάλων του.

# **3.6. Καθορισμός διάταξης και οριοθέτηση φρακτών**

Αρχικά στο σημείο αυτό γίνεται υπολογισμός του ύψους του διπύθμενου (Double Bottom) το οποίο καθορίζεται από τον εκάστοτε νηογνώμονα όπως παρακάτω:

$$
H_{DB} = 32 * B + 190 * \sqrt{T}
$$
 (ABS)

$$
H_{DB} = \min \left\{ 28 * B + 205 * \sqrt{T} \text{ (LLOYDS)} \right\}
$$

$$
H_{DB} = min \left\{ 250 + 20 * B + 50 * T \text{ (DNV)} \right\}
$$

Στο πρόγραμμα επιλέξαμε να γίνει ο υπολογισμός με τον μέσο όρο των δύο πρώτων καθώς έπειτα από ανάλυση των αποτελεσμάτων διαπιστώθηκε ότι παρουσιάζεται συνολικά υποεκτίμηση και η σχέση από τον DNV δίνει τα μικρότερα αποτελέσματα.

Το επόμενο στάδιο της σχεδίασης περιλαμβάνει τον καθορισμό των χώρων του πλοίου, την θέση των φρακτών (Bulkheads) και των κατασκευαστικών νομέων (Frames).

Ξεκινώντας υπολογίζουμε με τους εμπειρικούς τύπους που προέκυψαν από την στατιστική ανάλυση την θέση της πρυμναίας φρακτής (L<sub>AFT</sub>) και το μήκος του μηχανοστασίου (L<sub>ER</sub>) ως εξής:

> $L_{AFT} = 0.03366 * L_{BP} + 1.273$  (Διάγραμμα 82)  $L_{ENGINE\,ROOM} = 5.516 * 10^{-6} * L_{BP}^{2.563} + 15.24\,$  (Διάγραμμα 83)

Έχοντας ως δεδομένο από τον χρήστη την ισαπόσταση των κατασκευαστικών νομέων (Frame Spacing) στο πρυμναίο τμήμα (FS<sub>AFT</sub>) και στο μηχανοστάσιο (FS<sub>ER</sub>), καθώς αυτό αποτελεί σχεδιαστική επιλογή και είναι στην ευχέρεια του κάθε μελετητή, υπολογίζεται ο ακριβής αριθμός των κατασκευαστικών νομέων (FR $_{\rm i}'$ ) και το τελικό μήκος κάθε τμήματος ( ${\rm L}_{{\rm i}}'$ ) ως εξής:

$$
FR_i = \frac{L_i}{FS_i} \rightarrow \Sigma \tau \rho \sigma \gamma \gamma \nu \lambda \sigma \pi \sigma \omega \eta \sigma \eta \ FR_i' \rightarrow L_i' = FR_i' * FS_i
$$

Σημειώνεται ότι αυτή η διαδικασία γίνεται καθώς οι εγκάρσιες φρακτές πρέπει να συμπίπτουν με κάποιον κατασκευαστικό νομέα του πλοίου.

Στην συνέχεια υπολογίζουμε το μήκος του χώρου φορτίου (Lcargo) μέσω της εμπειρικής σχέσης (Διάγραμμα 86):

$$
L\;Cargo = 2.576*V\;Cargo^{0.3691}_{Grain}
$$

και με δεδομένο από τον χρήστη τον αριθμό των κυτών (Holds) υπολογίζεται το μήκος του κάθε ενός  $(L_{hold})$ :

$$
L_{hold} = \frac{L_{cargo}}{Holds}
$$

Έχοντας ως δεδομένο από τον χρήστη τον αριθμό των Web Frames ανά κύτος, υπολογίζουμε την ισαπόσταση τους στον χώρο κυτών (FS<sub>HOLD</sub>), στρογγυλοποιούμε το αποτέλεσμα και εν συνεχεία υπολογίζουμε ξανά το νέο μήκος κυτών  $(L_{HOLD}^{'})$  οπότε και το νέο μήκος του χώρου φορτίου ( $L_{Cargo}^{\prime}$ ).

$$
FS_{HOLD} = \frac{L_{HOLD}}{FR_{HOLD}} \rightarrow \Sigma \tau \rho \sigma \gamma \gamma \nu \lambda \sigma \pi \sigma \eta \sigma \eta \rightarrow FS'_{HOLD} \rightarrow L'_{HOLD} = FS'_{HOLD} * FR_{HOLD} \rightarrow L'_{Cargo} = L'_{Hold} * Holds
$$

Στο σημείο αυτό πρέπει να σημειωθεί ότι οι στρογγυλοποιήσεις γίνονται στο εκατοστό του μέτρου, ώστε όταν υπολογίζονται τελικά τα επιμέρους μήκη, οι μετακινήσεις των φρακτών να γίνονται σε επίπεδο εκατοστών και να μην διαφέρουν πολύ από τα αρχικά μήκη που υπολογίστηκαν.

Γνωρίζοντας λοιπόν το μήκος του πρυμναίου τμήματος, του μηχανοστασίου και του χώρου φορτίου μπορούμε να υπολογίσουμε το μήκος του πρωραίου τμήματος του πλοίου (L<sub>FWD</sub>):

$$
L'_{FWD} = L_{BP} - L'_{AFT} - L'_{ER} - L'_{CARGO}
$$

Σε αυτό το στάδιο, επειδή το τοίχωμα της τελευταίας δεξαμενής συμπίπτει με την τοποθέτηση της πρωραίας φρακτής σύγκρουσης, πρέπει να γίνει έλεγχος της απόστασης της φρακτής σύμφωνα με τους κανονισμούς της SOLAS (2014) που την περιορίζουν στα ακόλουθα όρια:

$$
min\{\frac{5\%L_{BP}}{10 m} \le d \le max\{\frac{8\%L_{BP}}{5\%L_{BP} + 3 m}\}\
$$

όπου d η απόσταση της πρωραίας φρακτής σύγκρουσης από την πρωραία κάθετο (F.P.). Εφόσον αναφερόμαστε σε πλοία με βολβό η απόσταση της πρωραίας φρακτής σύγκρουσης μετριέται από το σημείο α όπου:

$$
a = min\n\begin{cases}\nMέσο του βολβού\n\frac{L_{BULB}}{2} \\
1.5\%L_{BP} πρώραθεν της F.P.\n3 m πρώραθεν της F.P.\n\end{cases}
$$

όπου L<sub>BULB</sub> το μήκος του βολβού από την πρωραία κάθετο (F.P.) και δίνεται από το χρήστη. Έτσι λοιπόν η τελική ανισότητα που προκύπτει είναι:

$$
min\Big\{{5\%L_{BP}}_{10\,m} \leq d+a \leq max\Big\{{8\%L_{BP}}_{5\%L_{BP}}+3\,m
$$

Από την παραπάνω ανισότητα προκύπτουν η ελάχιστη και η μέγιστη απόσταση της πρωραίας φρακτής σύγκρουσης από την πρωραία κάθετο:

$$
L_{FWD,min} = d_{min} = min \left\{ \frac{5\%L_{BP}}{10 m} - a \right\}
$$

$$
L_{FWD,max} = d_{max} = max \left\{ \frac{8\%L_{BP}}{5\%L_{BP} + 3 m} - a \right\}
$$

Το πρόγραμμα λοιπόν στο σημείο αυτό ελέγχει αν το  $L_{EWD}$  ικανοποιεί τα όρια και πραγματοποιεί την ακόλουθη διαδικασία:

$$
\begin{cases} Av \ L_{FWD} > L_{FWD,max} \ \tau \acute{o} \tau \varepsilon \ L'_{FWD} = L_{FWD,max} \\ Av \ L_{FWD} < L_{FWD,min} \ \tau \acute{o} \tau \varepsilon \ L'_{FWD} = L_{FWD,min} \end{cases}
$$

Στην συνέχεια σε κάθε περίπτωση υπολογίζει ξανά τον χώρο του φορτίου ως εξής:

$$
L_{CARGO} = L_{BP} - L'_{AFT} - L'_{ER} - L'_{FWD}
$$

Με δεδομένο το νέο  $L_{CARGO}$ , το πρόγραμμα επαναλαμβάνει τα παραπάνω βήματα επαναπροσδιορισμού του  $FS_{HOLD}$  με σκοπό τον τελικό υπολογισμό του χώρου φορτίου. Σημειώνεται ότι στο στάδιο αυτό, οι στρογγυλοποιήσεις γίνονται κατάλληλα σε κάθε περίπτωση

(προς τα πάνω στην πρώτη και προς τα κάτω στην δεύτερη) ώστε να ικανοποιείται ο κανονισμός της πρωραίας φρακτής σύγκρουσης.

Έχοντας οριστικοποιήσει λοιπόν τον χώρο φορτίου και γνωρίζοντας ότι ικανοποιούμε τους κανονισμούς της SOLAS για την απόσταση της πρωραίας φρακτής σύγκρουσης υπολογίζουμε το τελικό μήκος του πρωραίου τμήματος  $L'_{FWD}$  το οποίο μετακινήθηκε λίγα εκατοστά από τις τελευταίες στρογγυλοποιήσεις στο χώρο του φορτίου.

### **3.7. Όγκος δεξαμενών έρματος (Ballast Water)**

Η διάμετρος της έλικας μπορεί να υπολογιστεί από προσεγγιστικό τύπο συναρτήσει του γινομένου  $L_{BP} * B * D$  (Διάγραμμα 71):

$$
D_{PROP} = 0.2288 * (L_{BP} * B * D)^{0.2836}
$$

Αρχικά υπολογίζουμε την ποσότητα του θαλάσσιου έρματος από την εμπειρική σχέση συναρτήσει του γινομένου  $L_{BP} * B * D$  (Διάγραμμα 45):

$$
V_{BALLAST} = 0.03169 * (L_{BP} * B * D)^{1.137}
$$

Η ποσότητα αυτή πρέπει να συγκριθεί με την ποσότητα V<sub>BALLAST,min</sub> που υπολογίζεται μέσω τον κανονισμών. Η ελάχιστη αυτή ποσότητα υπολογίζεται σε ένα βύθισμα T<sub>m</sub>:

 $\boldsymbol{\tau}$  +  $\boldsymbol{\tau}$ 

όπου:

$$
T_m = \frac{I_a + I_F}{2}
$$

$$
T_a = D_{PROP} + 0.6
$$

$$
T_F = 0.027 * L_{BP}
$$

Υπολογίζουμε το εκτόπισμα και το DWT στην κατάσταση ερματισμού του πλοίου (Ballast Arrival) στο βύθισμα Tm:

$$
\Delta_{B \, ARRIVAL} = c\gamma * L_{BP} * B * T_m * C_{B,T_m}
$$
  

$$
DWT_{B \, ARRIVAL} = \Delta_{B \, ARRIVAL} - LS
$$

Όπου ο συντελεστής γάστρας στο ελάχιστο βύθισμα υπολογίζεται με βάση τον εμπειρικό τύπο:

$$
C_{B,T_{min}} = C_B * \left(\frac{T_m}{T}\right)^{\frac{C_{WL}}{C_B} - 1}
$$

Τα αναλώσιμα (Consumables) στην κατάσταση αυτή αντιστοιχούν στο 10% της κατάστασης Full Load Departure άρα:

$$
cons_{ARRIVAL} = 0.1 * (W_{FUEL} + W_{DIESEL} + W_{LUB} + W_{FW} + W_{PR})
$$

Επομένως το ελάχιστο απαιτούμενο βάρος θαλάσσιου έρματος είναι:

$$
W_{BALLAST,min} = DWT_{B:ARRIVAL} - cons_{ARRIVAL} - W_{CR} - W_{CONSTANTS}
$$

και ο ελάχιστος απαιτούμενος όγκος:

 $V_{BALLAST,min} = \frac{W_{BALLAST,min}}{1.025}$ 

Στο στάδιο αυτό, το πρόγραμμα πραγματοποιεί έλεγχο αν η ποσότητα του έρματος είναι μεγαλύτερη από την ελάχιστη απαιτούμενη ποσότητα δηλαδή αν:

$$
V_{BALLAST} \geq V_{BALLAST,min}
$$

Σε περίπτωση που δεν ικανοποιείται το κριτήριο αυτό τότε το πρόγραμμα θέτει ως $\,V'_{BALLAST} =$  $V_{BALLAST,min}$ .

Η αύξηση αυτή της ποσότητας έρματος πρέπει να αφαιρεθεί από το μεταφερόμενο φορτίο οπότε έχουμε ότι:

 $V_{Cargo'_{GRAIN}} = V_{Cargo_{GRAIN}} - (V_{BALLAST,min} - V_{BALLAST})$ 

Πλέον, έχοντας αλλάξει την χωρητικότητα φορτίου πρέπει να επαναληφθούν όλα τα βήματα που έγιναν στην παράγραφο 3.6 υπολογίζοντας ξανά το L<sub>cargo</sub> ακολουθώντας στην συνέχεια την διαδικασία επανελέγχου της πρωραίας φρακτής σύγκρουσης.

#### **3.8. Υπολογισμός κέντρου βάρους και υδροστατικών**

Όλοι οι παρακάτω υπολογισμοί αφορούν την κατάσταση Full Load Departure του πλοίου.

#### **3.8.1. Κέντρα βάρους**

Φορτίου: Υπολογίζεται από τον μέσο όρο των παρακάτω σχέσεων:

$$
KG_{CARGO} = \text{average} \begin{cases} 0.5097 * D + 1.124 \ (\Delta \Delta \phi) \rho \alpha \mu \alpha \delta \delta \\ h_{DB} + 0.52 * (D - h_{DB}) \end{cases}
$$

$$
LCG_{CARGO} = \text{average} \begin{cases} 0.5418 * L_{BP} + 0.1962 & (\Delta \Delta \alpha \gamma \rho \alpha \mu \alpha \delta 7) \\ L_{AFT} + L_{ER} + 0.485 * L_{CARGO} \end{cases}
$$

Lightship: Υπολογίζεται από τους ακόλουθους εμπειρικούς τύπους που προέκυψαν από την στατιστική ανάλυση:

 $KG_{IS} = 0.3933 * D + 3.996$  (Διάγραμμα 52)

 $LCG_{LS} = 0.5028 * L_{BP} - 8.915$  (Διάγραμμα 53)

DWT: Υπολογίζεται από τους ακόλουθους εμπειρικούς τύπους που προέκυψαν από την στατιστική ανάλυση:

$$
KG_{DWT} = 0.5352 * D - 0.7465
$$
  

$$
LCG_{DWT} = 0.5296 * L_{BP} - 0.36
$$

Full Load Departure: Υπολογίζεται από τους ακόλουθους εμπειρικούς τύπους που προέκυψαν από την στατιστική ανάλυση:

 $KG = 0.5126 * D + 1.215$  (Διάγραμμα 54)

$$
LCG = 0.5331 * L_{BP} - 3.361 (Διάγραμμα 55)
$$

## **3.8.2. Υδροστατικά μεγέθη**

#### Κέντρο άντωσης (Centre of Buoyancy):

Για την κατακόρυφη θέση του κέντρου άντωσης ΚΒ δεν προέκυψαν προσεγγιστικοί τύποι επομένως υπολογίζεται από τον μέσο όρο των ήδη υπαρχόντων εμπειρικών τύπων:

$$
KB = average \begin{cases} T * (0.9 - 0.36 * C_M) & Normal I \\ T * (0.9 - 0.3 * C_M - 0.1 * C_B) & Schneekluth \\ T * (\frac{5}{6} - \frac{C_B}{3 * C_{WL}}) & Normal II \end{cases}
$$

Η διαμήκης θέση του κέντρου άντωσης LCB (Longitudinal Centre of Buoyancy) προκύπτει από τον μέσο όρο των παρακάτω εμπειρικών σχέσεων που προέκυψαν από την παραπάνω ανάλυση:

 $LCB = 4.459 * DWT<sup>0.2898</sup>$ 

$$
LCB = 0.5447 * L_{BP} - 4.263
$$
 (Διάγραμμα 62)

Μετάκεντρο: η μετακεντρική ακτίνα BM προκύπτει από τον εμπειρικό τύπο (Παπανικολάου 2009):

$$
BM = C_1 * \frac{B^2}{12 * T * C_B}
$$

Όπου C<sub>1</sub> ο μέσος όρος των παρακάτω συντελεστών:

$$
C_1 = \begin{cases} \phantom{-}0.096 + 0.89 * C_{WL}^2 \\ \phantom{-}0.0372 * (2 * C_{WL} + 1)^3 \\ \phantom{-}0.0372 * (2 * C_{WL} + 1)^3 \\ \phantom{-}0.13 * C_{WL} + 0.87 * C_{WL}^2 \end{cases}
$$

Το μετακεντρικό ύψος GM μπορεί να υπολογιστεί ως εξής:

$$
GM = KM - KG = KB + BM - KG
$$

#### **3.9. Υπολογισμός αντίστασης και πρόωσης**

Για τον υπολογισμό της ισχύς πρόωσης του υπό μελέτη πλοίου, βασικό προαπαιτούμενο αποτελεί ο υπολογισμός της αντίστασης του πλοίου. Προκειμένου να γίνει αυτό, εφαρμόστηκε η μέθοδος Holtrop – Mennen 1978 (1982,1984) η οποία προγραμματίστηκε στο Matlab αποτελώντας υποπρόγραμμα του κύριου προγράμματος.

Αρχικά θα ήταν χρήσιμο να δοθούν κάποιοι ορισμοί και κάποιες σταθερές που χρησιμοποιούνται μέσα στο πρόγραμμα και είναι παρακάτω:

- L: μήκος ισάλου στο βύθισμα σχεδίασης (θεωρούμε L=1.02\*L<sub>BP</sub>).
- $\nabla$ : βυθισμένος όγκος γάστρας (m $^3$ ).
- $V_S$ : ταχύτητα πλοίου σε m/s (1kn=0.5144m/s).
- ρ: πυκνότητα θαλασσινού νερού (1.025 t/m<sup>3</sup> για θερμοκρασία 15°C).
- ν: κινηματική συνεκτικότητα θαλασσινού νερού (1.18831\*10<sup>-6</sup> m $^2$ /s για θερμοκρασία 15°C).
- g=9.81 m/s<sup>2</sup>: επιτάχυνση βαρύτητας.
- Re =  $\frac{V_S * L}{v}$ : αριθμός Reynolds.
- F<sub>n</sub> =  $\frac{V_S}{\sqrt{g * L}}$ : αριθμός Froude.
- p<sub>0</sub>+ρgh: στατική πίεση στον άξονα της έλικας (kN/m<sup>2</sup>).
- p<sub>v</sub>: πίεση ατμοποίησης νερού (kN/m<sup>2</sup>) (p<sub>0</sub>-p<sub>v</sub>=99.047 kN/m<sup>2</sup> για θερμοκρασία 15°C).
- lcb: διαμήκης θέση του κέντρου άντωσης ως προς το μέσο νομέα σε ποσοστό του LBP. Γνωρίζοντας το LCB από την πρυμναία κάθετο (Α.Ρ.) υπολογίζεται από τον τύπο:

$$
lcb=\left(LCB-\frac{L_{BP}}{2}\right)*\frac{100}{L_{BP}}
$$

Τα πρόσθετα δεδομένα που αφορούν αυτό το στάδιο του προγράμματος δίνονται από τον χρήστη μέσω του αρχείου Input και είναι τα ακόλουθα:

- Ζ: αριθμός πτερυγίων της έλικας.
- A $_{\texttt{BT}}$ : το εμβαδόν της εγκάρσιας επιφάνειας βολβού (m $^{2}$ ) στο σημείο τομής της ισάλου με το προφίλ της πλώρης.
- h<sub>B</sub>: η απόσταση του κέντρου του Α<sub>ΒΤ</sub> από τον πυθμένα (m) (h<sub>B</sub><0.6\*T<sub>F</sub>).
- Α<sub>τ</sub>: η βυθισμένη επιφάνεια της πρύμνης άβακα (m<sup>2</sup>).
- S<sub>APP</sub>: η συνολική επιφάνεια των παρελκομένων (m<sup>2</sup>).

Στο σημείο αυτό πρέπει να σημειωθεί ότι τα δεδομένα αυτά είναι πιο εξειδικευμένα και μπορεί ο χρήστης του προγράμματος να μην τα γνωρίζει. Για τον λόγο αυτό μπορούν τα Α<sub>BT</sub>, h<sub>B</sub>, Α<sub>T</sub>, S<sub>APP</sub> να θεωρηθούν ίσα με το μηδέν, όπως πραγματοποιήθηκε και στην παρούσα εργασία, με τις αποκλίσεις στα αποτελέσματα από τα πραγματικά στοιχεία να είναι μικρές.

## **3.9.1. Υπολογισμός αντίστασης**

Ξεκινώντας την μέθοδο Holtrop-Mennen, αρχικά υπολογίζουμε κάποιους απαραίτητους συντελεστές που θα χρησιμοποιηθούν στην συνέχεια:

$$
i_E = 1 + 89e^{-\left(-\left(\frac{L}{B}\right)^{0.80856}(1 - C_{WL})^{0.30484}(1 - C_P - 0.02251c_b)^{0.6367}\left(\frac{L_R}{B}\right)^{0.34574}\left(\frac{100V}{L^3}\right)^{0.16302}\right)}
$$

$$
\lambda = \begin{cases} 1.446C_P - 0.03 * \frac{L}{B} & \frac{L}{B} \le 12\\ 1.446C_P - 0.36 & \frac{L}{B} > 12 \end{cases}
$$

 $c_{14} = 1 + 0.011 * c_{stern}$ 

Όπου cstern=0 για κανονική μορφή νομέων *στην πρύμνη*.

$$
c_7 = \begin{cases} 0.229577 * \left(\frac{B}{L}\right)^{0.33333} & \frac{B}{L} \le 0.11\\ \frac{B}{L} & 0.11 < \frac{B}{L} < 0.25\\ 0.5 - 0.0625 * \frac{L}{B} & \frac{B}{L} \ge 0.25 \end{cases}
$$

$$
c_1 = 2223105 * c_7^{3.78613} * \left(\frac{T}{B}\right)^{1.07961} (90 - i_E)^{-1.37565}
$$

$$
c_3 = \frac{0.56 * A_{BT}^{1.5}}{B * T * (0.31 * \sqrt{A_{BT}} + T_F - h_B)}
$$

$$
c_2 = exp(-1.89 * \sqrt{c_3})
$$
  
\n
$$
c_5 = 1 - \frac{0.8 * A_T}{B * T * C_M}
$$
  
\n
$$
c_{15} = \begin{cases}\n-1.69385 & \frac{L^3}{V} \le 512 \\
-1.69385 + \frac{L}{V^3} \le 512 & \frac{L^3}{V} < 1726.91 \\
0 & \frac{L^3}{V} \ge 1726.91\n\end{cases}
$$
  
\n
$$
c_{16} = \begin{cases}\n8.07981 * C_P - 13.8673 * C_P^2 + 6.984388 * C_P^3 & C_P < 0.8 \\
1.73014 - 0.7067 * C_P & C_P \ge 0.8\n\end{cases}
$$
  
\n
$$
c_{17} = 6919.3 * C_N^{-1.3346} \left(\frac{V}{L^3}\right)^{2.00977} \left(\frac{L}{B} - 2\right)^{1.40692}
$$
  
\n
$$
m_1 = 0.0140407 * \frac{L}{T} - 1.75254 * \frac{V^{\frac{1}{3}}}{L} - 4.79323 * \frac{B}{L} - c_{16}
$$
  
\n
$$
m_3 = -72035 \left(\frac{B}{L}\right)^{0.326869} \left(\frac{T}{B}\right)^{0.605375}
$$

$$
m_4 = 0.4 * c_{15} * exp(-0.034 * F_n^{-3.29})
$$

# **3.9.2. Αντίσταση Κυματισμού (Wave Resistance)**

Η αντίσταση κυματισμού εξαρτάται από τον αριθμό Froude και υπολογίζεται ως εξής:

$$
R_W = \begin{cases} R_{W-A} = c_1 c_2 c_5 \nabla \rho g \exp\left(m_1 F_n^{-0.9} + m_4 \cos(\lambda F_n^{-2})\right), \text{Fn} < 0.4\\ R_{W-B} = c_1 r c_2 c_5 \nabla \rho g \exp\left(m_3 F_n^{-0.9} + m_4 \cos(\lambda F_n^{-2})\right), \text{Fn} > 0.55\\ R_{W-A} + (10F_n - 4) \frac{R_{W-B} - R_{W-A}}{1.5}, 0.4 \leq \text{Fn} \leq 0.55 \end{cases}
$$

# **3.9.3. Αντίσταση Τριβής (Friction Resistance)**

Η αντίσταση τριβής υπολογίζεται από την σχέση:

$$
R_F = \frac{1}{2} * \rho * S * V_S^2 * C_F
$$

όπου S είναι η βρεχόμενη επιφάνεια και C<sub>F</sub> ο συντελεστής τριβής που υπολογίζονται από τις ακόλουθες σχέσεις:

$$
S = L(2T + B)\sqrt{C_M} \left(0.453 + 0.4425C_B - 0.2862C_M - 0.0003467\frac{B}{T} + 0.3696C_{WL}\right) + 2.38\frac{A_{BT}}{C_B}
$$

$$
C_F = \frac{0.075}{(\log Re - 2)^2}
$$

## **3.9.4. Αντίσταση παρελκομένων (Appendages Resistance)**

Η αντίσταση των παρελκομένων δίνεται από την ακόλουθη σχέση:

$$
R_{APP} = \frac{1}{2} * \rho * S_{APP} * V_S^2 * C_F * (1 + k_2)
$$

όπου  $S_{APP}$  η επιφάνεια των παρελκομένων και  $(1 + k_2)$  ο συνολικός συντελεστής παρελκομένων που υπολογίζεται ως εξής:

$$
1 + k_2 = \frac{\sum_{i} (1 + k_2)_{i} * S_i}{S_{APP}}
$$

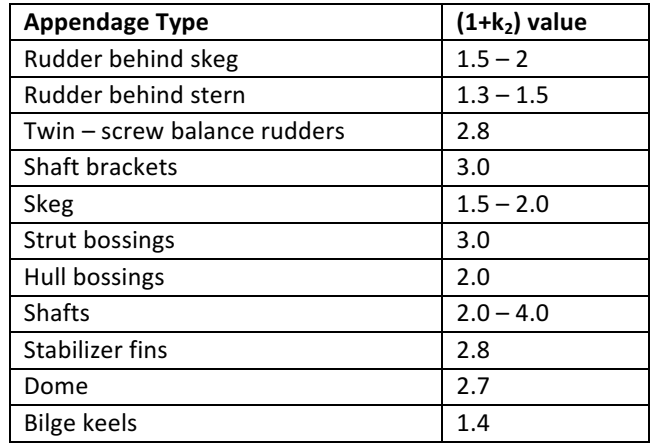

*Πίνακας 5: Υπολογισµός συντελεστή παρελκοµένων (1+k2)*

Στην παρούσα εργασία χρησιμοποιήσαμε μια σταθερή ενδεικτική τιμή του συντελεστή  $1 + k_2 = 1.5$ καθώς δεν υπήρχαν επαρκή δεδομένα για τον ακριβή υπολογισμό του.

## 3.9.5. **Αντίσταση λόγω βύθισης της πρύμνης (Transom Stern Resistance)**

H πρόσθετη αντίσταση λόγω βύθισης της πρύμνης δίνεται από την σχέση:

$$
R_{TR} = \frac{1}{2} * \rho * A_T * V_S^2 * c_6
$$

όπου  $c_6 = \left\{\begin{matrix} 0.2*(1-0.2*F_{nT}) & F_{nT} < 5 \ 0 & F_{nT} \geq 5 \ \end{matrix}\right.$ με  $F_{nT}$  τον αριθμό Froude που βασίζεται στην βύθιση της πρύμνης και δίνεται από τη σχέση  $F_{nT} = \frac{V_S}{\sqrt{\frac{2*g*A_T}{B+B*C_{WL}}}}$ .

## 3.9.6. Αντίσταση λόγω βολβοειδούς πρώρας (Bulbous Bow Resistance)

H αντίσταση λόγω βολβοειδούς πλώρης δίνεται από την ακόλουθη σχέση:

$$
R_B = \frac{0.11 \times e^{-3P_B^{-2}} \times F_{ni}^{3} \times A_{BT}^{1.5} \times \rho \times g}{1 + F_{ni}^{2}}
$$

Όπου Ρ<sub>Β</sub> αποτελεί ένα μέτρο ανάδυσης του βολβού και F<sub>ni</sub> ο αριθμός Froude που βασίζεται στη βύθισή του και υπολογίζονται ως εξής:

$$
P_B = \frac{0.56 * \sqrt{A_{BT}}}{T_F - 1.5 * h_B}
$$

$$
F_{ni} = \frac{V_S}{\sqrt{g * (T_F - h_B - 0.25 * \sqrt{A_{BT}}) + 0.15 *}}
$$

 $V_S^2$ 

### **3.9.7. Αντίσταση λόγω συντελεστή συσχέτισης (Correlation Resistance)**

Λόγω διαφορών στα χαρακτηριστικά τραχύτητας της γάστρας και της ροής στην πλώρη μεταξύ του μοντέλου και του πραγματικού πλοίου έχει εισαχθεί ένας διορθωτικός συντελεστής  $C_A$ :

$$
C_A = 0.006 * (L + 100)^{-0.16} - 0.00205 + 0.003 * \sqrt{\frac{L}{7.5} * C_B^4 * c_2 * (0.04 - c_4)}
$$

όπου  $c_4$  =  $T_F$  $\overline{L}$  $\frac{T_F}{L}$  < 0.04 0.04  $\frac{T_F}{L} \ge 0.04$ 

Έτσι η αντίσταση λόγω αυτού του συντελεστή συσχέτισης είναι:

$$
R_A = \frac{1}{2} * \rho * S * V_S^2 * C_A
$$

### **3.9.8. Συνολική αντίσταση (Total Resistance)**

Η συνολική αντίσταση προκύπτει αθροίζοντας τις παραπάνω επιμέρους συνιστώσες της με την διαφορά ότι η αντίσταση τριβής πολλαπλασιάζεται από έναν συντελεστή μορφής γάστρας  $(1 + k_1)$ δηλαδή:

$$
R_{TOTAL} = R_F * (1 + k_1) + R_{APP} + R_W + R_B + R_{TR} + R_A
$$

όπου 1 +  $k_1 = 0.93 + 0.487118c_{14} \left( \frac{B}{l} \right)$  $\overline{L}$  $1.06806$   $(T)$  $\overline{L}$ 0.46106  $L$  $L_R$ 0.121563  $\mu$ <sup>3</sup> ˚  $^{0.36486}$   $(1 - C_P)^{-0.604247}$ και  $L_R = L \left( 1 - C_P + \frac{0.06 * C_P * lcb}{4 * C_P - 1} \right)$ 

## **3.9.9. Απαιτούμενη ισχύς ρυμούλκησης**

Έχοντας υπολογίσει την συνολική αντίσταση που παρουσιάζει το πλοίο μπορούμε να υπολογίσουμε την απαιτούμενη ισχύς ρυμούλκησης:

$$
EHP = R_{TOTAL} * V_S
$$

### **3.9.10. Υπολογισμός ισχύος και στροφών έλικας**

Αρχικά σύμφωνα με την Holtrop υπολογίζονται τα εξής μεγέθη:

Συντελεστής μείωσης ώσης t (Thrust deduction factor)  $0.2624$ 

$$
t = \frac{0.25014 \left(\frac{B}{L}\right)^{0.28956} \left(\frac{\sqrt{B*T}}{D_{PROP}}\right)^{0.2624}}{(1 - C_P + 0.0225 * lcb)^{0.01762}} + 0.0015 * c_{stern}
$$

Ποσοστό ομόρρου w (Wake fraction)

B

 $\frac{1}{L(1-C_{P1})}$  +  $c_{19}c_{20}$ 

όπου C<sub>ν</sub> ο συντελεστής αντίστασης λόγω συνεκτικότητας του ρευστού:  
\n
$$
C_V = (1 + k) * C_F + C_A
$$

 $C_V$ 

 $\left(\frac{v}{1-C_{P1}}\right)$  + 0.27915 $c_{20}$ 

 $\frac{1}{T_A}$ (0.050776 + 0.93405 $c_{11}$ 

Και 1+k ο συντελεστής μορφής που συνδέει το συντελεστή γάστρας (1+k<sub>1</sub>) και των παρελκομένων  $(1+k_2)$ :

$$
1 + k = 1 + k_1 + ((1 + k_2) - (1 + k_1)) \frac{S_{APP}}{S + S_{APP}}
$$

Οι υπόλοιποι συντελεστές είναι οι εξής:

 $w = c_9c_{20}C_V \frac{L}{T}$ 

$$
c_9 = \begin{cases} c_8 & c_8 < 28\\ 32 - \frac{16}{c_8 - 24} & c_8 \ge 28 \end{cases}
$$

$$
c_{11} = \begin{cases} \frac{T_A}{D_{PROP}} & \frac{T_A}{D_{PROP}} < 2\\ 0.0833333\left(\frac{T_A}{D_{PROP}}\right)^3 + 1.33333 & \frac{T_A}{D_{PROP}} \ge 2 \end{cases}
$$

 $c_{20} = 1 + 0.015 * c_{stern}$ 

$$
C_{P1} = 1.45 * C_P - 0.315 - 0.0225 * lcb
$$

$$
c_{19} = \begin{cases} \frac{0.12997}{0.95 - C_B} - \frac{0.11056}{0.95 - C_P} & C_P < 0.7\\ \frac{0.18567}{1.3571 - C_M} - 0.71276 + 0.38648 * C_P & C_P \ge 0.7 \end{cases}
$$

Λόγος εκτεταμένης επιφάνειας πτερυγίων EAR (Expanded Area Ratio)

$$
EAR = K + (1.3 + 0.3 * Z) \frac{Thrust}{D_{FROP}^2 * (p_0 + \rho gh - p_v)}
$$

Όπου Κ=0.2 για μονέλικα πλοία και η απαιτούμενη ώση της έλικας είναι:

$$
Thrust = \frac{R_{TOTAL}}{1 - t}
$$

Βαθμός απόδοσης σχετικής περιστροφής  $\eta_R$ 

$$
\eta_R = 0.9922 - 0.05908 * EAR + 0.07424(C_P - 0.0225 * lcb)
$$

Συντελεστής προχώρησης J

$$
J = \frac{V_A}{n * D_{PROP}}
$$

Όπου V<sub>Α</sub> η ταχύτητα προχώρησης της έλικας:

$$
V_A = V_S * (1 - w)
$$

114

Στο σημείο αυτό μπορούμε να επιλέξουμε την κατάλληλη έλικα της σειράς Wageningen-B series. Το πρόβλημα υπολογισμού ισχύος και στροφών της έλικας είναι ένα πρόβλημα βελτιστοποίησης δύο μεταβλητών που πραγματοποιείται στο Matlab (Optimization Tool). Οι παράμετροι είναι τα παρακάτω μεγέθη:

- P/D (Pitch Ratio): λόγος βήματος προς διάμετρο έλικας.
- n: ταχύτητα περιστροφής της έλικας (rps).

Aρχικά θέτουμε στο Matlab τα όρια των μεταβλητών τα οποία είναι τα εξής:

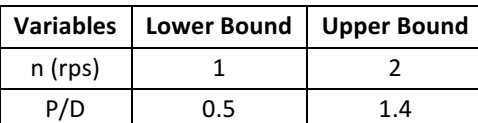

## *Πίνακας 6: Όρια µεταβλητών προβλήµατος υπολογισµού έλικας*

Η λύση του προβλήματος εστιάζει στην εύρεση της ταχύτητας περιστροφής n και του λόγου P/D που μεγιστοποιεί το βαθμό απόδοσης της έλικας σε ελεύθερη ροή:

$$
\eta_0 = \frac{J * K_T}{2\pi * K_Q}
$$

Οι συντελεστές ώσης Κ<sub>Τ</sub> και ροπής Κ<sub>α</sub> υπολογίζονται από γνωστά πολυώνυμα για έλικα της σειράς Wageningen B-series συναρτήσει των P/D, EAR, Z και J. Ο υπολογισμός του K<sub>T</sub>, του K<sub>Q</sub> και του  $\eta_0$ πραγματοποιείται μέσω υποπρογράμματος-συνάρτησης στο Matlab.

Για την επίλυση του παραπάνω προβλήματος θα πρέπει να τεθεί ο περιορισμός για το συντελεστή ώσης της έλικας που ορίζεται μέσω ενός νέου υποπρογράμματος-συνάρτησης.

$$
K_T = \frac{Thrust}{\rho * n^2 * D_{PROP}^4}
$$

Από τη λύση του προβλήματος υπολογίζεται ο λόγος βήματος προς διάμετρο (P/D) και η ταχύτητα περιστροφής (rps) της έλικας ώστε να μεγιστοποιείται ο βαθμός απόδοσης της σε ελεύθερη ροή  $\eta_0$ . Τέλος, έχοντας όλα τα απαραίτητα δεδομένα, υπολογίζεται η ισχύς SHP (Shaft Horse Power) που απαιτεί η έλικα:

$$
SHP = \frac{EHP}{\frac{1-t}{1-w} \eta_0 \eta_R \eta_S}
$$

όπου η<sub>s</sub> ο βαθμός απόδοσης του άξονα που θεωρείται ίσος με 0.99.

## **3.10. Επιλογή μηχανολογικής εγκατάστασης**

Προκειμένου να επιλέξουμε κατάλληλη μηχανή πρέπει να υπολογίσουμε το MCR (Maximum Continuous Rating). Έχοντας το SHP που αντιστοιχεί σε ήρεμη κατάσταση θάλασσας και καθαρή γάστρα, λαμβάνουμε μια προσαύξηση 17% για ένα περιθώριο θάλασσας (Sea Margin) και για ρυπασμένη γάστρα (Fouled Hull) με αποτέλεσμα να προκύπτει το MCR:

$$
MCR = \frac{SHP}{0.83}
$$

Στο σημείο αυτό σημειώνεται ότι έπρεπε να θεωρήσουμε μια μείωση κατά 90% στο τελικό MCR με το οποίο θα γίνει η επιλογή της μηχανής καθώς δεν πρέπει ο κινητήρας να λειτουργεί στο 100% της ισχύς του. Ωστόσο, λόγο της συστηματικής υπερεκτίμησης της μεθόδου του Holtrop-Mennen αποφασίστηκε να μην χρησιμοποιηθεί τέτοιος συντελεστής.

Η επιλογή της μηχανής γίνεται από μια βιβλιοθήκη που δημιουργήσαμε στο Microsoft Excel με χαρακτηριστικά που περιέχονται στα εγχειρίδια του κατασκευαστή MAN. Ο χρήστης, ωστόσο μπορεί να προσθέσει νέους κινητήρες της επιλογής του. Τα στοιχεία που περιλαμβάνονται στο Excel είναι τα εξής:

- Μοντέλο μηχανής
- Το διάγραμμα λειτουργίας (Layout Diagram) του κινητήρα που ορίζεται από 4 σημεία (L1, L2, L3, L4) όπως φαίνεται στο παρακάτω σχήμα:

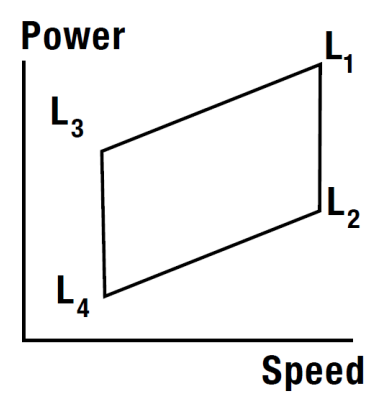

*Πίνακας 7: Τυπικό Layout Diagram ενός κινητήρα*

- Το εύρος στροφών λειτουργίας κινητήρα (n<sub>min</sub>, n<sub>max</sub>)
- Ειδική κατανάλωση καυσίμου SFOC (Specific Oil Fuel Consumption, gr/kWh)
- Βάρος κινητήρα

Στο σημείο αυτό πρέπει να σημειώσουμε ότι η επιλογή κινητήρα γίνεται με μοναδικό κριτήριο την ισχύ MCR και όχι τις στροφές της έλικας καθώς οι στροφές μπορούν να αλλάξουν διαφοροποιώντας τον λόγο P/D. Πιο συγκεκριμένα επιλέγεται ο κινητήρας όπου το σημείο L1 είναι πιο κοντά στην MCR που έχει υπολογιστεί.

Στην συνέχεια το πρόγραμμα ελέγχει αν η χωρητικότητα δεξαμενών καυσίμων που έχει ήδη υπολογιστεί, ικανοποιεί τις απαιτήσεις της ακτίνας ενέργειας με δεδομένο την ειδική κατανάλωση καυσίμου στο 100% του MCR. Σε περίπτωση που το κριτήριο δεν ικανοποιείται, το πρόγραμμα επιστρέφει προειδοποιητικό μήνυμα στον χρήστη.

# **3.11.** Μέθοδος υπολογισμού Lightship

Στο σημείο αυτό θα γίνει αναλυτικός υπολογισμός του Lightship προκειμένου να γίνει έλεγχος της απόκλισης από αυτό που υπολογίστηκε στην αρχή του προγράμματος από προσεγγιστικό τύπο και με το οποίο έγιναν όλοι οι υπολογισμοί.

Επίσης θα προκύψει η ανάλυση του Lightship σε τρεις βασικές κατηγορίες που θα χρησιμεύσουν στον υπολογισμό του κόστους απόκτησης του πλοίου. Οι κατηγορίες αυτές είναι:

- Βάρος μεταλλικής κατασκευής (W<sub>ST</sub>)
- Βάρος ενδιαίτησης και εξοπλισμού (W<sub>OT</sub>)
- Βάρος μηχανολογικής εγκατάστασης  $(W_M)$

## **Βάρος μεταλλικής κατασκευής (W<sub>ST</sub>)**

Το βάρος της μεταλλικής κατασκευής υπολογίστηκε με τη μέθοδο Schneekluth, η οποία όμως δεν περιλαμβάνει το βάρος των υπερκατασκευών (W<sub>SS</sub>) το οποίο δίνεται από τον χρήστη λόγω έλλειψης δεδομένων για τον υπολογισμό του.

Η μέθοδος υπολογίζει τον όγκο κάτω από το ανώτατο συνεχές κατάστρωμα  $\nabla_{IJ}$  από τον τύπο:

$$
\nabla_U = \nabla_D + \nabla_S + \nabla_b + \nabla_H
$$

Όπου:

 $\nabla$ <sub>D</sub>: όγκος του πλοίου έως το D.

 $\nabla_{S}$ : αύξηση όγκου λόγω σιμότητας.

 $\nabla_b$ : αύξηση όγκου λόγω κυρτότητας καταστρώματος.

 $\nabla_H$ : αύξηση όγκου λόγω στομίων κυτών.

Ο όγκος του πλοίου έως το D είναι:

$$
\mathit{V}_D = L_{BP} * B * D * C_{BD}
$$

όπου:

 $C_{BD} = C_B + C_1 \frac{(D-T)^2}{T}$  $\frac{(-1)}{T}(1-C_B)$  συντελεστής γάστρας στο κοίλο D  $C_1 = 0.25$ : για πλοία με μικρό άνοιγμα νομέων υπεράνω της ισάλου.

Η αύξηση του όγκου λόγω κυρτότητας του καταστρώματος είναι:

$$
\nabla_b = L_{BP} * B * b * C_3
$$

Όπου:

b: κυρτότητα του καταστρώματος που δίνεται από το χρήστη σε μέτρα.  $C_3 = 0.7C_{BD}$ 

Το βάρος της μεταλλικής κατασκευής $\rm\,W_{ST}^{\prime}$ χωρίς τις υπερκατασκευές δίνεται συναρτήσει του υπολογισμένου συνολικού όγκου $\nabla_{\mathbf{U}}$ , ενός συντελεστή ειδικού μοναδιαίου βάρους  $\mathsf{C}_{\mathrm{ST}}'$  και διαφόρων διορθώσεων όπως φαίνεται στον παρακάτω τύπο:

$$
W'_{ST} = \nabla_U * C'_{ST} * \left[ 1 + 0.033 \left( \frac{L}{D} - 12 \right) \right] * \left[ 1 + 0.06 \left( n - \frac{D}{D_0} \right) \right] * \left[ 1 + 0.05 \left( 1.85 - \frac{B}{D} \right) \right]
$$
  
 
$$
* \left[ 1 + 0.2 \left( \frac{T}{D} - 0.85 \right) \right] * \left[ 0.92 + (1 - C_{BD})^2 \right] * \left[ 1 + 0.75 C_{BD} (C_M - 0.98) \right]
$$

όπου:

 $n = 1$  : ο αριθμός των καταστρωμάτων.  $D_0 = 4 m$  $L/D \geq 9$  $\rm C_{ST}^{\prime}=0.108-0.117$  συντελεστής ειδικού μοναδιαίου βάρους για φορτηγά πλοία (t/m $^3$ ).

Στο παραπάνω βάρος γίνεται διόρθωση για:

- Βολβοειδή πρώρα: αύξηση 0.4÷0.7%
- Χρήση χάλυβα υψηλής αντοχής: μείωση 5-7%

Επoμένως προκύπτει:

$$
W_{ST} = (1.0055 * W'_{ST}) * 0.93
$$

Το τελικό βάρος της μεταλλικής κατασκευής λαμβάνοντας υπόψιν το βάρος των υπερκατασκευών (W<sub>ss</sub>) είναι:

$$
W_{ST,CALC} = W_{ST} + W_{SS}
$$

### **Βάρος ενδιαίτησης και εξοπλισμού (W<sub>OT</sub>)**

Για το βάρος ενδιαίτησης και εξοπλισμού θα χρησιμοποιηθούν δύο διαφορετικές μέθοδοι με το τελικό βάρος W<sub>OT,CALC</sub> να προκύπτει από τον μέσο όρο αυτών.

• *Μέθοδος με προσεγγιστικό τύπο (Παπανικολάου 2009)*

Ο προσεγγιστικός τύπος για φορτηγά πλοία στην προκαταρκτική φάση μελέτης είναι:

$$
W_{OT,1} = K_{OT} * L_{BP} * B
$$

όπου:

 $K_{OT} = 0.25$  t/m<sup>3</sup> για bulk carriers μήκους L<sub>BP</sub>=140 m.  $K<sub>OT</sub> = 0.17 t/m<sup>3</sup>$  για bulk carriers μήκους L<sub>BP</sub>=250 m.  $K_{OT} = 0.15$  t/m<sup>3</sup> για bulk carriers μήκους L<sub>BP</sub>=300 m. Για τα ενδιάμεσα μήκη γίνεται γραμμική παρεμβολή.

• *Μέθοδος ομάδων βαρών κατά Schneekluth*

Η μέθοδος αυτή περιλαμβάνει τον υπολογισμό του βάρους για 4 μεγάλες ομάδες βαρών:

### Καλύμματα στομίων κυτών

Το βάρος τον καλυμμάτων υπολογίζεται από το πρόγραμμα μέσω γραμμικής παρεμβολής από τον παρακάτω πίνακα της μεθόδου:

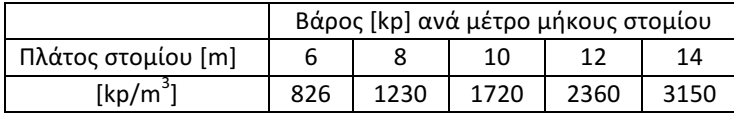

### Φορτοεκφορτωτικά μέσα

Στα φορτοεκφορτωτικά μέσα που χρησιμοποιούνται στα φορτηγά πλοία, ανήκουν οι γερανοί το βάρος των οποίων δίνεται από το χρήστη καθώς ποικίλει ανάλογα την ανυψωτική τους ικανότητα.

## Ενδιαίτηση

Για το βάρος ενδιαίτησης θεωρούμε ένα συντελεστή βάρους ίσο με 80÷90 kp/m $^3$ . Ο όγκος των υπερκατασκευών θα υπολογιστεί προσεγγιστικά χρησιμοποιώντας τους εμπειρικούς τύπους που παράχθηκαν στο πρώτο μέρος της παρούσας εργασίας:

$$
V_{SS} = L_{SS} * B_{SS} * H_{SS}
$$

Άρα το βάρος της ενδιαίτησης σε τόνους υπολογίζεται:

$$
W_{III} = V_{SS} * \frac{85}{1000}
$$

Λοιπά βάρη

Για τα υπόλοιπα βάρη πάνω στο πλοίο υπάρχει ο προσεγγιστικός τύπος:

$$
W_{IV} = (L_{BP} * B * D)^{2/3} * C_1
$$

όπου  $C_1 = 0.18 \div 0.26$  t/m<sup>3</sup>.

Άρα τελικά προκύπτει:  $W_{OT,2} = W_I + W_{II} + W_{III} + W_{IV}$ 

## **Βάρος μηχανολογικής εγκατάστασης (W<sub>M</sub>)**

### *Μέθοδος ομάδων βαρών κατά Strohbusch*

Το βάρος μηχανολογικής εγκατάστασης αναλύεται σε 3 μέρη ως:

$$
W_M = W_{MM} + W_{MS} + W_{MR}
$$

όπου:

W<sub>ΜΜ</sub>: βάρος κύριας μηχανής και μειωτήρα. W<sub>MS</sub>: βάρος ελικοφόρου άξονα και έλικας. W<sub>MR</sub>: βάρος λοιπής μηχανολογικής εγκατάστασης.

βάρος ελικοφόρου άξονα και έλικας  $W_{MS}$ :

Για το βάρος ελικοφόρου άξονα και έλικας έχουμε:

$$
W_{MS} = w_3 * SHP
$$

όπου  $w_3 = 7.5$  kp/m<sup>3</sup>.

- βάρος κύριας μηχανής και μειωτήρα W<sub>MM</sub>: Για το βάρος της κύριας μηχανής δεν χρησιμοποιήσαμε τύπο της βιβλιογραφίας καθώς γνωρίζουμε το ακριβές βάρος της μηχανής δεδομένης της επιλογής που έχει γίνει προηγουμένως από το πρόγραμμα.
- βάρος της υπόλοιπης μηχανολογικής εγκατάστασης W<sub>MR</sub>:

Για το βάρος της υπόλοιπης μηχανολογικής εγκατάστασης χρησιμοποιείται ο μέσος όρος των παρακάτω τύπων:  $W_{MP, 1} = W_1 * L_{RP} * B * D$ 

όπου:

$$
W_{MR,2} = w_2 * SHP
$$
  
\n
$$
w_1 = 10 \div 15 \text{ kp/m}^3
$$
  
\n
$$
w_2 = 35 \div 50 \text{ kp/m}^3
$$

Ωστόσο το τελικό βάρος μηχανολογικής εγκατάστασης W<sub>M,CALC</sub> θα προκύψει από το μέσο όρο του παραπάνω βάρους με αυτό που προκύπτει από τον τύπο:

$$
W_M = \frac{w_5}{1000} * SHP
$$

όπου  $w_5 = 85 \div 90$  kp/m<sup>3</sup>.

## **Βάρος άφορτου σκάφους (LS)**

Το βάρος του άφορτου σκάφους που προκύπτει από τον αναλυτικό υπολογισμό των επιμέρους ομάδων βαρών θα είναι:

 $LS_{CALC} = W_{ST, CALC} + W_{OT,CALC} + W_{M,CALC}$ 

 $\lambda_{LS} = \frac{LS_{CALC}}{LS}$ 

Τα τελικά βάρη των επιμέρους ομάδων θα προκύψουν χρησιμοποιώντας έναν συντελεστή διόρθωσης  $\lambda_{LS}$  μεταξύ του υπολογιζόμενου Lightship (LS<sub>CALC</sub>) και του πραγματικού (LS) που έχει

Επομένως τα διορθωμένα βάρη για κάθε ομάδα είναι:

υπολογιστεί προηγουμένως από προσεγγιστικό τύπο:

$$
W_{ST} = \frac{W_{ST, CALC}}{\lambda_{LS}}
$$

$$
W_{OT} = \frac{W_{OT,CALC}}{\lambda_{LS}}
$$

$$
W_M = \frac{W_{M,CALC}}{\lambda_{LS}}
$$

## **3.12. Μέθοδος υπολογισμού κόστους απόκτησης**

## 3.12.1. Κόστος κατασκευής πλοίου

Το κόστος κατασκευής του πλοίου αναλύεται με βάση τις κύριες κατασκευαστικές μονάδες από τις οποίες αποτελείται, οι οποίες είναι η μεταλλική κατασκευή, η ενδιαίτηση και ο εξοπλισμός, καθώς και η μηχανολογική εγκατάσταση. Το κόστος της κάθε ομάδας θα διαχωριστεί σε κόστος υλικών και κόστος εργατικών.

$$
C_i = C_{i, WORK} + C_{i, MATERIAL}
$$

Η κατανομή του κόστους κάθε ομάδας βαρών σε εργατικά και υλικά γίνεται με βάση τον παρακάτω πίνακα λαμβάνοντας υπόψιν τον μέσο όρο των τιμών:

| Weight    | Εργατικά   | Υλικά      |
|-----------|------------|------------|
| Steel     | $70 - 80%$ | $30 - 20%$ |
| Outfit    | $18 - 25%$ | $82 - 75%$ |
| Machinery | $12 - 18%$ | $88 - 82%$ |

*Πίνακας 8: Κατανοµή του κόστους κάθε οµάδας βαρών σε εργατικά και υλικά*

• *Κόστος μεταλλικής κατασκευής*

Οι απαιτούμενες εργατοώρες για την κατασκευή της γάστρας του πλοίου δίνονται από τη σχέση:

$$
MHS = a * (W_{ST})^b
$$

Όπου α=175, b=0.90 συντελεστές κατά Benford για bulk carriers.

Το κόστος εργατοώρας Κ<sub>ΜΑΝΗΟUR</sub> (\$/h) ποικίλει ανάλογα με τη χώρα κατασκευής του πλοίου ή το ναυπηγείο. Ο χρήστης είναι σε θέση να επιλέξει μια τιμή κόστους εργατοώρας επομένως το κόστος εργατικών για την κατασκευή της γάστρας του πλοίου υπολογίζεται από τη σχέση:

$$
C_{ST, WORK} = MHS * K_{MANHOUR}
$$

Aντίστοιχα για το κόστος των υλικών χρειάζεται μια τιμή του χάλυβα K<sub>ST</sub> (\$/t) υπό μορφή ελάσματος που επιλέγεται επίσης από τον χρήστη. Επιπροσθέτως, στο βάρος της μεταλλικής κατασκευής συνυπολογίζουμε ένα ποσοστό 12%, το οποίο αντιστοιχεί στην ποσότητα χάλυβα που μένει αναξιοποίητη. Οπότε, το κόστος των υλικών της μεταλλικής κατασκευής θα είναι:

$$
C_{ST, MATERIAL} = 1.12 * W_{ST} * K_{ST}
$$

• *Κόστος ενδιαίτησης και εξοπλισμού*

Θεωρούμε ότι το κόστος ενδιαίτησης και εξοπλισμού χωρίζεται στο κόστος των υλικών που αποτελεί το 79% και στο κόστος των εργατικών που αποτελεί το υπόλοιπο 21%. Το κόστος των υλικών δίνεται από την σχέση (Benford 1967):

$$
C_{OT, MATERIAL} = 5000 * (W_{OT})^{0.95}
$$

Το συνολικό κόστος είναι:

$$
C_{OT} = \frac{C_{OT, MATERIAL}}{0.79}
$$

Άρα το κόστος των εργατικών υπολογίζεται:

$$
C_{OT, WORK} = C_{OT} - C_{OT, MATERIAL}
$$

• *Κόστος μηχανολογικής εγκατάστασης*

Το κόστος της μηχανολογικής εγκατάστασης υπολογίζεται σαν τον μέσο όρο των τιμών που δίνονται από τους παρακάτω εμπειρικούς τύπους που αποτελούν το άνω και το κάτω όριο του κόστους (Aalbers, 2000):

$$
C_{M,HIGH} = 9375.44 * MCR^{0.79}
$$

$$
C_{M,LOW} = 6046 * MCR^{0.82}
$$

Τελικά, το συνολικό κόστος κατασκευής του πλοίου υπολογίζεται ως εξής:

$$
C_{BULD} = C_{ST} + C_{OT} + C_M
$$

## **3.12.2. Λειτουργικά έξοδα του πλοίου**

Οι μέρες όπου το πλοίο βρίσκεται σε κατάσταση δεξαμενισμού για επισκευές και εργασίες συντήρησης (Dock\_days) αποτελούν επιλογή του χρήστη. Στην προκειμένη περίπτωση επιλέξαμε ότι 10 μέρες το πλοίο θα βρίσκεται στην κατάσταση αυτή. Έτσι λοιπόν ο αριθμός ταξιδιών του πλοίου μέσα σε έναν χρόνο δίνεται από τη σχέση:

$$
N_{TRIPS} = \frac{365 - \text{Dock}_{days}}{t_{TRIP}}
$$

όπου  $t_{TRIP}$  είναι ο χρόνος που διαρκεί ένα κυκλικό ταξίδι (αναχώρηση και επιστροφή). Στον χρόνο αυτό περιλαμβάνεται τόσο ο χρόνος πλεύσης όσο και ο χρόνος φορτοεκφόρτωσης. Ο χρήστης μπορεί να θεωρήσει ένα σενάριο ταξιδιού της επιλογής του εισάγοντας το μήκος της διαδρομής (L<sub>TRIP</sub>) που θα διανύσει το πλοίο από το ένα λιμάνι (port A) στο άλλο (port B), την ταχύτητα πλεύσης (V<sub>TRIP</sub>) καθώς επίσης και τον χρόνο παραμονής σε κάθε ένα λιμάνι (t\_portA, t\_portB). Επομένως, ο χρόνος του κυκλικού ταξιδιού υπολογίζεται:

$$
t_{TRIP} = 2 * \frac{L_{TRIP}}{24 * V_{TRIP}} + t_{portA} + t_{portB}
$$

#### *Κόστος καυσίμων*

Η τιμή των καυσίμων Κ<sub>FUEL</sub> (\$/t) μεταβάλλεται ανάλογα την αγορά οπότε αποτελεί πληροφορία που δίνεται από τον χρήστη. Το συνολικό κόστος καυσίμων στην διάρκεια ενός έτους είναι:

$$
C_{FUEL} = N_{TRIPS} * \frac{2 * L_{TRIP}}{V_{TRIP}} * (SFOC * MCR * 10^{-6}) * K_{FUEL}
$$

#### *Κόστος τροφοδοσίας και μισθοδοσίας*

Για κάθε άτομο του πληρώματος, ο χρήστης δίνει ένα μέσο κόστος εφοδίων Κ<sub>PR</sub> (\$/άτομο/μέρα) οπότε το συνολικό κόστος εφοδίων είναι:

$$
C_{PR} = crew * K_{PR} * Roundtrip * N_{TRIPS}
$$

Επίσης, θεωρώντας 12 μήνες μισθοδοσίας, ο χρήστης επιλέγει έναν μέσο μηνιαίο μισθό Κ<sub>SALARY</sub> (\$/άτομο/μήνα). Το συνολικό κόστος μισθοδοσίας υπολογίζεται: 

$$
C_{SALARY} = crew * K_{SALARY} * 12
$$

#### *Λιμενικά τέλη*

Τα συνολικά λιμενικά τέλη στην διάρκεια ενός χρόνου λειτουργίας του πλοίου υπολογίζονται από την παρακάτω σχέση (Aalbers, 2000):

$$
C_{PORT} = \left(600 + 50 * \frac{L_{BP} * B * D}{10^5}\right) * 2 * N_{TRIPS}
$$

όπου L<sub>BP</sub>, B, D σε ft (1m=3.2808 ft).

#### *Κόστος Συντήρησης και Επισκευών*

Το κόστος συντήρησης και επισκευών μπορεί να θεωρηθεί ότι αντιστοιχεί στο 0.5% του κόστους κατασκευής του πλοίου (Aalbers, 2000):

$$
C_{REPAIR} = 0.005 * C_{BULLD}
$$

Τα συνολικά λειτουργικά έξοδα του πλοίου ανά έτος λειτουργίας είναι:

$$
C_{RUNNING} = C_{FUEL} + C_{PR} + C_{SALARY} + C_{PORT} + C_{INSURANCE} + C_{REPAIR}
$$

όπου τα ετήσια έξοδα ασφάλισης  $C_{INSIERANCE}$  δίνονται από τον χρήστη.

### **3.13. Ελάχιστος απαιτούμενος ναύλος**

Για τον υπολογισμό του ελάχιστου απαιτούμενου ναύλου θα χρειαστεί να υποθέσουμε ένα οικονομικό σενάριο, σύμφωνα με το οποίο υποθέτουμε αρχικά ότι για την αγορά του πλοίου θα χρειαστεί δάνειο ίσο με το 60% του κόστους κατασκευής του, ενώ το υπόλοιπο ποσό θα διατεθεί από κεφάλαια της εταιρείας. Οπότε:

> $Loan = 0.6 * C_{BULLD}$  $Cash = 0.4 * C<sub>RIHLD</sub>$

Το επιτόκιο του δανείου i, ο χρόνος αποπληρωμής του T\_loan καθώς και η απόδοση του επενδυμένου κεφαλαίου r δίνονται από τον χρήστη. Στο δικό μας οικονομικό σενάριο θεωρήθηκε ως επιτόκιο του δανείου i=8% με περίοδο αποπληρωμής τα 20 χρόνια και απόδοση επενδυμένου κεφαλαίου r=12%. Τέλος, η τελική αξία του πλοίου, μετά από 20 χρόνια, θεωρείται ότι είναι ίση με το 18% της αρχικής, δηλαδή:

$$
Value_{t=20} = 0.18 * C_{BULD}
$$

Η τελική αξία του πλοίου πρέπει να εκφραστεί σε σημερινές τιμές:

$$
Value_{t=0} = \frac{Value_{t=20}}{(1+r)^{20}}
$$

Η ετήσια δόση του δανείου (Installment) θα υπολογιστεί από τον παρακάτω τύπο:

$$
Installment = Loan * \frac{i * (1 + i)^{N}}{(1 + i)^{N} - 1}
$$

Το ωφέλιμο φορτίο που μεταφέρει το πλοίο για το σύνολο των ταξιδιών που εκτελεί σε ένα χρόνο είναι:

$$
Payload_{TOTAL} = N_{TRIPS} * Payload
$$

Ο ελάχιστος απαιτούμενος ναύλος RFR (Required Freight Rate) (\$/t) είναι ο ναύλος εκείνος που μηδενίζει την Καθαρή Παρούσα Αξία NPV (Net Present Value), η οποία υπολογίζεται από τον εξής τύπο:

$$
NPV = \sum \frac{E\Sigma O\Delta A_t - E\Sigma O\Delta A_t}{(1+r)^t}
$$

 $NPV = Value_{t=0} - Cash + (RFR * Payload_{TOTAL} - C_{RUNNING} - Instant) \sum_{i=1}^{N} \frac{1}{(1+i)^{i}}$  $(1 + r)^t$  $20$  $t=1$ 

# **4. Αποτελέσματα προγράμματος**

Η εκτέλεση του προγράμματος περιλαμβάνει την εισαγωγή των δεδομένων μέσω ενός αρχείου Input (Microsoft Excel) στο οποίο ο χρήστης πρέπει να συμπληρώσει τα ακόλουθα πεδία:

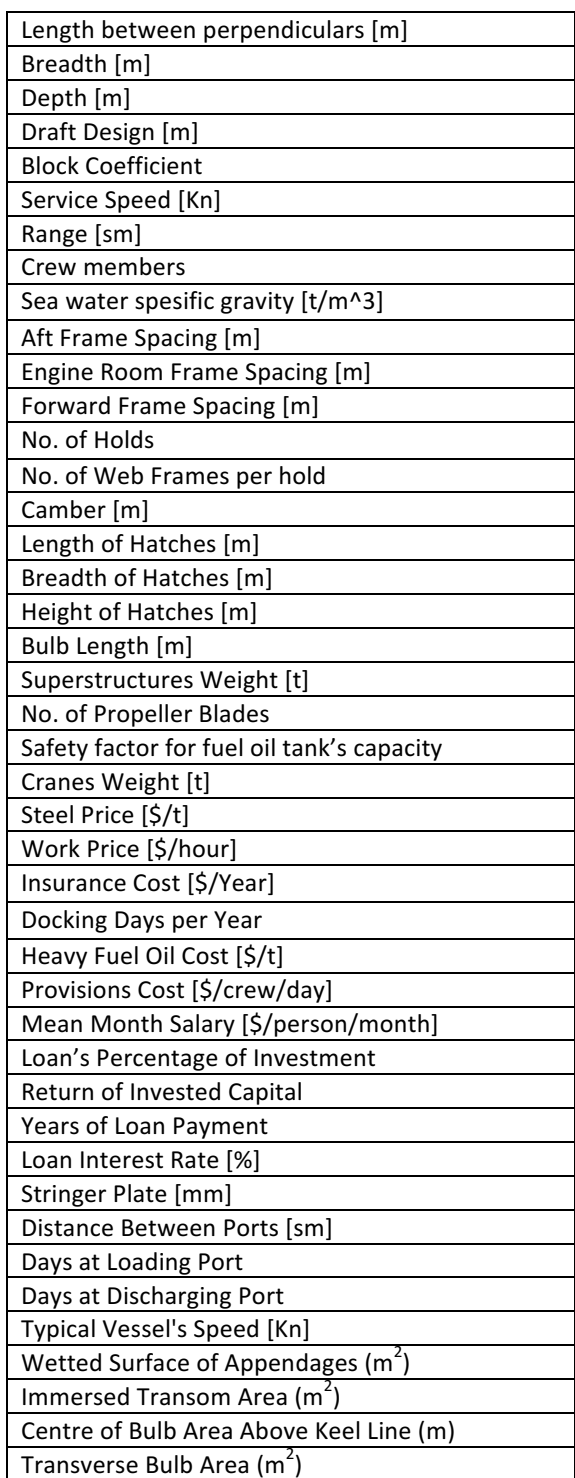

*Πίνακας 9: Αρχείο Input του προγράµµατος*

Κάποιες τιμές χρησιμοποιήθηκαν σταθερές σε όλα τα παραδείγματα για τα οποία τρέξαμε το πρόγραμμα σύμφωνα με τις τρέχουσες τιμές της αγοράς. Πιο συγκεκριμένα η τιμή Fuel Oil που χρησιμοποιήθηκε αντιστοιχεί στο HFO 380LST στο Rotterdam στις 22/1/2016, το κόστος χάλυβα standard plate αντιστοιχεί σε ενδεικτικό κόστος στην Κίνα στις 11/1/2016 και το κόστος ασφάλισης αντιστοιχεί σε πραγματικό ετήσιο κόστος του συνόλου των ασφαλίσεων ενός Capesize πλοίου. Επίσης κάποιες από αυτές αποτελούν επιλογή του εκάστοτε σχεδιαστή:

| Cranes Weight [t]                          | 70             |
|--------------------------------------------|----------------|
| Safety factor for fuel oil tank's capacity | 1              |
| Steel Price [\$/t]                         | 250            |
| Work Price [\$/hour]                       | 5              |
| Insurance Cost [\$/Year]                   | 140,000        |
| Docking Days per Year                      | 10             |
| Heavy Fuel Oil Cost [\$/t]                 | 123.50         |
| Provisions Cost [\$/crew/day]              | 10             |
| Mean Monthly Salary [\$/person/month]      | 2500           |
| Loan's Percentage of Investment            | 60             |
| <b>Return of Invested Capital</b>          | 12             |
| Years of Loan Payment                      | 20             |
| Loan Interest Rate [%]                     | 8              |
| Stringer Plate [mm]                        | 20             |
| Distance Between Ports [sm]                | 4481           |
| Days at Loading Port                       | $\overline{7}$ |
| Days at Discharging Port                   | 5              |
| Typical Vessel's Speed [Kn]                | 11             |
| Wetted Surface of Appendages $[m^2]$       | $\Omega$       |
| Immersed Transom Area [m <sup>2</sup> ]    | $\Omega$       |
| Centre of Bulb Area Above Keel Line [m]    | 0              |
| Transverse Bulb Area $[m^2]$               | 0              |
|                                            |                |

*Πίνακας 10: Οι σταθερές τιµές που χρησιµοποιήθηκαν στα παραδείγµατα*

Οι τιμές που επιλέχθηκαν ως μηδενικές είναι λόγω έλλειψης επαρκών δεδομένων από τα σχέδια των πλοίων ωστόσο έχουν μικρή επιρροή στον υπολογισμό της αντίστασης των πλοίων με την μέθοδο Holtrop-Mennen.

Μετά το πέρας του προγράμματος τα αποτελέσματα αποθηκεύονται σε ένα όμοιο αρχείο Output (Microsoft Excel).

Η εκτέλεση του προγράμματος πραγματοποιήθηκε για 31 πλοία από την βάση δεδομένων μας, με σκοπό την σύγκριση τους με τα πραγματικά αποτελέσματα καθώς και την εκτίμηση των αποκλίσεων τους. Στην συνέχεια θα παρουσιαστούν ενδεικτικά η σύγκριση ορισμένων από τα βασικά μεγέθη.

## **4.1. DWT Design**

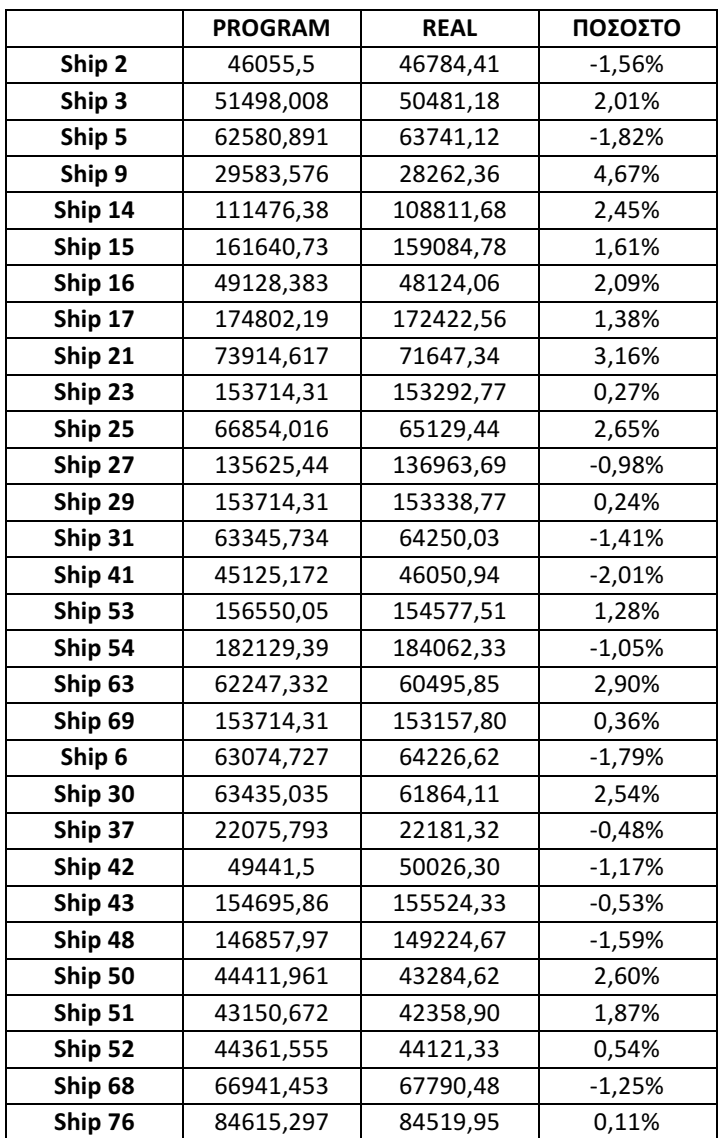

*Πίνακας 11: Συγκριτικά αποτελέσµατα προγράµµατος για DWT Design*

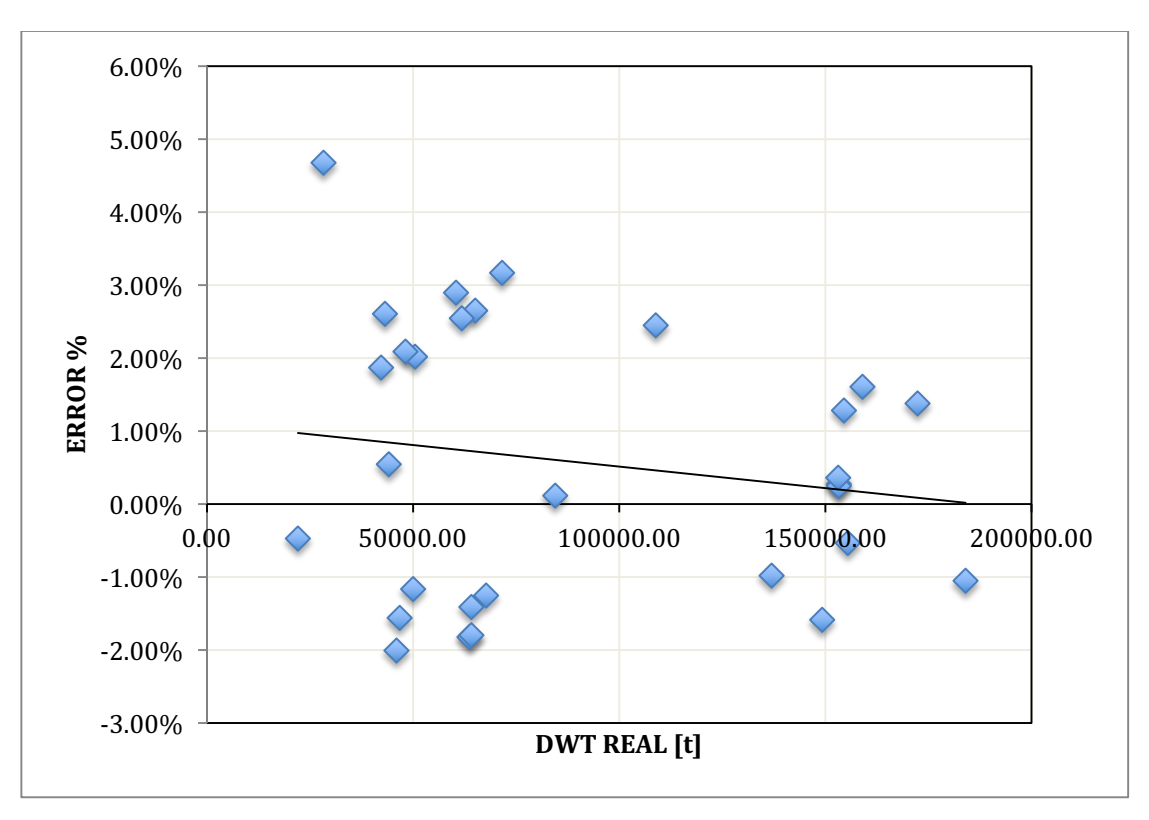

*Διάγραµµα 87: Συγκριτικά αποτελέσµατα προγράµµατος για DWT Design*

Το DWT Design παρουσιάζει πολύ καλή προσέγγιση με τα σημεία, σχεδόν εξολοκλήρου, να περιλαμβάνονται στο αποδεκτό εύρος του +3% έως -2%. Στο σημείο αυτό υπενθυμίζεται ότι το DWT υπολογίζεται από την διαφορά του εκτοπίσματος με το Lightship. Επομένως, οι αποκλίσεις αυτές οφείλονται στις αποκλίσεις του υπολογισμού του Lightship όπως φαίνεται και στο επόμενο διάγραμμα.

# **4.2. Lightship**

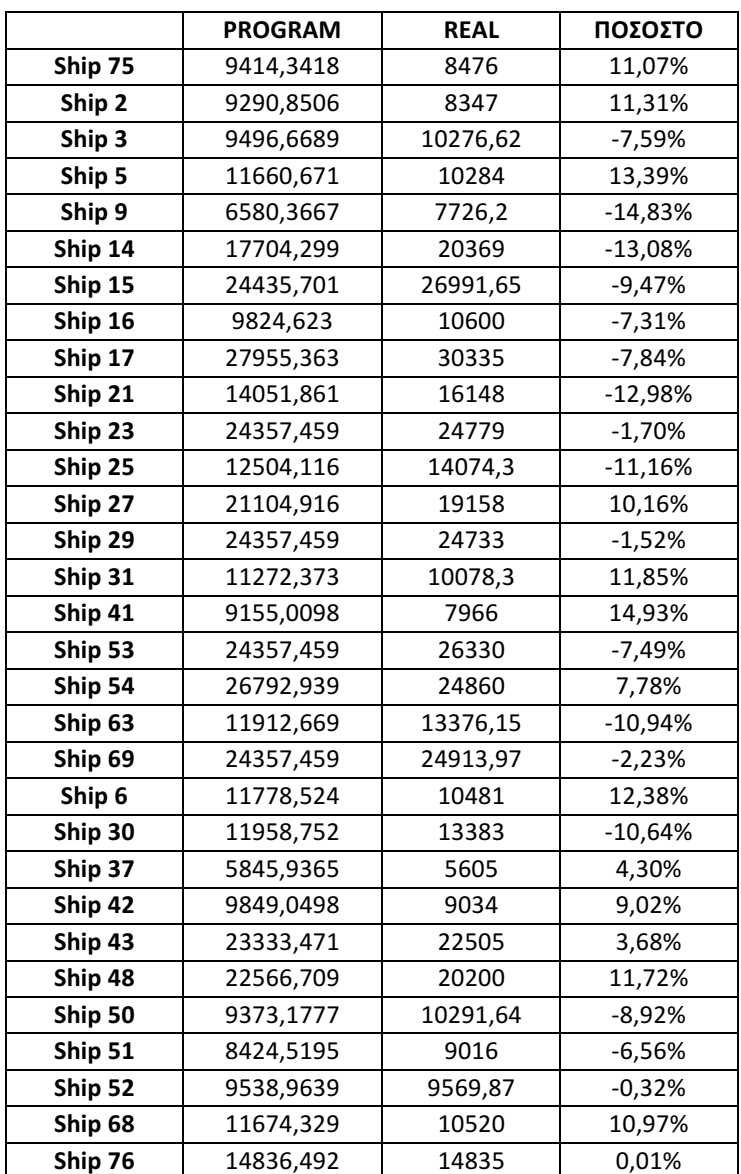

*Πίνακας 12: Συγκριτικά αποτελέσµατα προγράµµατος για Lightship*

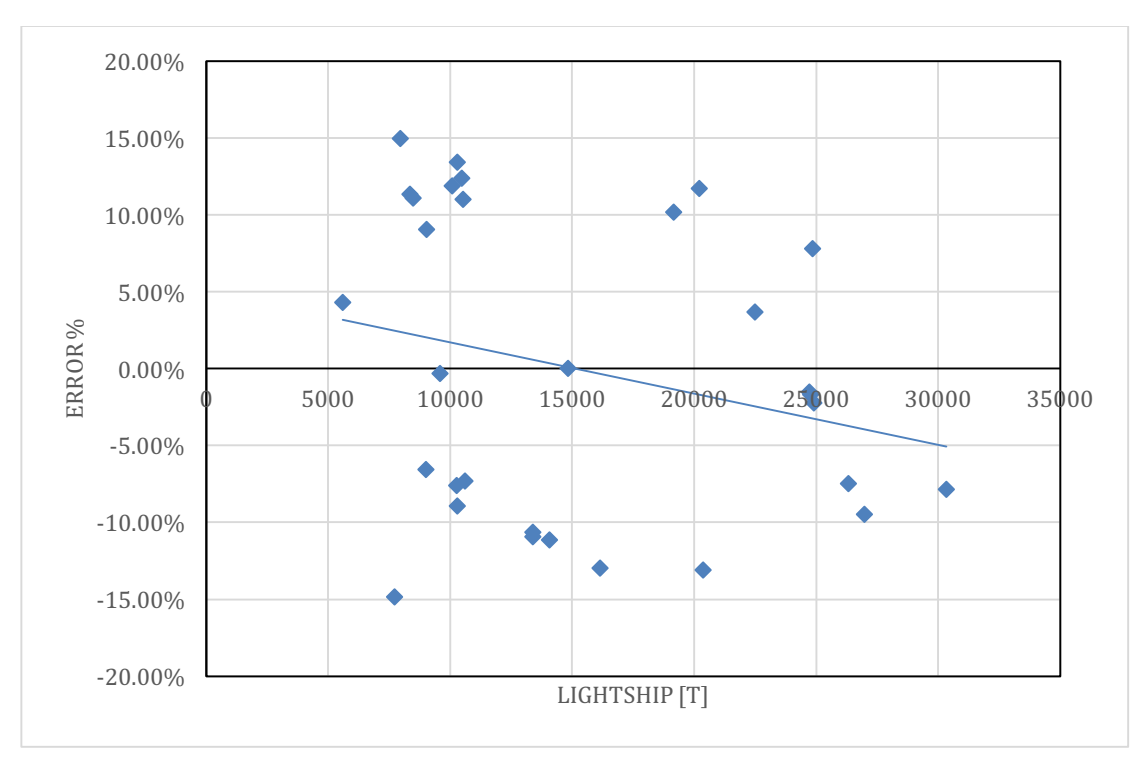

*Διάγραµµα 88: Συγκριτικά αποτελέσµατα προγράµµατος για Lightship*

Το Lightship παρουσιάζει μεγαλύτερες αποκλίσεις με αρκετά σημεία να βρίσκονται τόσο στο εύρος 5%-10% όσο και στο 10%-15%, χωρίς ωστόσο κανένα σημείο να ξεπερνάει το όριο αυτό. Σημειώνεται ότι το Lightship υπολογίζεται στο πρόγραμμα μέσω της στατιστικής ανάλυσης που έχει προηγηθεί (Διάγραμμα 28) με αποτέλεσμα οι ίδιας τάξης μεγέθους αποκλίσεις που παρουσιάστηκαν, να μεταφέρονται και στα αποτελέσματα του προγράμματος. Η διαφορά αυτού του μεγέθους μπορεί να δικαιολογηθεί καθώς πολλοί παράγοντες επηρεάζουν την μεταλλική κατασκευή του πλοίου. Τέτοιοι μπορεί να είναι ο διαφορετικός σχεδιασμός ίδιας κατηγορίας πλοίων (διαφορετικοί συντελεστές γάστρας, περιορισμός των κύριων διαστάσεων για διέλευση πλοίων από διώρυγες), ο διαφορετικός αριθμός κυτών, ο διαφορετικός τρόπος ενίσχυσης των πλοίων, οι διαφορετικές διαστάσεις υπερκατασκευών, η διάθεση αυτόνομων φορτοεκφορτωτικών μέσων, η επιλογή αυξημένου πάχους της μεταλλικής κατασκευής για λόγους αυξημένης αντοχής σε διάβρωση καθώς και η επιπλέον ενίσχυση ορισμένων πλοίων για πλεύση σε πάγους.

|                   | <b>PROGRAM</b> | <b>REAL</b> | ΠΟΣΟΣΤΟ  |
|-------------------|----------------|-------------|----------|
| Ship 75           | 29972,598      | 30002       | $-0,10%$ |
| Ship <sub>2</sub> | 29462,145      | 30054       | $-1,97%$ |
| Ship 3            | 30312,898      | 30937       | $-2,02%$ |
| Ship 5            | 39257,809      | 39035       | 0,57%    |
| Ship 9            | 18258,35       | 18753       | $-2,64%$ |
| Ship 14           | 64239,176      | 61504       | 4,45%    |
| Ship 16           | 31668,496      | 32888       | $-3,71%$ |
| Ship 17           | 106611,99      | 106847      | $-0,22%$ |
| Ship 21           | 49141,809      | 51130       | $-3,89%$ |
| Ship 23           | 91740,039      | 91373       | 0,40%    |
| Ship 25           | 42744,195      | 45271       | $-5,58%$ |
| Ship 27           | 78295,633      | 77529       | 0,99%    |
| Ship 29           | 91740,039      | 91373       | 0,40%    |
| Ship 31           | 37652,781      | 37550       | 0,27%    |
| Ship 41           | 28900,646      | 28718       | 0,64%    |
| Ship 53           | 91740,039      | 91374       | 0,40%    |
| Ship 54           | 101807,11      | 102112      | $-0,30%$ |
| Ship 69           | 91740,039      | 91407       | 0,36%    |
| Ship 6            | 39744,961      | 39818       | $-0,18%$ |
| Ship 37           | 15222,579      | 14661       | 3,83%    |
| Ship 42           | 31769,465      | 32415       | $-1,99%$ |
| Ship 43           | 87507,383      | 86201       | 1,52%    |
| Ship 51           | 25881,162      | 25676       | 0,80%    |
| Ship 52           | 30487,725      | 30256       | 0,77%    |
| Ship 68           | 39314,266      | 39691       | $-0,95%$ |
| Ship 76           | 52385,082      | 52186       | 0,38%    |

*Πίνακας 13: Συγκριτικά αποτελέσµατα προγράµµατος για GrT*

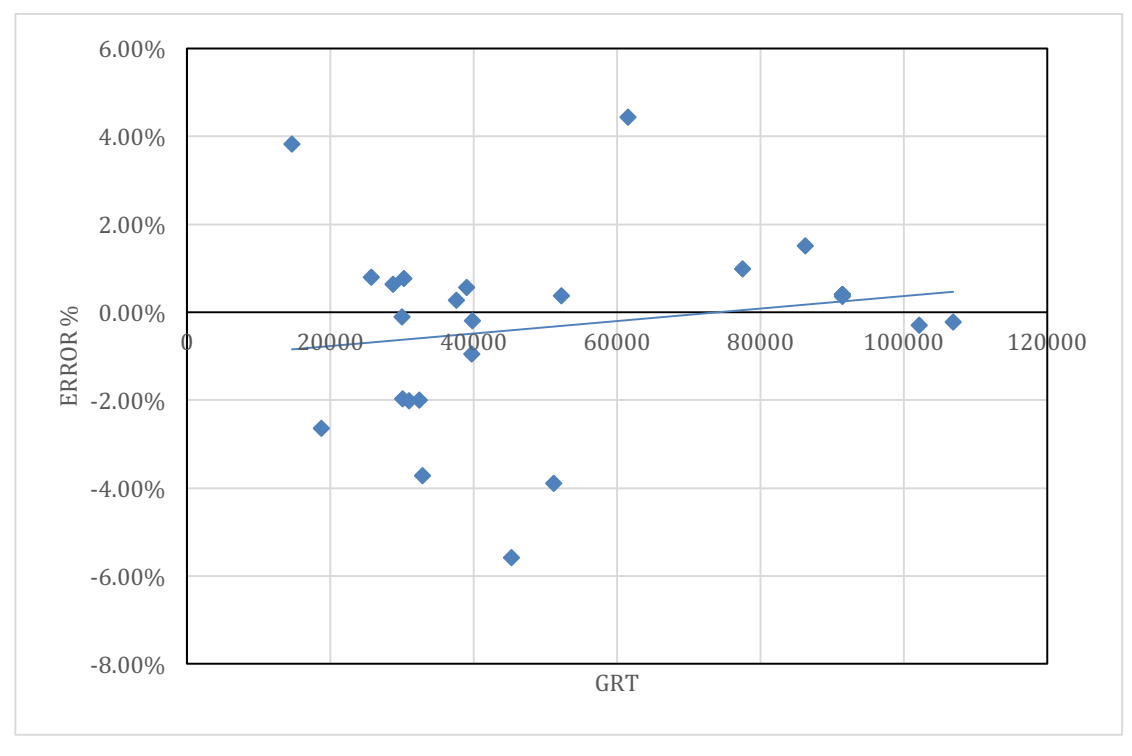

*Διάγραµµα 89: Συγκριτικά αποτελέσµατα προγράµµατος για GrT*

129

Ο προσεγγιστικός τύπος της στατιστικής ανάλυσης που προηγήθηκε για τον υπολογισμό του GrT παρουσιάζει αξιόλογα αποτελέσματα με το ποσοστό απόκλισης σε μεμονωμένες περιπτώσεις να ξεπερνάει το ±2% (Διάγραμμα 31).

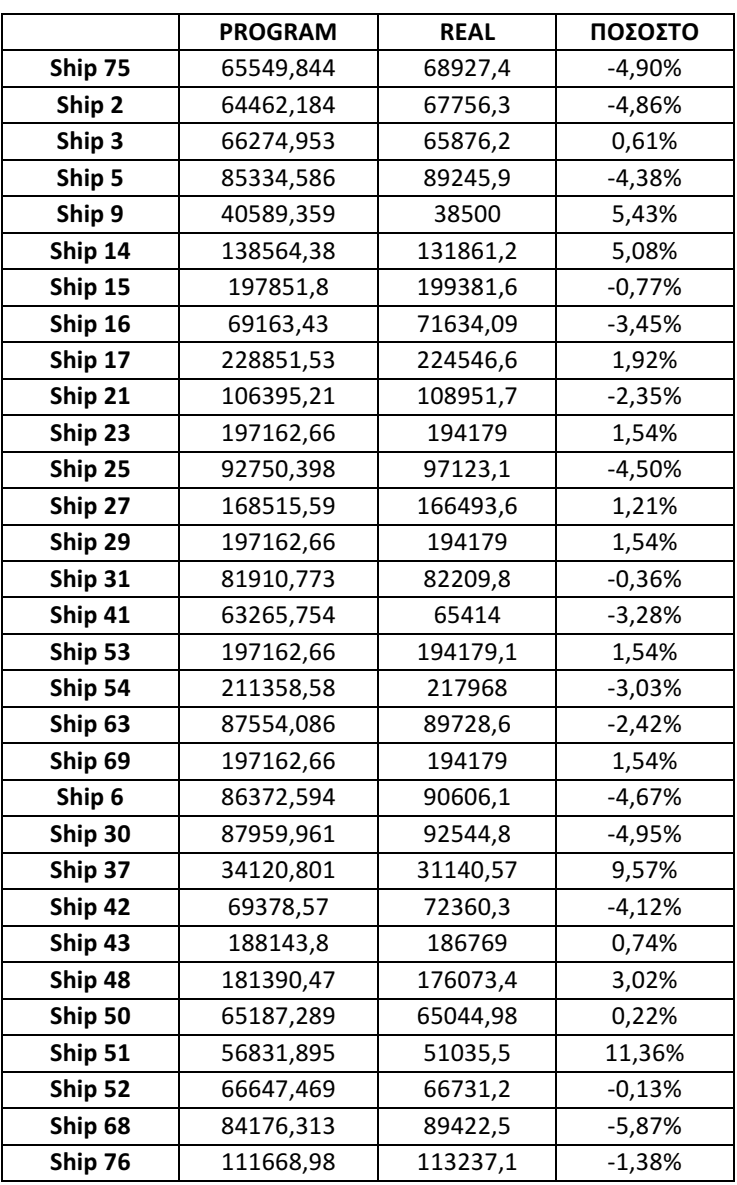

## **4.4. Χωρητικότητα κυτών (Cargo Capacity Grain)**

*Πίνακας 14: Συγκριτικά αποτελέσµατα προγράµµατος για Cargo Capacity (Grain)*

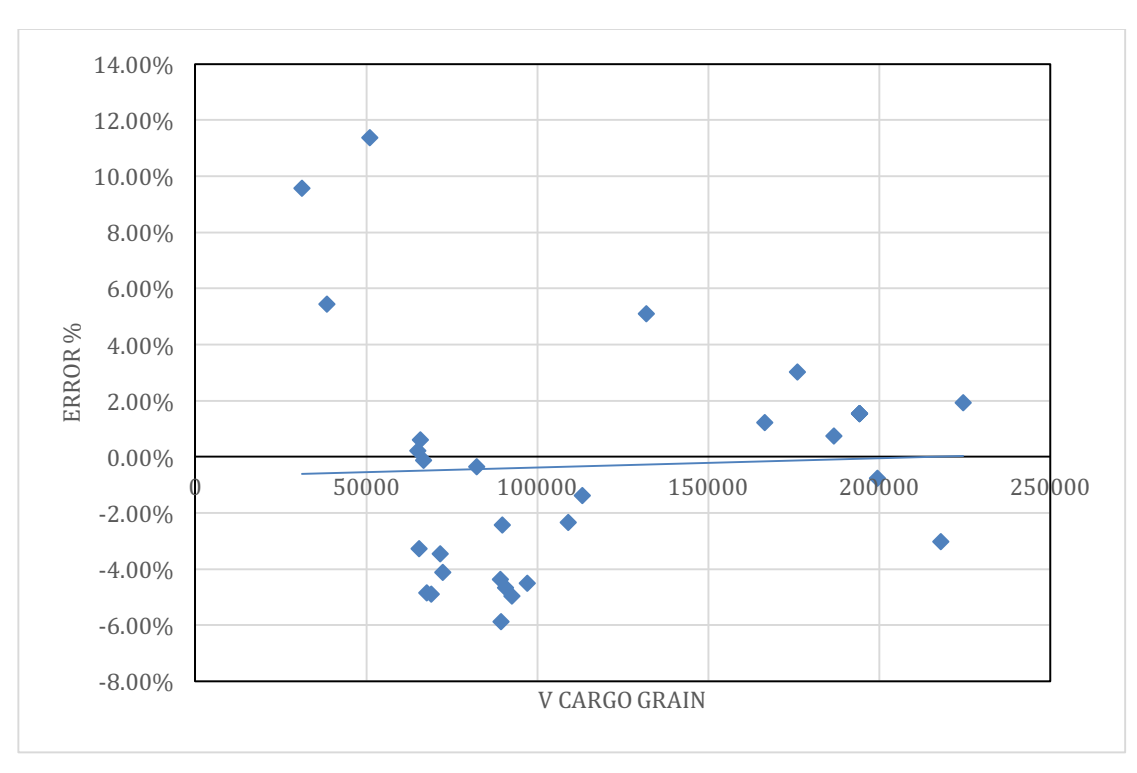

*Διάγραµµα 90: Συγκριτικά αποτελέσµατα προγράµµατος για Cargo Capacity (Grain)*

Εξίσου ικανοποιητικά αποτελέσματα δίνει και ο υπολογισμός της χωρητικότητας φορτίου, με τις αποκλίσεις να περιορίζονται στο ±6% έχοντας μόνο δύο σημεία εκτός αυτού του ορίου καθιστώντας αξιόπιστο τον τρόπο υπολογισμού του (Διάγραμμα 39).

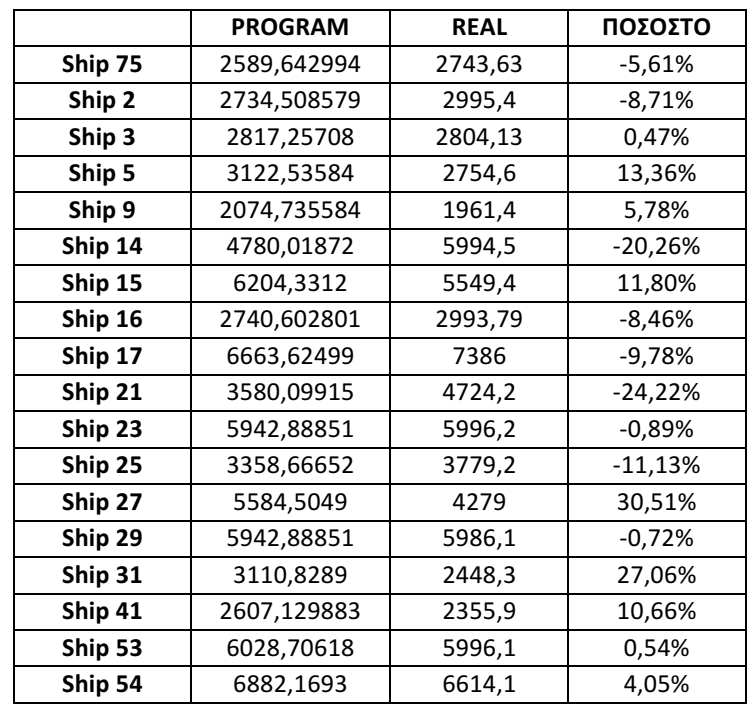

## **4.5. Χωρητικότητα συνόλου δεξαμενών καυσίμων και δεξαμενών νερού**

| Ship 63 | 3190,87897  | 3964,9  | $-19,52%$ |
|---------|-------------|---------|-----------|
| Ship 69 | 5942,88851  | 5996,2  | $-0.89%$  |
| Ship 6  | 3156,78078  | 3322,9  | $-5,00%$  |
| Ship 30 | 3215,96237  | 3342,1  | $-3,77%$  |
| Ship 37 | 1921,841681 | 1466,58 | 31,04%    |
| Ship 42 | 2734,89349  | 3139,2  | $-12,88%$ |
| Ship 43 | 5938,27628  | 6185,4  | $-4,00%$  |
| Ship 48 | 5738,85766  | 4439,4  | 29,27%    |
| Ship 50 | 2561,848922 | 2746,77 | $-6,73%$  |
| Ship 51 | 2592,319533 | 2301,3  | 12,65%    |
| Ship 52 | 2628,631038 | 2924,8  | $-10,13%$ |
| Ship 68 | 3278,88238  | 2676,7  | 22,50%    |
| Ship 76 | 3860,12207  | 4399,92 | $-12,27%$ |

*Πίνακας 15: Συγκριτικά αποτελέσµατα προγράµµατος για Χωρητικότητες Δεξαµενών Υγρού Φορτίου*

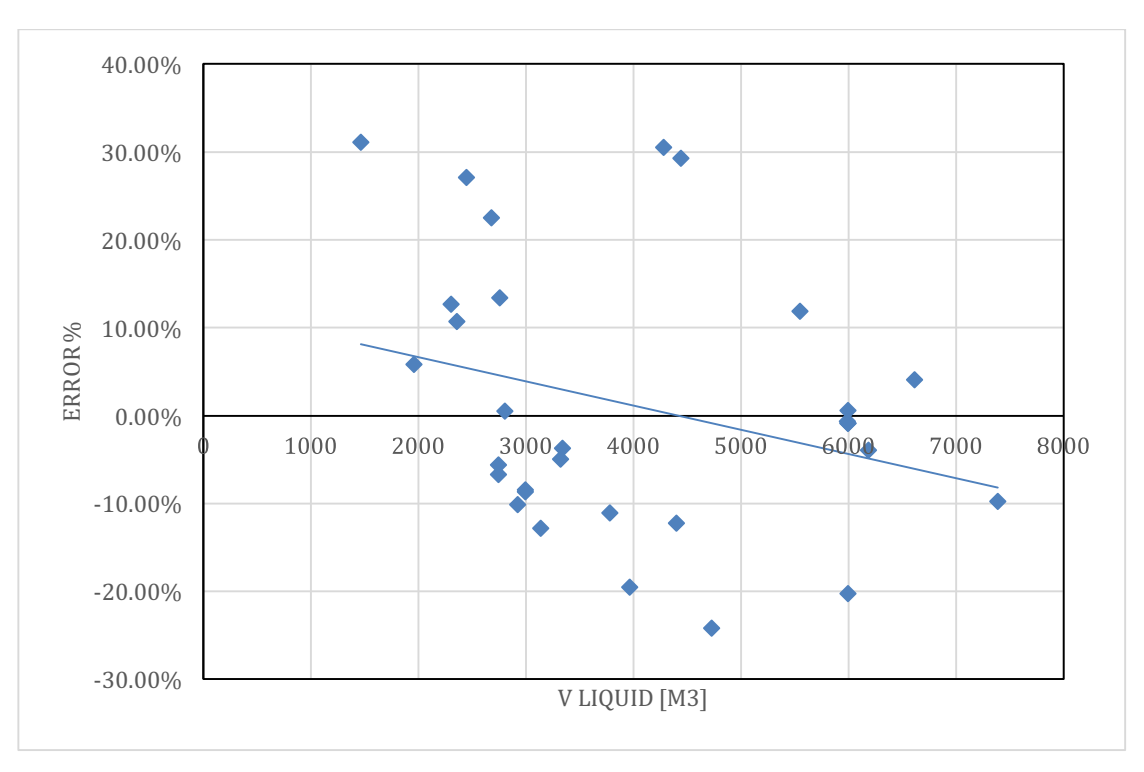

*Διάγραµµα 91: Συγκριτικά αποτελέσµατα προγράµµατος για Χωρητικότητα Δεξαµενών Υγρού Φορτίου*

Επειδή η χωρητικότητα των δεξαμενών ποικίλει για κάθε ομάδα βάρους (Fuel Oil, Diesel Oil, Lub. Oil, Fresh Water) ανάλογα με τις απαιτήσεις του κάθε πλοιοκτήτη, θεωρήθηκε καλύτερο να υπολογιστεί η συνολική χωρητικότητα των δεξαμενών. Ωστόσο παρατηρούνται μεγάλες αποκλίσεις από τα πραγματικά δεδομένα καθώς κατά τον υπολογισμό των δεξαμενών Diesel Oil και Lubricating Oil εμφανίζονται μεγάλες διαφορές που επηρεάζουν σημαντικά το συνολικό αποτέλεσμα. Τα καύσιμα και τα λιπαντικά διαφέρουν σε κάθε πλοίο ανάλογα με την κατανάλωση που έχουν ο κινητήρας και οι γεννήτριες, και σχετίζονται επίσης με το πλήθος και τη λειτουργία των βοηθητικών μηχανημάτων. Επίσης, η ακτίνα ενέργειας καθορίζει σε μεγάλο βαθμό την απαιτούμενη ποσότητα καυσίμων.

# **4.6. Κέντρο βάρους πλοίου**

# **4.6.1. Κατακόρυφο κέντρο βάρους (KG)**

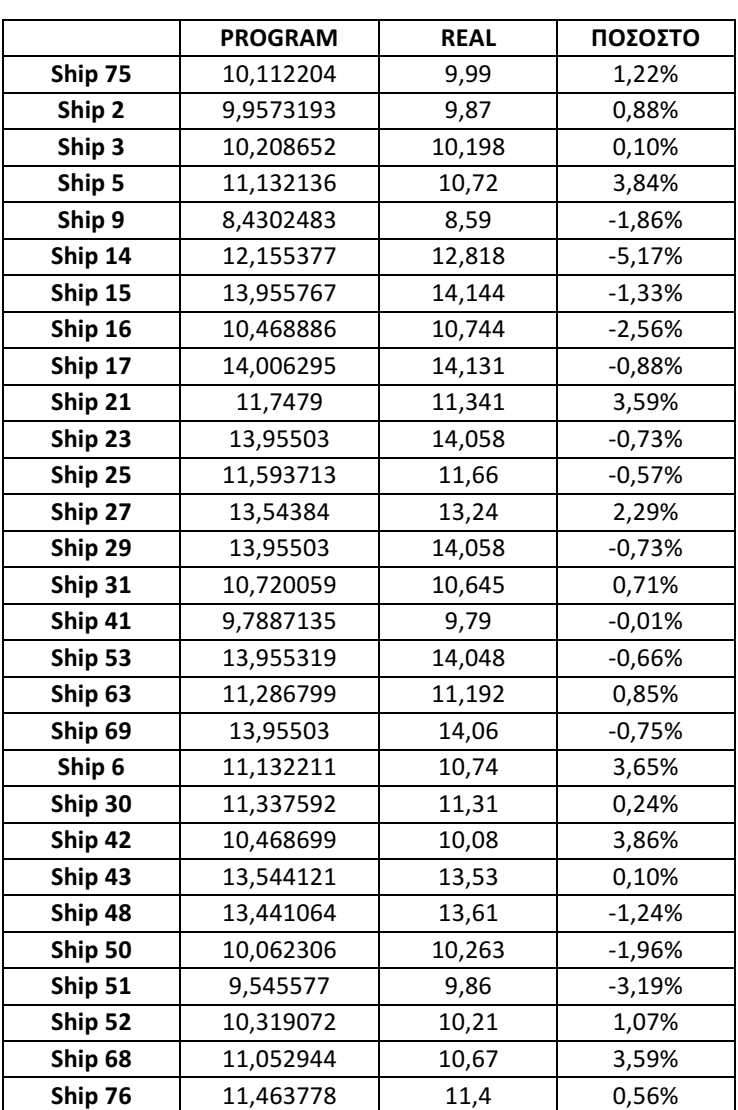

*Πίνακας 16: Συγκριτικά αποτελέσµατα προγράµµατος για KG Departure*

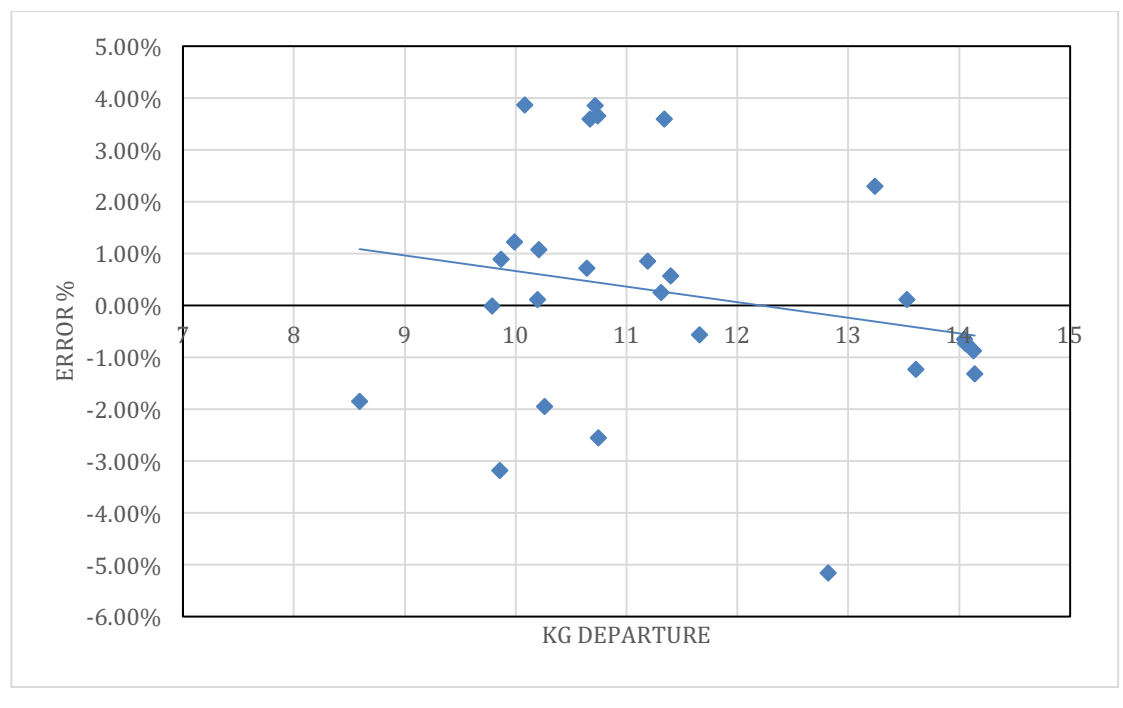

*Διάγραµµα 92: Συγκριτικά αποτελέσµατα προγράµµατος για KG Departure*

Τα αποτελέσματα του προγράμματος στον υπολογισμό του κατακόρυφου κέντρου βάρους είναι ικανοποιητικά με τις αποκλίσεις να κυμαίνονται στο ±4% όπου στις περισσότερες περιπτώσεις δεν ξεπερνάει το ±2%. Η απόκλιση αυτής της τάξης μεγέθους κυμαίνεται στα αποδεκτά επίπεδα καθώς στο κέντρο βάρους του πλοίου συντελούν ένα μεγάλο πλήθος μη σταθερών παραγόντων όπως είναι η τοποθέτηση όλων των δεξαμενών υγρού φορτίου (Fuel Oil, Diesel Oil, Lub. Oil, Fresh Water), το ύψος τον υπερκατασκευών καθώς και η κατανομή του βάρους της μεταλλικής κατασκευής.

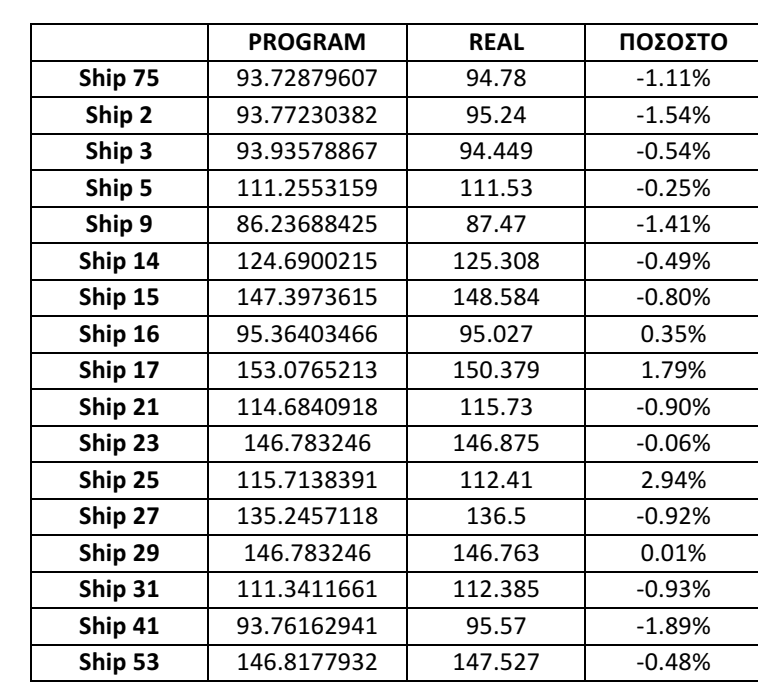

## **4.6.2. Διάμηκες κέντρο βάρους (LCG)**

| Ship 63 | 112.254783  | 111.912 | 0.31%    |
|---------|-------------|---------|----------|
| Ship 69 | 146.783246  | 146.76  | 0.02%    |
| Ship 6  | 112.4595308 | 112.32  | 0.12%    |
| Ship 30 | 112.2837756 | 113.11  | $-0.73%$ |
| Ship 42 | 95.6863769  | 95.74   | $-0.06%$ |
| Ship 43 | 144.7710471 | 145.5   | $-0.50%$ |
| Ship 48 | 140.5287001 | 142.29  | $-1.24%$ |
| Ship 50 | 93.68629036 | 94.962  | $-1.34%$ |
| Ship 51 | 91.20694799 | 91.66   | $-0.49%$ |
| Ship 52 | 93.12512849 | 93.814  | $-0.73%$ |
| Ship 68 | 112.4291869 | 113.84  | $-1.24%$ |
| Ship 76 | 122.4057903 | 119.76  | 2.21%    |

*Πίνακας 17: Συγκριτικά αποτελέσµατα προγράµµατος για LCG Departure*

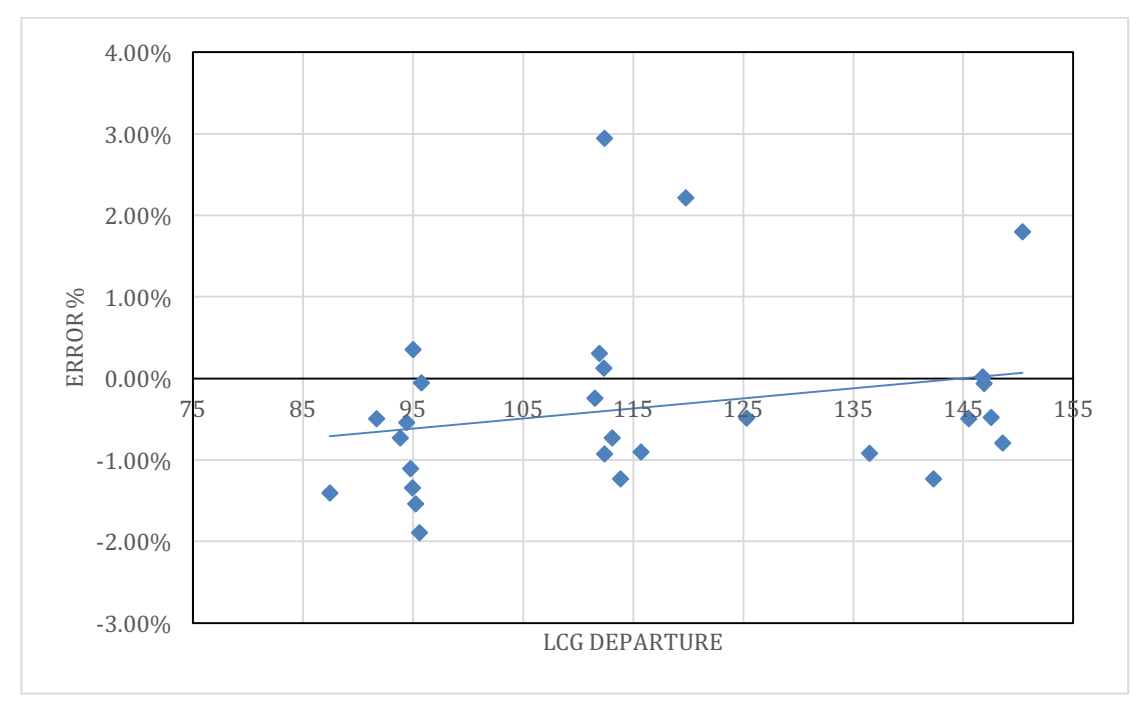

*Διάγραµµα 93: Συγκριτικά αποτελέσµατα προγράµµατος για LCG Departure*

Εν συνεχεία του προηγούμενου διαγράμματος, το διάμηκες κέντρο βάρους του πλοίου σε κατάσταση Full Load Departure υπολογίζεται με ακόμα καλύτερη ακρίβεια καθώς οι αποκλίσεις όλων των σημείων, εκτός τριών μεμονωμένων, κυμαίνεται από το +0,3% έως -2%.

# **4.7. Οριοθέτηση φρακτών**

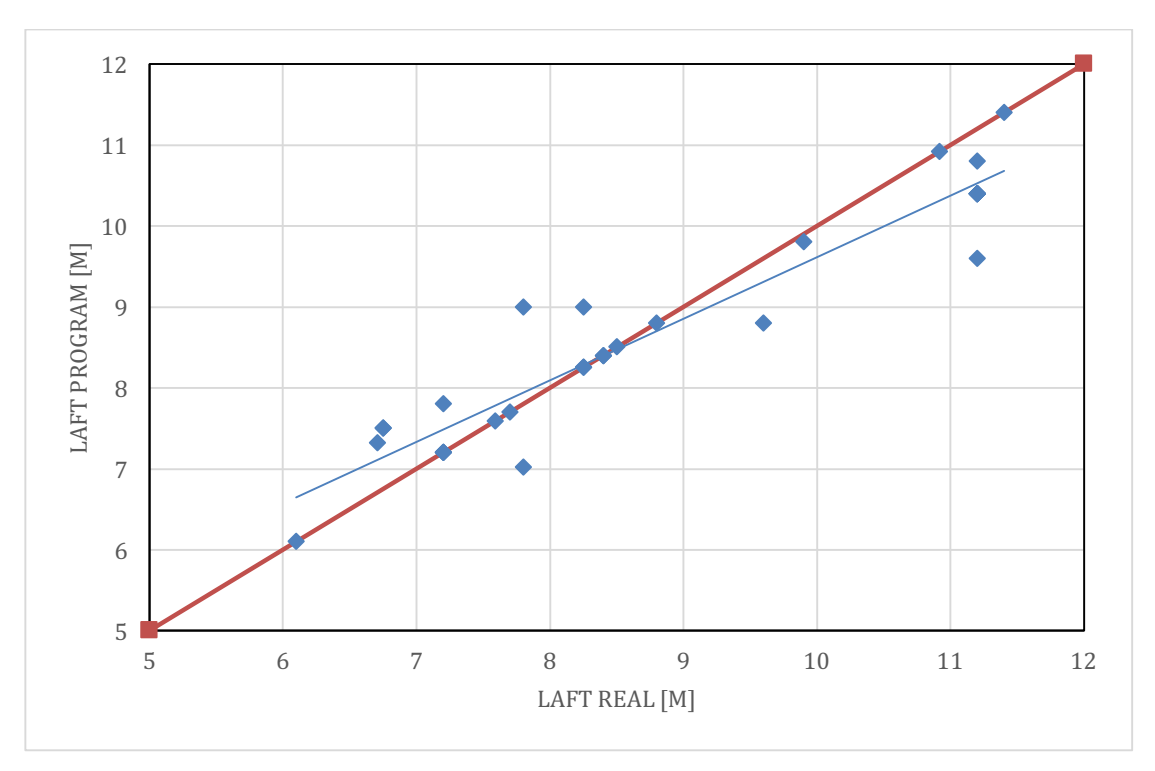

*Διάγραµµα 94: Συγκριτικά αποτελέσµατα προγράµµατος για LAFT*

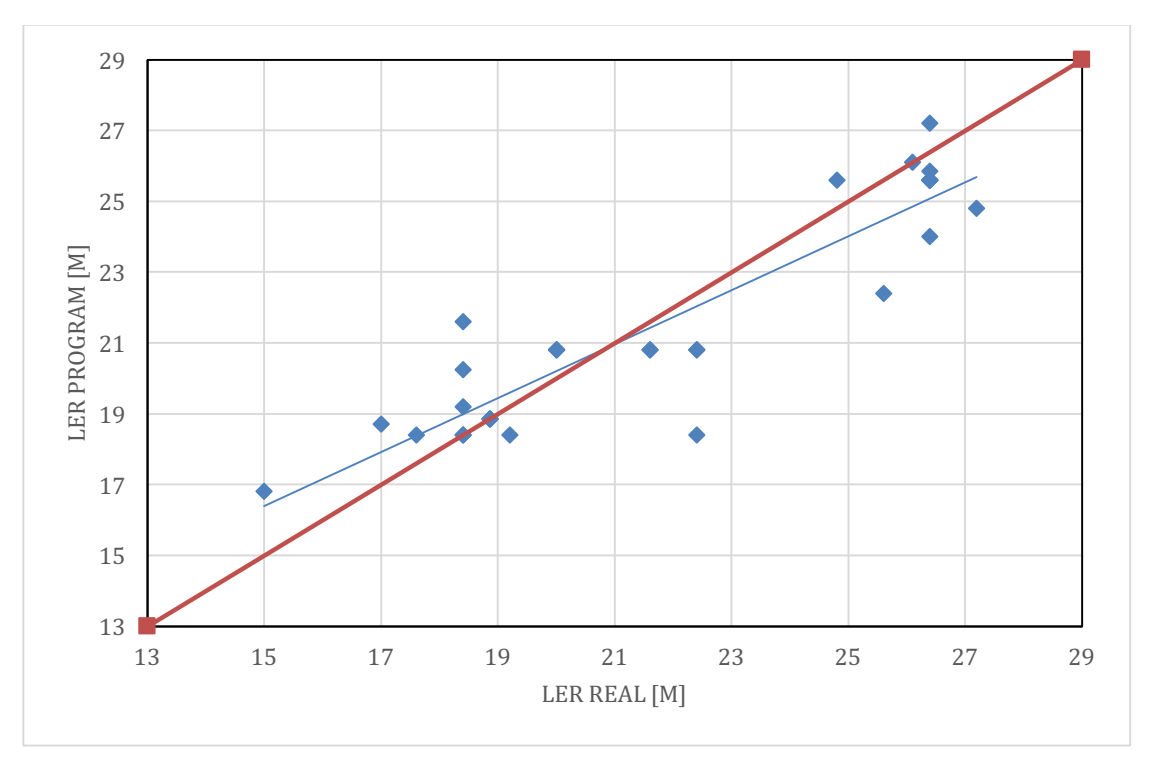

*Διάγραµµα 95: Συγκριτικά αποτελέσµατα προγράµµατος για LER*

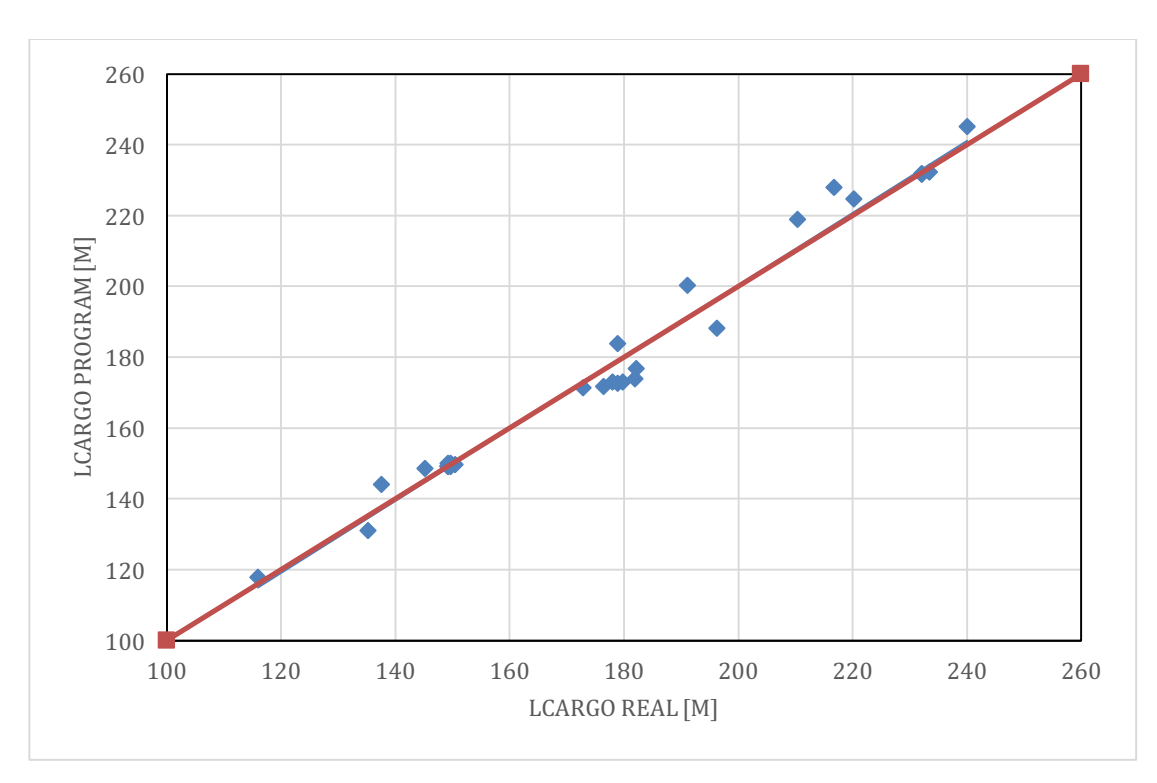

*Διάγραµµα 96: Συγκριτικά αποτελέσµατα προγράµµατος για LCARGO*

Ο καθορισμός των χώρων και η οριοθέτηση των φρακτών, όπως αναφέρθηκε και προηγουμένως, ακολουθεί τους κανονισμούς της SOLAS αλλά ταυτόχρονα αποτελεί και επιλογή του κάθε ναυπηγούμελετητή ο οποίος ορίζει τους κατασκευαστικούς νομείς του πλοίου και την οριοθέτηση τους (Frame Spacing). Πιο συγκεκριμένα, για το χώρο του μηχανοστασίου δεν λαμβάνονται υπόψιν οι απαιτήσεις της μηχανολογικής εγκατάστασης (κύριας μηχανής, βοηθητικών μηχανημάτων, αντλιών κλπ.) που μπορεί να ποικίλει για πλοία ίδιου μήκους με αποτέλεσμα αυτή η διαφορά να επηρεάζει και τους υπόλοιπους χώρους.

## **4.8. Εκτίμηση ισχύος**

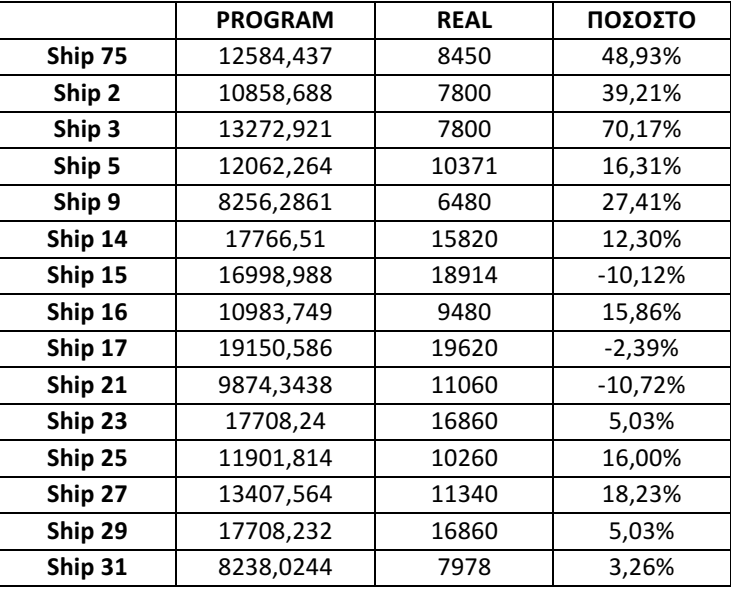

| Ship 41 | 10799,046 | 5714  | 88,99%    |
|---------|-----------|-------|-----------|
| Ship 53 | 18310,08  | 16860 | 8,60%     |
| Ship 54 | 18917,701 | 16860 | 12,20%    |
| Ship 69 | 17708,238 | 16860 | 5,03%     |
| Ship 6  | 9263,2891 | 9210  | 0,58%     |
| Ship 30 | 11217,802 | 11300 | $-0,73%$  |
| Ship 37 | 6760,0396 | 5379  | 25,67%    |
| Ship 42 | 12618,101 | 8400  | 50,22%    |
| Ship 43 | 14785,917 | 17121 | $-13,64%$ |
| Ship 48 | 13748,818 | 15642 | $-12,10%$ |
| Ship 50 | 11211,549 | 9480  | 18,27%    |
| Ship 51 | 10708,793 | 8217  | 30,32%    |
| Ship 52 | 10884,71  | 9597  | 13,42%    |
| Ship 68 | 13575,586 | 9800  | 38,53%    |
| Ship 76 | 14202,404 | 12700 | 11,83%    |

*Πίνακας 18: Συγκριτικά αποτελέσµατα προγράµµατος για MCR*

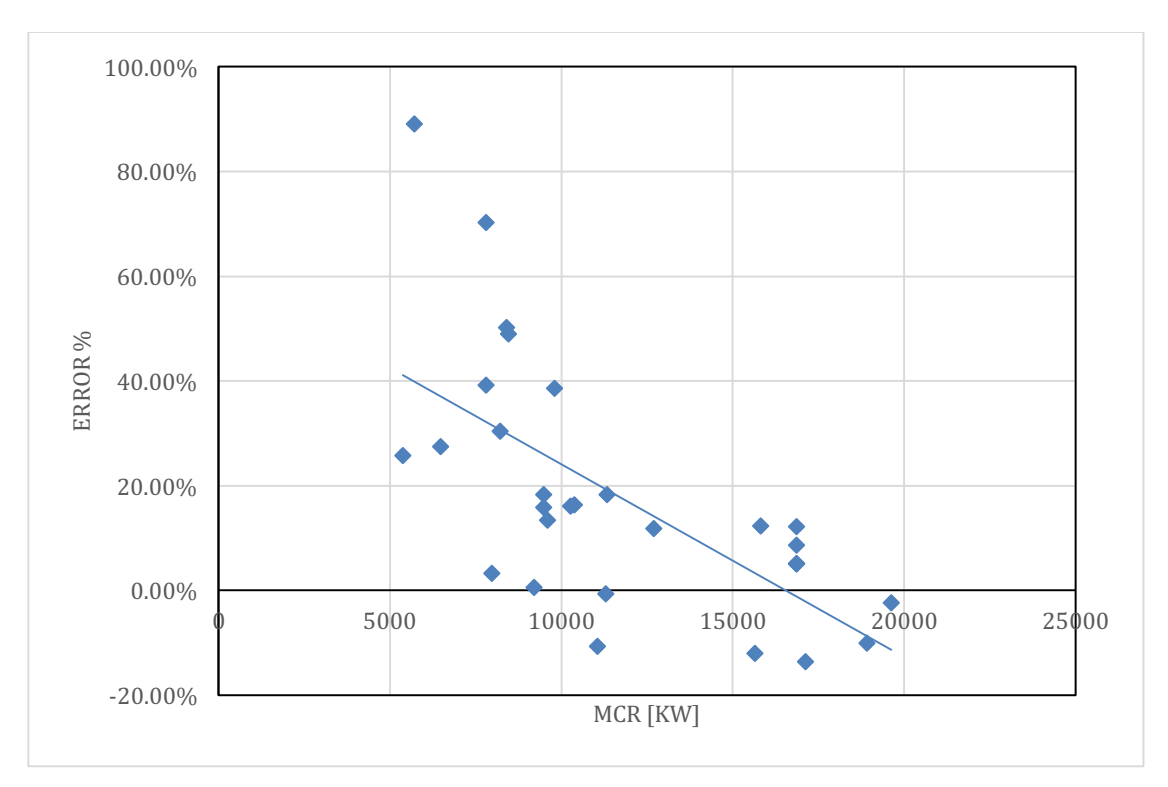

*Διάγραµµα 97: Συγκριτικά αποτελέσµατα προγράµµατος για MCR*

Το παραπάνω διάγραμμα παρουσιάζει τις αποκλίσεις της υπολογιζόμενης ισχύς MCR από το πρόγραμμα συγκριτικά με την πραγματική MCR των πλοίων. Παρατηρούμε ότι εξαιρουμένων έξη σημείων όπου πραγματοποιείται υποεκτίμηση της ισχύς κατά 10%, σε όλα τα υπόλοιπα σημεία του δείγματος γίνεται συστηματική υπερεκτίμηση κυρίως έως 20%, έχοντας ωστόσο αρκετά σημεία με απόκλιση έως 50% και δύο μεμονωμένα σημεία με ακόμη μεγαλύτερη. Ο κύριος λόγος παρουσίασης τόσο μεγάλων αποκλίσεων είναι η μέθοδος υπολογισμού της αντίστασης και πρόωσης του πλοίου, καθώς η μέθοδος Holtrop-Mennen, η οποία αποτελεί παλιά μέθοδο υπολογισμού, πραγματοποιεί συστηματική και μεγάλη υπερεκτίμηση στα αποτελέσματα της ενώ τα σύγχρονα πλοία παρουσιάζουν πολύ καλύτερα χαρακτηριστικά αντίστασης λόγω βελτιστοποίησης της γάστρας. Επίσης, πιθανή λάθος αναγραφή της ταχύτητας σχεδίασης των πλοίων που παρατηρείται συχνά στα σχέδια τους μπορεί να έχει οδηγήσει σε ορισμένα λάθη κατά την δημιουργία της βάσης δεδομένων και κατ' επέκταση στους υπολογισμούς του προγράμματος. Τέλος σημειώνεται ότι ο τελικός υπολογισμός του MCR στο πρόγραμμα περιλαμβάνει συνολική προσαύξηση 17% για ρυπασμένη γάστρα και sea margin, ποσοστό το οποίο μπορεί να διαφέρει στους αντίστοιχους υπολογισμούς των πραγματικών πλοίων.

## **4.9. Τεχνοοικονομική μελέτη**

Διαθέτοντας πραγματικά στοιχεία διαδρομής ενός Capesize πλοίου που πραγματοποιούσε κυκλικό ταξίδι, τρέξαμε το πρόγραμμα για τέσσερα αντίστοιχου μεγέθους πλοία του δείγματος μας προκειμένου να συγκρίνουμε το υπολογιζόμενο RFR με κάποιες ενδεικτικές τιμές ναύλων. Τα στοιχεία του πραγματικού αυτού ταξιδιού καθώς και των αποτελεσμάτων του Matlab παρουσιάζονται στους παρακάτω πίνακες.

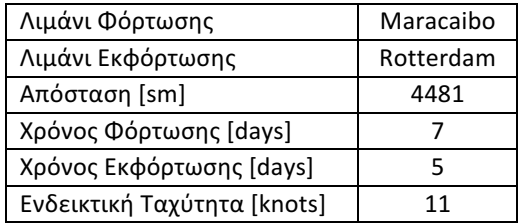

*Πίνακας 19: Δεδοµένα πραγµατικού ταξιδιού Capesize πλοίου*

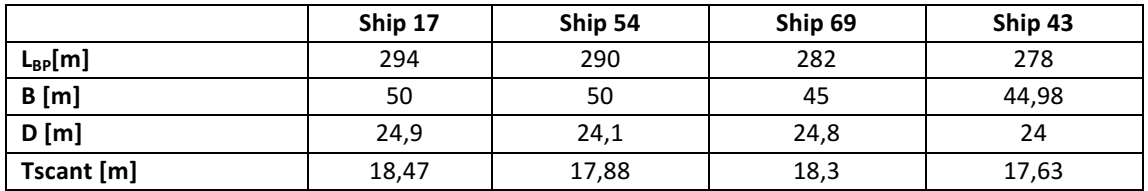

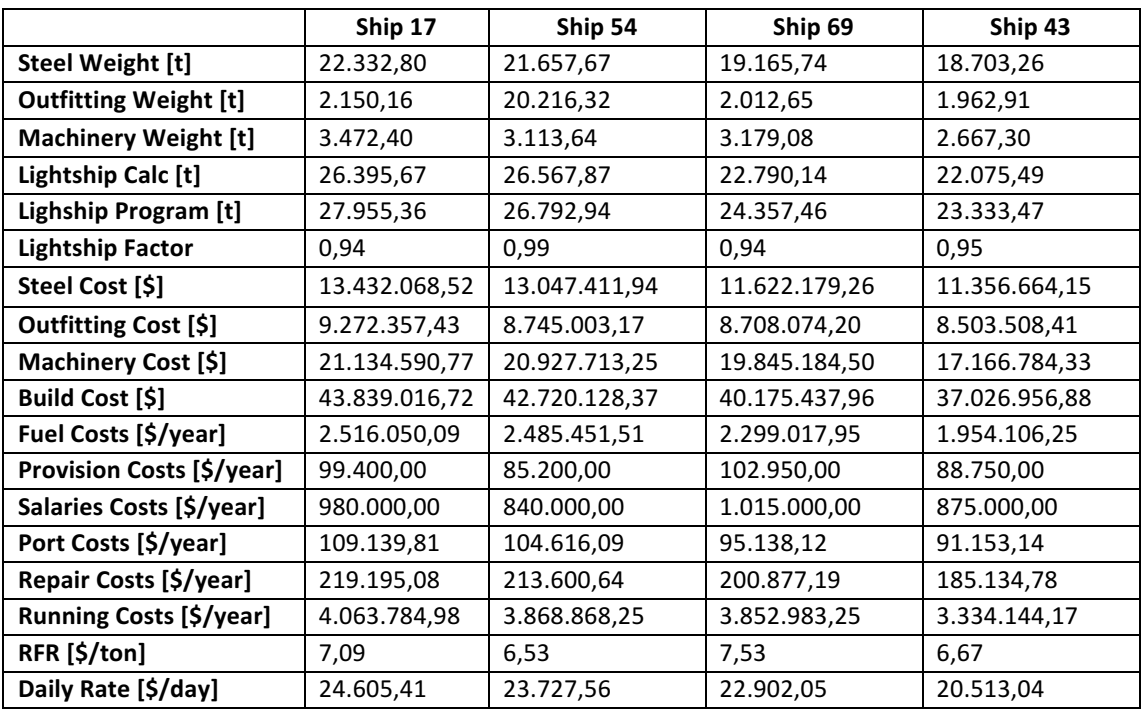

*Πίνακας 20: Αποτέλεσµα τεχνοοικονοµικής µελέτης για πλοία του δείγµατος*

Παρατηρούμε ότι ο χαμηλότερος υπολογιζόμενος ημερήσιος ναύλος αντιστοιχεί στο πλοίο 43 με 20,513\$/day. Ώστοσο στο σημείο αυτό πρέπει να σημειώσουμε ότι οι παραπάνω υπολογισμοί περιλαμβάνουν μεγάλο πλήθος απλουστεύσεων. Ενδεικτικά, στο πρόγραμμα έχει θεωρηθεί ότι η ταχύτητα του πλοίου παραμένει σταθερή σε όλη την διάρκεια του κυκλικού ταξιδιού γεγονός που δεν ισχύει στην πραγματικότητα καθώς υπάρχουν αυξομειώσεις ανάλογα με τις συνθήκες. Επίσης έχει θεωρηθεί σταθερή κατανάλωση καυσίμου ενώ στην πραγματικότητα διαφέρει τόσο λόγω της αλλαγής της ταχύτητας του πλοίου όσο και από το γεγονός ότι επιστρέφοντας το πλοίο σε κατάσταση ερματισμού, η κατανάλωση είναι μειωμένη. Επιπροσθέτως, όλες οι εκτιμήσεις του κόστους κατασκευής, των καυσίμων, των μισθών, των αναλωσίμων και των υπόλοιπων στοιχείων έχουν υπολογιστεί με βάση εμπειρικούς τύπους και περιλαμβάνουν πιθανές αποκλίσεις. Τέλος, πρέπει να τονιστεί ότι όλα τα παραπάνω έχουν υπολογιστεί με βάση το υποθετικό οικονομικό σενάριο που παρουσιάστηκε αναλυτικά στην παράγραφο 3.13.

Ενδεικτικά αναφέρουμε ότι την σημερινή περίοδο, ο Baltic Dry Index (BDI) που αποτελεί τον κύριο δείκτη ναυλαγοράς ξηρού φορτίου βρίσκεται στα χαμηλότερα επίπεδα όλων τον εποχών κλείνοντας τις τελευταίες μέρες στις 363 μονάδες με αποτέλεσμα ο μέσος ημερήσιος ναύλος να κυμαίνεται τον Ιανουάριο στο εύρος \$3.100-4.000/μέρα για τα Capesize πλοία.

Στο σημείο αυτό κρίθηκε ενδιαφέρον να υπολογίσουμε για όλα τα πλοία του δείγματος μας το υπολογιζόμενο RFR για την συγκεκριμένη διαδρομή διατηρώντας το οικονομικό σενάριο και όλα τα δεδομένα σταθερά, προκειμένου να συγκρίνουμε τις διαφοροποιήσεις τους σε σχέση με το μέγεθος του πλοίου. Τα αποτελέσματα παρουσιάζονται στο παρακάτω πίνακα και διάγραμμα:

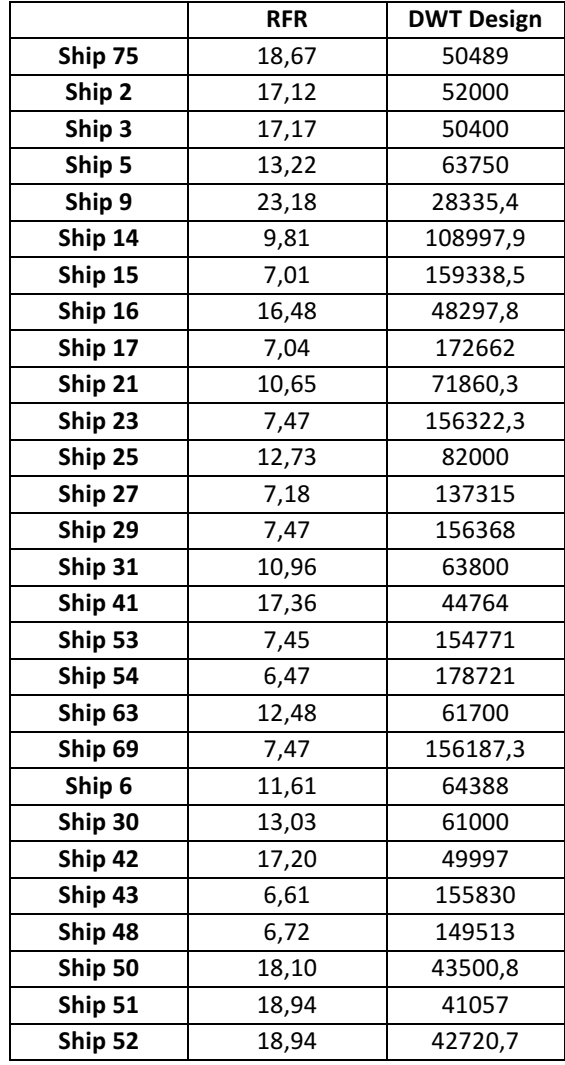

| Ship 68 | 13,01 | 65806 |
|---------|-------|-------|
| Ship 76 | 11.16 | 84993 |

*Πίνακας 21: Υπολογίζόµενο RFR για τα πλοία του δείγµατος*

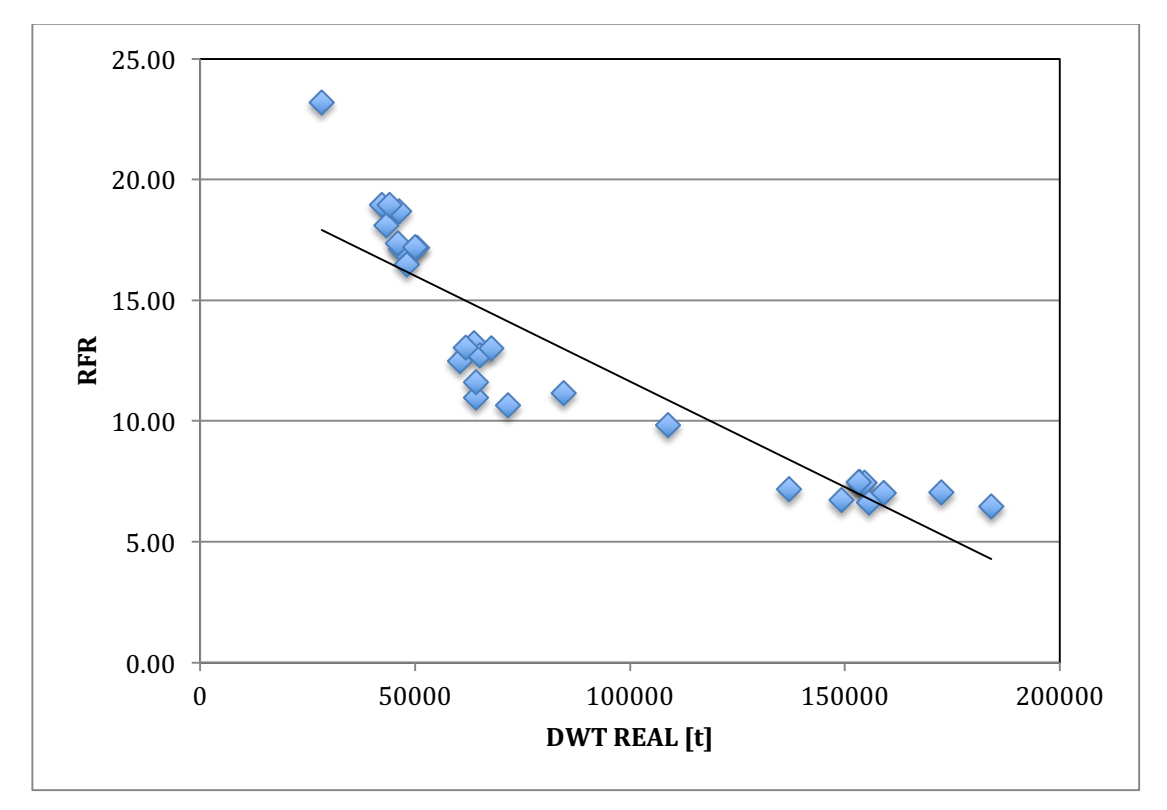

*Διάγραµµα 98: Υπολογισµένο RFR για όλα τα πλοία του δείγµατος*

Από το παραπάνω διάγραμμα συμπεραίνουμε ότι το καταλληλότερο πλοίο για την συγκεκριμένη διαδρομή θα ήταν το νούμερο 54 που αποτελεί το μεγαλύτερο πλοίο του δείγματος μας με RFR 6,47\$/t και ακολουθούν τα νούμερα 43 και 48 με RFR 6,61\$/t και 6,72\$/t αντίστοιχα. Επομένως παρατηρούμε ότι τα Capesize πλοία αποτελούν την καλύτερη επιλογή για το συγκεκριμένο σενάριο ενώ τα μικρότερα πλοία αποτελούν μια λιγότερο συμφέρουσα επιλογή.

# **5. Συμπεράσματα και προτάσεις**

Συνοψίζοντας την παρούσα διπλωματική εργασία, αρχικώς έγινε μια στατιστική ανάλυση στοιχείων από βάση δεδομένων 90 πλοίων ξηρού φορτίου όλων των μεγεθών που συγκεντρώσαμε στα πλαίσια της παρούσας εργασίας με την βοήθεια της σχολής αλλά και ναυτιλιακών εταιρειών.

Η στατιστική επεξεργασία των δεδομένων έγινε μέσω παλινδρομικής ανάλυσης στο Matlab και είχε σκοπό την δημιουργία νέων εμπειρικών σχέσεων μεταξύ των κύριων χαρακτηριστικών σχεδίασης ενός πλοίου. Οι σχέσεις αυτές αποδεικνύονται πολύτιμες για τον μελετητή προκειμένου να εκτιμήσει τα βασικά χαρακτηριστικά του υπό σχεδίαση πλοίου στην προκαταρκτική φάση της σχεδίασης.

Πιο συγκεκριμένα οι εμπειρικές σχέσεις για τις κύριες διαστάσεις παρουσιάζουν ικανοποιητικά στοιχεία συσχέτισης τόσο με το DWT όσο και μεταξύ τους έχοντας μικρές αποκλίσεις λόγω της αλληλεπίδρασης τους. 

Τα βάρη του πλοίου (LS, DWT, Δ) υπολογίστηκαν με αρκετά καλές εκτιμήσεις με τις όποιες διαφορές να οφείλονται στις κατασκευαστικές ιδιαιτερότητες κάθε σχεδίασης όπως η ενισχυμένη διαμήκης αντοχή ορισμένων πλοίων, η χρήση αυξημένου πάχους ελασμάτων για λόγους διάβρωσης, οι διαφορετικές διαστάσεις υπερκατασκευών, καθώς και η δυνατότητα πλεύσης ορισμένων πλοίων σε πάγους. Τέτοιοι παράμετροι δεν μπορούν να ληφθούν υπόψιν στην προεκτίμηση του βάρους.

Οι εκτιμήσεις του όγκου κυτών παρουσίασαν πολύ καλά αποτελέσματα σε αντίθεση όμως με τις δεξαμενές καυσίμων, λιπαντικών και πόσιμου νερού όπου οι αποκλίσεις ήταν μεγάλες. Ο λόγος είναι οι διαφορετικές ανάγκες κάθε πλοίου σε καύσιμα και λιπαντικά καθώς παράγοντες όπως, η ισχύς μηχανών, η ταχύτητα σχεδίασης, η ακτίνα ενέργειας και η ισχύς βοηθητικών μηχανημάτων, παίζουν καθοριστικό ρόλο στις ανάγκες του πλοίου.

Λόγω των παραπάνω, αντίστοιχες αποκλίσεις παρουσιάζονται και στον υπολογισμό του κέντρου βάρους των αντίστοιχων δεξαμενών καθώς τοποθετούνται σε διαφορετικές θέσεις ανάλογα με τον διαθέσιμο χώρο σε κάθε σχεδίαση.

Ωστόσο ο υπολογισμός του κέντρου βάρους του φορτίου, του Lighship καθώς και του πλοίου στην κατάσταση Full Load Departure γίνεται με μεγάλη ακρίβεια με τις μικρές αποκλίσεις να οφείλονται στις ιδιαιτερότητες της κάθε μιας κατασκευής. Σημειώνονται επίσης τα πολύ καλά αποτελέσματα στην εκτίμηση της διαμήκης θέσης του κέντρου βάρους όλων των παραπάνω.

Τα υδροστατικά στοιχεία παρουσίασαν ικανοποιητικά αποτελέσματα περιλαμβάνοντας ωστόσο λογικές αποκλίσεις λόγω διαφορετικών σχεδιάσεων.

Στην συνέχεια της διπλωματικής, αναπτύχθηκε στο Matlab ένα λογισμικό πραγματοποίησης της προμελέτης πλοίων ξηρού φορτίου το οποίο βασίστηκε εν μέρει σε τύπους της στατιστικής ανάλυσης που προηγήθηκε καθώς επίσης και σε αντίστοιχους τύπους της βιβλιογραφίας. Σημειώνεται ότι όλη η ανάλυση έγινε λαμβάνοντας υπόψιν τους διεθνείς κανονισμούς της SOLAS και την διεθνή σύμβαση γραμμής φόρτωσης (International Load Line Convention). Επίσης το πρόγραμμα χρησιμοποιεί την μέθοδο Holtrop-Mennen για τον υπολογισμό της αντίστασης και πρόωσης του πλοίου καθώς και την μέθοδο Schneekluth για τον αναλυτικό υπολογισμό του βάρους του. Στο τελευταίο στάδιο γίνεται μια αναλυτική εκτίμηση του κόστους κατασκευής του πλοίου με σκοπό τον υπολογισμό του ελάχιστου απαιτούμενου ναύλου RFR.

Τα αποτελέσματα του προγράμματος για τα κύρια στοιχεία παρουσιάζονται στο κεφάλαιο 4 και δίνουν ικανοποιητικά αποτελέσματα με τις αποκλίσεις να είναι αντίστοιχες της στατιστικής ανάλυσης που προηγήθηκε. Το μεγαλύτερο ενδιαφέρον αποτελεί το διάγραμμα του MCR, όπου με εξαίρεση ορισμένων σημείων, γίνεται συστηματική υπερεκτίμηση της τάξης του 20% φτάνοντας ωστόσο στο 50% και ακόμα παραπάνω σε δύο μεμονωμένες περιπτώσεις. Οι παραδοχές για τις διάφορες προσαυξήσεις που έχουν εφαρμοστεί αλλά και η περίπτωση, οι ταχύτητες που έχουμε λάβει υπόψιν να είναι υπερεκτιμημένες, μπορεί να εξηγήσει τα παραπάνω αποτελέσματα. Επίσης, η μέθοδος Holtrop-Mennen που έχει χρησιμοποιηθεί για τον υπολογισμό της αντίστασης και πρόωσης,

αποτελεί παλιά μέθοδο και στηρίζεται σε παλαιότερες σχεδιάσεις. Αντίθετα, οι νέες σχεδιάσεις είναι πιο αποδοτικές παρουσιάζοντας μειωμένη αντίσταση λόγω βελτιστοποίησης της γάστρας.

Στο τελευταίο στάδιο του προγράμματος γίνεται μία τεχνοοικονομική μελέτη σε 4 Capesize πλοία του δείγματος μας, υιοθετώντας ένα πραγματικό σενάριο μεταφοράς κάρβουνου, με σκοπό τον υπολογισμό του ελάχιστου απαιτούμενου ναύλου RFR και εν συνεχεία του ελάχιστου ημερήσιου ναύλου. Η σύγκριση τους με τα σημερινά δεδομένα παρουσιάζει πολύ μεγάλες αποκλίσεις γεγονός που οφείλεται στην ναυλαγορά του ξηρού φορτίου το μήνα Ιανουάριο που βρίσκεται στα χαμηλότερα επίπεδα όλων των εποχών. Τέλος, το ίδιο οικονομικό σενάριο εφαρμόστηκε για όλα τα πλοία του δείγματος μας προκειμένου να παρουσιαστεί η σύγκριση του RFR των πλοίων σε σχέση με το μέγεθος τους.

Προτάσεις για περαιτέρω έρευνα:

- Παρουσιάζει μεγάλο ενδιαφέρον η πραγματοποίηση παρόμοιας στατιστικής ανάλυσης διαθέτοντας μεγαλύτερο στατιστικό δείγμα πλοίων. Αυτό προϋποθέτει επίσης συνεργασία πολλών ναυτιλιακών εταιρειών προκειμένου να συγκεντρωθεί η απαραίτητη βάση δεδομένων. Ταυτόχρονα σε αυτή τη μελέτη θα είχε μεγάλο ενδιαφέρον η διάκριση του δείγματος ανάλογα με το έτος κατασκευής, το μέγεθος των πλοίων ή ακόμα και την χώρα κατασκευής τους.
- Η πραγματοποίηση παρόμοιας στατιστικής ανάλυσης και ανάπτυξη αντίστοιχου λογισμικού για άλλα είδη πλοίων.
- Σύνδεση του λογισμικού που αναπτύχθηκε με κάποιο ναυπηγικό πακέτο της αγοράς με σκοπό την εισαγωγή των δεδομένων από το Matlab και εν συνεχεία, αυτοματοποιημένα, να γίνεται η σχεδίαση της αντίστοιχης γάστρας πραγματοποιώντας κατ'επέκταση αναλυτικούς υπολογισμούς βαρών, υδροστατικών στοιχείων καθώς και μελέτη αντοχής και ευστάθειας.
- Ενδιαφέρον παρουσιάζει επίσης η δυνατότητα βελτιστοποίησης των υπό μελέτη πλοίων, εφαρμόζοντας κριτήρια όπως είναι η ελαχιστοποίηση του Lightship ή της αντίστασης του πλοίου. Αυτό θα είχε αποτέλεσμα την μικρότερη ανάγκη σε ισχύ πρόωσης επομένως και μικρότερη κατανάλωση καυσίμου. Επίσης διαφορετικά κριτήρια αλλά εξίσου σημαντικά αποτελούν η ελαχιστοποίηση του κόστους κατασκευής του πλοίου ή η ελαχιστοποίηση του ελάχιστου απαιτούμενου ναύλου (RFR). Οι βελτιστοποιήσεις αυτές θα μπορούσαν να πραγματοποιηθούν είτε μέσω του Matlab (Optimization Tool) είτε με τη χρήση κάποιου εξωτερικού προγράμματος βελτιστοποίησης.

# **6. Βιβλιογραφία**

- 1. Ζαραφωνίτης Γεώργιος, «Εισαγωγή στη Ναυπηγική και τη Θαλάσσια Τεχνολογία», Πανεπιστημιακές Εκδόσεις ΕΜΠ, Αθήνα 2015.
- 2. Παπανικολάου Α. -Αναστασόπουλος Κ., «Μελέτη και Εξοπλισμός Πλοίου Ι (Μεθοδολογία Προμελέτης) – Συλλογή Βοηθημάτων», Πανεπιστημιακές Εκδόσεις ΕΜΠ, Αθήνα 2007.
- 3. Παπανικολάου Δ. Απόστολος, «Μελέτη Πλοίου Μεθοδολογίες Προμελέτης Πλοίου» (Τεύχος 1 & 2), Εκδόσεις Συμεών, τεύχος 1: ISBN 978-960-9600-09-01 & τεύχος 2: ISBN 978-969-9400-11-4, Αθήνα 2009.
- 4. Πολίτης Κ. Γ., «Σημειώσεις Μαθήματος: Αντίστασης και Πρόωσης Πλοίου», Μάϊος 2008.
- 5. Ψαραύτης Ν. Χαρίλαος, «Οικονομική Θαλασσίων Μεταφορών Ι», Αθήνα 2006.
- 6. D.G.M Watson, "Practical Ship Design", Scotland 1998
- 7. Evans, J., 1959. Basic Design Concepts. Naval Engineers Journal, pp. 671-678.
- 8. Holtrop, J. & Mennen, G.G.J., "An Approximate Power Prediction Method", International Shipbuilding Progress, Vol. 29, pp. 166-170, July 1982.
- 9. Holtrop, J., «A Statistical Re-Analysis of Resistance and Propulsion Data», International Shipbuilding Progress, Vol. 31, pp.272-276, 1984.
- 10. Anthony E. Molland, Stephen Turnock, Dominic Hudson, «Ship Resistance and Propulsion», Cambridge University, 2011
- 11. G.P. Piko, "Regression Analysis of Ship Characteristics", Australian Government Publishing Service, Canberra 1980
- 12. Aalbers, A., "Evaluation of ship design alternatives", In proceedings of the  $34<sup>th</sup>$  Wegemt school, Delft,2000
- 13. Harry Benford, "The Practical Application of Economics to Merchant Ship Design", SNAME, 1967
- 14. International Maritime Organization, IMO, «Adoptions of Amendments to the Protocol of 1988 relating to the International Convention on Load Lines, 1966», Εφημερίς της Κυβερνήσεως, Αθήνα 2007
- 15. International Maritime Organization, IMO, SOLAS, Consolidated Edition, 2013, Consolidated text of the International Convention for the Safety of Life at Sea, 1974, and its Protocol of 1988: articles, annexes and certificates
- 16. International Maritime Organization, International Convention of Tonnage Measurement of Ships 1969.
- 17. Anthony E. Molland, «The Maritime Engineering Reference Book», Elsevier, 2008
- 18. MAN Diesel & Turbo, «Basic Principles of Ship Propulsion»
- 19. MAN Diesel & Turbo, «Marine Engine IMO Tier II Programme 2nd edition 2014», http://marine.man.eu
- 20. Mathworks MATLAB R2014b, «Curve Fitting Toolbox User's Guide», http://www.mathworks.com
- 21. Nkoko Nossa Anneck, «Στατιστική Ανάλυση Τεχνικών Στοιχείων Πλοίων Μεταφοράς Πετρελαίου», Διπλωματική εργασία, Επιβλέπων Καθηγητής κ. Γ. Ζαραφωνίτης, Εργαστήριο Μελέτης Πλοίου ΕΜΠ, Αθήνα 2013.
- 22. Ευάγγελος Καραγεώργος, «Μεθοδολογία Προμελέτης Πλοίων Μεταφοράς Υγρού Φορτίου» Διπλωματική εργασία, Επιβλέπων Καθηγητής κ. Γ. Ζαραφωνίτης, Εργαστήριο Μελέτης Πλοίου ΕΜΠ, Αθήνα 2015.
- 23. Papanikolaou, A.D., «Ship Design: Methodologies of Preliminary Design», SPRINGER, ISBN 978-94-017-8751-2, September 2014.
- 24. Sarris E., «Naval Ship Propulsion and Electric Power Systems Selection for Optimal Fuel Consumption», MIT 2011
- 25. Schneekluth, H. and Bertram, V., "Ship Design For Efficiency and Economy", 2nd edition, 1998 (Butterworth– Heinemann, Oxford).
- 26. SHOPERA, Energy Efficient Safe SHip OPERAtion, FP7 Thematic Priority Transport/ FP7-SST-2013-RTD-1/ Activity 7.2.4 Improving Safety and Security/ SST.2013.4-1:Ships in operation (Grant Agreement number 605221), 2013-2016, http://shopera.org

144
- 27. IHS World Shipping Encyclopaedia version 12.01, IHS Fairplay Eds.
- 28. IHS Sea-Web Online Database, http://www.sea-web.com Πρόσβαση σε πληροφορίες από τις παρακάτω διευθύνσεις ιστοσελίδων:
- 29. http://en.wikipedia.org
- 30. http://www.worldsteelprices.com/index.htm

146

clc

# **7. Παράρτημα – Κώδικας Matlab**

## **7.1. Basic Program**

```
clear all
tic
%input 
[a,b,c]=xlsread('input.xlsx');
DWTmin=10000;
DWTmax=200000;
Lbp = a(1,1);B=a(2,1);D=a(3,1);T=a(4,1);Cb=a(5,1);Vs=a(6,1);Range=a(7,1);
Crew = a(8,1);sg=a(9,1); %1.031 small ships - 1.026 big ships
FSaft=a(10,1)/1000; %[m]
FSer=a(11,1)/1000; %[m]
FSfwd=a(12,1)/1000; %[m]
Holds = a(13,1);FR hold=a(14,1); \text{W} Number of Web Frames per hold
Camber=a(15,1)/1000;
Lhatch=a(16,1);Bhatch=a(17,1);Hhatch=a(18,1);Lbulb=a(19,1);
Wss=a(20,1);Cfuelcapacity=a(44,1);
Z=a(21,1); % Number of blades
Wcranes=a(22,1); % Cranes Weight [t]
Kst1=a(23,1); % Steel Price [$/ton]
Kst2=a(24,1); % Work Price [$/Hour]
Dock days=a(26,1); % Docking Days per Year
Kfuel=a(27,1); % Heavy fuel cost $/ton 30jan2015
Kpr=a(28,1); \frac{1}{2} Provision cost \frac{1}{2} (crew*day)
Ksalary=a(29,1); % Mean man salary $/person/month
Loan_percentage=a(30,1); % Percentage of Investment's Loan
I=a(33,1); % Loan Interest Rate
r=a(31,1); % Return of Invested Capital
T loan=a(32,1); % Years of Loan Payment
ty=a(34,1); % Margin Plate [mm]
Ltrip=a(35,1) ; % Miles of Trip
tportA=a(36,1) ; % Days of loading and waiting
tportB=a(37,1) ; % Days of discharging and waiting
Vtrip=a(38,1) ; % Knots
Cinsurance=a(39,1) ; % $/year
Abt=a(43,1); % Transverse bulb area (m2)
hb=a(42,1); % Centre of bulb area above keel line (m)
At=a(41,1); % Immersed transom area (m2) 
S APP=a(40,1); % Wetted surface of appendages (m2)
```

```
global Lbp LCB Cp Vs B Cwl VOLdes T Cm Cb Dprop Z Abt hb At S_APP
%Checking Restrictions
if (Lbp/B>7.5 | Lbp/B<3.5 | Lbp/D>12.6 | Lbp/D<9.8 | B/T>3.5 | 
B/T<2.5 | B/D>2.3 | B/D<1.4 | D/T>1.9 | D/T<1.1)
     disp('Out of Main Dimensions ratio')
end
if (Crew>35 | Crew<15) disp('Not logical crew members')
end
if (FSaft>1 | FSer>1 | FSfwd>1) disp('Not logical crew members')
end
if (sq>1.4 | sq<1) disp('Not logical specific gravity')
end
if (Holds<3 | Holds>12)
     disp('Not logical number of holds')
end
if (Lbulb>0.8*T) disp('Not logical length of bulb')
end
if (Lhatch>=25 | Bhatch>B | Hhatch>2.5)
     disp('Not logical dimentions of hatch covers')
end
if (Z>8) disp('Not logical number of blades')
end
%Basic Informations
DISP=sg*Lbp*B*T*Cb
LS=0.07011*Lbp*B*D+2293
DWT=DISP-LS
if (DWT>=DWTmax | DWT<=DWTmin)
     DISP('DWT is out of constraints')
end
Loa=1.011*Lbp+5.9
DWTscant=1.13*DWT+528.2
Tscant1=-97.82*T^-0.4151+48.5;
Tscant2=0.206*DWTscant^0.3617+1.78;
Tscant=(Tscant1+Tscant2)/2
DISPscant=DWTscant+LS
VOLdes=Cb*Lbp*B*T
Gt=0.2898*Lbp*B*D+536.5
Nt=0.6586*Gt-1769
%Form Coefficients
Cm=-45.44*DWT^-0.8951+0.9988
Cp=Cb/Cm
Cwl1=0.778*Cb+0.248
Cw12=0.95*Cp+0.17*(1-Cp)^1/3Cw13=(1+2*Cb)/3Cwl=(Cwl1+Cwl2+Cwl3)/3
```

```
148
```

```
%Fuel Oil
Vfuel=(0.2414*Lbp*B*D+0.7855)*Cfuelcapacity %No use of safety factor 
due to overestimation
Wfuel=Vfuel*0.99*0.98 %0.98:fullness of tank 0.99:specific gravity 
of fuel
%Diesel Oil
Vdiesel=(966.4*Vfuel^-1.331+0.05707)*Vfuel
Wdiesel=Vdiesel*0.98*0.9 %0.98:fullness of tank 0.9:specific gravity 
of diesel
%Lub Oil
Wlub=0.04*(Wfuel+Wdiesel) % 3:5% of fuel + diesel oil
Vlub=Wlub/(0.98*0.9) %0.98:fullness of tank 0.9:specific gravity of 
lubs
%Fresh Water
Trip_hours=Range/Vs 
Trip_days=Trip_hours/24
Wfw=((15+200)*Crew*Trip days)*1.15/1000 %15kg/person for drinking
water and 200kg/person for sanitation. Use safety factor 1.15.
%Crew and Effects
Wcrew=(75+60)*Crew %75kg/person + 60kg/person for luggages
%Provisions
Wpr=12*Crew*Trip_days/1000 % 7-16 kg/person/day
%Constants
Wconst=6.242e-14*(Lbp*B*D)^3-3.233e-8*(Lbp*B*D)^2+0.005318*(Lbp*B*D)-50.76
%Payload
PAYLOAD=DWT-Wfuel-Wdiesel-Wlub-Wfw-Wcrew-Wpr-Wconst
%Cargo Capacity
Vcargo grain=0.6175*Lbp*B*D+2828 % 100% cargo capacity
Vcargo bale=0.9571*Vcargo grain+86.59 % 100% cargo capacity
Ghomo=PAYLOAD/(0.98*Vcargo_grain)
%ILLC
L=Lbp 
% Basic Height of Freeboard
BYE_L_A=[24 25 26 27 28 29 30 31 32 33 34 35 36 37 38 
39 40 41 42 43 44 45 46 47 48 50 51 52 53 54 55 56 
57 58 59 60 61 62 63 64 65 66 67 68 69 70 71 72 73 
74 75 77 78 79 80 81 82 83 84 85 86 87 88 89 90 91 
92 93 94 95 96 97 98 99 100 101 102 104 105 106 107 108 109 
110 111 112 113 114 115 116 117 118 119 120 121 122 123 124 125 126 
127 128 129 130 131 132 133 134 135 136 137 138 139 140 141 142 143 
144 145 146 147 148 149 150 151 152 153 154 155 156 157 158 159 160 
161 162 163 164 165 166 167 168 169 170 171 172 173 174 175 176 177 
178 179 180 181 182 183 184 185 186 187 188 189 190 191 192 193 194 
195 196 197 198 199 200 201 202 203 204 205 206 207 208 209 210 211 
212 213 214 215 216 217 218 219 220 221 222 223 224 225 226 227 228 
229 230 231 232 233 234 235 236 237 238 239 240 241 242 243 244 245 
246 247 248 249 250 251 252 253 254 255 256 257 258 259 260 261 262 
263 264 265 266 267 268 269 270 271 272 273 274 275 276 277 278 279 
280 281 282 283 284 285 286 287 288 289 290 291 292 293 294 295 296
297 298 299 300 301 302 303 304 305 306 307 308 309 310 311 312 313 
314 315 316 317 318 319 320 321 322 323 324 325 326 327 328 329 330 
331 332 333 334 335 336 337 338 339 340 341 342 343 344 345 346 347
```
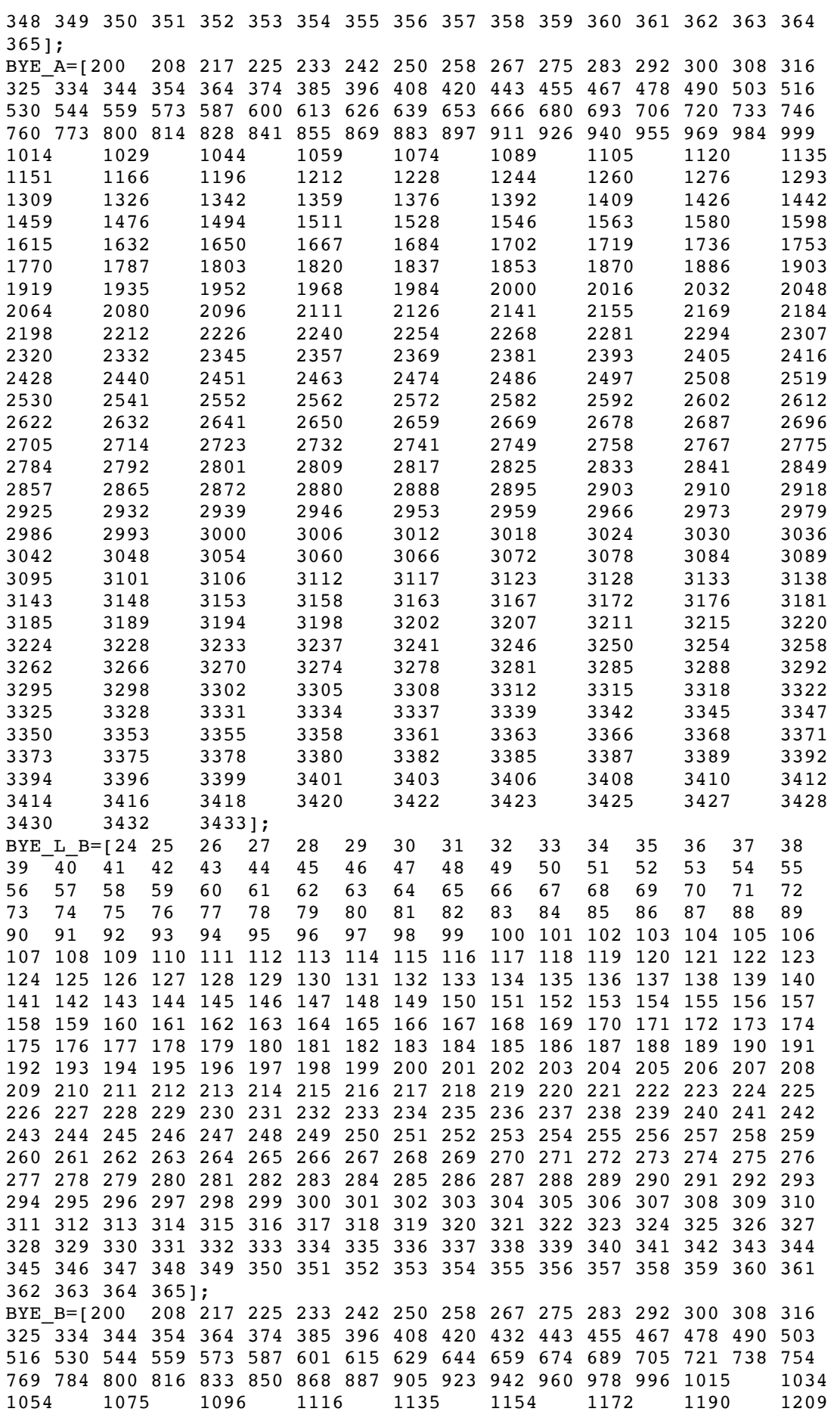

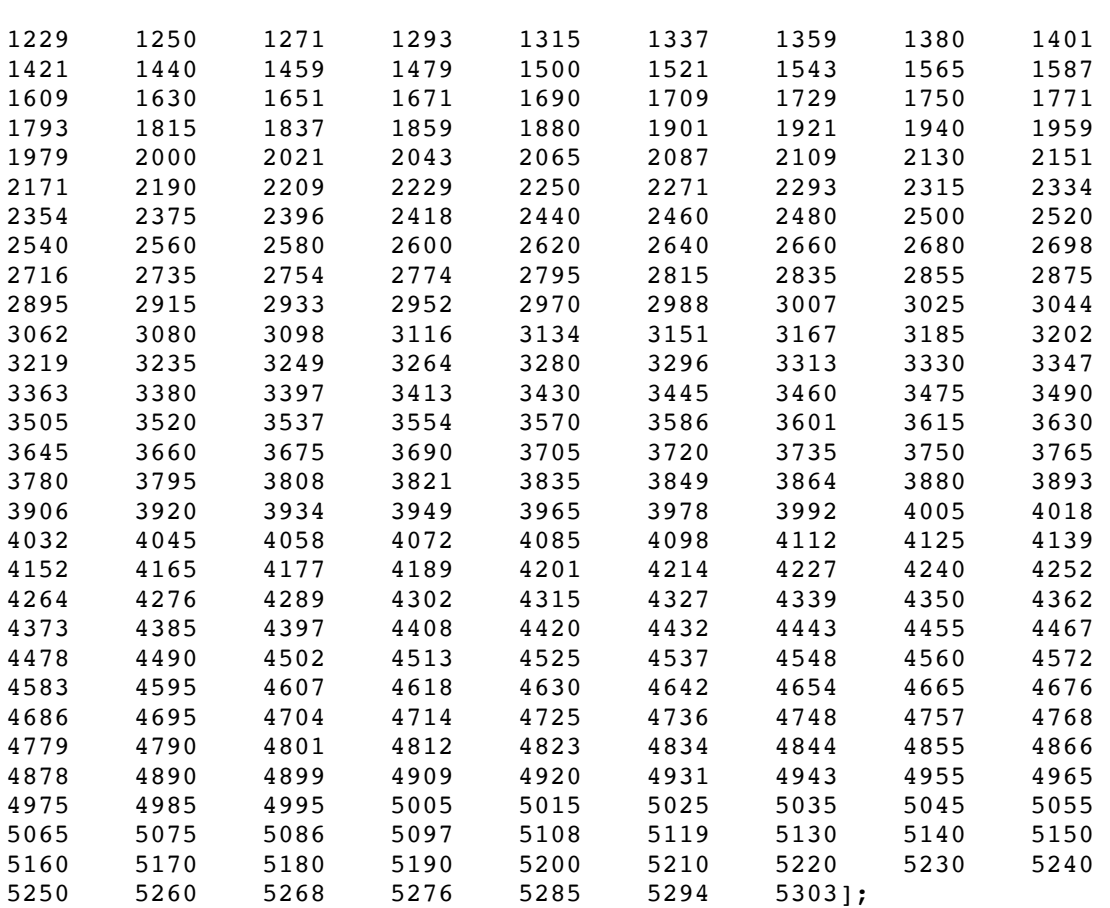

BYEa=interp1(BYE L A, BYE A, L) BYEb=interp1(BYE\_L\_B,BYE\_B,L)

BYE2=BYEb-0.60\*(BYEb-BYEa)

#### % Correction for Hatch Covers

corr1\_L=[108 109 110 111 112 113 114 115 116 117 118 119 120 121 122 123 124 125 126 127 128 129 130 131 132 133 134 135 136 137 138 139 140 141 142 143 144 145 146 147 148 149 150 151 152 153 154 155 156 157 158 159 160 161 162 163 164 165 166 167 168 169 170 171 172 173 174 175 176 177 178 179 180 181 182 183 184 185 186 187 188 189 190 191 192 193 194 195 196 197 198 199 200 350]; corr1\_Y=[50 52 55 57 59 62 64 68 70 73 76 80 84 87 91 95 99 103 108 112 116 121 126 131 136 142 147 153 159 164 170 175 181 186 191 196 201 206 210 215 219 224 228 232 236 240 244 247 251 254 258 261 264 267 270 273 275 278 280 283 285 287 290 292 294 297 299 301 304 306 308 311 313 315 318 320 322 325 327 329 332 334 336 339 341 343 346 348 350 353 355 357 358 450]; corr1=interp1(corr1 L,corr1 Y,L)

```
%Correction for Cb
Cb 85D=Cb*(0.85*D/T)^(Cwl/Cb -1)if Cb_85D>0.68 
    corr2=(Cb 85D+0.68)/1.36else
     corr2=0
```

```
%Correction for Side Height Df
Df=D+ty/1000
if L<120
```
end

```
 R=L/0.48
else
     R=250
end
if Df>L/15
    corr3=(DF-L/15)*Relse
     corr3=0
end
%Elenxos Ypsous Prwras
if L<250 
    EYP=56*L*(1-L/500)*(1.36/(Cb 85D+0.68)) \frac{1}{2}[mm]
else
    EYP=7000*(1.36/(Cb 85D+0.68)) \text{\textdegree}[mm]
end
PYP=(Df-T)*1000 %[mm] 
if PYP>=EYP
     disp('The ship does not need foredeck')
     Lforecastle=0;
     Hforecastle=0;
     flag1=0;
else
     disp('The ship need foredeck with the following details:')
     Lforecastle=0.07*L % minimum 7% tou L
     Hforecastle=max(2.5,EYP-PYP)
     flag1=1;
end
%Calculation of Superstructure's Dimensions
Lss=(-0.1088*Lbp^0.2423+0.4903)*Lbp
Bss=(-0.0002729*B^1.887+0.8554)*B 
Hss=(74.65*D^-2.143+0.7286)*D
%Correction for Superstructures
if Bss>=0.92*B
     disp('it is active superstructure)
     flag2=1
else
     disp('einai purgwto yperkataskeuasma')
     flag2=0
end
%Normal Height
if L<125
     hs=1.8
else
    hs=2.3end
%Active Height
if flag2==1 %if it is superstructure
     if Hss<=hs
         le_ss=Lss*(Bss/B)*(Hss/hs)
     else
         le_ss=Lss*(Bss/B)
     end
elseif flag2==0 %an einai purgwto
     if (flag1==0 & Bss>=0.60*B & Lss>=0.60*L) % if does not exist
foredeck
          disp('energo uperkataskeuasma')
```

```
 if Hss<=hs
         le_ss=Lss*(Bss/B)*(Hss/hs)
          else
         le_ss=Lss*(Bss/B)
          end
      elseif (flag1==1& Bss>=0.60*B) %if exist foredeck
              disp('it is active superstructure)
           if Hss<=hs
            le_ss=Lss*(Bss/B)*(Hss/hs)
           else
           le ss=Lss*(Bss/B) end
       else
           disp('it is not active superstructure and is not under 
consideration)
           le_ss=0
      end
end
S=Lforecastle+Lss
E=Lforecastle+le_ss 
Discount X=[0 \t0.1 \t0.2 \t0.3 \t0.4 \t0.5 \t0.6 \t0.7 \t0.8 \t0.9 \t1]';Discount_Y=[0 7 14 21 31 41 52 63 75.3 87.7 100]';
Discount=interp1(Discount X,Discount Y,E/L);
corr4=(Discount/100)*1070 %deduction
%Correction for Sheer
Mna=8.3375*(L/3+10);Mnf=16.6750*(L/3+10);Mn=(Mna+Mnf)/2MS=0 & real sheer
corr5=(Mn-Ms)*(0.75-S/(2*L))%Correction for length L<100
if (L<100 & E<=0.35*Lbp)
    corr6=7.5*(100-L)*(0.35-E/L)
else
     corr6=0
end
Fb=(BYE2+corr6+corr1)*corr2+corr3-corr4+corr5
T ILLC=Df-Fb/1000 \frac{8}{mm}]
if T_ILLC>=T
     disp('The Load Line is in order')
else
     disp('The Load Line has problem') 
end
PYPfinal=(Df-T+Hforecastle)*1000 %[mm]
%Double Bottom
Hdb min1=32*B+190*sqrt(T) %ABS
Hdb min2=max(28*B+205*sqrt(T),650) %LLOYDS
%Hdb_min3=max(250+20*B+50*T,650) %DNV Has been ignored due to
%underestimation
Hdb=(round(mean([Hdb min1,Hdb min2])/10))*10 % [mm]%Bulkheads & Frames
%FSaft,FSer,FSfwd,Holds,Fr_hold
Laft=0.03366*Lbp+1.273 
Ler=5.516e-6*Lbp^2.563+15.24
```

```
FR aft=round(Laft/FSaft)
Laft=FR_aft*FSaft
FR er=round(Ler/FSer)
Ler=FR_er*FSer 
Lcargo=2.576*Vcargo_grain^0.3691 %[m]
Lhold=Lcargo/Holds 
FS_hold=(round(Lhold*1000/FR_hold/10))*10 % Web Frame Spacing 
Lhold=(FS_hold*FR_hold)/1000
Lcargo=Lhold*Holds
Lfwd=Lbp-Laft-Ler-Lcargo
%Check the distance of Collision Bulkhead
a=min([Lbulb/2 0.015*Lbp 3])
d=Lfwd+a
Lfwd min=min(0.05*Lbp,10)-aLfwd max=max(0.08*Lbp,0.05Lbp+3) - aif Lfwd<Lfwd min
     disp('Lfwd<Lfwd_min')
     Lfwd=Lfwd_min
     Lcargo=Lbp-Laft-Ler-Lfwd
     Lhold=Lcargo/Holds
    FS_hold=(fix(Lhold*1000/FR_hold/10))*10
    Lhold=(FS_hold*FR_hold)/1000
     Lcargo=Lhold*Holds
     Lfwd2=Lbp-Laft-Lcargo-Ler 
elseif Lfwd>Lfwd_max
     disp('Lfwd>Lfwd_max')
     Lfwd=Lfwd_max
     Lcargo=Lbp-Laft-Ler-Lfwd
     Lhold=Lcargo/Holds
    FS hold=(ceil(Lhold*1000/FR hold/10))*10
    Lhold=(FS_hold*FR_hold)/1000
     Lcargo=Lhold*Holds
     Lfwd2=Lbp-Laft-Lcargo-Ler 
else 
     Lfwd2=Lfwd 
end
%Propeller Diameter
%Dprop=0.4066*T+1.555 alternative calculation
Dprop=0.2288*(Lbp*B*D)^0.2836
%Check Ballast
Ta min=Dprop+0.6
Tf min=0.027*Lbp
Tmean=mean([Ta_min,Tf_min])
Cb_Tmean=Cb*(Tmean/T)^(Cwl/Cb -1)
DISP_ballast_arr=sq*Lbp*B*Tmean*Cb_Tmean
DWT_ballast_arr=DISP_ballast_arr-LS
Cons arr=0.1*(Wfuel+Wdiesel+Wlub+Wfw+Wpr) % 10% of consumables
Wballast min=DWT ballast arr-Cons arr-Wcrew-Wconst
Vballast_min=Wballast_min/1.025
Vballast=0.03169*(Lbp*B*D)^1.137
if Vballast<Vballast min
     Vcargo_grain=Vcargo_grain-(Vballast_min-Vballast)
     Vballast=Vballast_min
    Lcargo=2.576*Vcargo_grain^0.3691 \text{\%}[m] Lhold=Lcargo/Holds 
    FS hold=(round(Lhold*1000/FR hold/10))*10 % Web Frame Spacing
    Lhold=(FS_hold*FR_hold)/1000
     Lcargo=Lhold*Holds
     Lfwd=Lbp-Laft-Ler-Lcargo
     Lfwd2=Lfwd
```

```
 %Checking distance of collision bulkhead
     a=min([Lbulb/2 0.015*Lbp 3])
     d=Lfwd+a
     Lfwd_min=min(0.05*Lbp,10)-a
    Lfwd max=0.08*Lbp-a
     if Lfwd<Lfwd_min
         disp('Lfwd<Lfwd_min')
         Lfwd=Lfwd_min
         Lcargo=Lbp-Laft-Ler-Lfwd
         Lhold=Lcargo/Holds
        FS_hold=(fix(Lhold*1000/FR_hold/10))*10
         Lhold=(FS_hold*FR_hold)/1000
         Lcargo=Lhold*Holds
         Lfwd2=Lbp-Laft-Lcargo-Ler 
     elseif Lfwd>Lfwd_max
         disp('Lfwd>Lfwd_max')
         Lfwd=Lfwd_max
         Lcargo=Lbp-Laft-Ler-Lfwd
         Lhold=Lcargo/Holds
        FS_hold=(ceil(Lhold*1000/FR_hold/10))*10
        Lhold=(FS hold*FR hold)/1000
         Lcargo=Lhold*Holds
         Lfwd2=Lbp-Laft-Lcargo-Ler 
     end
end
%CVcargo
CVcargo=Vcargo_grain/(Lcargo*B*D-Hdb)
%Lightship
KG_ls=0.3933*D+3.996
LCG_ls=0.5028*Lbp-8.915
%Cargo
KG_cargo1=0.5097*D+1.124
KG_cargo2=Hdb/1000+0.52*(D-Hdb/1000) %0.50-0.54 We use 0.52
KG cargo=mean([KG cargo1 KG cargo2])
LCG_cargo1=0.5418*Lbp+0.1962
LCG_cargo2=Laft+Ler+0.485*Lcargo %0.47-0.5 We use 0.485
LCG cargo=(mean([LCG cargo1,LCG cargo2]))*1.015 % We use safety
factor 1.5%
%Fresh Water
KG_fw=0.9123*D-0.5871
%DWT
KG_DWT=0.5352*D+0.7465
LCG DWT=0.5296*Lbp-0.36
%Full Load Departure
KG_fld1=0.5126*D+1.215
%LCG_fld=0.5331*Lbp-3.361 ignore because we calculate it later with 
better
%approach and less deviation
%Full Load Departure Calculated
KG_fld_calc=(KG_ls*LS+KG_DWT*DWT)/(LS+DWT)
LCG_fld_calc=(LCG_ls*LS+LCG_DWT*DWT)/(LS+DWT)
KG fld=mean([KG_fld1 KG_fld_calc])
LGG fld=LCG fld calc
```

```
%LCB
LCB1=4.459*DWT^0.2898
LCB2=0.5447*Lbp-4.263
LCB=mean([LCB1 LCB2])
%KB
KB1=T*(0.9-0.36*Cm) %Normand I
KB2=T*(0.9-0.3*Cm-0.1*Cb) %Schneekluth
KB3=T*(5/6-Cb/(3*Cwl)) %Normand II
KB=mean([KB1 KB2 KB3])
RRM
% For c1 it is used also the: 0.0372*(2*Cwl+1)^3 but it reverts with 
lower
% values and the BM is underestimated.
C1 = \text{mean}(10.096 + 0.89 \times \text{Cw1}^2 \text{ Cw1}^1.8 \ 0.13 \times \text{Cw1}^1.87 \times \text{Cw1}^2) % Normand,
Schneekluth, Bauer, Dudszus-Danckwardt
BM=((C1*B^2)/(12*T*Cb))*0.97 % We use deduction factor based on the
results
% KM
KM=KB+BM
%GM
GM1=KM-KG_fld1
GM2=KM-KG_fld_calc
GM=KM-KG_fld
%Resistanceandpropulsion
[R W,R F,R APP,R B,R TR,R A,R TOTAL, EHP, w,t, VA, Thrust, EAR, nR, Wsa,n0, P
D,rps,SHP,PC]= resistanceandpropulsion(Vs)
rpm_prop=rps*60
MCR=SHP/(0.83) % 17% power and sea margin 
%Engine Selection
[a,b,c]=xlsread('englibrary.xls'); 
size(a,1);cyl=a(2:size(a,1),1);L1=a(2:size(a,1),2);L2=a(2:size(a,1),3);L3=a(2:size(a,1),4);L4=a(2:size(a,1),5);rpm min=a(2:size(a,1),6);rpm max=a(2:size(a,1),7);sfoc=a(2:size(a,1),8);weight=a(2:size(a,1),9);j=1;for i=1: (size(a, 1)-1)
    if MCR \leq L1(i)model(j,1)=b(i+1,2);engine(j,1)=cyl(ii);engine(j, 2)=L1(i);
                engine(j,3)=L2(i);
                engine(j, 4)=L3(i);
                engine(j,5)=L4(i);
                engine(j,6)=rpm\_min(i); engine(j,7)=rpm_max(i);
                engine(j,8)=sfoc(i);
                engine(j,9)=weight(i);
                engine(j,10)=L1(i)-MCR;
                j=j+1;
```
end

#### end

```
all approved engines=[model num2cell(engine)];
[MCRengine,k]=min(engine(:,10));
optimengine=[model(k) num2cell(engine(k,:))];
rpm engine=engine(k,7)
sfoc=engine(k,8)
Wengine=engine(k,9)
if (MCR*sfoc*Trip hours*10^-6>Wfuel)
     disp('Not sufficient capacity of fuel oil tanks')
end
%Steel Weight
%Harvald & Jensen
%Vc=Cb*Lbp*B*D+Lss*Bss*Hss
\xiCs=0.07+0.064*exp(-0.5*log10(DISP)+1-0.1*(log10(DISP)-2)^2.45)
%Wsteel=Cs*Vc
%Schneekluth
c1=0.25Cb D=Cb+c1*(D-T)/T*(1-Cb)VOL_D=Lbp*B*D*Cb_D
VOL_S=0 % sheer=0
c3=0.7*Cb D
VOL_B=Lbp*B*c3*Camber
VOL_H=Holds*Lhatch*Bhatch*Hhatch
VOL_U=VOL_D+VOL_S+VOL_B+VOL_H
Cst=interp1([150 300],[0.108 0.117],Lbp)
Wsteel=VOL U*Cst*(1+0.033*(Lbp/D-12))*(1+0.06*(1-D)/4)*(1+0.05*(1.85-L))B/D))*(1+0.2*(T/D-0.85))*(0.92+(1-Cb_D)^2)*(1+0.75*Cb_D*(Cm-0.98))
Wsteel=Wsteel*1.0055 %increment for bulbous bow
Wsteel=(Wsteel-Wsteel*0.07)+Wss % deduction for use of high 
tensile steel
%Outfitting
Wot1=(interp1([140 250 300],[0.25 0.17 0.15],Lbp))*Lbp*B 
Wot2=(interp1([6 8 10 12 14],[826 1230 1720 2360 
3150],Bhatch,'pchip')*Lhatch)/1000+Wcranes+(Lss*Bss*Hss*85)/1000+0.22
*(Lbp*B*D)^(2/3) %Kp/m^3, /1000 for tranform Kp to tons
Wot=mean([Wot1 Wot2])
%Machinery
%with coefficients
Wmr1=12.5*Lbp*B*D
Wmr2=42.5*SHPWms=7.5*SHP
Wm1=(mean([Wmr1 Wmr2])+Wms)/1000+Wengine 
Wm2=87.5*SHP/1000
LScalc=Wm1+Wsteel+Wot
LS
LSfactor=LScalc/LS
Wm1=Wm1/LSfactor
Wsteel=Wsteel/LSfactor
Wot=Wot/LSfactor
%Cost Calculations
%Steel Cost
```

```
Cst material=Kst1*Wsteel*1.12 %1.12 for safety factor
MHS=175*Wsteel^0.90 %Benford manhours
Cst work=Kst2*MHS
Cst=Cst_material+Cst_work
%Outfitting Cost
Cot material=5000*Wot^0.95
Cot=Cot material/0.79 % Cot material=82-79%Cot
Cot work=Cot*0.21 % Cot work=18-25%Cot
%Machinery Cost
%Cmachinery_material=Km*MCR
%Cmachinery=Cmachinery_material/0.85 % Cmachinery_material=88-
82%Cmachinery
%Cmachinery_work=0.15*Cmachinery % Cmachinery_work=12-
18%0.15*Cmachinery
Cmachinery=mean([9375.44*MCR^0.79 6046*MCR^0.82])
%Cost Build
%Cost material=Cst material+Cot material+Cmachinery material
%Cost work=Cst work+Cot work+Cmachinery work
Cost build=Cst+Cot+Cmachinery
%Running Cost
Trip=2*(Ltrip/(24*Vtrip))+tportA+tportB
N trips=(365-Dock days)/Trip % trips per year
Trip_daysperyear=N_trips*Trip
%Fuel Cost
Cfuel=(N_trips*2*Ltrip/Vtrip)*(sfoc*MCR*10^-6)*Kfuel
%Provision Cost
Cpr=Crew*Trip_daysperyear*Kpr
%Crew Cost
Csalary=Crew*Ksalary*14 % 14 salaries per year 
%Port Cost
Cport=(600+(50*(Lbp*B*D))/(10^5)*(3.2808^3))*N trips*2 % 2 ports pertrip, Lbp, B, D to ft (1m=3.2808ft)%Repair and Maintenance Cost
%Crepair steel=25000*(Lbp*B*D*3.2808^3/10^5)^(2/3) % L,B,D to feet,
1m=3.2808feet
%Crepair_machinery=13.6*MCR
%Crepair=Crepair_steel+Crepair_machinery
Crepair=0.005*Cost_build
Cost_running=Cfuel+Cpr+Csalary+Cport+Cinsurance+Crepair
%Required Freight Rate
Loan=(Loan_percentage/100)*Cost_build
Cash=Cost_build-Loan
Price end loan=0.18*Cost build % Ship's value at the end of loan
I=I/100;r=r/100;C t0=Price end loan/((1+r)^T loan) % Present Ship's value
Installment loan=Loan*I*(1+I)^T_loan/((1+I)^T_loan-1) % Installments
of Loan per year
```

```
Payload per year=PAYLOAD*N trips
sum=0;
for j=1:1:T_loan
    sum = sum + (1+r)^{-1}(-1);end
RFR1=(Cash-
C_t0+Cost_running*sum+Installment_loan*sum)/(sum*Payload_per_year) % 
s\overline{7}tRFR2=(Payload per year/365)*RFR1 % $/day
```
toc

# **7.2. Subroutine for Resistance and Propulsion Calculations**

```
%Resistanceandpropulsion
function
[R_W,R_F,R_APP,R_B,R_TR,R_A,R_TOTAL,EHP,w,t,VA,Thrust,EAR,nR,Wsa,n0,P
D,rps,SHP,PC]= resistanceandpropulsion(Vs)
global Lbp LCB Cp Vs B Cwl VOLdes T Cm Cb Dprop Z g h p0_pv dens 
Thrust EAR VA Abt hb At S_APP
Lwl=1.02*Lbp;L=Lwl;
lcb=(LCB-Lbp/2)*100/Lbp;LR=L*(1-Cp+0.06*Cp*1cb/(4*Cp-1)); % Run Length (m)
Vs=Vs*0.5144;
% Constants
g=9.81;
visc=1.1883e-6;
dens=1.025;
d=-0.9;Fn=Vs/(g*L)^0.5Re=Vs*L/visc
ie=1+89*exp(-(L/B)^0.80856*(1-Cwl)^0.30484*(1-Cp-
0.0225*1cb)^0.6367*(LR/B)^0.34574*(100*VOLdes/L^3)^0.16302);if L/B < = 12 lamda=1.446*Cp-0.03*L/B;
else
     lamda=1.446*Cp-0.36;
end
% Coefficients
c_stern=0;
c14=1+0.011*c_stern;
if B/L < = 0.11c7=0.229577*(B/L)^0.33333;elseif (0.11<B/L)&(B/L<0.25)
   c7 = B/L;
elseif B/L>=0.25c7=0.5-0.0625*L/B;end
```

```
Tf=T:
```

```
c1=2223105*c7^3.78613*(T/B)^1.07961*(90-ie)^(-1.37565);
c3=0.56*Abt^1.5/(B*T*(0.31*Abt^0.5+Tf-hb));
c2=exp(-1.89*c3^0.5);c5=1-0.8*At/(B*T*Cm);if L^3/VOLdes<=512
     c15=-1.69385;
elseif 512<L^3/VOLdes<1726.91
    c15=-1.69385+(L/VOLdes'(1/3)-8)/2.36;elseif L^3/VOLdes>=1726.91
    c15=0;end
if Cp<0.8 
     c16=8.07981*Cp-13.8673*Cp^2+6.984388*Cp^3;
elseif Cp>=0.8
     c16=1.73014-0.7067*Cp;
end
c17=6919.3*cm^2-1.3346*(VOLdes/L^3)^2.00977*(L/B-2)^1.40692;ml=0.014040*L/T-1.75254*VOLdes(1/3)/L-4.79323*B/L-cl6;m3=-7.2035*(B/L)^0.326869*(T/B)^0.605375;m4=0.4*c15*exp(-0.034*Fn^2-3.29);% Wave Resistance
k1 = -1+0.93+0.487118*c14*(B/L)^1.06806*(T/L)^0.46106*(L/LR)^0.121563*(L^3)/VOLdes)^0.36486*(1-Cp)^-0.604247;
R WA=c1*c2*c5*VOLdes*dens*g*exp(m1*Fn^d+m4*cos(lamda*Fn^-2));
R_WB=c17*c2*c5*VOLdes*dens*g*exp(m3*Fn^d+m4*cos(lamda*Fn^-2));
if Fn<0.4
     R_W=R_WA
elseif (Fn>=0.4)&(Fn<=0.55)
    R W=R WA+(10*Fn-4)*(R WB-R WA)/1.5
elseif Fn>0.55
     R_W=R_WB
end
% Frictional Resistance
C F=0.075/(log10(Re)-2)^2;Wsa=L*(2*T+B)*(Cm^0.5)*(0.453+0.4425*Cb-0.2862*Cm-
0.003467*B/T+0.3696*Cwl)+2.38*Abt/Cb;
R_F=0.5*dens*Wsa*Vs^2*C_F
% Appendage Resistance
k2=-1+1.5;R_APP=0.5*dens*S_APP*Vs^2*(1+k2)*C_F
% Transom Stern Resistance
Fnt=Vs/(2*g*At/(B+B*Cw1))^0.5;if Fnt<5
    c6=0.2*(1-0.2*Fnt);else
    c6=0;end
R_TR=0.5*dens*Vs^2*At*c6
```

```
% Bulbous Bow Resistance
Fni=Vs/(q*(Tf-hb-0.25*(Abt)^0.5)+0.15*Vs^2)^0.5;P_B=0.56*(Abt^0.5)/(Tf-1.5*hb);R B=(0.11*exp(-3*P B^-2)*Fni^3*Abt^1.5*dens*g)/(1+Fni^2)
% Correlation Resistance
if Tf/L \leq 0.04c4=Tf/L;else
    c4=0.04;end
C A=0.006*(L+100)^(-0.16)-0.00205+0.003*(L/7.5)^(0.5)*Cb^4*cz^*(0.04-c4);
R_A=0.5*dens*Wsa*Vs^2*C_A
% Total Resistance
R_TOTAL=R_F*(1+k1)+R_APP+R_W+R_B+R_TR+R_A
R TOTAL=R TOTAL*1.2 %Faouled Hull 20%
% Effective Shaft Horsepower
EHP=R_TOTAL*Vs
Ta=T;
if (B/Ta) < 5c8 = (B*Wsa) / (L*Dprop*Ta);else
    c8 = (Wsa * (7 * B/Ta - 25)) / (L * Dprop * (B/Ta - 3));
end
if c8<28
    c9=c8;else
    c9=32-16/(c8-24);end
if (Ta/Dprop)<2
     c11=Ta/Dprop;
else
    c11=0.08333333*(Ta/Dprop)<sup>2</sup>3+1.33333;
end
if Cp<0.7c19=0.12997/(0.95-Cb)-0.11056/(0.95-Cp);else
    c19=0.18567/(1.3571-Cm)-0.71276+0.38648*Cp;end
c20=1+0.015*c_stern;
k=-1+(1+k1)+((1+k2)-(1+k1))*S APP/(Wsa+S_APP);
C V=(1+k)*C F+C A;
C_P1=1.45*Cp-0.315-0.0225*lcb;
K=0.2; % Single-screw ships
p0_pv=99.047; % p0-pv N/m^2
h=Dprop/2; %distance from shaft line to keel
nS=0.99;
w=c9*c20*C_V*L/Ta*(0.050776+0.93405*c11*C_V/(1-
C_P1))+0.27915*c20*((B/(Lbp*(1-C_P1)))^0.5+c19*c20)
```

```
t=(0.25014*(B/L)^0.28956*((B*T)^0.5/Dprop)^0.2624)/(1-Cp+0.0225*lcb)^0.01762)+0.0015*c_stern
VA=VS*(1-w)Thrust=R_TOTAL/(1-t) % Thrust
EAR=K+(1.3+0.3*Z)*Thrust/(Dprop^2*(p0_pv+dens*g*h))
nR=0.9922-0.05908*EAR+0.07424*(Cp-0.0225*lcb)
% fmincon setup 
% Design variables: P/D, rps
1b = [0.5;1];
ub = [1.4;2];
x0 = [1;1.5];A=[];
b=[];
Aeq=[];
beq=[];
%Non Linear Equalities
nonlcon = @constraints; 
     options = optimset('Algorithm','active-set','TolFun',1e-
6,'TolCon',1e-6,'TolX',1e-6,'Display','off');
problem = 
createOptimProblem('fmincon','objective',@n0calc,'x0',x0,'lb',lb,'ub'
,ub,'nonlcon',nonlcon,'options',options);
\{(x,f]=fmincon(\ell n0calc,x0,[],[],[],lb,ub,\ell constraints, options)%Global search optimization solver 
gs = GlobalSearch('Display','off');
[x, f] = run(gs, problem);PD = x(1)rps = x(2)n0=-fSHP=EHP*(1-w)/( (1-t)*n0*nR*nS)PC=EHP/SHP
Vs=Vs/0.5144; 
7.3. Function for open water efficiency η<sub>0</sub>
function J1 = n0calc(x)
```

```
global VA Dprop Z EAR
% Function input variables 
PD = x(1); % P/Drps = x(2); % Revolution of Propeller per Second [l/sec]
J =VA/(rps*Dprop); % Advance coefficient
% Kt regression equation implementation
K t=8.80496e-3;K_t=K_t-0.204554*J; 
K_t=K_t+0.166351*PD;
K_t=K_t+0.158114*PD^2;
K_t=K_t-0.147581*J^2*EAR;
K t=K t-0.481497*J*PD*EAR;
```
K  $t=K$   $t+0.415437*PD^2*EAR;$ 

K  $t=K$   $t+0.0144043*Z;$ K  $t=K$   $t=0.0530054*J^2*Z;$ K  $t=K$   $t+0.0143481*PD*Z;$ K  $t=K$   $t+0.0606826*J*PD*Z;$ K\_t=K\_t-0.0125894\*EAR\*Z; K t=K t+0.0109689\*J\*EAR\*Z; K\_t=K\_t-0.133698\*PD^3; K\_t=K\_t+6.38407e-3\*PD^6; K\_t=K\_t-1.32718e-3\*J^2\*PD^6; K\_t=K\_t+0.168496\*J^3\*EAR; K\_t=K\_t-0.0507214\*EAR^2; K\_t=K\_t+0.0854559\*J^2\*EAR^2; K  $t=K$   $t-0.0504475*J^3*EAR^2$ ; K  $t=K$   $t+0.010465*J*PD^6*EAR^2;$ K t=K t-6.48272e-3\*J^2\*PD^6\*EAR^2; K  $t=K$   $t-8.417281e-3*PD^3*Z;$ K  $t=K$   $t+0.0168424*J*PD^3*Z;$ K t=K t-1.02296e-3\*J^3\*PD^3\*Z;  $K_{t}=K_{t-0.0317791*PD^3*EAR*Z;$  $K$ <sub>t=K</sub><sup>-</sup>t+0.018604\*J\*EAR^2\*Z;  $K^-$ t=K\_t-4.10798e-3\*PD^2\*EAR^2\*Z; K  $t=K_t-6.06848e-4*Z^2;$  $K$ <sub>t=K</sub> $t-4.9819e-3*J*Z^2;$ K  $t=K$   $t+2.5983e-3*J^2*Z^2;$ K  $t=K$   $t-5.60528e-4*J^3*Z^2;$ K t=K t-1.63652e-3\*J\*PD^2\*Z^2; K t=K t-3.28787e-4\*J\*PD^6\*Z^2; K t=K t+1.16502e-4\*J^2\*PD^6\*Z^2; K  $t=K$   $t+6.90904e-4*ERKZ^2$ ; K t=K t+4.21749e-3\*PD^3\*EAR\*Z^2; K  $t=K$   $t+5.65229e-5*J^3*PD^6*EAR*Z^2$ ; K  $t=K$   $t-1.46564e-3*PD^3*EAR^2*Z^2;$ % K-q regression equation implementation  $K$  q=3.79368e-3; K\_q=K\_q+8.86523e-3\*J^2; K  $q=K$   $q=0.032241*J*PD;$ K\_q=K\_q+3.44778e-3\*PD^2; K\_q=K\_q-0.0408811\*PD\*EAR; K  $q=K$   $q=0.108009*J*PD*ER;$ K q=K q-0.0885381\*J^2\*PD\*EAR; K  $q=K$   $q+0.188561*PD^2*EAR;$ K q=K q-3.70871e-3\*J\*Z; K q=K q+5.13696e-3\*PD\*Z; K  $q=K$   $q+0.0209449*J*PD*Z;$ K\_q=K\_q+4.74319e-3\*J^2\*PD\*Z; K\_q=K\_q-7.23408e-3\*J^2\*EAR\*Z; K\_q=K\_q+4.38388e-3\*J\*PD\*EAR\*Z; K\_q=K\_q-0.0269403\*PD^2\*EAR\*Z; K\_q=K\_q+0.0558082\*J^3\*EAR; K\_q=K\_q+0.0161886\*PD^3\*EAR: K\_q=K\_q+3.18086e-3\*J\*PD^3\*EAR; K\_q=K\_q+0.015896\*EAR^2; K\_q=K\_q+0.0471729\*J\*EAR^2; K\_q=K\_q+0.0196283\*J^3\*EAR^2; K  $q=K$   $q=0.0502782*PD*EAR^2$ ; K  $q=K$   $q=0.030055*J^3*PD*EAR^2;$ K q = K q + 0.0417122 \* J ^ 2 \* PD ^ 2 \* EAR ^ 2; K\_q=K\_q-0.0397722\*PD^3\*EAR^2; K q=K q-3.50024e-3\*PD^6\*EAR^2;  $K_q = K_q - 0.0106854 * J^3 * Z;$ K\_q=K\_q+1.10903e-3\*J^3\*PD^3\*Z; K\_q=K\_q-3.13912e-4\*PD^6\*Z;

```
K q=K q+3.5985e-3*J^3*EAR*Z;
K q=K q-1.42121e-3*PD^6*EAR*Z;K q=K q-3.83637e-3*J*EAR^2*Z;K q=K q+0.0126803*PD^2*EAR^2*Z;
K q=K q-3.18278e-3*J^2*PD^3*EAR^2*Z;
K_q=K_q+3.34268e-3*PD^6*EAR^2*Z;
K_q=K_q-1.83491e-3*J*PD*Z^2;
K_q=K_q+1.12451e-4*J^3*PD^2*Z^2;
K_q=K_q-2.97228e-5*J^3*PD^6*Z^2; 
K_q=K_q+2.69551e-4*J*EAR*Z^2;
K_q=K_q+8.3265e-4*J^2*EAR*Z^2;
K_q=K_q+1.55334e-3*PD^2*EAR*Z^2;
K q=K q+3.02683e-4*PD^6*EAR*Z^2;K_q = K_q - 1.843e - 4*ER^2*Z^2;K q=K q-4.25399e-4*PD^3*EAR^2*Z^2;
K q=K q+8.69243e-5*J^3*PD^3*EAR^2*Z^2;
K_q = K_q - 4.659e - 4*PD^6*EAR^2*Z^2;K_q = K_q + 5.54194e - 5*J*PD^6*EAR^2*Z^2;% Open Water Efficiency calculation 
n0 = J*K_t/(2*pi*K_q);J1 = -n0;
```
## **7.4. Function with optimization's constraints**

```
function [c, ceq] = constraints(x)global VA Dprop EAR Thrust dens g h p0_pv Z
PD = x(1); % P/Drps = x(2); % Revolution of Propeller per Second [1/sec]
J = VA/(rps*Dprop); % Advance coefficient
% Kt regression equation implementation 
K t=8.80496e-3;
K t=K t-0.204554*J;K t=K t+0.166351*PD;K t=K t+0.158114*PD^2;
K t=K t-0.147581*J^2*EAR;K t=K t-0.481497*J*PD*EAR;K t=K t+0.415437*PD^2*EAR;K_t = K_t + 0.0144043 * Z;K t=K t-0.0530054*J^2*Z;K t=K t+0.0143481*PD*Z;K t=K t+0.0606826*J*PD*Z;K_t=K_t-0.0125894*EAR*Z; 
K_t=K_t+0.0109689*J*EAR*Z;
K t=K t-0.133698*PD^3;
K_t=K_t+6.38407e-3*PD^6;
K_t=K_t-1.32718e-3*J^2*PD^6; 
K_t=K_t+0.168496*J^3*EAR; 
K_t=K_t-0.0507214*EAR^2;
K t=K t+0.0854559*J^2*EAR^2;K t=K t=0.0504475*J^3*EAR^2;
K t=K t+0.010465*J*PD^6*EAR^2;
K_t=K_t-6.48272e-3*J^2*PD^6*EAR^2;
K t=K t-8.417281e-3*PD^3*Z;
K t=K t+0.0168424*J*PD^3*Z;K t=K t-1.02296e-3*J^3*PD^3*Z;K t=K t-0.0317791*PD^3*EAR*Z;
```
K  $t=K$   $t+0.018604*J*EAR^2*Z;$  $K$ <sub>t=K</sub><sup>-</sup>t-4.10798e-3\*PD^2\*EAR^2\*Z;  $K_{t}$ = $K_{t}$  + -6.06848e-4\*Z^2;  $K_t = K_t - 4.9819e - 3*J*Z^2;$ K\_t=K\_t+2.5983e-3\*J^ 2\*Z^2;  $K_t = K_t - 5.60528e - 4*J^3*Z^2;$  $K_{-}$ t=K $_{-}$ t-1.63652e-3\*J\*PD^2\*Z^2;  $K_t = K_t - 3.28787e - 4*J*PD^6*Z^2;$ K\_t=K\_t+1.16502e-4\*J^2\*PD^6\*Z^2;  $K_t = K_t + 6.90904e - 4*ER*Z^2;$  $K_t = K_t + 4.21749e - 3*PD^3*EAR*Z^2;$  $K_t = K_t + 5.65229e - 5*J^3*PD^6*EAR*Z^2;$  $K$ <sub>t=K</sub> $t$ -1.46564e-3\*PD^3\*EAR^2\*Z^2; % Equality constraint ceq =  $K_t$ -Thrust/(dens\*Dprop^4\*rps^2);

% Inequality constraint  $c = (1.3+0.3*Z)*Thrust/(p0py+dens*g*h)/Dprop^2-EAR;$